# **Ein Konzept zur on-line Implementierung von analogen Messwerten innerhalb strukturmechanischer FEM-Simulationen**

Zur Erlangung des akademischen Grades Doktor-Ingenieur (Dr.-Ing.) Genehmigte Dissertation von Alexander Erbe aus Weilburg an der Lahn Tag der Einreichung: 26.06.2023, Tag der Prüfung: 22.11.2023

1. Gutachten: Prof. Dr.-Ing. Matthias Oechsner 2. Gutachten: Prof. Dr.-Ing. Tobias Melz Darmstadt, Technische Universität Darmstadt Veröffentlichungsjahr der Dissertation auf TUprints: 2024

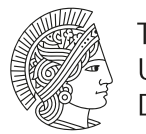

**TECHNISCHE** UNIVERSITÄT **DARMSTADT** 

Mechanical Engineering Department

Fachgebiet und Institut für Werkstoffkunde

Bereich Hochtemperaturwerkstoffe Ein Konzept zur on-line Implementierung von analogen Messwerten innerhalb strukturmechanischer FEM-Simulationen

Genehmigte Dissertation von Alexander Erbe

1. Gutachten: Prof. Dr.-Ing. Matthias Oechsner 2. Gutachten: Prof. Dr.-Ing. Tobias Melz

Tag der Einreichung: 26.06.2023 Tag der Prüfung: 22.11.2023

Darmstadt, Technische Universität Darmstadt Veröffentlichungsjahr der Dissertation auf TUprints: 2024

Bitte zitieren Sie dieses Dokument als: URN: urn:nbn:de:tuda-tuprints-275647 URL:<http://tuprints.ulb.tu-darmstadt.de/275647>

Dieses Dokument wird bereitgestellt von tuprints, E-Publishing-Service der TU Darmstadt <http://tuprints.ulb.tu-darmstadt.de> <tuprints@ulb.tu-darmstadt.de>

CC BY-SA 4.0 International

# **Erklärungen laut Promotionsordnung**

### **ğ8 Abs. 1 lit. c PromO**

Ich versichere hiermit, dass die elektronische Version meiner Dissertation mit der schriftlichen Version übereinstimmt.

### **ğ8 Abs. 1 lit. d PromO**

Ich versichere hiermit, dass zu einem vorherigen Zeitpunkt noch keine Promotion versucht wurde. In diesem Fall sind nähere Angaben über Zeitpunkt, Hochschule, Dissertationsthema und Ergebnis dieses Versuchs mitzuteilen.

### **ğ9 Abs. 1 PromO**

Ich versichere hiermit, dass die vorliegende Dissertation selbstständig und nur unter Verwendung der angegebenen Quellen verfasst wurde.

### **ğ9 Abs. 2 PromO**

Die Arbeit hat bisher noch nicht zu Prüfungszwecken gedient.

Darmstadt, 26.06.2023

A. Erbe

## Ein Konzept zur on-line Implementierung von analogen Messwerten innerhalb strukturmechanischer FEM-Simulationen

Am Fachbereich Maschinenbau zur Erlangung des Grades eines Doktor-Ingenieurs (Dr.-Ing.) genehmigte

## D i s s e r t a t i o n

### vorgelegt von

Alexander Erbe, M.Sc.

aus Weilburg an der Lahn

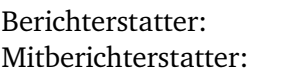

Prof. Dr.-Ing. Matthias Oechsner Prof. Dr.-Ing. Tobias Melz

Tag der Einreichung: 26.06.2023 Tag der mündlichen Prüfung: 22.11.2023

Darmstadt 2023

D<sub>17</sub>

#### **Vorwort & Danksagung**

Die vorliegende Arbeit entstand während meiner Tätigkeit als wissenschaftlicher Mitarbeiter am Fachgebiet und Institut für Werkstoffkunde in der Arbeitsgruppe Hochtemperaturwerkstoffe der Technischen Universitąt Darmstadt.

Mein erster Dank gilt Herrn Prof. Dr.-Ing. Matthias Oechsner. für die Betreuung, die wertvollen Gesprąche, die Diskussionen und die Möglichkeit zur Durchführung dieser Arbeit.

Mein Dank richtet sich an Herrn Prof. Dr.-Ing. Tobias Melz für die Übernahme der Mitberichterstattung und für sein Interesse an den Inhalten dieser Arbeit und den Forschungsergebnissen.

Ein ganz herzliches Dankeschön gilt den Mitarbeitern des Kompetenzbereichs Hochtemperaturwerkstoffe und an dieser Stelle besonders dem Leiter Herrn Dr.-Ing. Christian Kontermann für die wertvolle und einzigartige Unterstützung und die wissenschaftliche Förderung in den vergangenen Jahren sowie die zahlreichen Stunden der Diskussion, die einen sehr wertvollen Beitrag zu dieser Arbeit geleistet haben. Ebenso danken möchte ich den wissenschaftlichen Mitarbeiterinnen und Mitarbeitern für das positive Miteinander, das zu einer sehr angenehmen Arbeitsatmosphäre beigetragen hat. Ein weiterer Dank geht an meinen langjährigen Büronachbarn Herrn M.Sc. Fabian Conrad, der in den vergangenen Jahren stets ein offenes Ohr für fachliche und nicht-fachliche Diskussionen hatte. Auch für die hervorragende Zusammenarbeit in Projekten rund um das Thema Mehrachsigkeit und Biaxialprüfung möchte ich mich bedanken.

Weiterhin möchte ich Herrn Dr.-Ing. Marcel Adam für die überaus wertvollen und hilfreichen Anmerkungen, Diskussionen, Kommentare und aufbauenden Worte zu dieser Arbeit danken. Die Mitarbeiterinnen und Mitarbeiter der Prüflabore des Kompetenzbereichs Hochtemperaturwerkstoffe und die Mitarbeiterinnen und Mitarbeiter der anderen Fachabteilungen haben mit ihrem hohen Engagement und ihrer hervorragenden Expertise einen wichtigen Beitrag zum Gelingen dieser Arbeit geleistet. Auch hierfür möchte ich mich herzlich bedanken.

An die Forschungsvereinigung Verbrennungskraftmaschinen (FVV) richtet sich ein großer Dank für die finanzielle Förderung und Begleitung des zugrunde liegenden Forschungsvorhabens.

Zuletzt möchte ich meinen Eltern für das aufgebrachte Vertrauen und die Unterstützung danken, ohne die das vorangegangene Studium so nicht möglich gewesen wäre. Der größtmögliche Dank gebührt meiner lieben Freundin Kim, die mich durch alle Höhen und Tiefen im Prozess des Entstehens, des Wachsens und des Finalisierens dieser Arbeit begleitet hat und mir stets aufrichtig und liebevoll zur Seite stand.

# **Kurzfassung**

Im konventionellen Auslegungskontext ist es erforderlichen, dass die Beanspruchbarkeit an versagenskritischen Stellen nachgewiesen und zur Bewertung entsprechende FEM-Ersatzmodelle mit Betriebs- und Randbedingungen versehen werden. Die Auslegung basiert meist auf einigen wenigen Betriebspunkten. Großes Potential ergibt sich durch die direkte Berücksichtigung von messtechnisch erfassten Größen am Bauteil. Mit modernen Methoden des CAE wird eine strukturmechanische FEM-Berechnung der zu betrachtenden Komponente direkt durchgeführt. Durch solche eine Verknüpfung von Messgrößen gekoppelt durch Eingangsgrößen mit einer strukturmechanischen FEM-Simulation kann auf der realen Datenbasis eine Darstellung und auch eine Bewertung von lokalen Beanspruchungsgrößen erfolgen. Bei der Verwendung von geeigneten Materialmodellen ist es überdies sogar möglich, den Schädigungszustand im Monitoring zu betrachten. In einem weiteren Schritt ist denkbar die Koppelung und Verknüpfung in Echtzeit stattfinden zu lassen und so fortlaufend auf Basis von numerischen Simulationen strukturmechanische Zustandsgrößen zur Verfügung zu stellen.

Zur Umsetzung einer Messdaten gekoppelten Simulation in quasi Echtzeit ist es erforderlich, benötigte Teilsystem, Module und Schnittstellen zu identifizieren und in einen interaktiven Austausch miteinander zu bringen. Zur Demonstration des Konzepts wird ein Prüfstand zur Charakterisierung von Werkstoffproben unter Hochtemperatur betrachtet. Die Auflösung der lokalen Beanspruchungsgrößen wird am Beispiel einer bauteilähnlichen Geometrie mit geometrischen Kerben für verschiedene Modellansätze gezeigt. Dabei handelt es sich im Konkreten um die Untersuchung von dünnen Strukturen in Form von Stumpfstoßschweißverbindungen bei Hochtemperatur unter LCF-Beanspruchung. Zur Darstellung von lokalen Beanspruchungen werden lokale Ansątze nach den *lokalen Konzepten* herangezogen. Zur Geometriebereitstellung wird ein Triangulationsverfahren verwendet, sodass damit reale Geometrien berücksichtigt werden. Zur Abbildung der analogen Messsignale in der FEM-Umgebung wird eine Schnittstelle über interne programmspezifische Subroutinen des FEM-Programms realisiert. Randbedingungen und Prozessgrößen (Messsignale) werden damit kontinuierlich der FEM-Umgebung zur Verfügung gestellt. Weiterhin werden zwei verschiedene Materialmodellierungsansątze hinsichtlich der Einsatzfąhigkeit in dem konzeptionellen Rahmen betrachtet und untersucht.

Das erste betrachtete Modell wird auf Basis von multilinearen Spannungs-Dehnungsbeziehungen mit kinematischer Verfestigung (Besseling) und temperaturabhängig implementiert. Zeitabhängige Phänomene kommen an dieser Stelle nicht zum Tragen und werden auch nicht mit abgebildet. Im Berechnungsmodus *nachrechnen* (bestehende Messwerte werden dem Ringspeicher als Sollwertvorgabe entnommen) liefert der Modellansatz sowohl im 2D (2D Geometrieschnitt) als auch 3D-Fall (volle 3D Geometrie) zuverląssige Ergebnisse hinsichtlich der lokal aufgelösten Beanspruchungen. Die Ergebnisse bei Anwendung der 2D-Variante zeigen die gleichen lokalen Ergebnisse wie bei Anwendung der 3D-Variante (örtlich aufgelöste Bauteilkerben, Schweißnahtkerbe). Beim Eintreten des Falles - *Simulation rechnet schneller als Messdaten zur Verfügung gestellt werden können* - kommt dieser gewąhlte Ansatz an seine Grenzen. Eine Berechnung von FEM-Größen ist in diesem Fall nicht mehr möglich und ein Abbruch der Berechnung tritt ein.

Zur Lösung dieser Problematik wird das visko-plastische und chaboche-angelehnte Materialmodell KORA implementiert und für den Versuchswerkstoff benötigte Parameter bestimmt. Weiterhin bietet das Modell die Möglichkeit zeitabhängige Phänomene abbilden zu können und die Beschreibung einer Schädigungsgröße zu liefern. Aus Sicht der Realisierbarkeit von Echtzeitfähigkeit ist bei diesem Modell zu nennen, dass über die externe Subroutinen-Steuerung auf interne Zustandsgrößen (Zeitschrittweitensteuerung) zugegriffen werden kann und diese extern gesteuert wird.

Durch eine gezielte Modelloptimierung bei gleichzeitiger Reduzierung des Berechnungsaufwandes (Verlagerung des Fokus auf eine kritische lokale Position) kann der Berechnungsaufwand erheblich reduziert werden, sodass eine Berechnung der strukturmechanischen Größen sicher in quasi Echtzeit stattfinden kann.

# **Abstract**

In the conventional design context, it is necessary that the stressability at failure-critical points is verified and corresponding FEM substitute models are provided with operating and boundary conditions for assessment. The design is usually based on a few operating points. Great potential results from the direct consideration of measured conditions on the component. With modern methods of CAE, a structural mechanics FEM calculation of the component under consideration is carried out directly. By such a linkage of measured quantities coupled by input quantities with a structural-mechanical FEM simulation, a representation and also an evaluation of local stress quantities can take place on the real data basis. If suitable material models are used, it is even possible to monitor the state of damage. In a further step, it is conceivable to have the coupling and linking take place in real time and thus to provide structural-mechanical state variables continuously on the basis of numerical simulations.

Such a combination of measured variables and input variables to a structural-mechanical FEM simulation allows a representation and also an evaluation of local stress variables to be carried out on the real data basis. If suitable material models are used, it is even possible to monitor the state of damage. In a further step, it is conceivable to have the coupling and linking in real time, so that the structural variables are continuously available as monitoring variables on the basis of simulations. This provides new possibilities with regard to the determination and planning of maintenance and revision intervals. Real-time simulation and consideration of the material condition can provide the opportunity to define condition-based maintenance and to gain planning capability.

In order to implement a simulation coupled with measurement data in virtually real time, it is necessary to identify required subsystems, modules and interfaces and to put them into an interactive exchange with each other. To demonstrate the concept, a test rig for characterizing material samples under high temperature is considered as an object. The resolution of local stress variables is demonstrated using an exemplary component geometry with geometric notches for different model approaches. Specifically, this involves the investigation of thin structures in the form of butt welded joints at high temperature under LCF loading. Local approaches according to the *local concepts* are used to represent local stresses. A triangulation method is used to provide geometry, so that real geometries are taken into account. For the mapping of the analog measurement signals in the FEM environment, an interface is implemented via internal program-specific subroutines of the FEM software. Boundary conditions and process variables (measurement signals) are thus continuously made available to the FEM environment. Furthermore, two different material modeling approaches are considered and investigated with respect to their applicability in the conceptual framework.

The first model is implemented on the basis of multilinear stress-strain relations with kinematic hardening (Besseling) and temperature dependency. Time-dependent phenomena are not considered at this point. In the calculation mode *recalculate* (existing measured values are taken from the ring buffer as nominal values), the model approach provides reliable results with respect to the locally resolved stresses in both the 2D (2D geometry section) and 3D cases (full 3D geometry). The results by using the 2D variant show the same local results compared to the 3D variant (locally resolved weld notch). When the case - *simulation computes faster*

*than measured data can be provided* - occurs, this chosen approach reaches its limits. In this case, a calculation of FEM quantities is no longer possible and a termination of the calculation occurs.

To solve this problem, the visco-plastic and Chaboche-based material model KORA is implemented and the parameters required for the test material are determined. Furthermore, the model offers the possibility to represent time-dependent phenomena and to provide the description of a damage variable. From the point of view of the feasibility of real-time capability, it should be mentioned that internal state variables (time-step control) can be accessed and externally controlled via the external subroutine control.

Through a targeted model optimization with simultaneous reduction of the computational effort (shifting the focus to a critical local position), the computational effort can be significantly reduced, so that a calculation of the structural mechanical quantities can safely take place in real time.

# **Inhaltsverzeichnis**

### **[Nomenklatur](#page-12-0)**

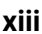

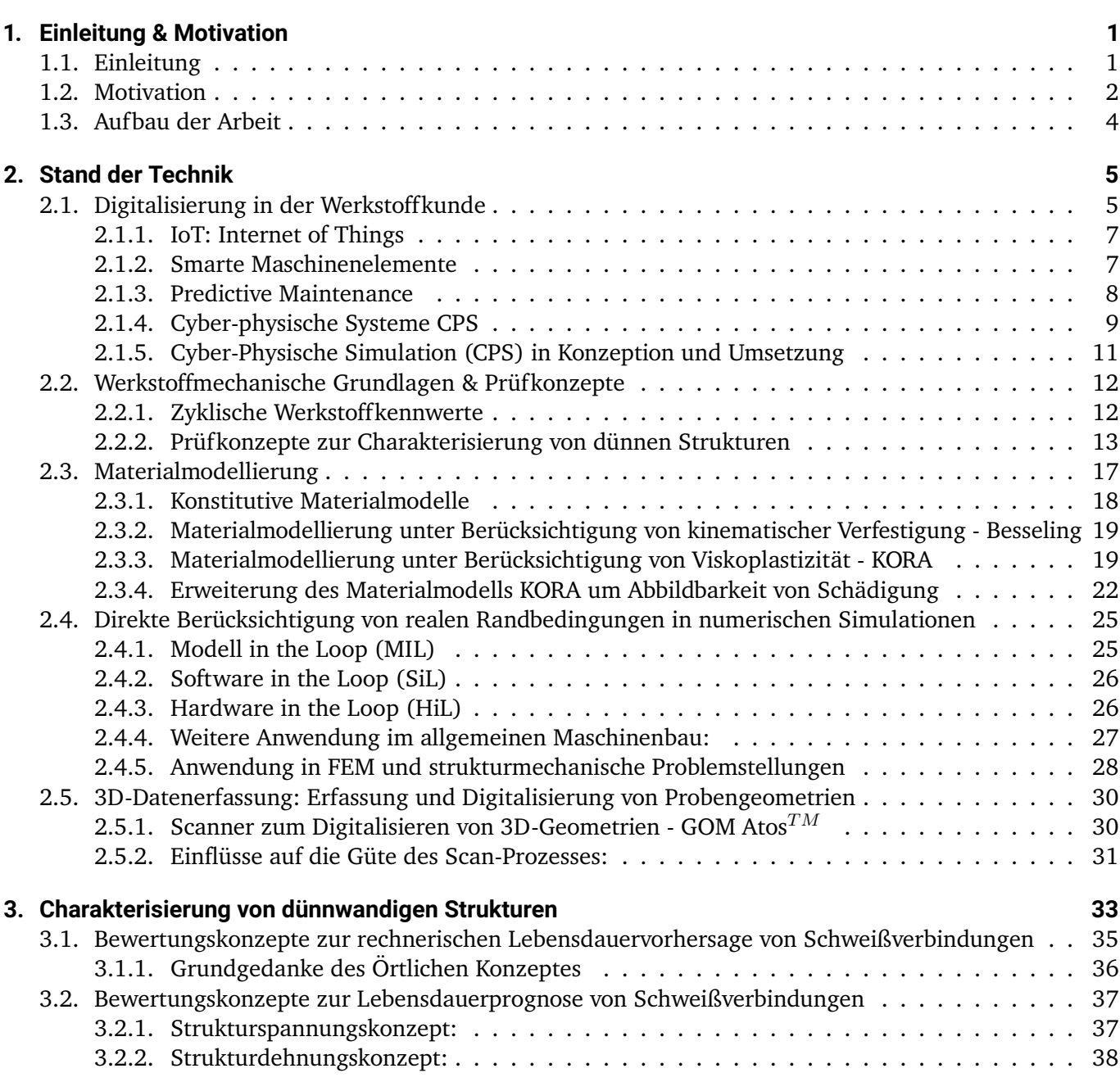

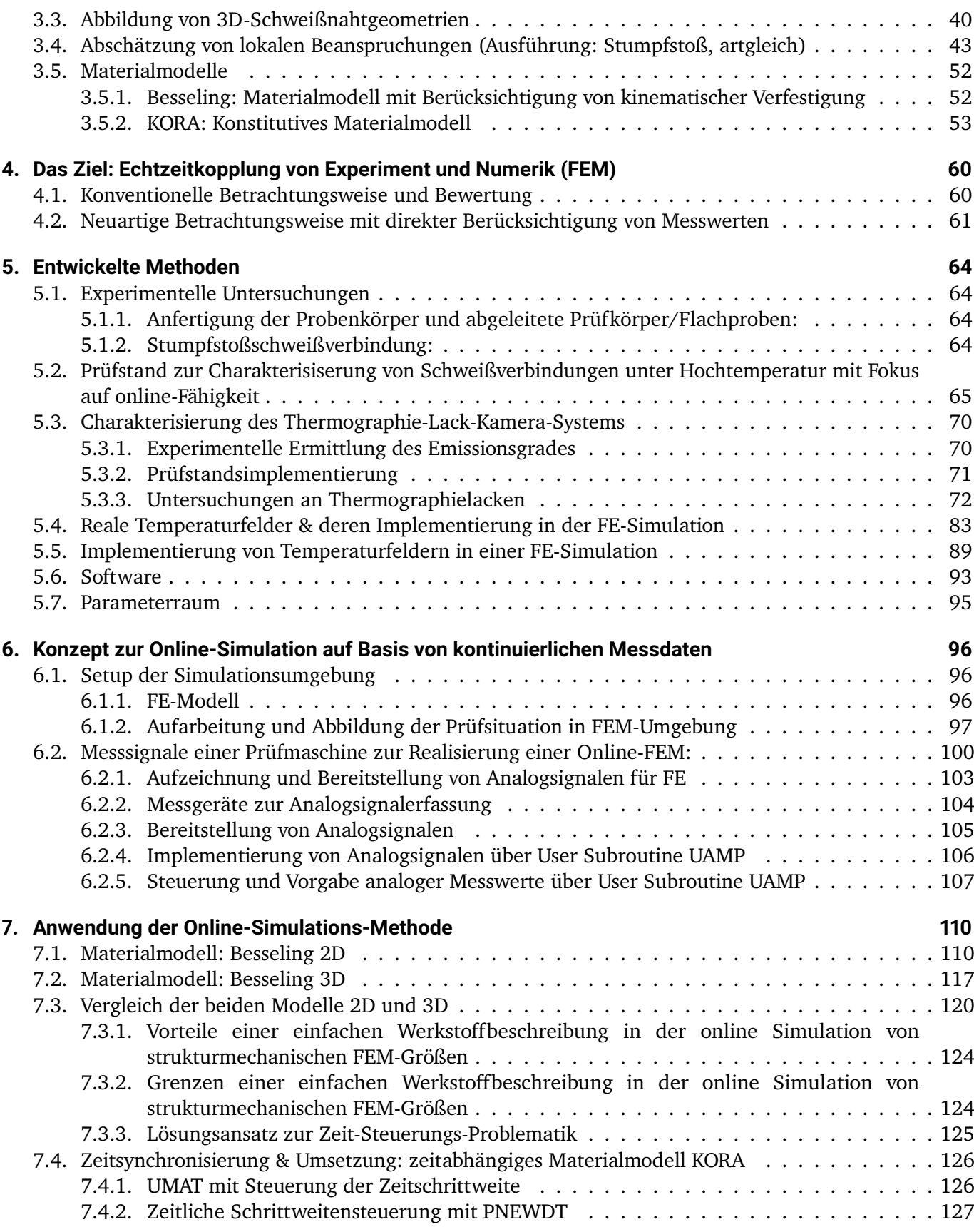

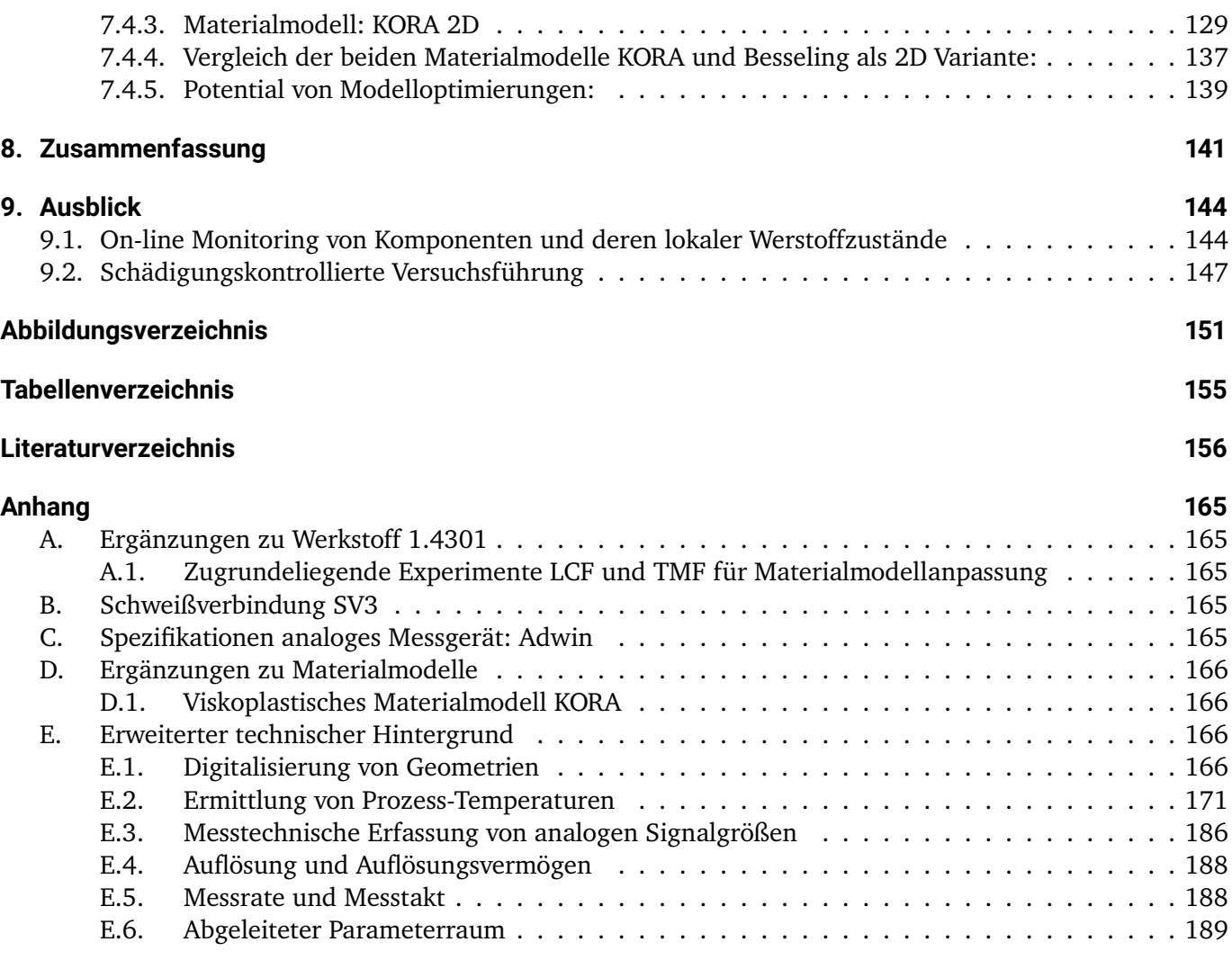

# <span id="page-12-0"></span>**Nomenklatur**

#### **Griechische Buchstaben**

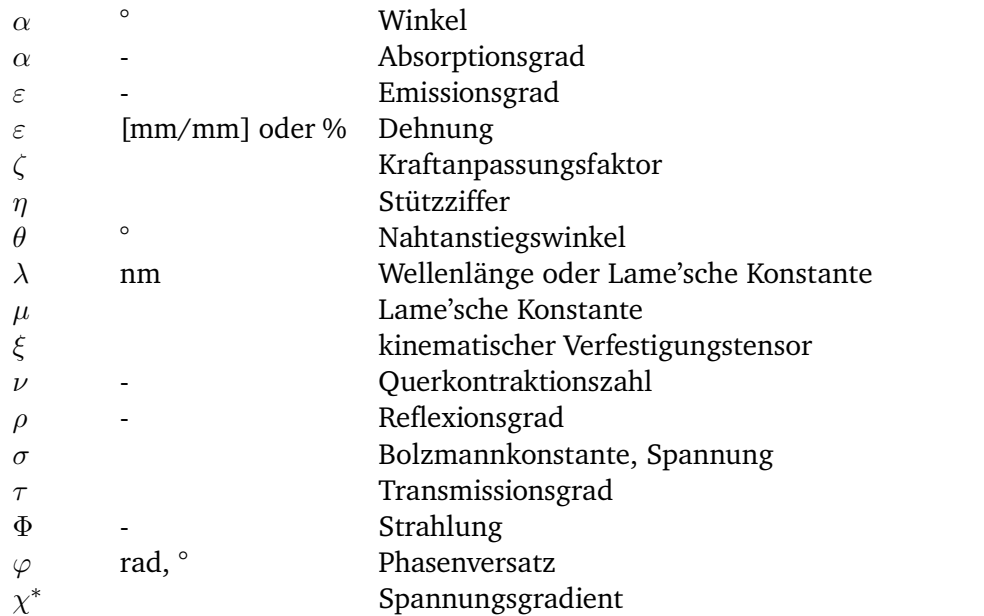

#### **Lateinische Buchstaben**

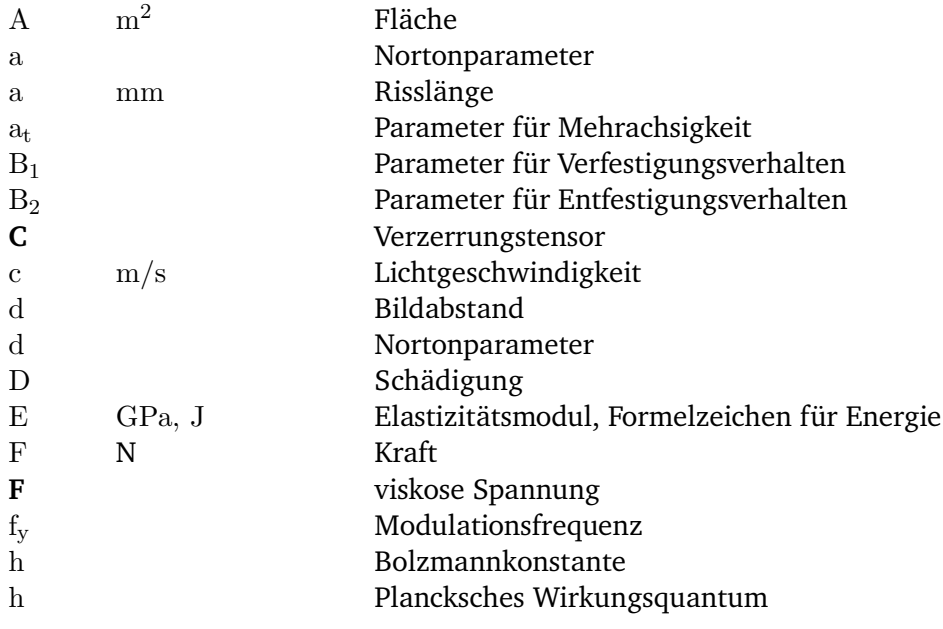

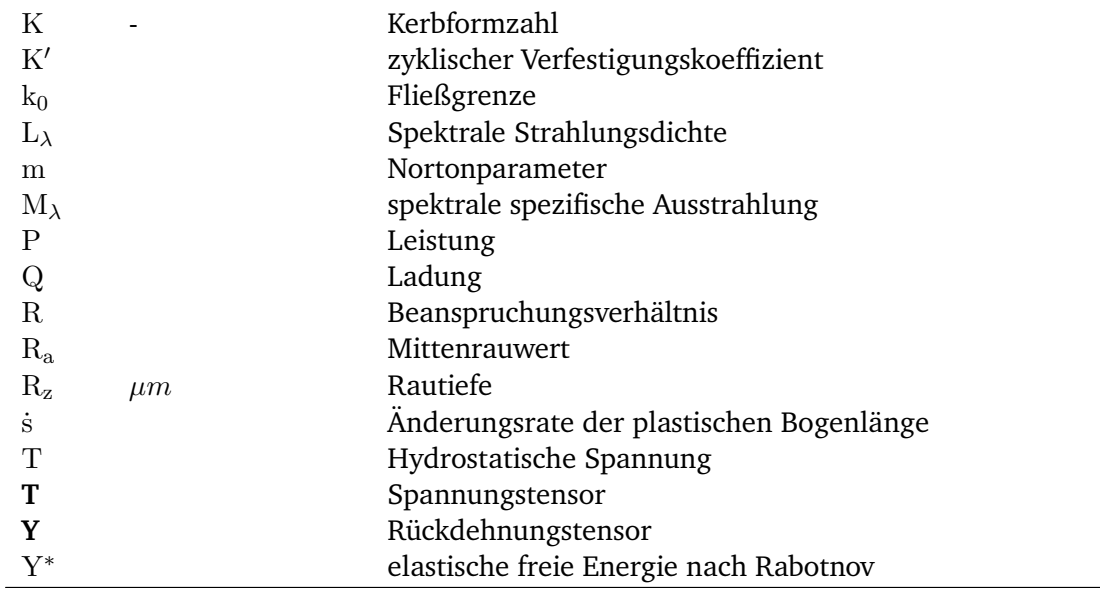

### **Abkürzungen**

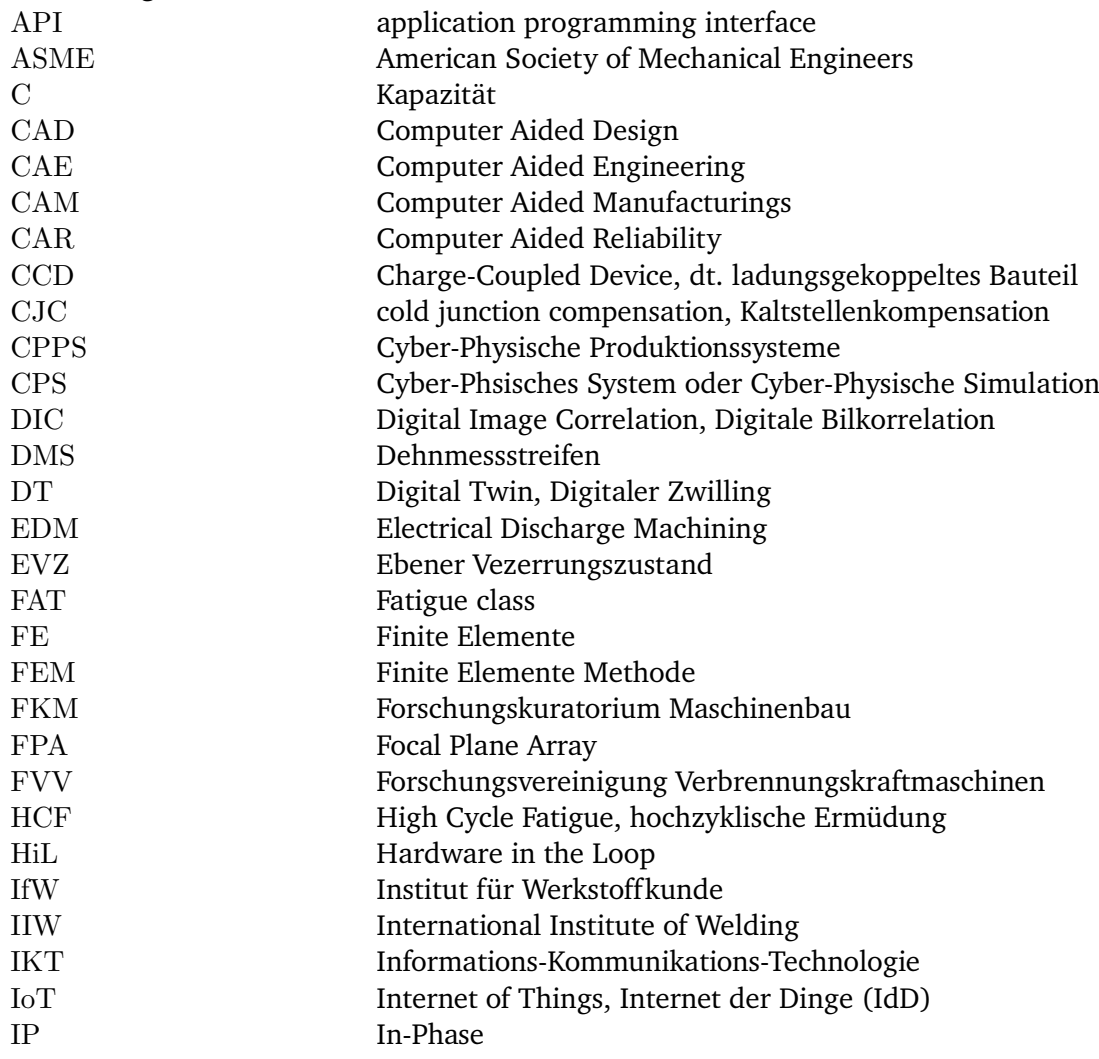

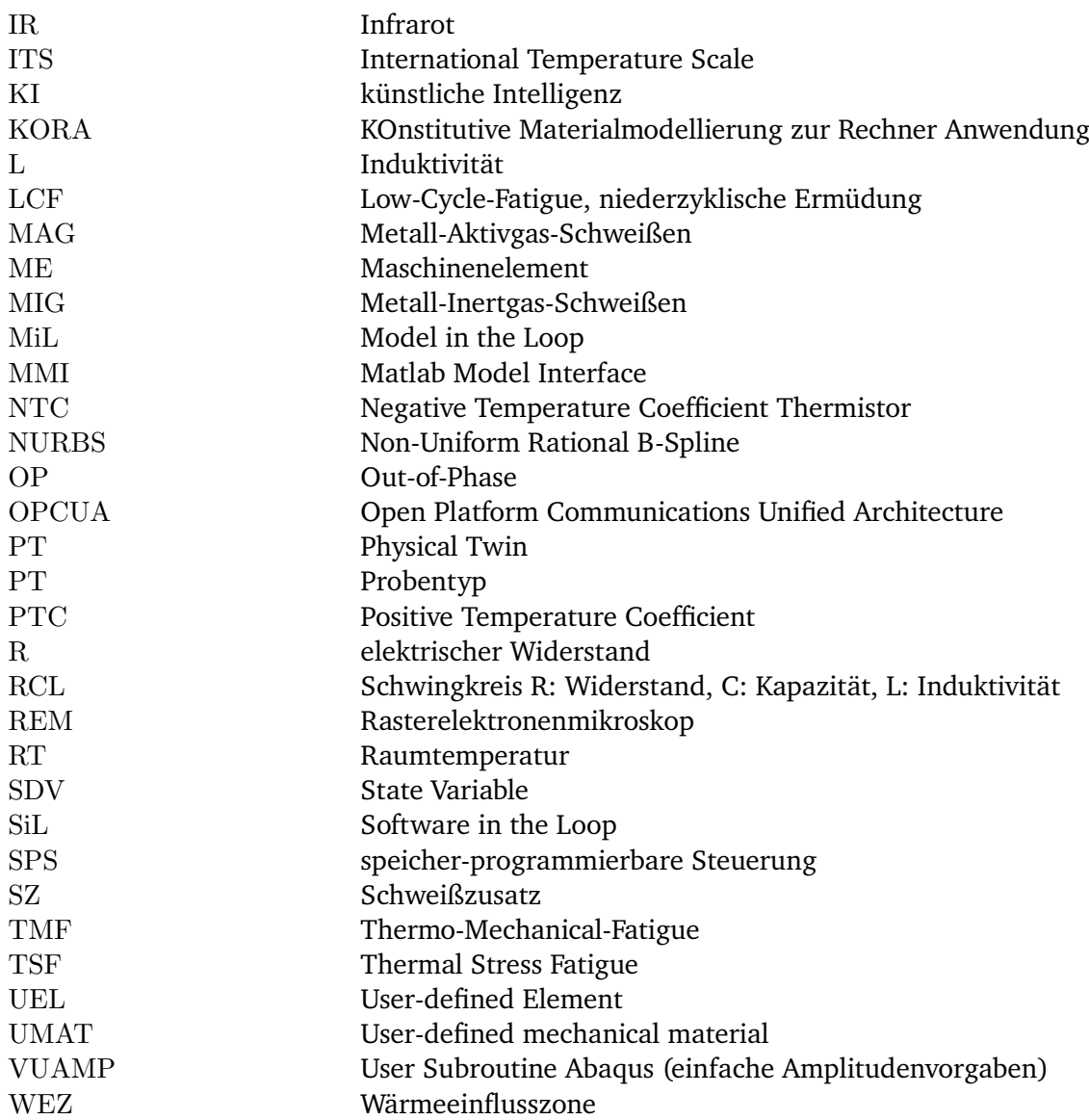

### **Indizes**

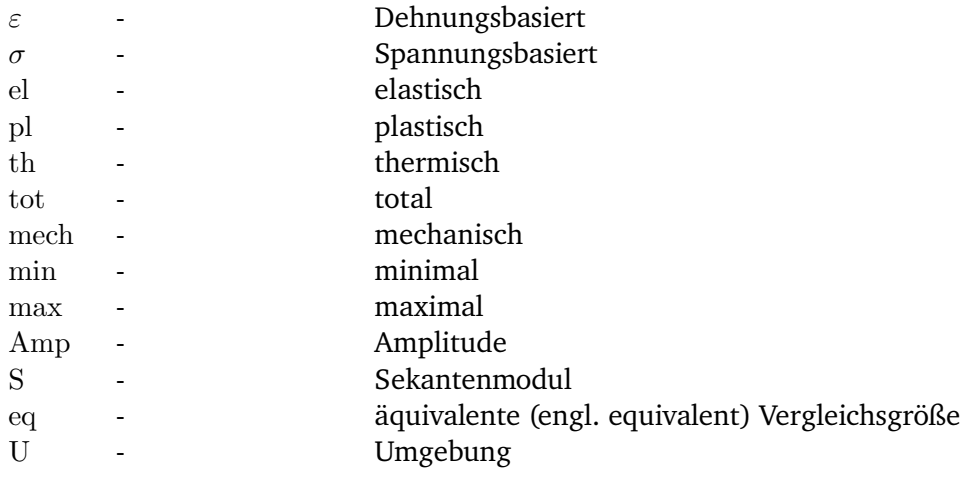

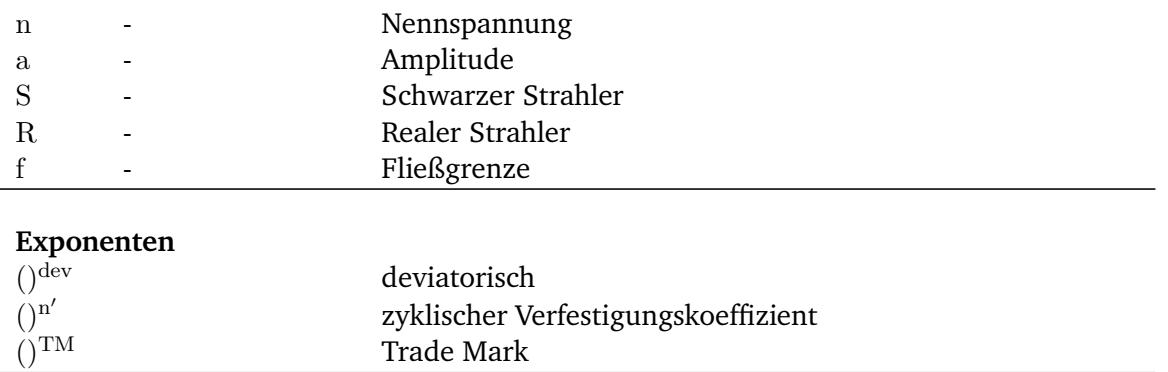

# <span id="page-16-0"></span>**1. Einleitung & Motivation**

## <span id="page-16-1"></span>**1.1. Einleitung**

In öffentlichen Debatten ist das Thema Digitalisierung allgegenwärtig und umfasst dabei viele Teile der Gesellschaft. Sei es in der ständigen Verfügbarkeit einer Vielzahl von Informationen, welche auf den Entscheidungsfindungsprozess wirken, oder die Art und Weise unserer alltąglichen Kommunikation untereinander. Digitale Vernetzung der Kommunikation innerhalb unserer globalisierten Gesellschaft ist an dieser Stelle nur ein Punkt von vielen im gesamten Digitalisierungskontext [\[1\]](#page-171-0).

<span id="page-16-2"></span>Der Digitalisierungsprozess gewinnt im industriellen Umfeld mehr an Bedeutung. In Abbildung [1.1](#page-16-2) ist der Digitalisierungsindex für verschiedene Branchen innerhalb der Industrie dargestellt. Ein Wert von 100 entspricht dem Durchschnitt des Jahres 2020 und wird als Referenz herangezogen. Signifikant ist an dieser Stelle die IKT (Informations-Kommunikations-Technologie) zu sehen, wobei die Branchen des Maschinenbaus (Fahrzeugbau und Elektrotechnik/Maschinenbau) an zweiter und dritter Stelle zu finden sind [\[2\]](#page-171-1).

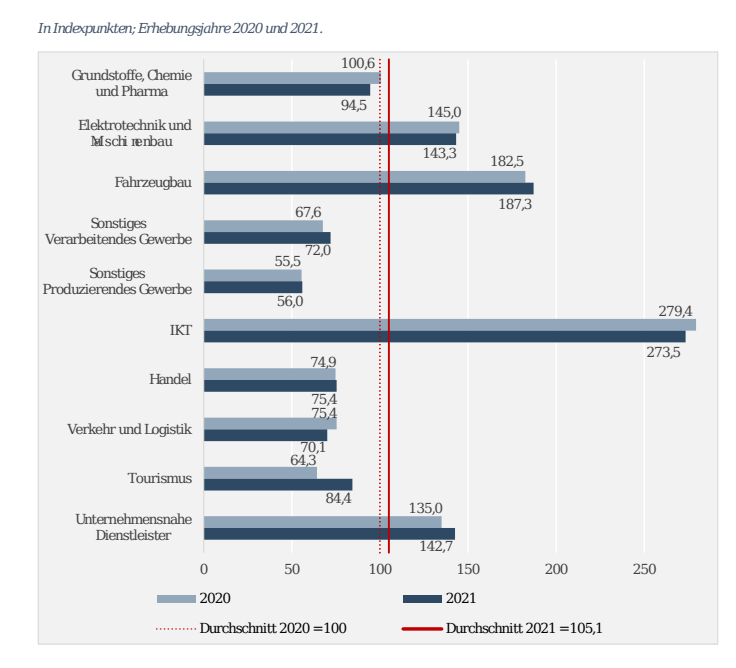

Abbildung 1.1.: Ergebnisse des Digitalisierungsindex nach Branchen aus [\[2\]](#page-171-1)

Unter den Begriffen wie *Industrie 4.0* hat der Digitalisierungsprozess in den vergangen Jahren breite und konkrete Umsetzung innerhalb der Industrie und in der produzierenden und fertigenden Industrie gefunden. Dabei führt die digitale Transformation in diesen Bereichen mit ihrer Verknüpfung von Informationen, Ressourcen, Objekten und Teilprozessen zu neuartigen Verknüpfungen zwischen Menschen und (digitalen) Prozessen über den gesamten Wertschöpfungsprozess hinweg [\[3\]](#page-171-2), [\[4\]](#page-171-3). Damit einhergehend ist für Unternehmen die Möglichkeit zu sehen, ihre Prozesse zu optimieren, ihre Produktentwicklung und Dienstleistungsentwicklung voranzutreiben und um schlussendlich mit ihren Kunden zusammen einen substanziellen Mehrwert in der gesamten Prozess- und Wertschöpfungskette zu erzielen [\[5\]](#page-171-4). Die kontinuierliche Abbildbarkeit von Zuständen innerhalb verschiedener Prozesse und die Kommunikation dieser Informationen für andere Teilprozesse ist essentiell.

Die Idee Industrie 4.0 löst sich von dem *klassischen* Blick auf ein finales Produkt. Es treibt den Gedanken voran, dieses gesamtheitlich über Unternehmensgrenzen hinweg zu betrachten. Damit einhergehend soll auch der gesamte Produktlebenszyklus (verschiedene Phasen der Nutzungsdauer eines Produktes) mit eingeschlossen werden. Dieser Ansatz greift Punkte von der Entwicklung, Fertigung, Nutzung, Instandhaltung / Wartung bis hin zur Rezyklierbarkeit auf. Mit dieser Betrachtungsweise kann auch dem immer größer werdenden Anspruch nach Nachhaltigkeit Rechnung getragen werden.

## <span id="page-17-0"></span>**1.2. Motivation**

Im Rahmen des Kontextes der Industrie 4.0 und Digitalisierung ergibt sich ein weiteres Feld, welches auf den Punkten der Zuverlässigkeitsbewertung und Betriebssicherheit aufsetzt. Dabei zielt dieser Ansatz auf die Qualitätssteigerung schlussendlich von Produkten des Allgemeinen Maschinenbaus ab und damit auch zwangsläufig die Zuverlässigkeit der Produkte. Dementsprechend sind sowohl die vorausschauende Zuverlässigkeitsbewertung von Bauteilen, als auch die Gestaltung des Designs von Bauteilen hinsichtlich Anforderungen der Zuverlässigkeit, zentrale Themen und betreffen sowohl gegenwärtige wie auch zukünftige Fragestellungen des allgemeinen Maschinenbaus in Deutschland. Neben etablierten Werkzeugen des Computer Aided Designs (CAD), des Computer Aided Engineerings (CAE) und des Computer Aided Manufacturings (CAM) soll der Weg hin zu einer *Computer Aided Reliability (CAR)* entwickelt werden und dadurch der Fokus auf Werkstoffund Bauteilbeschreibungen im Kontext der Zuverlässigkeitsbeschreibung erweitert werden.

<span id="page-18-0"></span>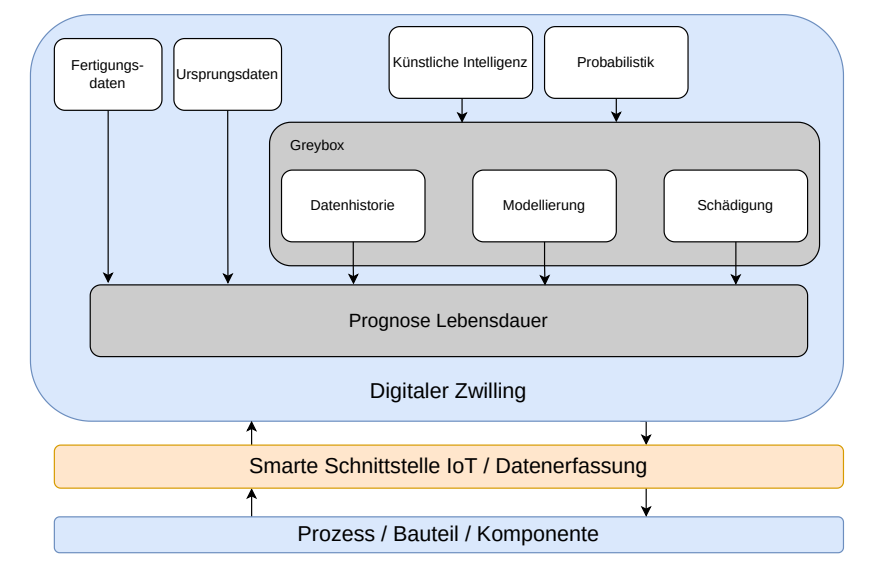

Abbildung 1.2.: Konzept zur Zuverlässigkeitsbewertung von Bauteilen zukünftig

In [\[6\]](#page-171-5) wird eine Vision skizziert, mit welcher ein wesentlicher Beitrag zur Zuverlässigkeit im Kontext Digitalisierung umgesetzt werden kann (*Zuverląssigkeit 4.0*). Dies ist im Speziellen auf dem Gebiet der Werkstoffkunde und verwandten Themengebieten zu verstehen.

Eine zentrale Rolle in diesem Ansatz der Bauteilzuverląssigkeit und Bauteillebensdauerprognose kommt Cyber-Physischen-Systemen zu. Ein abgebildetes Bauteil ist dabei nicht nur als reine digitale Repräsentation zu verstehen, sondern verkörpert hier ein intelligentes und smartes System (Modellträger), in dem viele verschiedene Subfaktoren zur Lebensdauerbewertung und Lebensdauerprognose, aus vielen unterschiedlichen Disziplinen, mit einfließen, Abbildung [1.2.](#page-18-0) Die Kommunikation wird über smarte Schnittstellen (Internet of Things, IoT) vom realen Bauteil zur virtuellen Abbildung realisiert. Damit werden die Einflüsse, welche auf das Bauteil wirken, erfasst und liefern Informationen über den aktuellen und real *ertragenen* Bauteilzustand. Da die Lebensdauerprognose, Abbildung [1.2,](#page-18-0) von vielen untergliederten Faktoren bestimmt wird, sei darauf hingewiesen, dass es sich bei dem digitalen Zwilling um einen Modellträger und nicht nur um eine Abbildung / Datenspeicher handelt. Es werden auch interdisziplinąre Felder mit in den Fokus genommen, wie z.B. künstliche Intelligenz (KI) oder Probabilistik, um hier nur einige zu nennen. Verschiedene Modellierungsansątze (Greybox) liefern die Fähigkeit werkstoffspezifische Phänomene (bspw. Allgemein Schädigung) mit in die Prognose der Lebensdauer aufnehmen zu können.

Aus der Idee heraus eine Kopplung von realer Komponente/Bauteil zu einem virtuelle 1-zu-1 Abbild (*Digitaler Zwilling*) resultiert der Anspruch dieser Arbeit, sich mit dem Ziel der Echtzeitkopplung von Experiment und Numerik (FEM, Finite-Element-Methode) zu befassen. Es soll auf Basis von gemessenen Zustandsgrößen ein FEM-Modell mit Randbedingungen bestückt werden, sodass eine strukturmechanische *on-line* Berechnung von Beanspruchungsgrößen stattfinden kann. Damit lässt sich das lokale Verformungs- und Schädigungsverhalten bestimmen, bewerten und dokumentieren. Es entsteht eine neuartige und hochwertige experimentelle Datenbasis, welche konventionell erhobene Zustandsdaten erweitert.

Als weitere Möglichkeit resultiert dies als Basis, im Rahmen der Werkstoffprüfung und Charakterisierung, die erweiterte und in Echtzeit verfügbare Datenbasis als Eingangsgröße für eine schädigungskontrollierte Versuchsführung zu nutzen. Schądigung wird in dem Kontext als Steuerungsgröße verstanden. Weiterhin ist

mit der direkten Verknüpfung die Realisierung eines selbststąndig und adaptiv optimierenden (KI-basiert) Materialmodells möglich.

Aus diesen abgeleiteten Anwendungen befasst sich diese Arbeit mit dem Ziel eine Echtzeitkopplung von Experiment und Numerik (FEM) zu liefern und damit einhergehend Potentiale darzustellen.

# <span id="page-19-0"></span>**1.3. Aufbau der Arbeit**

Die vorliegende Arbeit beschąftigt sich mit der Ermittlung von mechanischen Beanspruchungsgrößen an lokal aufgelösten Positionen. Diese liefert einen Beitrag, indem sie den konventionellen Bewertungsund Auslegungsprozess erweitert und eine zustands- und struktur-mechanikbasierte FEM Bewertung in Echtzeit adressiert. Dazu wird ein Rahmen aufgezeigt, wie analoge Messwerte (reale Welt) direkt mit strukturmechanischen FEM-Simulationen (virtuelle) gekoppelt werden können und damit eine Bewertung in Echtzeit erfolgen kann. Die gesamte Bauteil-/Komponentenhistorie kann mit dieser Methode berücksichtigt werden und ebenso die Bewertung von gekerbten Bauteilen auf lokaler Ebene. Dies wird am Beispiel eines Prüfstandes zur Charakterisierung von Schweißverbindungen unter mechanischer und thermo-mechanischer Beanspruchung dargestellt.

Im Kapitel [2](#page-20-0) erfolgt eine Zusammenstellung von theoretischen Grundlagen und Hintergrundinformationen, welche zum Verständnis des Lösungsweges erforderlich sind. Zur Charakterisierung von dünnwandigen Strukturen ab Beispiel einer geschweißten Werkstoffprobe gibt Kapitel [3](#page-48-0) weiteren Hintergrund in die Anwendung von lokalen Bewertungsansątzen. Kapitel [4](#page-75-0) formuliert die Vision und das Ziel der neuartigen Betrachtungsweise in der Bewertung mit echt-zeitlicher Betrachtung von Messwerten und stellt detailliert die Anforderungen hinsichtlich der Echtzeitfähigkeit vor.

Kapitel [5](#page-79-0) befasst sich der Beantwortung von zuvor identifizierten Anforderungen und Fragestellungen und stellt die entwickelten Methoden und Techniken hinsichtlich der Realisierung einer Echtzeit-Simulationsumgebung. Im Kapitel [6](#page-111-0) wird detailliert auf die Umsetzung des Konzeptes und vertieft auf die Beantwortung der Fragestellungen eingegangen.

Die Anwendung des umgesetzten Konzeptes wird in Kapitel [7](#page-125-0) dargestellt und verschiedene Anwendungsfąlle (2D oder 3D) untersucht und diskutiert.

Kapitel [8](#page-156-0) dient der Zusammenfassung und abschließenden Diskussion des Konzeptes, sodass in Kapitel [9](#page-159-0) ein Ausblick gegeben wird, wo aus Sicht des Autors weitere Anwendungsmöglichkeiten perspektivisch skizziert werden.

# <span id="page-20-0"></span>**2. Stand der Technik**

## <span id="page-20-1"></span>**2.1. Digitalisierung in der Werkstoffkunde**

Gegenwärtig gewinnt der Digitalisierungsprozess immer mehr an Bedeutung und hält Einzug in viele Anwendungsbereiche. Themen werden nicht mehr nur abgegrenzt betrachtet, vielmehr ist der Weg hin zur gesamtheitlichen Betrachtung als Gesamtsystem festzustellen. Durch diesen Prozess sind die klassischen Forschungsschwerpunkte und Themenfelder der Ingenieurswissenschaften immer weiter zusammengekommen und verschmolzen, sodass oftmals Problemstellungen in interdisziplinär aufgestellten Teams bearbeitet und Synergien optimal genutzt werden.

Weiterhin ist es möglich, durch immer performantere (zeitliches Auflösungsvermögen) und präzisere (örtliches Auflösungsvermögen) Messtechnik bisher vernachlässigte oder nicht detektierbare Phänomene in den Fokus zu nehmen. Eine damit einhergehende Herausforderung stellt die Speicherung bzw. Archivierung und Auswertung dar, da Messaufgaben mit hoher Frequenz und Auflösung ausgeführt werden können. Weiterhin hat die Verfügbarkeit von neuen Messinstrumenten und Messmethoden stetig zugenommen, sodass Prozesse oder Phąnomene aus verschiedenen Blickwinkeln und Blickrichtungen mit unterschiedlichen Methoden untersucht werden können. Damit einhergehend ist die Tatsache, dass viele verschiedene Dateiformate, Dateigrößen und Dateimengen zur Verfügung stehen. Gegenwąrtige Entwicklungen gehen dazu über, gesamtheitlich in hierarchischen strukturierten und mehrdimensionalen Dateiformaten zu denken. Viele verschiedene Daten, Dateiformate und Dateigrößen können damit strukturiert und speicher-optimiert verwaltet werden. Eines der verbreitetsten Formate ist das *Hierarchical Data Format* (HDF)[1](#page-20-2) in der Version HDF5. Die Zugriffsschnittstelle wird für alle gąngigen Programmiersprachen über so genannte *Libraries* sichergestellt.

Auswertungen von Versuchsergebnissen an zugehörigen Erhebungszeitpunkten stellen den Auswertungsstand zum damaligen Zeitpunk dar. Dies soll bedeuten, dass Daten z.B. nach der zu dem Zeitpunkt verfügbaren Technik, Methodik und Algorithmen bewertet werden. Gerade getrieben durch Prozesse und Möglichkeiten der Digitalisierung stehen immer mehr und performantere Algorithmen und Werkzeuge aus z.B. Bereichen der *Künstlichen Intelligenz* zur Verfügung und können den Prozess unterstützen. Mit der Kombination von hierarchischen Dateiformaten und immer weiter entwickelten *smarten* Bewertungsalgorithmen kann zu jedem nachfolgenden Weiterentwicklungsstand der Bewertungsmethoden effizient und schnell eine Bewertung durchgeführt werden.

Weitere Größen, welche den Digitalisierungsprozess ebenso stark vorantreiben, sind die dezentrale Verfügbarkeit von Diensten über so genannte *Cloud-Dienste*. Damit einhergehend ist die gewachsene und wachsende Nutzbarkeit von digitaler Infrastruktur und Netzwerkinfrastruktur zu nennen. Dienste sind jederzeit und nahezu von überall nutzbar. Weiterhin ist mit der gestiegenen Verfügbarkeit von Netzwerkinfrastrukturen und Zugriffspunkten auch Vernetzung und Vernetzbarkeit von technischen Geräten über diesen Zeitraum gestiegen. Eine Netzwerkschnittstelle ist quasi gegenwąrtig als *Stand der Technik*

<span id="page-20-2"></span><sup>1</sup> Projektseite zu HDF: <http://www.hdfgroup.org/solutions/hdf5/>

zu sehen. Auch ist in den vergangenen Jahren immer mehr der Trend zu einheitlichen Standards hinsichtlich der Gerątekommunikation zu verzeichnen (standardisierte BUS-Schnittstellen, einheitlichere Kommunikationsprotokolle und Kommunikationsfrequenzen). Damit wird eine vielfąltig nutzbare Möglichkeit geschaffen, Zustandsgrößen, Prozessgrößen und auch Wartungsintervalle zu überwachen und zu planen. Durch geschickte Integration können technische Gerätschaften und Prozesse deutlich an Effizienz und Effektivität gewinnen. Diese Thematik ist unter dem Begriff *Internet of Things (IoT) oder Internet der Dinge (IdD)* zusammen gefasst.

### **Industrie 4.0**

Die genannten Punkte der fortschreitenden Digitalisierung zeigen auch starken Einfluss auf den gesamtheitlichen Produktionsprozess von Bauteilen und Produkten. Dabei agieren alle Disziplinen des Produktionsprozesses als aufeinander abgestimmte und in ständigem Kontakt stehende Einheit. Der Produktionsprozess findet weitestgehend selbstorganisiert statt. Teile des Produktionsprozesses sind dabei Produktionsmaschinen, Produktionsanlagen, Logistik, der Mensch als Prozessüberwacher und am Ende auch das produzierte Produkt. Das Verzahnungsglied und Schnittstelle ist hier der übergreifende Austausch von Daten und Informationen über moderne Kommunikationstechnologien. Ein weiterer Punkt ist nicht nur die Betrachtung des Produktionsschrittes sondern viel mehr eine gesamtheitliche Betrachtung von der Entwicklung über die Fertigung, Nutzung, Wartung/Instandhaltung bis hin zum Lebensdauerende mit angeschlossenem Recycling. Diese durch Digitalisierung stark geprägte gesamtheitliche Produktions-, Nutzungs- und Recyclingprozess wird unter dem Begriff *Industrie 4.0* zusammengefasst und stark von Seiten der Bundesregierung zur Erhaltung und Stärkung des Entwicklungs- und Produktionsstandortes Deutschland vorangetrieben, [\[7\]](#page-171-6), [\[8\]](#page-171-7).

Weiterhin geht mit dem Konzept *Industrie 4.0* einher, dass die in der Vergangenheit vorherrschende strickte Trennung der einzelnen Disziplinen im Wertschöpfungsprozess nicht mehr zeitgemäß ist. Durch die veränderten Anforderungen innerhalb einer globalisierten Welt ist es erforderlich, dass Produzenten, Entwickler, Kunden, Lieferanten und Logistiker gemeinschaftlich auftreten und somit den Innovationsprozess optimal unterstützen können, [\[9\]](#page-171-8).

Zentrale Punkte die innerhalb der *Industrie 4.0* adressiert werden und einem viergeteilten Organisationsschema folgen:

- Vernetzung und Kommunikation: Maschinen, Anlagen und Geräte treten in Kontakt und kommunizieren über das Internet of Things.
- Informationstransparenz: zusätzliche Sensordaten ertüchtigen und erweitern Informationssysteme mit dem Ziel ein virtuelles Abbild des realen Prozesses zur Verfügung stellen zu können.
- Technische Assistenz: Assistenzsysteme unterstützen den Menschen mit allen prozessrelevanten Informationen. So können fundierte Entscheidungen getroffen und auftretende Probleme effizient gelöst werden. Die Interaktion wird über so genannte *Human Machine Interfaces* (Mensch-Maschine-Schnittstellen) sichergestellt [\[10\]](#page-171-9).
- Dezentralisierung: Cyber-physische Systeme sind in der Lage eigenständige Entscheidungen zu treffen und Aufgaben weitestgehend autonom zu erledigen. Bei Grenzsituationen oder Zielkonflikten werden entsprechende Informationen an den Prozessüberwacher weiter gegeben. Der Autonomiegrad hängt von verschiedenen Faktoren ab [\[11\]](#page-171-10).

## <span id="page-22-0"></span>**2.1.1. IoT: Internet of Things**

Allgemein wird unter dem Begriff ein Sammelbegriff verstanden, unter welchem alle Technologien (allgemein zu Infrastruktur, Informationskommunikation und Informationsübermittlung) zur Vernetzung von physischen und virtuellen Objekten [\[12\]](#page-171-11) fallen. Weiterhin wird im Rahmen dieser Technologie die Möglichkeit geboten, dass der Mensch immer weiter in Interaktion mit verschiedenen Gerätschaften oder Prozessen tritt.

Das IoT verfolgt das Ziel, automatisiert relevante Informationen aus der realen Welt abzubilden und diese anschließend digital zur Verfügung zu stellen. Dabei steht der Fokus darauf, Informationen nicht nur zu digitalisieren, sondern vielmehr im Netzwerkverbund anderen Prozessen und Geräten zur Verfügung zu stellen und damit zur Optimierung beizutragen. Durch integrierte Sensorik lassen sich Prozesse und Abląufe effizienter gestalten und Stillstandszeiten können bedarfsorientiert geplant und auf ein Minimum reduziert werden. Geräte können dadurch befähigt werden, in Abhängigkeit ihres aktuellen Betriebszustandes und im Falle von Abweichung zum gewünschten Zustand, autonom und *smart* zu handeln. Sie können Rückmeldungen an den Benutzer geben oder sogar aktiv in den Prozess eingreifen [\[13\]](#page-171-12). Dazu muss allerdings eine entsprechende Freigabe und Berechtigung gegeben sein, damit Aktuatoren und Steuergerąte angesteuert werden dürfen.

Im Laufe der Zeit wurde eine Standardisierung der Protokolle, Dienste und Technologien durch und mit Herstellern der *smarten* Gerąte immer weiter voran getrieben. Dies ist auch einer der wesentlichen Punkte des IoT neben der Anbindung und Integration von Anbindungen / Netzwerkschnittstellen. Einen weiteren positiven Aspekt, neben der hohen Verfügbarkeit und zuverląssigen Integration, stellt die kostenoptimierte Bereitstellung der Komponenten dar. Durch die Anwendung dieser speziellen IoT-Gerąte kann im betriebswirtschaftlichen Zusammenhang ein zentraler Wettbewerbsvorteil festgestellt werden [\[14\]](#page-171-13). Weiterhin ergeben sich dadurch neue Möglichkeiten, wo z.B. anhand der gesammelten Komponentendaten *aus dem Feld* das Nutzungsverhalten und auch die Beanspruchungskollektive während der Nutzung und über den Lebenszyklus analysiert werden können. Anhand dieser Informationen und Daten können Anpassungen für die Auslegung von nachfolgenden Generationen getroffen und sogar Optimierungspotentiale aufgezeigt werden [\[15\]](#page-171-14).

## <span id="page-22-1"></span>**2.1.2. Smarte Maschinenelemente**

Klassischerweise ist die Anforderung an ein Maschinenelement die Erfüllung seiner bei der Konstruktion festgelegten Funktion. Zusątzliche Anforderungen durch Ansątze der *Industrie 4.0* von Prozessüberwachung über Prozesssteuerung kommen hinzu. Zur Detektion direkter Prozessgrößen werden robuste Sensoren (robust gegenüber Umgebungseinflüssen, anderen Maschinen etc.) benötigt, welche die relevanten Größen zuverlässig auflösen. In der Vergangenheit wurden die relevanten Prozessgrößen nicht direkt bestimmt, sondern werden indirekt über Submodelle abgeschätzt und approximiert. Die Modellierung an dieser Stelle ist sehr aufwendig, meist auf wenige oder eine repräsentative Position beschränkt und die Genauigkeit hängt stark von der Güte des zugrunde liegenden Modells ab.

Durch die konstruktive Integration von Sensoren in Aktuatoren oder andere Maschinenelemente wird der Weg hin zu *smarten Maschinenelementen* (Smart Machine Elements, ME) vorbereitet [\[16\]](#page-172-0). Elektrische Signalgrößen und Stellgrößen mit Integration von smarten Maschinenelementen (Smarte ME) werden in Abbildung [2.1](#page-23-1) dargestellt. In der Abbildung ist zu erkennen, dass im Bereich der mechanischen Messstrecke die Verbindung zweier Bauteile über ein smartes Maschinenelement (Smart ME) realisiert wurde. Das smarte ME ist direkt in den Regelkreis integriert und Zustandsgrößen können damit direkt bestimmt und erfasst werden. Die Regelungsgüte des Prozesses kann direkt sichergestellt werden, da auch die Zuverlässigkeit der gemessenen Daten gesteigert wird. Die oftmals eingesetzten Modelle zur Prozessdatenermittlung des Maschinenelementes (schwarze Strichlinie) können vereinfacht werden.

<span id="page-23-1"></span>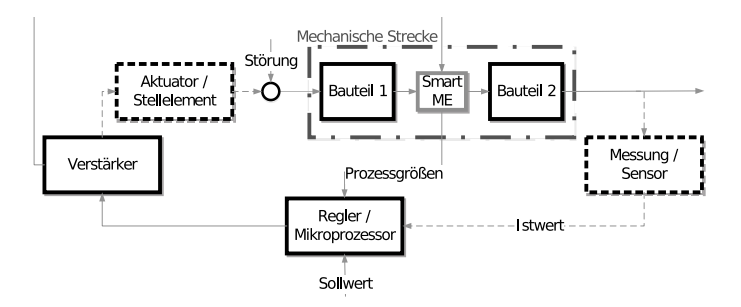

Abbildung 2.1.: Mechatronische Systemkette unter Verwendung eines smarten Maschinenelementes (Smart ME) aus [\[16\]](#page-172-0)

Neben der direkten Überwachung durch integrierte Sensorik von Maschinenelementen können diese Daten auch vielfąltig weiter genutzt werden. Beispielsweise ist es bei Produktions- und Fertigungsprozessen möglich, Produktionsabweichungen zu detektieren und somit einen positiven Beitrag zu Qualitätssicherung und Produktionssteigerung zu leisten. Dies ist nicht das primäre Ziel von smartem ME, doch bietet sich diese Möglichkeit der weiteren Nutzung.

Bei einer korrekten Erfüllung der Funktion des Maschinenelementes bei gleichzeitiger Sicherung der Ausfallwahrscheinlichkeit können smarte Maschinenelemente in bereits bestehende Anlagen integriert werden und somit einen großen Beitrag zur Überführung von Produktionsanlagen und Komponenten von reinen physischen System hin zu cyber-physischen Systemen innerhalb des Prozesses zur *Industrie 4.0* leisten. Voraussetzung ist die Verwendung von standardisierten und nicht-proprietąrer Schnittstellen, Protokollen und Diensten.

In [\[16\]](#page-172-0) wurde die prototypische Umsetzung von smarten Maschinenelementen anhand von smarten Ausgleichskupplungen zur Übertragung von Momenten gezeigt. Dort wurden die konkreten Umsetzungen an einer Federstegkupplung und an einer elastischen Klauenkupplung, sowie die entsprechenden applizierten Messinstrumentierungen (DMS, Dehnungsmessstreifen) dargestellt. Es konnte gezeigt werden, dass die applizierte Sensorik Messgrößen gut in den beiden dargestellten Maschinenelementen (smarte ME) abbilden konnte. Allerdings ist durch die Anpassungen ein erhöhter Entwicklungsaufwand mit einhergehend.

## <span id="page-23-0"></span>**2.1.3. Predictive Maintenance**

Eine der ersten und lange Zeit eingesetzten Methoden zur Einplanung und Durchführung von routinemąßigen Wartungen ist die Definition nach zeitbasierten Intervallen (Wartungsintervalle). Dazu wird in definierten Zeitabständen der Prozess oder die entsprechende Anlage angehalten. Diese Methode der Intervallplanung ist allerdings nicht als optimal anzusehen, da sich Ausfąlle nicht linear über den Nutzungszeitraum verteilen. Vielmehr folgen die Ausfälle gewissen Ausfallwahrscheinlichkeiten, die je nach Lebensdauerabschnitt verschieden ausfallen [\[17\]](#page-172-1). Es zeigt sich, dass trotz regelmąßiger Wartungsintervalle nicht sichergestellt werden kann, dass in den dazwischenliegenden Betriebsphasen kein Ausfall auftritt. Weiterhin kann es auch dazu kommen, dass der *Abnutzungsvorrat* nicht ausgeschöpft wird und Wartungen durchgeführt werden, welche aus technischer Sicht nicht notwendig waren.

Eine weitere Methode der Wartungsplanung befasst sich mit zustandsbasierten und zustandsorientierten Instandhaltungstechniken. Dieser Ansatz ist auch unter dem Begriff *Predictive Maintenance* bekannt. Predictive Maintenance lässt sich allgemein in drei Kategorien unterteilen. Der erste Bereich nutzt die verfügbaren Sensordaten, welche ohnehin zur Prozess- und Maschinensteuerung appliziert wurden. Diese Methode liefert kontinuierlich Messwerte. Die zweite Kategorie nutzt indirekte Messgrößen, welche ohne Adaption in den

bestehenden Prozess appliziert werden können. Ein Beispiel für solch eine Anwendung ist das Anbringen von Beschleunigungssensoren an Lagerbuchsen von rotierenden Bauteilen. Über die Beschleunigungssensoren kann somit indirekt das Schwingungs- und Resonanzverhalten des sich drehenden Bauteils überwacht und ggf. Maßnahmen eingeleitet werden. Das dritte Feld ist die Überwachung der Signalgüte und Signalübermittlung. Diese Methode gehört den aktiven Methoden an, da aktiv ein Signal in die Signalkette eingeleitet und anschließend die Antwort auf das eingespeiste Signal für die Bewertung des Zustandes herangezogen wird. Hiermit wird die relative Ąnderung zum Ausgangszustand innerhalb der Signalkette und Signalverdrahtung betrachtet. Ein großer Nachteil dieser Methode ist das aktive Eingreifen in den Signalapparat [\[17\]](#page-172-1).

Als Ausgangspunkt dienen bei Methode 1 und 2 die bei Inbetriebnahme ermittelten Messdaten. Basierend darauf kann die relative Änderung für die nächste zustands-basierte geplante Instandsetzung anvisiert werden. Die Interpretation der Messdaten, die Bewertungsalgorithmen und daraus abgeleitete Schritte sind als Kern der Sache zu verstehen. Durch neue Entwicklungen, gerade auf dem Gebiet der *Künstlichen Intelligenz*, mit Fokus auf der *lernenden* Verknüpfung von Sensordaten und Maschinen-Ist-Zustand, ist ein enormes Potential auf diesem Gebiet der Predictive Maintenance geschaffen worden [\[18\]](#page-172-2).

## <span id="page-24-0"></span>**2.1.4. Cyber-physische Systeme CPS**

Ein *Cyber-Physisches System (CPS)* steht für die angestrebte Verknüpfung von Realitąt und digitalem Abbild. Zudem stellt es die Weiterentwicklung der Mechatronik zu einem symbiotischen Systemansatz auf Basis der informationstechnischen Vernetzung aller Komponenten dar. Die Informationstechnik und auch andere nicht-technische Disziplinen haben eine Vielfalt an Methoden, Techniken und Verfahren hervorgebracht, die mit allen Funktionalitäten (sensorisch, aktorisch und kognitiv) technische Systeme erheblich bereichern [\[9\]](#page-171-8). Wie auch dem Ansatz des *IoT* ist gemein, dass alle zusammen eine effizientere Nutzung von Ressourcen bei gleichzeitig hoher Flexibilitąt durch eine *smarte* Automatisierungsumgebung anstreben.

<span id="page-24-1"></span>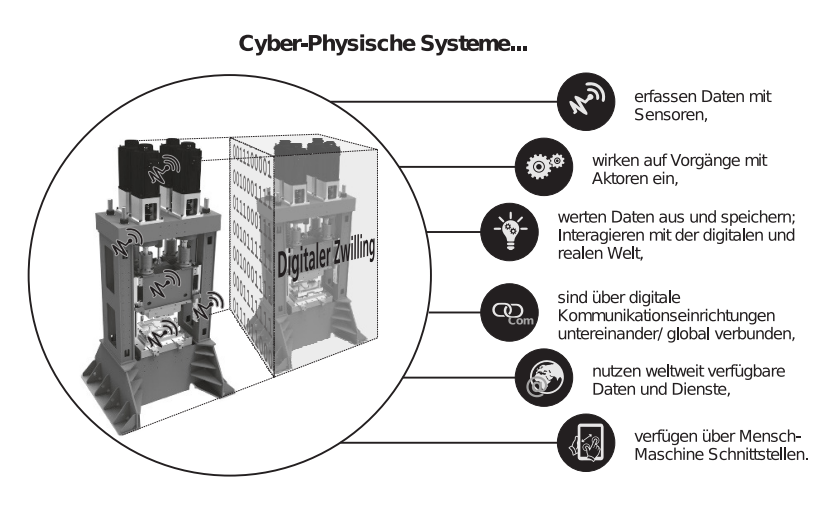

Abbildung 2.2.: Cyber-physisches System nach [\[9\]](#page-171-8)

Abbildung [2.2](#page-24-1) zeigt die Idee von einer realen Anlage / Bauteil und deren virtueller Abbildung. Zudem kommen alle eingangs genannten Dienste, Disziplinen und Teilfunktionen gesamtheitlich im Rahmen des Verbundes *Industrie 4.0* zusammen. Das virtuelle Abbild ist in der neueren Literatur [\[6\]](#page-171-5), [\[9\]](#page-171-8) auch als *digitaler Zwilling* bezeichnet und soll die Gesamtheit der gesammelten Sensordaten, Maschinendaten, Statusdaten zusammenfassen. Dieses Abbild bzw. der *Digitale Zwilling* agiert innerhalb des Cyber-physischen Gesamtsystems mit anderen Abbildern bzw. mit anderen *Digitalen Zwillingen*.

<span id="page-25-0"></span>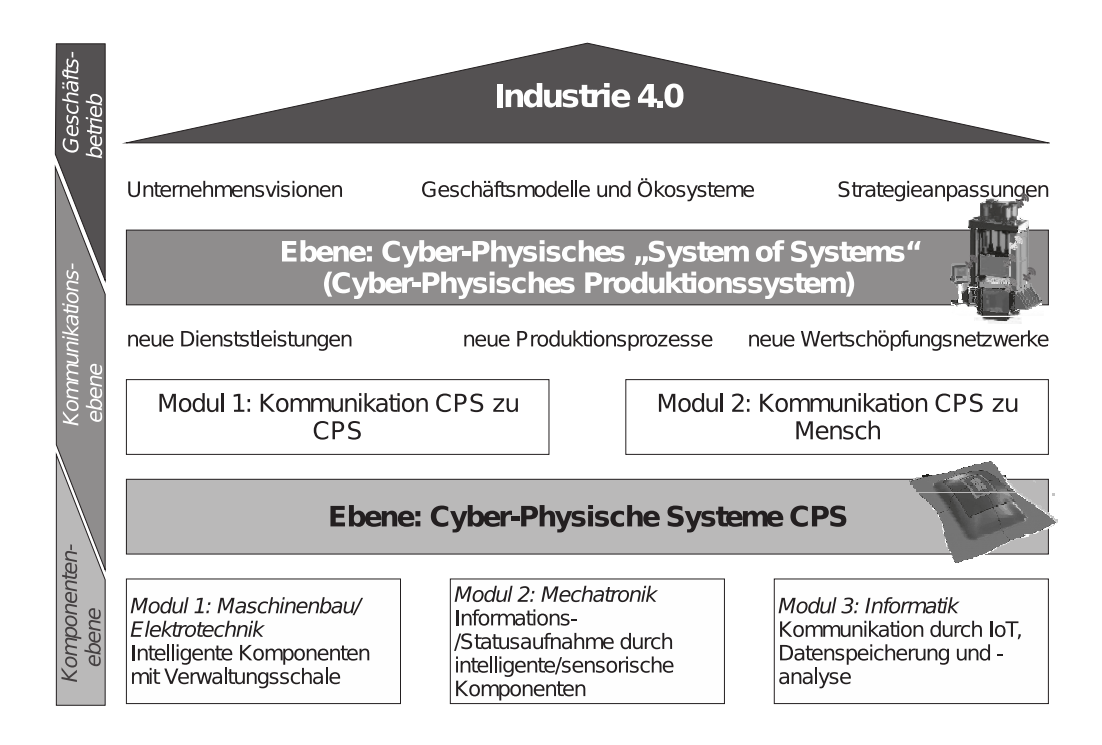

Abbildung 2.3.: Schematische Einordnung in den Gesamtkontext [\[9\]](#page-171-8)

Jedes einzelne Subsystem ist über den Status von anderen (relevanten) Teilen informiert und steht mit diesen im Kontakt und Austausch. Dem entsprechend sind Cyber-physische Systeme nicht mehr nur als vernetzte mechatronische Komponenten zu sehen, sondern vielmehr durch die Ertüchtigung über kognitive Fähigkeiten und künstlicher Intelligenz als *smarte*, *mitdenkende* und antizipierende Teilnehmer im gesamten Kontext.

Die Implementierung des Ansatzes der Cyber-physischen Systeme innerhalb von bspw. bestehenden Produktionssystemen gewinnt stetig an Relevanz. Die sukzessive Migration, auch in bereits bestehende Prozesse, ist möglich, sodass dies während des fortlaufenden Betriebes stattfinden kann.

Abbildung [2.3](#page-25-0) zeigt den schematischen Aufbau bzw. die Integration der einzelnen Teilfunktionen in den Gesamtkontext *Industrie 4.0*. Dabei lassen sich drei verschiedene Ebenen definieren (Komponentenebene, Kommunikationsebene und Geschąftsebene). Die unterste Ebene, die Komponentenebene, besteht aus drei weiteren Modulen:

Modul 1:

Maschinenbau- oder Elektrotechniksysteme beinhalten beispielsweise integrierte und intelligente (smarte) Maschinenelemente oder auch indirekt messende Sensoren, welche die Prozessgrößen erfassen und an entsprechende übergeordnete Überwachungsebene weitergeben.

Modul  $2$ 

Mechatronikorientierte Systeme weisen integrierte, aktive Aktuatoren mit eigener Sensorik und entsprechender Regelungseinheit auf und sind kommunikationsbefähigt.

Modul 3:

Die informationstechnischen Systeme stellen die Kommunikation über das IoT zur Verfügung und speichern die gewonnenen Messdaten auf entsprechenden Datenclustern.

Innerhalb der Kommunikationsebene werden zwei Kommunikationsklassen unterschieden. Dies ist zum einen die Kommunikation zwischen verschiedenen CPS (CPS to CPS) und zum anderen die Kommunikation zwischen CPS und dem Menschen über bspw. smarte Endgeräte oder andere Peripheriegeräte.

Dadurch wird ein neues Wertschöpfungsfeld für Kunden und Systembetreiber geschaffen. Durch die Möglichkeit der direkten und *online* Datennutzung im Produktionsprozess resultiert eine lückenlose und nachvollziehbare Dokumentation über die Produktionsparameter.

Fasst man nun alle Module und Teilbereiche der CPS (System of Systems) zusammen, so ergibt sich aus der Gesamtheit das Cyber-Physische Produktionssystem (CPPS). Mit diesem Ansatz wird die Möglichkeit geschaffen, schnell innerhalb des gesamtheitlichen Unternehmenskontextes, im Marktkontext und im strategischen Unternehmenskontext zu agieren und sich auf immer ändernde Anforderungen einstellen zu können.

### <span id="page-26-0"></span>**2.1.5. Cyber-Physische Simulation (CPS) in Konzeption und Umsetzung**

Im Zuge der Umsetzung und Implementierung von Cyber-physischen Systemen treten diese nicht nur als einzelnes System auf, sondern agieren vielmehr als Subsystem innerhalb eines gesamtheitlichen Systems. Wie bereits in vorangegangenen Abschnitten gezeigt, agieren und interagieren die Subsysteme miteinander. Um solche Systemverbunde *System of Systems* auslegen und vorab in ihrem Zusammenspiel testen zu können, wurde im Rahmen von Horizon [2](#page-26-1)020 $^2$  ein Framework entwickelt und zur Verfügung gestellt $^3$  $^3$ . Das Gesamtprojekt wurde als Open-Source-Framework veröffentlicht und steht frei zur Verfügung [4](#page-26-3) [5](#page-26-4). Mit dem Tool ist es möglich, einzelne Cyber-physische Systeme im Netzwerk miteinander zu verknüpfen, die Interaktion und Auslastung der einzelnen Teile zu simulieren und zu bewerten [\[19\]](#page-172-3). Diese Methodik kann unter dem Begriff Cyber-Physische Simulation (CPS) verstanden werden. Neben der System-Simulation von einzelnen Cyber-Physischen Systemen kann ein weiterer Bereich unter dem Begriff der Cyber-Physischen Simulation (CPS) verstanden werden.

In [\[20\]](#page-172-4) wurde eine Architektur vorgestellt, mit welcher innerhalb eines CPS der Datenaustausch von PT (Physical Twin) und DT (Digital Twin) mit Hilfe der Open-source Schnittstelle OPC UA (Open Platform Communications Unified Architecture) sichergestellt werden konnte. Über die OPC-Schnittstelle wird eine plattformunabhängige und objektorientierte Kommunikation zwischen Industriesystemen sichergestellt. Weiterhin kann darüber die bidirektionale Interaktion und der Austausch zwischen physischem Abbild (Physischer Zwilling, PT: Physical Twin) und digitalem Abbild (Digitaler Zwilling, DT: Digital Twin) hergestellt werden. In [\[21\]](#page-172-5) wurde ein drei-Achsen Laserplotter physikalisch umgesetzt (Physikalischer Zwilling) und mit seinem digitalen 3D-Abbild (Digitaler Zwilling) verknüpft. Der Austausch von physikalischen Größen wie Positionen und Geschwindigkeiten erfolgt über OPC. Dabei fungieren beide Teile (DT und PT) als Client und eine übergeordnete Instanz (Server OPC) nimmt entsprechende Daten an und speichert diese. Das System ist in zwei verschiedenen Modi betreibbar. Erstens können Fahraufträge von einem Jobmanager vorgegeben und entsprechend an den DT und den PT weitergegeben werden, sodass entsprechend auch die Aktuatoren (Schrittmotoren) angesteuert werden. Im zweiten Modus wird der physische Laserplotter im Handbetrieb verfahren und die gefahrenen Trajektorien an den OPC Server geleitet, sodass das virtuelle Abbild entsprechend verfahren wird. Der umgekehrte Weg, dass das virtuelle Abbild von Hand verfahren wird und entsprechend

<span id="page-26-1"></span><sup>2</sup> <https://www.horizont2020.de/>

<span id="page-26-2"></span><sup>3</sup> COSSIM is an EU Research Project funded under the H2020 programme

<span id="page-26-3"></span><sup>4</sup> <https://cordis.europa.eu/article/id/123265-researchers-deliver-opensource-simulator-for-cyber-physical-systems/de>

<span id="page-26-4"></span><sup>5</sup> <https://github.com/H2020-COSSIM>

die Schrittmotoren gestellt werden, ist ebenfalls möglich. Damit ist der bidirektionale Austausch von beiden Abbildern gezeigt worden und die Eignung für den Einsatz dieser Methode im Rahmen von Cyber-physischen Systemen ist anhand des Demonstrationsobjektes vorgeführt worden.

Eine Weiterentwicklung des vorgestellten verknüpften Systems von DT und PT aus [\[21\]](#page-172-5) wird in [\[22\]](#page-172-6) vorgestellt. Dort wird in das bestehende System eine weitere Komponente, in Form einer eingebetteten Simulation, integriert. Als Eingangsgrößen fungieren die Positionen der Schrittmotoren. Damit werden die Eingangswerte für die Simulation der einzelnen Schrittmotoren (Abbildung, Realisierung und Simulation in Matlab $^{TM}$ ) zur Verfügung gestellt. Anhand dieser Größen wird die Antwort der Simulation an den Digitalen Zwilling gegeben und somit wieder die Verknüpfung zwischen dem physischen Abbild und dem digitalen Abbild geschaffen. Durch den integrierten Simulationsteil erhöht sich der Rechenaufwand, da zusätzliche Berechnungen getätigt werden müssen. Die Echtzeitfąhigkeit ist nicht mehr gegeben. Dies liegt zum Anderen an der eingesetzten Hardware, welche auf einer Single-Core-Basis beruht.

Dennoch konnte gezeigt werden, dass dieser Ansatz in seiner prototypischen Umsetzung das Potential bietet, als Cyber-Physisches System ein physisches Abbild (Demonstrator mit Schrittmotoren) mit seinem digitalen Abbild zu verknüpfen und in den Austausch zu stellen. Weitere Arbeiten zu dem Thema sind in [\[23\]](#page-172-7) und [\[24\]](#page-172-8) zu finden.

## <span id="page-27-0"></span>**2.2. Werkstoffmechanische Grundlagen & Prüfkonzepte**

Auch in der Prüftechnik rund um die Untersuchung und Charakterisierung von Werkstoffen ergeben sich durch den Digitalisierungsprozess vielfältige Anknüpfungspunkte, welche neue Fragestellungen innerhalb der Werkstoffprüftechnik generieren. Durch den Einsatz von smarten Maschinenelementen mit deren Messsignalen ergeben sich auf makroskopischer und mikroskopischer Werkstoffebene neue Anwendungsfelder.

Bauteile und Komponenten ertragen wąhrend ihres Betriebes schwingende, also zeitlich variable Beanspruchungen (Spannungen und Dehnungen). Mit diesen primąren Beanspruchungen können weiterhin auch zeitlich variable Temperaturänderungen einhergehen. Zur Charakterisierung des Schwingverhaltens werden zyklische Experimente durchgeführt [\[25\]](#page-172-9). Diese experimentelle Datenbasis dient anschließend dazu, eine werkstofftechnische Beschreibung des Schwingverhaltens formulieren zu können (Formulierung in Materialmodellen).

## <span id="page-27-1"></span>**2.2.1. Zyklische Werkstoffkennwerte**

Ein Anwendungsfeld ist im automobilen Sektor und dort im Bereich der Verbrennungsmotoren zu finden. Auch hier sind durch die Einhaltung von Emissionsgrenzwerten und Senkung der motorischen Emissionen, Gründe für ein sich änderndes Anforderungsprofil an metallische Werkstoffe gegeben. Für die Senkung der inner-motorischen Emissionen (entstehende Abgase) muss auf den Verbrennungsprozess Einfluss genommen werden. Welche Größen dabei welchen Einfluss auf die sich bildenden Emissionen in einem Dieselprozess haben, ist in [\[26\]](#page-172-10) oder [\[27\]](#page-172-11) zusammengefasst. Zur Führung der Abgase vom Zylinderauslass hin zum Katalysator und schließlich zum Endrohr kommen unterschiedliche Rohrmaterialien zum Einsatz, welche miteinander verschweißt werden. Dabei kommen unterschiedliche Schweißverbindungen zum Einsatz, wie z.B. Stumpfstoßverbindungen oder Kehlnahtverbindungen. Auch unter Schweißverbindungen sind konstruktionsbedingte Kerben zu verstehen. Ebenso wie auch Kraftwerkskomponenten unterliegen die Schweißverbindungen hier mechanischen und thermo-mechanischen Beanspruchungen. Durch Gewichtseinspar-

und Downsizing-Maßnahmen liegen die Wandstärken im Bereich von wenigen Millimetern [\[28\]](#page-172-12), [\[29\]](#page-172-13) und [\[30\]](#page-172-14). Konstruktionsbedingt erfolgt die Führung des Abgases durch komplex geformte Rohrelemente und Krümmer. Das hat zur Konsequenz, dass thermische Dehnungen teilweise verhindert bzw. gezwängt werden und Spannungen resultieren.

Somit wirken nieder-zyklische Beanspruchungen (LCF: Low-Cycle-Fatigue), hochfrequente Beanspruchungen (HCF: High-Cycle-Fatigue), Kriechbeanspruchungen sowie mechanische niederzyklsiche Beanspruchungen mit zusätzlicher Temperaturbeanspruchung, thermo-mechanischer Beanspruchung (TMF: Thermo-Mechanical-Fatigue), auf diese Komponenten ein.

Diese komplexen Beanspruchungen machen es erforderlich, dass eine Vielzahl an zyklischen Ermüdungsexperimenten in Materialprüflaboren als Datenbasis zur Auslegung notwendig sind. Unter Ermüdung wird allgemein die werkstoffschądigende Folgeerscheinung durch eine zyklische Wechselbeanspruchung verstanden, die zu Rissbildung und langsamem Risswachstum führt [\[31\]](#page-172-15). Unterhalb einer Grenztemperatur von ca. 40 % der Schmelztemperatur des eingesetzten Werkstoffs findet die Unterteilung in Zeitschwingfestigkeit und Dauerschwingfestigkeit statt.

Bei Komponenten und Teilen, welche einer konstanten (T=const.) und hohen Temperatur größer als 40% ihrer Schmelztemperatur (ca.  $0.4 \cdot T_S$ ) ausgesetzt werden, weisen keine Dauerfestigkeit auf. Nach [\[31\]](#page-172-15) werden zwei Bereiche bei konstanter Temperatur unterteilt. Man spricht im Bruchzyklenbereich bis  $10^4$  bzw.  $10^5$  von Low-Cycle-Fatigue (LCF oder auch niederzyklischer Ermüdung (=high strain fatigue)).

Um der Anforderung nachkommen zu können, komplexen Beanspruchungen robust und zuverląssig zu beschreiben, sind auch die Anforderungen hinsichtlich der Experimente in den Laboren gestiegen. So werden für viele Modellierungsansątze komplexe Experimente mit entsprechend komplexen Prüfeinrichtungen benötigt.

### <span id="page-28-0"></span>**2.2.2. Prüfkonzepte zur Charakterisierung von dünnen Strukturen**

Gerade für dünne Strukturen (Bleche im Allgemeinen) existieren besondere Herausforderungen hinsichtlich der Durchführbarkeit von Dehnwechselexperimenten im Kurzzeitfestigkeitsbereich. Zur Durchführung solcher Experimente kommen taillierte Flachproben zum Einsatz. Solche Proben erweisen sich als sehr empfindlich gegenüber seitlichem Ausknicken, gerade bei hohen plastischen Verformungen und bei dehnungskontrollierten Experimenten mit R-Verhältnissen von  $R_{\varepsilon} = -1$ . In [\[32\]](#page-172-16) wurden niederzyklische Experimente unter anderem an einem austenitischen Blechwerkstoff (1.4301) bei Raumtemperatur durchgeführt. Die Dicke der verwendeten Bleche lag bei ca. 1 mm. Um der bekannten Problematik des Ausknickens entgegen zu wirken, wurde eine Knickstützte mit seitlichem Ausschnitt verwendet. Mit dieser Lösung konnten Dehnungsamplituden von  $\varepsilon_a = 0.8\%$  in Incremental-Step-Tests erreicht und Ermüdungsexperimente durchgeführt werden.

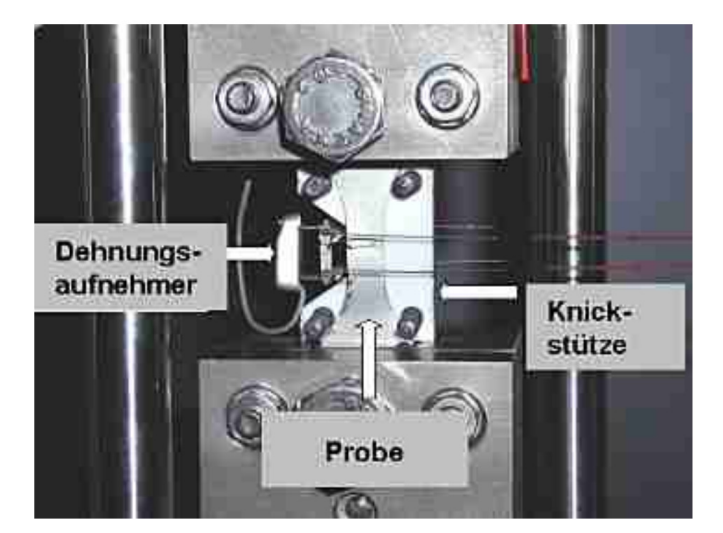

Abbildung 2.4.: Aufbau der Prüfeinrichtung zur Charakterisierung von Dünnblechen (T = RT) aus [\[32\]](#page-172-16)

Unter erhöhten und hohen Temperaturen wurden in [\[28\]](#page-172-12), [\[33\]](#page-172-17) ebenfalls Untersuchungen an dünnen Blechen aus dem ferritischen Werkstoff 1.4509, welcher in ottomotorischen Abgasanlagen Anwendung findet, durchgeführt. Die Temperaturen lagen isotherm bei bis zu T = 850 ◦C im LCF-Bereich und unter TMF Beanspruchungen im Temperaturbereich von T = 400 °C bis T = 700 °C. Experimente wurden verschiebungskontrolliert, sowie bei einen R-Verhältnis von  $R_{\varepsilon} = -1$ , bei einer Dehnrate von  $\dot{\varepsilon} = 0.6\,\% / min$ bis zu einer Dehnungsamplitude von  $\varepsilon_a = 0.5\%$  durchgeführt. Die Blechdicke lag bei ca. 1.8 mm. Durch die hohen Deformationen, gerade in der Druckbelastungsphase, führte bei Flachproben bereits nach den ersten Zyklen zu einem seitlichen Ausbeulen oder auch Ausknicken der Probe im Prüfbereich. Dies ist bei dieser Art der Versuchsführung nicht einzig und allein auf die Ausrichtung der Probe relativ zur Spanneinrichtung und des Kraftflusses zurückzuführen, sondern resultiert vielmehr aus der hohen plastischen Verformung. Die Erwärmung erfolgte induktiv, sodass eine lokale Erwärmung des Probenbereichs (ca. ±5 °C ) erfolgte. Der hohe Plastifizierungsgrad, gerade bei hohen Temperaturen in Kombination mit dem verwendeten Werkstoff, machte die Verwendung einer keramischen Stützeinrichtung notwendig. Die Stütze wurde aus Keramik so gefertigt, sodass der Probenrand- und Probenmittenbereich gestützt wurden. Als Trenn- und Gleitmedium wurde ein Bornitrid verwendet. Es wurden Ausschnitte eingebracht, sodass die benötigte Induktionsspule und das Hochtemperaturseitenextensometer adaptiert werden konnten. Die Verteilung der Temperatur wurde vor jedem Experiment an einer Dummyprobe bestimmt, welche danach mit der zu prüfenden Probe getauscht wurde. Die Regelung und Überwachung der Versuchstemperatur erfolgte über ein taktiles Thermoelement vom Typ S. Eine Überprüfung und Sicherstellung der Temperaturverteilung mit Stütze konnte nicht unmittelbar vor dem Versuch sichergestellt werden. Eine optische Zugänglichkeit mit Verwendung der Stützeinrichtung ist nicht möglich.

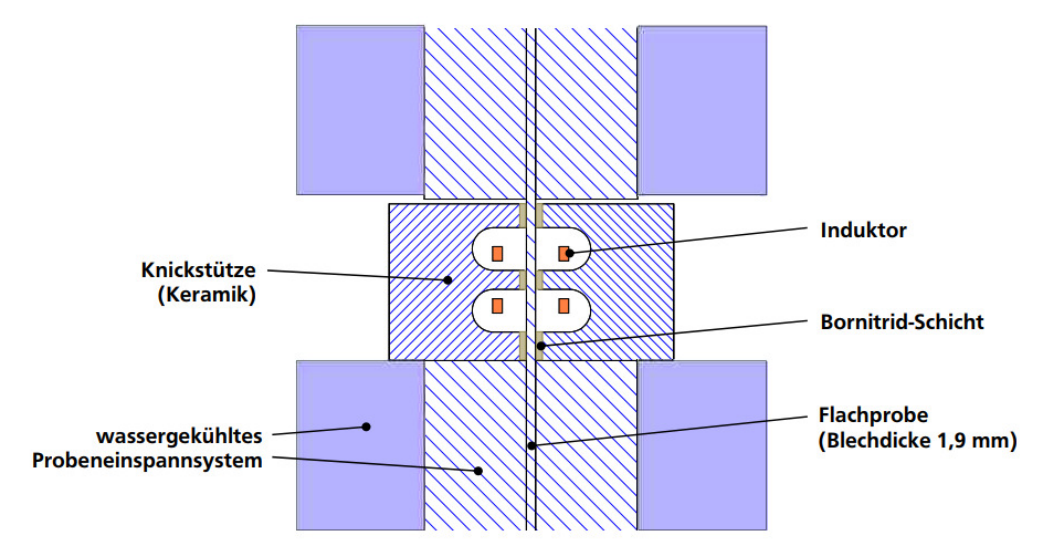

Abbildung 2.5.: Schematischer Aufbau der Prüfeinrichtung für Dünnbleche aus [\[33\]](#page-172-17)

Weiterhin konnte nicht ausgeschlossen werden, dass die Keramikstütze einen Einfluss auf das sich ausbildende Temperaturfeld hat, da gerade Festkörper in der Nähe von magnetischen Feldern erheblichen Einfluss auf deren Ausbildung aufweisen. Zudem wurde ein sehr großer fertigungstechnischer Aufwand hinsichtlich der Probenfertigung vorgenommen, da sämtliche Oberflächen behandelt wurden und sehr präzise Form- und Lagetoleranzen eingehalten werden mussten.

#### **TMF:**

Unter niederzyklischer thermo-mechanischer Ermüdung wird im Allgemeinen eine durch äußere Verformungsbehinderung aufgebrachte Zwängung verstanden. Abzugrenzen ist dies von TSF (thermal stress fatigue) wo keine äußeren Kräfte wirken, sondern die Beanspruchung rein durch thermisch induzierte Spannungen erfolgt. Thermische Verformungen sind reversibel, dennoch können sich konstruktionsbedingt in Bauteilen sich Schrumpfungen bzw. Ausdehnungen nicht frei und ungehindert ausbreiten, so führt dies zu Zwängungen. Dadurch können mechanische Verformungen in Form von elastischen oder elastisch-plastischen Verformungen resultieren. Bei An- und Abfahrvorgängen von konventionellen Kraftwerkskomponenten kann dies festgestellt werden. Wird z.B. eine Komponente von einem erhöhten Temperaturniveau  $T_2$  auf ein niedrigeres Temperaturniveau  $T_1$  gebracht, so herrschen im inneren Kern andere mechanische Bedingungen als im Randbereich. Dies wird unter den Voraussetzungen einer hinreichend hohen Abkühlrate (und vergleichsweise schlechter Wąrmeleitung im Inneren) erreicht. Diese Beanspruchungsgradienten resultieren einzig und alleine durch Temperaturunterschiede und der daraus resultierenden Dehnungen bzw. Stauchungen [\[31\]](#page-172-15).

Um nun bei einer zusätzlichen äußeren mechanischen Beanspruchung die Komponenten hinsichtlich der Lebensdauer bewerten zu können, werden so genannte thermo-mechanische Ermüdungsexperimente durchgeführt und herangezogen. Die Gesamtdehnung für TMF-Experimente setzt sich aus einem thermischen Dehnungsanteil und einem mechanischen Dehnungsanteil zusammen, Gleichung [2.1.](#page-30-0)

<span id="page-30-0"></span>
$$
\varepsilon_{tot} = \varepsilon_{th} + \varepsilon_{mech} \tag{2.1}
$$

Je nach Bauteilbereich, welcher zur Bewertung einbezogen werden soll, resultieren unterschiedliche Beanspruchungen und machen es deshalb erforderlich, dass auf der Basis die Phasenlage von Temperatur zur mechanischen Dehnung berücksichtigt wird. Unter Phasenlage wird dabei die Verschiebung zwischen den Extremwerten der mechanischen Dehnung  $\varepsilon_{mech}$  und der Zyklustemperatur  $T_{TMF}$  verstanden.

#### **In-Phase - IP:**

Innerhalb dieser Zyklusform liegen die mechanische Dehnung  $\varepsilon_{mech}$  und die Temperatur jeweils bei ihrem Maximum in gleicher Phase vor. Als Beanspruchungsbeispiel sind hier die Bedingungen an einer kalten Oberfląche eines gekühlten Bauteils zu nennen.

### **Out-Of-Phase - OP:**

Hier tritt die höchste mechanische Verformung bei der geringsten Temperatur auf. Dieser Form entspricht eine Phasenverschiebung um einen Phasenwinkel von 180°. Beanspruchungsbeispiel ist hier die heiße Oberfläche einer gekühlten Turbinenschaufel.

### **Phase-shifted:**

Je nach Beanspruchung können auch Varianten dazwischen betrachtet werden. Hier wird eine beliebige Phasenverschiebung mit bspw. 90° oder 135° Phasenversatz als *Diamond Cycle* bezeichnet.

Innerhalb eines TMF-Versuchs wird die mechanische Verformung konstant gehalten und zunąchst mehrere Temperatur-Zyklen lastfrei durchfahren, sodass die thermischen Verformungen erfasst werden können. Für die Sollwertvorgaben wird dieser thermische Anteil von der Gesamtverformung  $\varepsilon_{tot}$  subtrahiert. Dazu wird ausgehend von der Zyklenmittentemperatur mehrmals der Temperaturzyklus durchlaufen und daraus eine gemittelte thermische Dehnung [\[34\]](#page-173-0) bestimmt. Die Methoden zur Erwärmung der Proben sind vielfältig und können den jeweiligen Anwendungshintergründen angepasst gewąhlt werden. Neben der mit Heißgas direkt angeströmten Temperierung haben sich die konduktive und induktive Probenerwąrmung im Bereich der TMF-Prüfung etabliert. Für Materialien mit guter Wärmeleitfähigkeit ist das Erwärmen mittels Wärmestrahlung ebenfalls verbreitet.

Zur Sicherstellung von symmetrischen Temperaturänderungsraten in beiden Phasen von Aufheizen und Abkühlen ist meist die Abkühlphase die bestimmende Größe. Beispielsweise kann mit Induktion innerhalb kurzer Zeit eine hohe Energiedichte in das Prüfvolumen eingebracht werden. Die Abführung der Energie erfolgt durch Interaktion mit der Umgebung durch Konvektion und Wärmeleitung in die wassergekühlten Probenaufnahmebereiche. Diese Konvektionsprozesse benötigen eine gewisse Zeit, sodass diese hier die maximalen Gradienten innerhalb der Abkühlphase definieren.

Zur Unterstützung bei der Durchführung und zur Sicherstellung von vergleichbaren Experimenten unter thermo-mechanischer Beanspruchung existieren diverse Normen [\[35\]](#page-173-1), [\[36\]](#page-173-2), [\[37\]](#page-173-3), Empfehlungen [\[38\]](#page-173-4) oder Handlungsanweisungen [\[39\]](#page-173-5). Weiterhin existieren Empfehlungen für bruchmechanische Rissfortschrittsuntersuchungen unter thermo-mechanischer Last [\[40\]](#page-173-6).

Allen TMF-Versuchsderivaten ist gemein, dass der Temperaturmessung bzw. der Temperaturregelung fortlaufend während des Experimentes eine besondere Bedeutung zukommt. Bereits geringste Abweichungen innerhalb der Temperatur führen zu eingangs vorgestellten Spannungen, hervorgerufen durch die thermische Dehnung. Stand der Technik ist die Verwendung von taktilen punktgeschweißten Thermoelementen oder von Bandthermoelementen. Gerade die steigende Verfügbarkeit von bildgebender IR-Kameratechnik hat breite Anwendung bei der Durchführung von TMF-Experimenten gefunden und zu vielen Optimierungen geführt (Weiterführung in Kapitel [E.2\)](#page-186-0). Verschiedene Gremien [\[39\]](#page-173-5), [\[41\]](#page-173-7) und Untersuchungen in [\[42\]](#page-173-8) beschąftigen sich mit der Anwendung der Infrarotmesstechnik als Messmittel zur Unterstützung von TMF-Experimenten und einer Integration in verschiedenen Normungsgremien. Eine genaue Kenntnis des Emissionsgrades ist zur

Verwendung bei IR-Methoden essentiell, siehe Kapitel [5.3.](#page-85-0) Es existieren auch bereits verschiedene Ansątze zur Integration der IR-Messtechnik nicht nur zur Visualisierung des Temperaturfeldes, sondern vielmehr zur direkten Regelung der Prozesstemperatur. Hier ist zudem die Kenntnis des Langzeitverhaltens der Oberfląche des Prüflings von besonderer Bedeutung. Stark oxidierende Werkstückoberfląchen eignen sich nur bedingt für ein solches Messen der Werkstücktemperatur über einen langen Versuchszeitraum.

Eine weitere Methode ist neben dem Aufbringen einer axialen Last/Deformation, das Behindern der freien thermischen Ausdehnung, sodass in Folge der Behinderung eine mechanisch Stauchung auftritt und somit mechanische Spannungen resultieren. Diese Eigenschaft wird bei so genannten V-Shape-Prüfständen zur Charakterisierung von Blechsegmenten genutzt. In [\[43\]](#page-173-9) wurden Untersuchungen an austenitischen und ferritischen Stumpfstoßschweißproben durchgeführt. Dazu wurde in dem Beitrag ein V-Shape Prüfstand aufgebaut und in Betrieb genommen. Beide Probenenden wurden in Position gehalten und fixiert, sodass diese sich nicht bei Erwärmung frei ausdehnen konnten. Die Erwärmung erfolgte auf Basis des ersten Joule'sches Gesetzes mit einem eingebrachten Strom. Mit dieser Prüfmethode werden Teile (Segmente) von Abgaskomponenten und geschweißte Teilsegmente hinsichtlich thermischer und auch thermo-mechanischer Beanspruchungen charakterisiert.

#### **Fazit**

Hochwertige und immer komplexer werdende Lebensdauermodelle zur Bewertung von thermisch, mechanischen oder thermo-mechanisch beanspruchten Bauteilen zeigen, dass damit einhergehend auch eine Komplexitätssteigerung der zur Kalibrierung und Ableitung von Werkstoffkenngrößen verwendeten Prüfstände festzustellen ist. Allen gezeigten Ansätzen ist gemein, dass eine geforderte Größe vorgegeben wird und die im Versuch resultierende Lebensdauer oder Werkstoffantwort in einem nachgelagerten Postprocessing bewertet wird. Größen sind hier meist Totaldehnung / Totalverschiebung oder Kraft. Ein Ansatz, wie es diese Arbeit adressiert, z.B. eine Schädigungsgröße in den Fokus zu nehmen und basierend darauf die Schädigung als Regelungsgröße zu betrachten, wurde in der Vergangenheit nicht realisiert.

Auch wurde der Gedanke einer direkten Übertragung der gemessenen Signale an eine prozessierende Schnittstelle zur Bewertung / Betrachtung von nicht direkt ermittelbaren Messgrößen gegenwärtig nicht betrachtet. Meist standen nur makroskopische Messgrößen klassischerweise im Fokus. Daher bietet der Ansatz einer Verknüpfung von Messgrößen und einer Simulation oder Bewertung Potential um z.B. örtlich lokale Beanspruchungen bewerten und auflösen zu können.

## <span id="page-32-0"></span>**2.3. Materialmodellierung**

Zur Ermittlung und Bestimmung von strukturmechanischen Beanspruchungsgrößen innerhalb von FEM-Simulationen ist die Berücksichtigung und Implementierung eines Materialmodells notwendig. Auf Basis einer aufgebrachten Verformung, kann durch eine strukturmechanische Berechnung, eine Beanspruchung bestimmt und lokal aufgelöst werden. Zur Beschreibung existieren verschiedene Ansątze, welche je nach Anforderung gewąhlt werden müssen. Nachfolgend werden zwei Materialmodelle dargestellt, sowie Vor- und Nachteile diskutiert.

### <span id="page-33-0"></span>**2.3.1. Konstitutive Materialmodelle**

Unter konstitutiven Beschreibungen wird allgemein verstanden, wie sich das makroskopische Verhalten beschreiben lässt. Das phänomenologische Verhalten, z.B. eines Materials, wird in Anlehnung an das physikalische Verhalten getroffen und definiert. Entsprechende phänomenologische Größen sind z.B. Spannungen, Verzerrungen und Temperaturen. Verknüpft werden diese Größen durch unterschiedliche, mathematische Beschreibungen über z.B. Differentialgleichungen (bspw. Newton'sches Fluid) oder algebraische Zusammenhänge (bspw. Hook'sches Gesetz).

Das zu beschreibende Problem ist maßgebend für die Anzahl der Konstitutivgleichungen. Je nach Komplexitąt des Problems resultiert daraus die Anzahl der Systemvariablen und damit die Anzahl der benötigten Gleichungen zur Systembeschreibung. Einfache kontinuumsmechanische Sachverhalte (ohne Temperatureinflüsse oder andere äußere Einflüsse) lassen sich über funktionale Beziehungen durch den Spannungstensor **T** oder kinematisch mit dem Verzerrungstensor **G** in den Zusammenhang bringen und beschreiben. Ist es für eine Anwendung notwendig, zeitabhängige Phänomene mit beschreiben zu können, so kann das durch Erweiterung der Systembeschreibung erfolgen. Dazu ist es aber erforderlich, dass weitere phąnomenologische Beanspruchungsgrößen (z.B. Temperatur, Energie, Enthalpie, Entropie) hinreichend genau erfasst und beschrieben werden können. Dies geschieht über die klassischen Erhaltungs- und Bilanzgleichungen der Mechanik (Impulsgleichungen) und der Thermodynamik (Energiebilanzgleichungen) [\[44\]](#page-173-10).

Die Ableitung von Konstitutivgleichungen für Materialmodelle kann auf induktivem Wege (gestützt auf Experimente) oder deduktiv auf theoretischem Wege erfolgen. Konstitutivgleichungen für lineare Modelle sind weitestgehend bekannt und ausreichend gut dokumentiert [\[44\]](#page-173-10). Ein immer noch aktuelles Forschungsthema sind Modellierungen von nichtlinearen Modellen. Diese nichtlinearen Modelle werden bei Elastomeren, also bei hohen elastischen Deformationen und weiterhin bei hohen plastischen Verformungen / Verzerrungen unter Hochtemperatur (Kriechen) und zur Schädigungsbeschreibung eingesetzt.

Eine andere Möglichkeit zur Klassifikation von Materialmodellen kann durch die Einflussgröße *Zeit* gegeben werden. So werden skleronomes (zeitunabhängiges) und rheonomes (zeitabhängiges) Materialverhalten unterschieden [\[45\]](#page-173-11). Der ersten Gruppe wird das elastische und das plastische Materialverhalten und der zweiten Gruppe das visko-elastische und visko-plastische Materialverhalten zugerechnet. Um somit das zeitabhängige Materialverhalten abbilden zu können, ist es erforderlich sich mit der Implementierung eines Modells der zweiten Gruppe (visko-elastisches und visko-plastisches Materialverhalten) auseinanderzusetzen. Diese Klasse der Materialmodelle bietet eine gute Basis innerhalb einer in-situ Simulation Anwendung zu finden, da mit diesen direkt Einfluss auf die innere Variable Zeit genommen werden kann. Weiterhin ist die lokale Beschreibung / Bestimmung einer Schądigungsgröße möglich. Mit der Komplexitąt der Materialbeschreibung resultiert auch ein erhöhter Aufwand hinsichtlich der Parameterbestimmung und Parameteranpassung.

Konstitutive, oder auch im Speziellen visko-elastische oder visko-plastische Modelle, lassen sich innerhalb der FE-Software Abaqus<sup>TM</sup> im Rahmen von Subroutinen umsetzen. Diese lassen sich durch die UMAT-Subroutine (User-defined mechanical material) umsetzen.

Neben den mąchtigen visko-plastischen Materialmodellen existieren auch *einfach* zu beschreibende Materialmodelle. Hier werden nicht vollumfänglich alle Phänomene im Detail beschrieben und abgebildet. Dennoch ist es aus Anwendersicht und Sicht des Ingenieurs oftmals hinreichend und sinnvoll vereinfachte Ansätze zu nutzen.

### <span id="page-34-0"></span>**2.3.2. Materialmodellierung unter Berücksichtigung von kinematischer Verfestigung - Besseling**

Ein beispielsweise einfaches Modell zur Beschreibung des elastischen und plastischen Verhaltens unter verschiedenen Temperaturen bietet das Modell nach *Besseling* [\[46\]](#page-173-12). In [\[47\]](#page-173-13) wird für die Beschreibung des elastisch-plastischen Verformungsverhaltens (Spannungs-Dehnungs-Paare) des Versuchswerkstoffes 1.4301 ein kinematischer Verfestigungsansatz mit der Fließbedingung nach von Mises verwendet. Mit der Anwendung eines stückweisen multilinearen Verfestigungsansatzes, ist es möglich mit Hilfe von experimentell bestimmten Spannungs-Dehnungshysteresen, einfach Parameter daraus zu bestimmen [\[46\]](#page-173-12). Der große Vorteil gegenüber anderen z.B. konstitutiven Materialmodellen [\[48\]](#page-173-14), liegt in der Einfachheit zur Bestimmung der Parameter. Zeitabhängige Phänomene müssen an dieser Stelle nicht abgebildet werden. Für die Berechnung der Beanspruchungsgrößen, bei Anwendung des Modells, muss keine Differentialgleichung gelöst werden.

Zur Beschreibung des Materialverhaltens werden zyklische und temperaturabhängige Spannungs-Dehnungshysteresen benötigt. Diese werden in nieder-zyklischen Ermüdungsversuchen bei ca. halber Lebensdauer ( $N_{A2}$ ) ermittelt und betrachtet. Weiterhin wird der Ansatz nach Ramberg-Osgood [\[49\]](#page-173-15),[\[50\]](#page-173-16) und Gleichung [2.2](#page-34-2) verwendet. Darin sind die Parameter Elastizitätsmodul E, zyklischer Verfestigungskoeffizient  $K'$  und zyklischer Verfestigungsexponent  $n'$  enthalten.

<span id="page-34-2"></span>
$$
\varepsilon_a = \varepsilon_{a_{el}} + \varepsilon_{a_{pl}} = \frac{\sigma_a}{E} + \left(\frac{\sigma_a}{K'}\right)^{\frac{1}{n'}}
$$
\n(2.2)

Mit Hilfe von linearen Regressionsgeraden werden die Parameter temperaturabhängig ermittelt. Die Parameter zur Beschreibung der zyklischen Fließkurven nach Gleichung [2.2](#page-34-2) aus [\[49\]](#page-173-15) sind in Tabelle [3.4](#page-67-2) zusammengefasst.

Um nun der FE die Materialparameter im Besseling-Modell zur Verfügung stellen zu können, müssen für jede Temperatur Spannungs-Dehnungspaare in tabellarischer Form bereitgestellt werden. Weiterhin ist es erforderlich, dass die Fließgrenze ( $\sigma_f$ ,  $\varepsilon_f$ ) klar definiert wird und ebenso tabellarisch definiert wird.

Es bleibt festzuhalten, dass über das Besseling-Modell ein vereinfachter Ansatz zur Beschreibung des zyklischen Werkstoffverhaltens für den Werkstoff 1.4301 gegeben werden kann. Die hohe Robustheit und Einfachheit bei ausreichender Genauigkeit bieten hier eine gute Möglichkeit dieses Modell in Echtzeit-Simulationen anwenden zu können.

### <span id="page-34-1"></span>**2.3.3. Materialmodellierung unter Berücksichtigung von Viskoplastizität - KORA**

Als einer der bekanntesten und verbreitetsten Vertreter der konstitutiven Materialmodelle ist das von Chaboche entwickelte *Chaboche Modell* [\[48\]](#page-173-14) zu nennen. Modifikationen dieses Modelltyps für Hochtemperaturanwendungen, sind beispielsweise in [\[51\]](#page-173-17), [\[52\]](#page-173-18) und [\[28\]](#page-172-12) unternommen worden. Ein weiteres seit vielen Jahren erfolgreich eingesetztes Modell ist das am If W-Darmstadt entwickelte visko-plastische Werkstoffmodell KORA [\[53\]](#page-173-19) [\[54\]](#page-174-0), [\[55\]](#page-174-1), [\[56\]](#page-174-2), welches ebenfalls dem Chaboche-Modell angelehnt ist. KORA kann in seiner Definition mit und ohne Schädigungsformulierung implementiert werden. Im Falle, dass die Schädigungsformulierung nicht vorgenommen werden soll, sind 13 temperaturabhängige Parameter zu bestimmen. Soll die Möglichkeit der Schädigungsabbildung wahrgenommen werden, so erweitert sich die Anzahl der zu ermittelnden Parameter auf 19.

Für kleine Deformationen wird angenommen, dass sich der Dehnungstensor **E** nach Gleichung [2.3](#page-35-0) in einem elastischen  $E_{el}$  und plastischen Anteil  $E_{pl}$  beschreiben lässt.

<span id="page-35-0"></span>
$$
E = E_{el} + E_{pl} \tag{2.3}
$$

Über den Zusammenhang des Hook'schen-Gesetzes ląsst sich der Spannungstensor **T** mit dem Verzerrungstensor **C** und dem elastischen Dehnungstensorteil E<sub>el</sub> nach Gleichung [2.4](#page-35-1) beschreiben.

<span id="page-35-1"></span>
$$
T = C \cdot [E_{el}] \text{ mit } C = 2 \cdot \mu I + \lambda \cdot 1 \otimes 1 \tag{2.4}
$$

Dabei entsprechen  $\mu$  und  $\lambda$  den beiden Lame'schen Konstanten [\[57\]](#page-174-3) $^6$  $^6$ . Für die Formulierung eines konstitutiven Materialmodells sind zwei wesentliche Teile notwendig. Dies sind die Teile zur Beschreibung der Viskositąt und die Teile zur Beschreibung der Verfestigungsevolution. Der kinematische Verfestigungstensor ξ wird durch die skalare Multiplikation von c und dem Rückdehnungstensor Y (innere Rückdehung) beschrieben, Gleichung [2.5.](#page-35-3)

<span id="page-35-3"></span>
$$
\xi = c \cdot Y \tag{2.5}
$$

Die Vergleichsspannung *f* bestimmt sich aus dem deviatorischen Anteil, der Differenz von Spannungstensor **T** und kinematischem Verfestigungstensor ξ, nach von Mises zu Gleichung [2.6.](#page-35-4) Dieser Teil resultiert aus plastischen Dehnungen.

<span id="page-35-4"></span>
$$
f = \sqrt{\frac{3}{2}(\mathbf{T} - \xi)^{dev}(\mathbf{T} - \xi)^{dev}} \tag{2.6}
$$

Die viskose Spannung **F** beschreibt das Potential des Materials zu fließen (Fließpotential) und setzt sich aus der Differenz von Vergleichsspannung (nach von Mises) und der Fließgrenze  $k_0$  zusammen, siehe Gleichung [2.7.](#page-35-5)

<span id="page-35-5"></span>
$$
F = f - k_0 \tag{2.7}
$$

Folglich entstehen plastische Dehnungen durch den deviatorischen Anteil, der Differenz von Spannungstensor **T** und Rückspannungstensor. Die Entwicklungsgleichung für die plastische akkumulierte Dehnung ˙s wird über das Viskositätsgesetz nach Norton mit der viskosen Überspannung F gebildet. Die Entwicklung wird über den Potenzansatz nach Gleichung [2.8](#page-35-6) gebildet und entspricht der Norton'schen Beschreibung des sekundären Kriechbereichs mit den Parametern  $\eta$ ,  $m$ ,  $a$  und  $d$ .

<span id="page-35-6"></span>
$$
\dot{s} = \frac{\langle F \rangle^m}{\eta} e^{a \langle F \rangle^d} \tag{2.8}
$$

Für den plastischen Dehnungstensor  $E_{pl}$  und dessen Entwicklung wird angenommen, dass dieser sich proportional zur Änderungsrate der plastischen Bogenlänge  $\dot{s}$  und in Normalenrichtung auf der Fließfläche entwickelt (assoziierte Normalenregel), Gleichungen [2.9](#page-36-0) bis [2.10.](#page-36-1)

<span id="page-35-2"></span> $6\lambda = E\nu/(1+\nu)/(1-2\nu)$  und  $\mu = E/2/(1+\nu)$
$$
\dot{s} = \sqrt{\frac{2}{3} \dot{E_{pl}} \dot{E_{pl}}}
$$
\n(2.9)

$$
\dot{E_{pl}} = \frac{3}{2} \frac{(T - \xi)^{dev}}{f} \dot{s}
$$
\n(2.10)

Die Verfestigungsmechanismen nehmen Einfluss auf die viskosen Überspannungen F und somit auf den Fließbeginn (Rückspannungen). Die Evolutionsgleichung für kinematische und isotrope Verfestigung werden nach dem nichtlinearen Ansatz von Armstrong-Frederick [\[58\]](#page-174-0) definiert. In Gleichung [2.11](#page-36-0) beschreibt der erste Gleichungsteil  $\dot{E_{pl}}$  die Rate des plastischen Dehnungstensors, der zweite Teil die kinematische und isotrope Verfestigung, sowie der dritte Teil die statische Erholung aufgrund von thermisch aktivierten Vorgängen (bspw. Abbau von Versetzungen).

<span id="page-36-0"></span>
$$
\dot{Y} = \dot{E}_{pl} - B(s) \cdot b \cdot \dot{s} \cdot Y - p \parallel c \cdot Y \parallel^{w-1} \cdot Y \tag{2.11}
$$

Über eine implementierte Abklingfunktion B(s), nach Gleichung [2.12,](#page-36-1) wird die Möglichkeit gegeben, das zyklische Ver- oder Entfestigungsverhalten zu beschreiben. Dabei kann mit dem Parameter  $B_1$  Einfluss auf das Verfestigungsverhalten und mit  $B_2$  Einfluss auf das Entfestigungsverhalten genommen werden.

<span id="page-36-1"></span>
$$
B(s) = B_1 + (1 - B_1)^{B_2 \cdot s} \tag{2.12}
$$

In Tabelle [2.1](#page-37-0) sind alle relevanten Parameter zur Definition des Materialmodells KORA zusammengefasst.

| Formelzeichen      | Beschreibung                                         |  |  |  |
|--------------------|------------------------------------------------------|--|--|--|
| $E\,$              | Verzerrungstensor                                    |  |  |  |
| $E_{el}$           | elastischer Anteil des Verzerrungstensors            |  |  |  |
| $\mathcal{E}_{pl}$ | plastischer Anteil des Verzerrungstensors            |  |  |  |
| $\cal T$           | Spannungstensor                                      |  |  |  |
| $\mathcal{C}$      | Elastizitätstensor                                   |  |  |  |
| $\mu$              | erste Lame'sche Konstante                            |  |  |  |
| $\lambda$          | zweite Lame'sche Konstante                           |  |  |  |
| Ι                  |                                                      |  |  |  |
| $\boldsymbol{c}$   |                                                      |  |  |  |
| $\boldsymbol{Y}$   | kinematische Verfestigung: Rückdehnungstensor,       |  |  |  |
|                    | innere Dehnungsgröße                                 |  |  |  |
| ξ                  | kinematische Verfestigung: Rückspannungsdeviator,    |  |  |  |
|                    | innere Spannungsgröße                                |  |  |  |
|                    | Vergleichsspannung nach von Mises                    |  |  |  |
| $k_0$              | Radius des Fließzylinders                            |  |  |  |
| $\boldsymbol{F}$   | Überspannung, Fließpotential                         |  |  |  |
| $\dot{s}$          | Rate der plastischen Vergleichsdehnung, plastische   |  |  |  |
|                    | Bogenlänge                                           |  |  |  |
| $E_{pl}$           | Rate des plastischen Dehnungstensors                 |  |  |  |
|                    | Nichtlineare kinematische Verfestigung vom Typ       |  |  |  |
|                    | Armstrong-Frederick nach [59]                        |  |  |  |
| $\boldsymbol{b}$   |                                                      |  |  |  |
| B(s)               | Abklingfunktion zur Beschreibung von zyklischer Ver- |  |  |  |
|                    | oder Entfestigung                                    |  |  |  |
| $B_1$              | Parameter zur Beeinflussung der zyklischen           |  |  |  |
|                    | Verfestigung                                         |  |  |  |
| B <sub>2</sub>     | Parameter zur Beeinflussung der<br>zyklischen        |  |  |  |
|                    | Entfestigung                                         |  |  |  |

<span id="page-37-0"></span>Tabelle 2.1.: Übersicht der Parameter für KORA ohne Berücksichtigung von Schädigung

### **2.3.4. Erweiterung des Materialmodells KORA um Abbildbarkeit von Schädigung**

Im Rahmen der Arbeiten von [\[60\]](#page-174-2) und [\[54\]](#page-174-3) wurde das Materialmodell KORA um die Fähigkeit erweitert, die Schädigung D nach der Energieäquivalenz in Anlehnung an [\[61\]](#page-174-4) abbilden zu können. Die Schädigung wird dabei linear von D=0 bis D=1 skalar beschrieben. D=0 bedeutet hier, dass das Material keine Schädigung aufweist und D=1 bedeutet, dass volle Schädigung vorhanden ist und keine Tragfähigkeit mehr gegeben ist. In [\[60\]](#page-174-2), [\[55\]](#page-174-5), [\[53\]](#page-173-0), [\[62\]](#page-174-6) wurde gezeigt und festgestellt, dass bereits ab einer berechneten Schädigung von D=0,3 vom Versagen des Materials gesprochen werden kann. Mit der linearen Berücksichtigung für D in den Gleichungen [2.4](#page-35-0) bis [2.12](#page-36-1) ergibt sich:

$$
T = (1 - D)C \cdot [E_{el}] \text{ mit } C = 2 \cdot \mu I + \lambda \cdot 1 \otimes 1 \tag{2.13}
$$

$$
\xi = (1 - D)c \cdot Y \tag{2.14}
$$

$$
F = \frac{f}{\sqrt{1 - D}} - k_0
$$
 (2.15)

$$
\dot{E}_{pl} = \frac{3}{2} \frac{(T - \xi)^{dev}}{(1 - D)f} \dot{s}
$$
\n(2.16)

Zur Berücksichtigung der Schädigung wurde die Implementierung über eine Schädigungsfunktion f(D) nach [\[63\]](#page-174-7) vorgenommen.

$$
f(D) = \sqrt{1 - D} \tag{2.17}
$$

Das angepasste Gleichungssystem für KORA mit Berücksichtigung von Schädigung mit dem Ansatz der elastischen freien Energie nach Rabotnov wurde aus [\[60\]](#page-174-2) angenommen. Dabei teilt sich die elastische freie Energie in einen einachsigen Teil (Gleichung [2.18\)](#page-38-0) und einen mehrachsigen Teil ( $a_t$  Gleichung 2.18). Für den einachsigen Fall entspricht  $R_{\nu} = 1$ .

<span id="page-38-0"></span>
$$
Y^* = \frac{1}{2} (E_{el}[E_{el}] \frac{1 + a_t (R_{\nu} - 1)}{R_{\nu}} + cY \cdot Y))
$$
\n(2.18)

$$
R_{\nu} = \frac{2}{3}(1+\nu) + 3(1-2\nu)\left(\frac{\frac{1}{3}tr(T)}{f}\right)^2
$$
\n(2.19)

Die Gesamtschädigungsrate D setzt sich additiv aus den Anteilen der Schädigung für Ermüden  $D_A$  und dem Anteil für Kriechen  $\dot{D_t}$  zusammen (Gleichung [2.20\)](#page-38-1).

<span id="page-38-1"></span>
$$
\dot{D} = \dot{D}_A + \dot{D}_t \tag{2.20}
$$

$$
\sigma^* = (1 - D)\sqrt{2EY^*}
$$
 (2.21)

Die Kriechschädigungsrate  $\dot{D_t}$  wird aus dem Ansatz nach Rabotnov aus [\[60\]](#page-174-2) abgeleitet.

$$
\dot{D}_t = \left(\frac{\sigma^*}{A_t}\right)^{k_t} (1 - D)^{-r_t} \tag{2.22}
$$

Bei der Rate der Ermüdungsschädigung wird angenommen, dass sich diese proportional zur Rate der plastischen Bogenlänge verhält und entsprechend ansteigt. Eine übersichtliche Darstellung der Parameter, welche für die Berücksichtigung von Schädigung benötigt werden, ist in Tabelle [2.2](#page-39-0) gegeben.

$$
\dot{D}_A = \frac{\dot{s}}{A_A} \tag{2.23}
$$

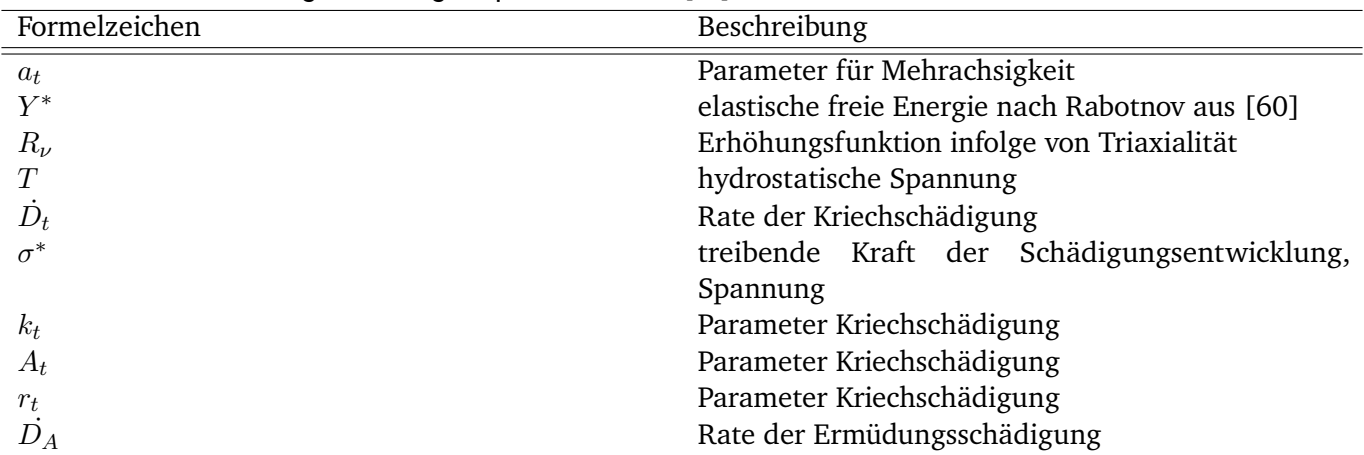

<span id="page-39-0"></span>Tabelle 2.2.: Übersicht der Parameter für KORA mit Berücksichtigung von Schädigung ( $A_A, \, A_t, \, k_t, \, r_t, \, a_t)$  mit Erweiterung um Energieäquivalenz nach [\[61\]](#page-174-4)

#### **Fazit**

Mit dem viskoplastischen Materialmodell KORA ist es möglich mit 13 Materialparameter das Werkstoffverhalten ohne Schädigungsbeschreibung abzubilden. Durch die tensorielle Formulierung von KORA ist es möglich dieses Modell auch in freien oder kommerziellen FEM-Softwarelösungen zu implementieren und damit verschiedene dreidimensionale Geometrien oder Bauteile zu bewerten. Mit der Berücksichtigung der Schädigung steigt der zu treibende Aufwand um weitere 10 Parameter an.

Ein wichtiger Punkt ist die Berücksichtigung der Zeit, so dass zeitabhängige Phänomene mit abgedeckt werden können. Weiterhin existiert durch die zeitabhängige Definition des Modells innerhalb von numerischen FEM-Programmen die Möglichkeit auf interne zeitabhängige Zustände Einfluss zu nehmen.

Gerade durch diese Definition wird ein enormes Potential zur Nutzung innerhalb eines Onlinesimulationsansatzes gegeben. Zeitgetriebende Phąnomene können so in Echtzeit visualisiert und bewertet werden bei gleichzeitiger gezielter Beeinflussung der internen Simulationsvariablen.

# **2.4. Direkte Berücksichtigung von realen Randbedingungen in numerischen Simulationen**

Der Einsatz von Simulationswerkzeugen innerhalb verschiedenster Branchen des Maschinenbaus hat sich im Laufe der letzten Jahrzehnte immer stärker etabliert und ist aus vielen Bereichen sogar unentbehrlich geworden. Dabei werden sowohl strukturmechanische / kontinuumsmechanische (allgemein Festigkeit), als auch strömungsmechanische Problemstellungen adressiert.

Durch die Unterteilung eines Gesamtsystems in verschiedene Subsysteme ist es möglich, einzelne Komponenten auslegen und deren Verhalten abschätzen und bewerten zu können, ohne dabei das komplette Gesamtsystem physikalisch realisieren zu müssen. Dieser Ansatz bildet ein wichtiges Werkzeug innerhalb der Vorentwicklung von Komponenten. Die benötigten Ausgangs- und Eingangsgrößen können aus Simulationen, in quasi Echtzeit, an das Steuergerät übergeben werden. Somit wird über eine virtuelle Simulationsebene das zu entwickelnde Steuergerąt mit Reaktionsgrößen aus anderen Komponenten versorgt. Damit bekommt der Regelkreis direkt Rückmeldung und es kann das Systemverhalten in sehr guter Weise untersucht werden.

### **2.4.1. Modell in the Loop (MIL)**

<span id="page-40-0"></span>Bei dem Ansatz *Model in the Loop (MIL)* handelt es sich um die Simulation eines eingebetteten Systems in einer frühen Entwicklungsphase der Modellierung (Bereich der modellbasierten Softwareentwicklung). Eingebettete Systeme (oder auch engl. embedded systems) stehen im Austausch mit ihrer Umwelt, erhalten Rückmeldung über Sensorsignale und simulieren das nachgebildete physikalische System. Ebenso erfolgt die Simulation der Umgebung (interagierende Umwelt). Wird das eingebettete System (Modellsystem) in einer Schleife mit Rückführung der Zustąnde mit dem Umgebungsmodell simuliert, so wird dies als *Model in the Loop* verstanden.

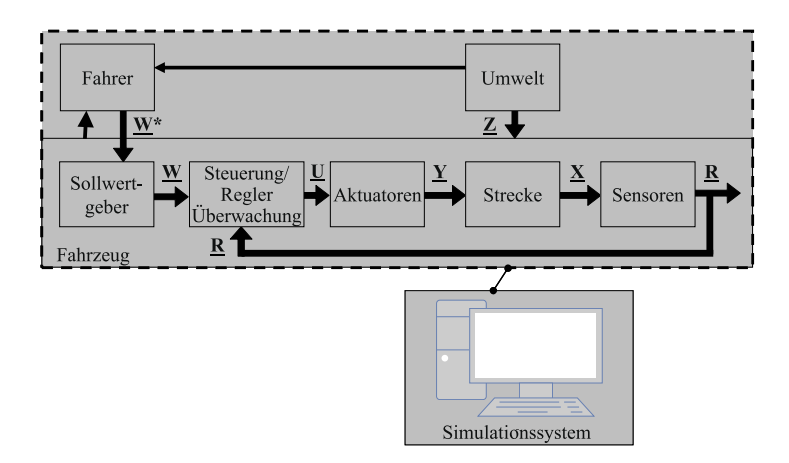

### Abbildung 2.6.: Modellbildung und Simulation für Software-Funktionen nach [\[64\]](#page-174-8) für Fahrer-Fahrzeug-Umwelt-System

Innerhalb der Simulation wird das Zusammenspiel aus verschiedenen Teilfunktionen miteinander verknüpft. Das erstreckt sich von Sollwertgebern, Sensoren über Aktuatoren hin zur Regelstrecke, zusammengefasst in Abbildung [2.6.](#page-40-0) Weiterhin zeigt Abbildung [2.6](#page-40-0) die beispielhafte Umsetzung, Interaktion und das

Ineinandergreifen an einem Fahrer-Fahrzeug-Umwelt-System, welches mit einem virtuellen Steuergerąt verknüpft wurde. Dieses Beispiel spiegelt ebenso das größte Anwendungsfeld im Automobilsektor wider [\[64\]](#page-174-8), [\[65\]](#page-174-9).

## **2.4.2. Software in the Loop (SiL)**

Eine weitere Entwicklungsstufe bietet die *Software in the Loop* Simulation. Einzelne Softwarekomponenten können hier, in einer simulierten Umgebung, ausgeführt und einzeln betrachtet werden. Softwareteilfunktionen, die durch Rückführung von Zustandsgrößen Einfluss auf das Gesamtsystem (Regelkreis) haben, können somit getestet und validiert werden, Abbildung [2.7.](#page-41-0) Dazu ist es erforderlich, dass die Modellkomponenten exakt abgebildet sind und entsprechende Schnittstellen konkret definiert werden. In diesem Stadium der Entwicklung ist es nicht erforderlich, dass z.B. Steuergeräte oder ähnliche Komponenten als Hardware vorliegen. Dennoch kann das dynamische Systemverhalten oder einzelne Algorithmen damit untersucht werden (vgl. Code Coverage Analysis).

<span id="page-41-0"></span>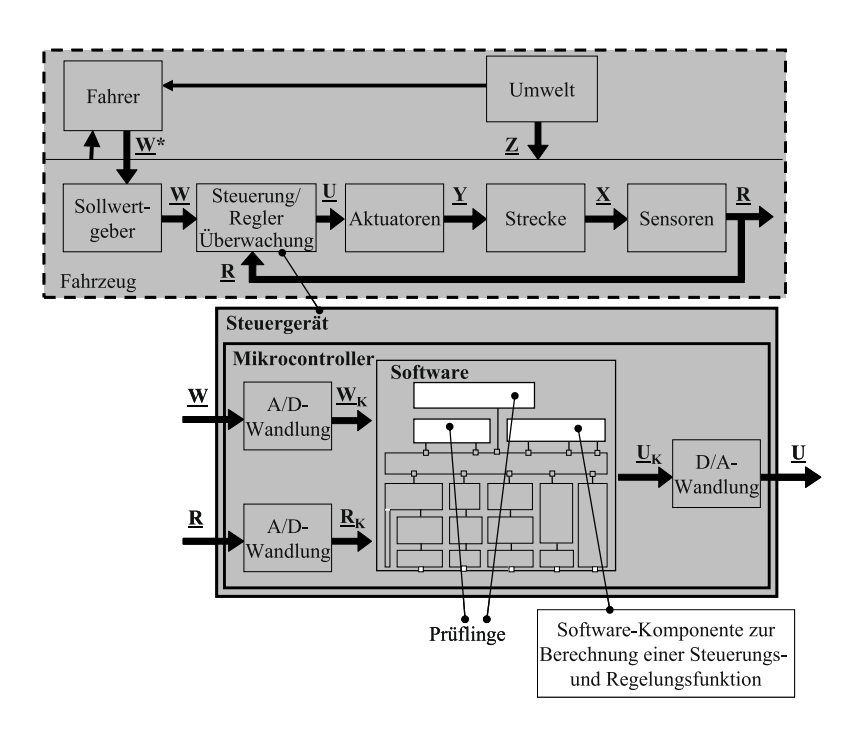

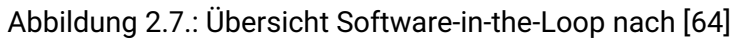

### **2.4.3. Hardware in the Loop (HiL)**

Als weiteres Verfahren existiert die Methode nach dem *Hardware in the Loop*-Ansatz. Dort wird der Regelkreis durch die Rückführung realer Sensorein- und Sensorausgąnge geschlossen. Dies entspricht einer Methode, Systemkomponenten (z.B. Steuergerąte) in Kombination mit Simulationswerkzeugen zu entwickeln und zu validieren.

Unter Hardware in the Loop wird ein Verfahren verstanden, welches ein elektrisches Steuergerät, oder ein mechatronisches eingebettetes System, mit Ein- und Ausgąngen verbindet. Die Systemnachbildung, bzw. die

<span id="page-42-0"></span>Systembildung eines mechatronischen Systems, erfolgt mit Kombination eines Steuergerätes zur Abbildung des realen Systems. Hardware in the Loop ist aus dieser Sicht eine Methode, zum Absichern von Systemen, zur Unterstützung während der Entwicklung, sowie zur vorzeitigen Inbetriebnahme von Maschinen und Anlagen.

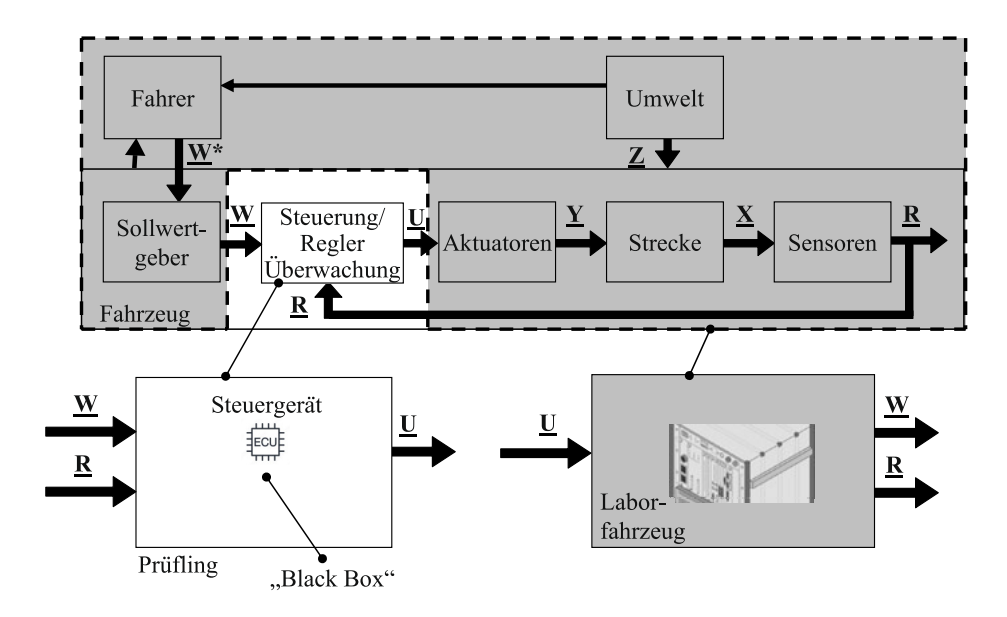

Abbildung 2.8.: Steuergerät in einer virtuellen Umgebung nach [\[64\]](#page-174-8)

Abbildung [2.8](#page-42-0) zeigt die beispielhafte Integration einer Hardware-Komponente (Steuergerąt) in das Gesamtsystem aus Fahrzeug, Fahrer und der Fahrstrecke / Umwelt. Alle dynamischen und statischen Systemzustände / Vorgänge werden in quasi Echtzeit simuliert. Die Eingangssignale W und R werden dem realen Steuergerąt zur Verfügung gestellt. Um das simulierte System (Teile des Fahrzeugs und Umwelt) mit der Antwort des Steuergerätes zu versorgen, wird das Ausgangssignal  $U$  über eine Schnittstelle an das System zurückgegeben, sodass der Regelkreis auch hier geschlossen werden kann. Mit diesem Simulationstool ist es möglich, Komponenten im Regelkreis, sowie im Hinblick auf die Eigenschaften des Gesamtsystems hin zu untersuchen und zu validieren.

### **2.4.4. Weitere Anwendung im allgemeinen Maschinenbau:**

Im Maschinen- und Anlagenbau wird zur Realisierung von Hardware in the Loop in der Regel eine speicherprogrammierbare Steuerung (SPS) über einen Feldbus mit einem physikalischen Modell einer Anlage/Maschine verknüpft. Damit lässt sich eine Art Anlagensimulation einer gesamten Anlage oder eines Prozesses realisieren. Zudem kann die Interaktion von einzelnen Teil- und Unterfunktionen gezielt untersucht werden, sodass dadurch der Inbetriebnahmeprozess deutlich effizienter gestaltet werden kann. Gerade in der Auslegungsund Entwicklungsphase kommt der Vorzug der HiL-Methode zum Tragen. Durch die virtuelle Abbildung von Anlagen oder Anlagenprozessen können auch Grenzbereiche bewusst angefahren und die Systemantwort, sowie die Funktionalität der betreffenden Aktuatoren, bestimmt werden. Im späteren Betrieb der Anlagen können die Schnittstellensignale (Messsignale und Stellgrößen) auch als Monitoring-Tool zur Überwachung und Detektion von Fehlfunktionen durch Vergleich mit dem virtuell simulierten Abbild genutzt werden. Die Umsetzung und Erfassung von Mess- und Steuersignalen erfolgt mit Hilfe und über SPS-Systeme (Speicherprogrammierbare Steuerung, SPS oder englisch: programmable logic controller, PLC). Diese besitzen

klassischerweise einen eigenen Mikrocontroller, worüber die eigentlichen Regelungs- und Steuerprozesse ablaufen, Zustände bestimmt und Aktuatoren gestellt werden.

Ein weiteres Anwendungsgebiet ist neben der Prozess- und Anlagenautomatisierung z.B. die Gestaltung, Berechnung und Auslegung von Umformprozessen bspw. im Karosseriebau. Dazu wurde in [\[66\]](#page-174-10) ein neuer Entwicklungsprozess zur Auslegung von Umformwerkzeugen auf Basis der HiL vorgestellt. Mit einer solchen HiL-Methode konnte die Flexibilität in der Werkzeugherstellung erheblich gesteigert werden. Das Konzept und die Konzeptumsetzung wurden anhand eines pneumatischen Aktuators (Hardware), sowie eines kinematischen Ersatzmodells, realisiert. Der Umformprozess mit seinen mechanischen und strukturmechanischen Größen, sowie dem Materialfluss, wurde nicht berücksichtigt.

### **2.4.5. Anwendung in FEM und strukturmechanische Problemstellungen**

Ein weiteres Anwendungsfeld ist in [\[67\]](#page-174-11) dargestellt. Dort wurde ein Verfahren vorgestellt, mit welchem es möglich ist lineare und strukturmechanische FEM-Modelle in Echtzeit zu lösen. Das Konzept wurde in Virtuos[7](#page-43-0) mit einer Anbindung an Matlab (MMI: Matlab-Model Interface) implementiert. Das mechanische System wurde in verschiedene Subsysteme unterteilt, welche einfach und robust mit numerischen Integrationsmethoden gelöst werden konnten. Durch die Reduktion auf lineare FEM-Modelle konnte die Lösung dieser sehr effizient in quasi Echtzeit bestimmt werden. Damit ist die Möglichkeit geschaffen worden, etwaige Fehler bereits in einem frühen Stadium des Entwurfsprozesses zu identifizieren und den Einsatz teurer Hardware-Prototypen auf ein Minimum zu reduzieren [\[68\]](#page-174-12), [\[69\]](#page-174-13).

In [\[70\]](#page-174-14) wird eine Methode vorgestellt, mit welcher strukturmechanische Problemstellungen innerhalb eines Software-in-the-Loop-Frameworks adressiert werden. Anwendungsfall stellt auch hier die frühe Prototypenentwicklung dar. Als Rahmen für strukturmechanische Berechnungen wurde das FEM Tool Abaqus<sup>TM</sup> in Kombination mit Matlab<sup>TM</sup> gewählt. Als API-Schnittstelle<sup>[8](#page-43-1)</sup> dient die in beiden Programmen verfügbare FORTRAN Schnittstelle. Durch die FORTRAN-Kompatibilität ist die Verwendung nicht einzig und allein auf ABAQUS<sup>TM</sup> beschränkt, sondern kann dadurch auch auf andere FORTRAN-kompatible FEM-Programme (Anbindung FORTRAN API) prinzipiell erweitert werden. Matlab $^{TM}$  übernimmt an dieser Stelle die Regelungs-Steuerungsaufgaben und interagiert mit Abaqus<sup>TM</sup> (Vorgabe des Sollwerts an FEM-Programm).

Im Beispiel wurde ein Zylinderausschnitt modelliert und an zwei verschiedenen Positionen jeweils eine Partition als piezoelektrischer Aktor und als piezoelektrischer Sensor definiert. Die entsprechenden Partitionen wurden als piezoelektrisches Material definiert. An den beiden Bereichen/Knoten wird die Kopplung von FEM und Matlab<sup>TM</sup> vorgenommen (vlg. auch [\[71\]](#page-175-0)). Die Knoten können sowohl Zustandsgrößen messen (Sensorknoten), als auch Randbedingungen auf prägen und als Aktuator verstanden werden. Über Matlab $^{TM}$ werden Randbedingungen aufgeprägt und ein Berechnungs-Inkrement in Abaqus berechnet. Anschließend wird das Ergebnis in eine \*.txt Datei gespeichert (Koordinaten der beiden Sensorpunkte und zugehörige Messgrößen) und nachfolgend über Manipulation der \*.input-Datei die Position der beiden zu betrachtenden Knoten verändert und wieder zurückgegeben. Die Ergebnisse werden in Matlab $^{TM}$  gepuffert und können im Postprocessing bewertet werden. Ziel war es anhand von definierten Kriterien diejenige Position zu finden, welche die optimale Eigenfrequenz aufweist. Die hier verwendete Abaqus $^{TM}$  Routine ist die UEL  $^9$  $^9$ , welche auch in [\[72\]](#page-175-1) verwendet wurde.

<span id="page-43-0"></span><sup>&</sup>lt;sup>7</sup> Produkt der Industriellen Steuerungstechnik GmbH, Stuttgart

<span id="page-43-1"></span><sup>8</sup>API: Application Programming Interface

<span id="page-43-2"></span><sup>9</sup>User defined Element

Ein weiterer Anwendungsfall ist in der Medizintechnik bzw. in der Prothetik zu finden [\[73\]](#page-175-2). Probanden und Zielgruppe waren Personen, bei denen der komplette Knieapparat durch Prothesen ersetzt wurden. Prothesen sind in der heutigen Zeit mechatronische Systeme, welche aus Sensoren und Aktuatoren bestehen. Zur Sicherstellung einer optimalen Funktion der Prothese und Optimierung der Betriebsweise ist es erforderlich, für den individuellen Einzelfall jeweils die Prothesenparameter zu bestimmen. Zur Minimierung des Aufwandes kommen zur Auslegung und Optimierung von Individualprothesen Simulationswerkzeuge zum Einsatz, mit denen der Auslegungsprozess deutlich beschleunigt und effizienter gestaltet werden kann. Ein Proband läuft z.B. auf einem Laufband und aus dem Gang werden anschließend die kinematischen Knie-Beziehungen abgeleitet und entsprechende relevante Kräfte gemessen (siehe [\[74\]](#page-175-3)). Daraus wurden Randbedingungen (aus gemessenen Kräften und kinematischen Winkelbeziehungen) aufbereitet und als äußere Randbedingungen (Lasten, Winkel und Verschiebungen) in das Abaqus-Modell AKS (Abaqus Knee Simulation vgl. [\[75\]](#page-175-4), [\[74\]](#page-175-3)) eingeleitet. Dies wurde über die Verwendung der in Abaqus implementierten Subroutine *VUAMP[10](#page-44-0)* realisiert.

Als Ergebnis konnte gezeigt werden, dass mit Hilfe der Simulation sehr gute Vorhersagen hinsichtlich der Kinematik und Belastung (auftretende Kräfte) getroffen werden konnten und damit der Design-Prozess für Prothesen entscheidend verbessert werden. An dieser Stelle ist hervorzuheben, dass die Kopplung von gemessenen Größen und FE über eine Subroutine realisiert werden konnte. Allerdings ist eine Berücksichtigung der gemessenen Größen in Echtzeit nicht möglich.

#### **Fazit**

Insgesamt existieren verschiedene Ansątze und Methoden zur Integration von Messdaten in einen Simulationsprozess. Die Echtzeitfähigkeit hängt von der Komplexität und dem Umfang des zugrunde liegenden Modells ab. Über APIs lässt sich auf Simulationsprogramme zugreifen und bestimmte Werte auslesen. Da gerade strukturmechanische Berechnungen rechenintensiv sind, stellt die Realisierung der Echtzeitfähigkeit von Berechnungsgrößen gegenwärtig immer noch eine Herausforderung dar und ist der zeit nicht weiter umgesetzt.

Weiterhin konnte die prinzipielle Eignung des Zugriffs über APIs gezeigt werden. Dieser Ansatz, zur Nutzung von verschiedenen APIs, wird im Rahmen dieser Arbeit für die Realisierung einer Echtzeitsimulation betrachtet. Übergeordnetes Ziel ist es strukturmechanische Beanspruchungsgrößen echtzeitlich darzustellen.

<span id="page-44-0"></span><sup>10</sup>Variable User Amplitude Subroutine

# **2.5. 3D-Datenerfassung: Erfassung und Digitalisierung von Probengeometrien**

<span id="page-45-0"></span>Zur Verwendung und Berücksichtigung von realen Geometrien innerhalb virtueller Tools ist eine genaue Abbildung der Geometrie essentiell. Die Bereitstellung der Koordinaten erfolgt in kartesischen x,y,z-Koordinaten. Hierbei werden hąufig kontaktlose Triangulationsverfahren eingesetzt. Eine weiterführende Darstellung über das Thema Digitalisierung von Geometrien ist im erweiterten technischen Hintergrund im Anhang [E.1](#page-181-0) zu finden.

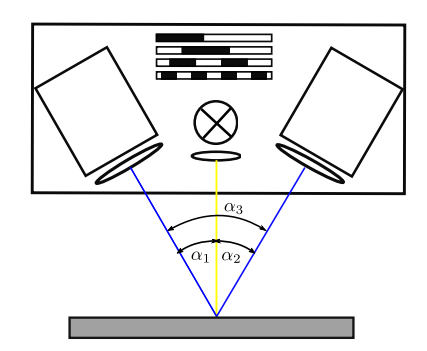

Abbildung 2.9.: 3D-Geometrieerfassung mittels passiver Triangulation und Streifenprojektion der Firma GOM nach [\[76\]](#page-175-5)

Im Rahmen dieser Arbeit wird ein passives Triangulationsverfahren mit zwei ortsfesten Kameras (Stereokamerasystem) und einer mittig angeordneten Projektionseinheit verwendet, Abbildung [2.9.](#page-45-0) Der Projektor arbeitet nach dem vorgestellten Streifenprojektionsverfahren und wird als Gesamtsystem von der Firma GOM GmbH aus Braunschweig unter dem Handelsnamen ATOS CORE<sup>TM</sup> vertrieben. Das verwendete Messsystem benutzt das phasencodierte Verfahren und nutzt ergąnzend Klebemarken als Referenzpunkte zur relativen Positionierung bei der Verwendung von mehreren Messungen. Über die Referenzmarken ist es möglich, bei mehreren Einzelmessungen, daraus eine Gesamtgeometrie zu generieren [\[77\]](#page-175-6).

### <span id="page-45-1"></span>2.5.1. Scanner zum Digitalisieren von 3D-Geometrien - GOM Atos<sup>TM</sup>

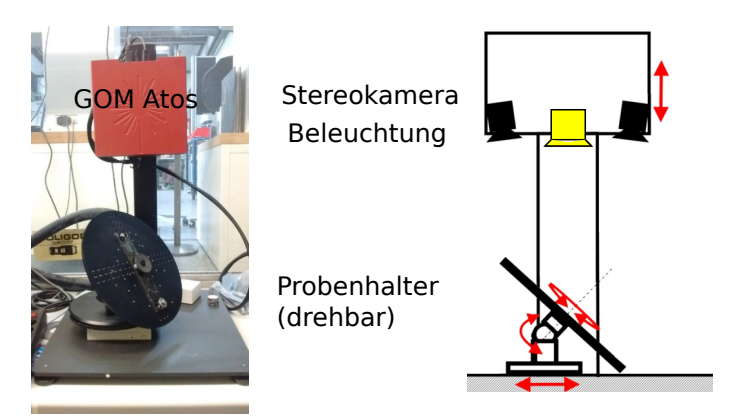

Abbildung 2.10.: links: GOM Atos $^{TM}$ ; rechts: prinzipieller Aufbau des Scanners nach [\[78\]](#page-175-7)

Der Scanner zum Digitalisieren der in dieser Arbeit verwendeten Geometrien ist in Abbildung [2.10](#page-45-1) links dargestellt. Dieser besteht aus einer Kamera-Beleuchtungs-Einheit (Stereokamera, Beleuchtung), welche je nach Messobjekt und Messauftrag in vertikaler Richtung positioniert werden kann. Die Position der beiden Kameras ist zueinander fix und kann in diesem Scanneraufbau nicht beeinflusst werden. Lediglich über den Abstand in vertikaler Richtung kann der Abbildungsmaßstab verändert werden. Die zu erfassende Geometrie wird auf einem dreh- und kippbaren Probenhalter fixiert. Zur Messung von metallisch reflektierenden Oberfląchen ist eine matte Lackierung aufzubringen, welche Reflexionen minimiert und nach der eigentlichen Messung wieder entfernt wird. Zur eigentlichen Erfassung wird der Drehteller inkl. Probe in bestimmten Winkelabständen gedreht und in jeder Pose eine Aufnahme getätigt. Aus allen Aufnahmen wird im Anschluss, im Postprocessing, die eigentliche Rekonstruktion der Punktewolke vorgenommen. Mit der rekonstruierten Punktewolke können nachfolgende Prozesse angestoßen werden, was das Bearbeiten von Artefakten oder ableiten von CAD-Modellen betrifft.

Das exakte Vorgehen im Umgang mit dem verwendeten 3D-Scanner kann in [\[78\]](#page-175-7) nachgelesen werden. Das Vorgehen soll nachfolgend am Beispiel einer realen Schweißverbindung nachvollzogen und dargestellt werden. Prinzipiell ist das Vorgehen auf viele weitere Anwendungsfąlle / Geometrien übertragbar und anwendbar.

### **2.5.2. Einflüsse auf die Güte des Scan-Prozesses:**

Das Messobjekt wird zur Digitalisierung auf einem Rotationstisch gedreht und aus verschiedenen posen erfasst. Hinterschneidungen können problematisch sein, da jeder Punkt auf dem Objekt für eine erfolgreiche Triangulation im Bildbereich beider Kameras sein muss. Je nach Auflösung des Streifenmusters und Auflösung des Kamerasystems resultiert das Auflösungsvermögen und der Detaillierungsgrad des 3D-vermessenen Objektes. Beim Einsatz von Streifenprojektionsmethoden liegt die Genauigkeit der Punktbestimmung bei ca. 30  $\mu$ m [\[79\]](#page-175-8). Die Tiefenschärfe der Optik des eingesetzten Systems bestimmt das maximale Messvolumen, welches abgebildet werden kann.

Stark reflektierende Oberfląchen führen zu einer Beeinflussung der Güte des Ergebnisses, da Messpunkte des Streifenmusters und Punkte des Objektes nicht mehr einwandfrei zugeordnet werden können. Eine Selektion über Graustufen (so genannten *Threshold*) ist nicht mehr korrekt gegeben. CCD Kameras (charge-coupled device) reagieren sehr sensibel auf Reflexionen durch Überbelichtung des Sensors (Blooming [\[80\]](#page-175-9)).

In mehreren Arbeiten wurden verschiedene Geometrien mit dem verwendeten ATOS CORE $^{TM}$  System erfasst und digitalisiert [\[81\]](#page-175-10), [\[78\]](#page-175-7) und [\[47\]](#page-173-1). So wurde in [\[78\]](#page-175-7) experimentell die Leistungsfąhigkeit des Systems festgestellt und eine Methodik entwickelt, welche alle notwendigen Verfahren, Prozeduren und Anweisungen zur robusten Geometrieerfassung beinhaltet. Zudem wurden dort systematisch verschiedene Faktoren (Messfaktoren: Anzahl an Messungen, Belichtungszeit, Winkel zwischen Messtisch und Kamera sowie Poligonisierung) untersucht und derer Wechselwirkung bestimmt. Damit konnte ein optimales Setup zwischen resultierender Genauigkeit und aufgebrachtem Aufwand aufgestellt werden.

Nach dem Scan und der Bestimmung von 3D-Punkten im Raum liegt die Rekonstruktion als Punktewolke vor. Dies bedeutet, dass die Geometrie durch Punkte in einem Vektorraum beschrieben werden kann. Da es durch die Digitalisierung und der Rekonstruktion zu falsch aufgenommenen Punkten kommen kann, so genannter Artefakte<sup>[11](#page-46-0)</sup>, ist es erforderlich für die weitere Verwendung diese zu beseitigen. Weiterhin resultieren durch nicht korrekt erfasste Bereiche *Löcher*. Dort liegen keine oder kaum Punktinformationen vor. Im Umgang

<span id="page-46-0"></span> $^{11}$ diese Punkte sind physikalisch nicht vorhanden und resultieren aus dem Rekonstruktionsprozess

und Postprocessing von Punktewolken existieren verschiedene kommerzielle <sup>[12](#page-47-0)</sup> und auch nicht kommerzielle Tools[13](#page-47-1). Mit diesen Tools lassen sich fehlerhafte Punkte oder Bereiche bearbeiten und bereinigen.

Aus der geschilderten Problematik wird deutlich, dass zur weiteren Verwendung zuerst eine Methode gefunden werden muss, mit welcher die Rekonstruktion / Ableitung aus den gemessenen Punkten (Punktewolke) zu einem geeigneten Volumenmodell erfolgen kann. In der Literatur existieren verschiedene mathematische Ansätze zur Approximation der Oberfläche aus Punkten im Raum.

Eine etablierte Methode stellt dabei die Approximation der Oberfląchen, bzw. der Beschreibung der Oberfląchen, über so genannte *B-Splines* [\[82\]](#page-175-11), [\[83\]](#page-175-12), sowie [\[84\]](#page-175-13) dar. Dort wird die Gesamtgeometrie in einzelne Bereiche unterteilt und in diesen Bereichen die Kontur/Oberfläche stückweise über Polynome approximiert. Eine Weiterentwicklung bzw. Verallgemeinerung dieses Verfahrens stellt die Verwendung von Non-Uniform Rational B-Spline (NURBS) dar. Durch das NURBS-Verfahren lassen sich Splines durch stückweise rationale Funktionen anstelle von Polynomen schreiben. Arbeiten, welche sich mit diesem Thema beschąftigen, sind in [\[85\]](#page-175-14), [\[86\]](#page-175-15) sowie in [\[87\]](#page-175-16) zu finden.

<span id="page-47-0"></span> $12$ FA GOM [\[76\]](#page-175-5)

<span id="page-47-1"></span><sup>13</sup>Meshlab <https://github.com/cnr-isti-vclab/meshlab>

# **3. Charakterisierung von dünnwandigen Strukturen**

Gerade im Motorenbau finden fortschrittliche Entwicklungsmethoden, bspw. in der Prototypenentwicklung für Serienprodukte an den zugehörigen Komponentenprüfständen, Anwendung. Mit entsprechenden messtechnischen Instrumentierungen und Modellierungsansątzen finden verschiedene Simulationsmethoden, sei es Hardware-in-the-Loop- oder auch Software-in-the-Loop-Methoden, dort ihren Einsatz.

Unterschiedlichste Belastungen und Beanspruchungen, in den verschiedenen Anwendungsbereichen des Motorenbaus, setzen zwingend eine möglichst präzise Kenntnis des Werkstoffverhaltens voraus, sodass sichere Aussagen über die Lebensdauer getroffen werden können. Die unterschiedlichen heißgasführenden Komponenten eines Verbrennungsmotors (z.B. Katalysator, Abgasturbolader) werden in der Regel unter Zuhilfenahme von dünnen geschweißten Rohren miteinander verbunden. Dabei hängt die Auswahl des verwendeten Rohrmaterials u.a. von den vorherrschenden Temperaturen ab, welche je nach Anwendungsfall bis zu 800 ◦C betragen können [\[88\]](#page-175-17), [\[89\]](#page-175-18). Um verschiedene thermisch hochbelastete und weniger thermisch hochbelastete Komponenten miteinander zu verbinden, werden vorzugsweise Rohre aus verschiedenen Werkstoffen eingesetzt, welche stoffschlüssig miteinander verbunden werden müssen. Diese stoffschlüssig Verbindung wird unter Zuhilfenahme verschiedener Schweißverfahren wie bpsw. MIG (Metall-Inertgas-Schweißen), MAG (Metall-Aktivgas-Schweißen) hergestellt.

Zusätzlich zu den bereits angeführten thermischen Belastungen (thermische Dehnungen) treten im Abgasbereich sekundäre mechanische Belastungen, beispielsweise induziert durch Ladungswechsel des Motors, auf. Durch den Wechsel von verschiedenen Betriebspunkten zwischen Teillast und Vollast und den notwendigen zugehörigen Ladungswechseln resultiert eine zyklische, mechanische und thermische Belastung. Thermische Dehnungen induzieren aufgrund von Behinderung der freien Ausdehnung Spannungen. Bei lokaler Betrachtung resultieren daraus plastische Dehnungsänderungen, welche hier zur Ermüdung des Werkstoffs beitragen.

<span id="page-49-0"></span>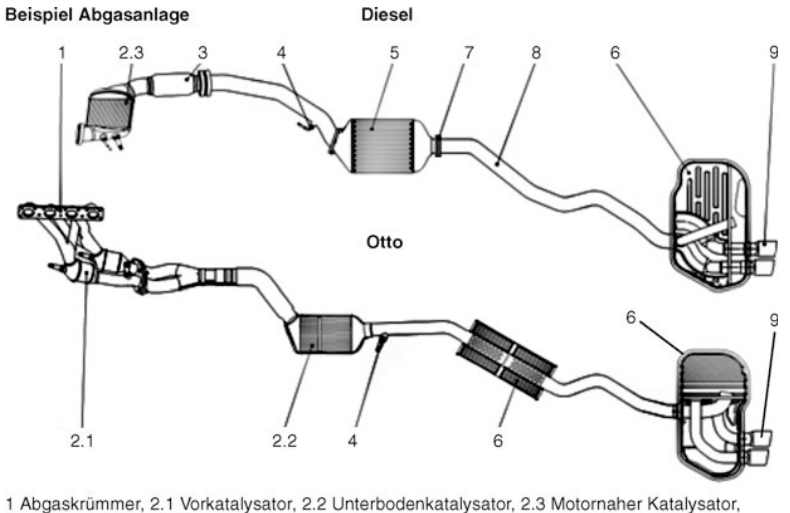

3 Entkoppelelement, 4 Sensorik, 5 Dieselpartikelfilter, 6 Mittel-, Nachschalldämpfer, 7 Verbindungselemente, 8 Rohrleitungen, 9 Endrohre

Abbildung 3.1.: Beispiele moderner Abgasanlagen für Diesel und Ottomotoren aus [\[90\]](#page-176-0)

Je nach Bauart des Verbrennungsmotors (Diesel- oder Ottomotor) sind unterschiedliche dem Motor nachgelagerte Komponenten angeordnet. Diese besitzen unterschiedliche Funktionen. So werden direkt dem Dieselmotor anschließend motornahe Katalysatoren zur Abgasnachbehandlung und Reduzierung von Emissionen appliziert. Daran anschließend folgen Dieselpartikelfilter und Schalldämpfer zur Emissionsreduzierung und Minimierung der Schallbelastung. Über Endrohre werden die Verbrennungsabgase aus dem motorischen Bereich an die Umgebung abgegeben. Diese ganzen Komponenten werden über komplex miteinander verschweißte Rohre verbunden. Die Anordnung der abgasführenden Komponenten für einen Dieselmotor ist in Abbildung [3.1](#page-49-0) im oberen Teilbild gezeigt. Der Abgasstrang eines Ottomotors ist grundsätzlich analog aufgebaut (bis auf Dieselpartikelfilter). Die dem Ottomotor direkt angeschlossenen Abgaskrümmer sind dabei die komplexesten Verbindungsbauteile mit vielen Krümmungen, Übergąngen und Zusammenführungen. Von dort aus werden die Abgase auf kleinstem Raum zu den Katalysatoren hin weitergeleitet.

Weiterhin zeigt sich, dass die Betriebstemperaturen durch Verbrennungsabgase, welche auf die Rohrkomponenten und Verbindungskomponenten wirken, sich bei beiden Anwendungsfąllen, bedingt durch den Verbrennungsprozess, unterscheiden [\[88\]](#page-175-17), [\[91\]](#page-176-1). Die Komponententemperaturen von Ottomotoren liegen dabei in der Spitze unter Volllast bei bis zu 900 ◦C . Dieselmotoren zeichnen sich durch geringere Komponententemperaturen an der entsprechenden Messposition aus. Diese liegen je nach Anwendungsfall des Dieselmotors (Automotive, Nutzfahrzeug oder auch Großdieselmotoren) im Bereich 250 bis 500 ◦C . Dies ist abhängig vom angefahrenen Betriebspunkt des Motors.

Ein im Bereich der Abgasverrohrung bewąhrter und vielfach eingesetzter Werkstoff ist der ferritische Werkstoff X2CrTiNb18 (1.4509, AISI 441) [\[28\]](#page-172-0). Im Hochtemperaturbereich ab ca. 650 ◦C ist eine deutlich reduzierte Festigkeit dieses Werkstoffs feststellbar. In Bereichen höherer thermischer und mechanischer Beanspruchung wird oftmals der austenitische Werkstoff X5CrNi18-10 (1.4301, AISI 304) eingesetzt. Zur Verbindung einzelner Rohrsegmente werden Schweißverbindungen z.B artgleich (1.4301 - 1.4301) oder artverschieden (1.4301 - 1.4509) ausgeführt. Dies hängt von den jeweiligen Verbindungsbereichen des Abgasstrangs ab.

Untersuchungen hinsichtlich des Deformationsverhaltens (elastisch-plastisch) und die Bestimmung von Lebensdauern (zyklische Ermüdung) an artgleichen bzw. artverschiedenen Schweißverbindungen stellen große Herausforderungen an die Probenherstellung und an die Prüfung unter thermo-mechanischen Lasten dar. Versagensorte oder versagenskritische Orte sind in diesem Zusammenhang Schweißnąhte, bzw. dort die Schweißnahtübergangskerben. Die resultierenden Lebensdauern der Bauteile, und somit der Schweißverbindungen, liegen dabei im Kurzzeitfestigkeitsbereich (Low Cycle Fatigue, LCF und Thermo-Mechanical-Fatigue, TMF).

Bestehende Regelwerke zur Bewertung von Schweißnähten sowie geschweißten Strukturen, wie in der FKM-Richtlinie [\[92\]](#page-176-2) oder den IIW-Empfehlungen [\[93\]](#page-176-3) zusammengefasst, bieten mit dem Nenn-, Struktur- und dem Kerbspannungskonzept einfache Methoden zur rechnerischen Lebensdauerabschątzung. Allerdings schließen die genannten Konzepte thermo-zyklische und thermo-mechanische (TMF) Lasten, sowie den LCF-Bereich im hohen Temperaturbereich, aus. Eine Bewertung von Schweißnąhten in abgasführenden Bauteilen ist damit für die genannten Beanspruchungen nicht möglich.

# **3.1. Bewertungskonzepte zur rechnerischen Lebensdauervorhersage von Schweißverbindungen**

Prinzipiell existieren zur rechnerischen Lebensdauerprognose von zyklisch beanspruchten Komponenten und Bauteilen verschiedene Auslegungskonzepte vgl. [\[50\]](#page-173-2), [\[94\]](#page-176-4),[\[95\]](#page-176-5):

- Nennspannungskonzept
- Strukturspannungskonzept
- Örtliches Konzept
- Kerbspannungskonzept (rein elastisch)
- Bruchmechanisches Konzept (elastisch-plastisch)

Diese genannten Konzepte unterscheiden sich prinzipiell anhand der für die Beschreibung von Beanspruchung und Beanspruchbarkeit herangezogenen Größen. Nennspannungsbasierte Konzepte fußen darauf Nennspannungen zu verwenden, wohingegen bspw. bei dem *Örtlichen Konzept* oder Kerbspannungskonzept die lokal vorherrschenden (örtlichen) Beanspruchungen herangezogen werden. Die Betrachtung von lokalen Größen macht den Einsatz von numerischen Methoden erforderlich, wie dies bspw. mit kommerziellen und nichtkommerziellen FEM-Programmen realisiert werden kann. Je nach Bewertungsaufgabe / Bewertungsfall ist eines der genannten Auslegungskonzepte zu wąhlen. Ist es nicht möglich bspw. an komplexen Strukturen einen Nennquerschnitt und somit eine Nennspannung zu bestimmen, können lediglich lokale Konzepte herangezogen werden. Ein Beispiel sind feine Blechstrukturen oder geschweißte Abgasstrukturen, wie sie im Automotive Bereich eingesetzt werden [\[96\]](#page-176-6).

In der Fachliteratur ist das *Örtliche Konzept* auch weiter unter dem *Örtlichen Dehnungskonzept*, dem *Kerbdehnungskonzept* oder dem *Kerbgrundkonzept* geführt.

### **3.1.1. Grundgedanke des Örtlichen Konzeptes**

Als Ausgangs- und Datenbasis dienen dem *Örtlichen Konzept* (auch unter *Lokalem Konzept* bekannt) Ermüdungsversuche unter verschiedenen Beanspruchungen und Temperaturen, welche unter uniaxialen und dehnungs- bzw. verschiebungskontrollierten Bedingungen bis zu einem definierten Versagen<sup>[1](#page-51-0)</sup> durchgeführt werden. Die mit ungekerbten Werkstoffproben in Ermüdungsexperimenten ermittelten Beanspruchungen und Lebensdauern dienen als Bewertungs- und Bemessungsbasis.

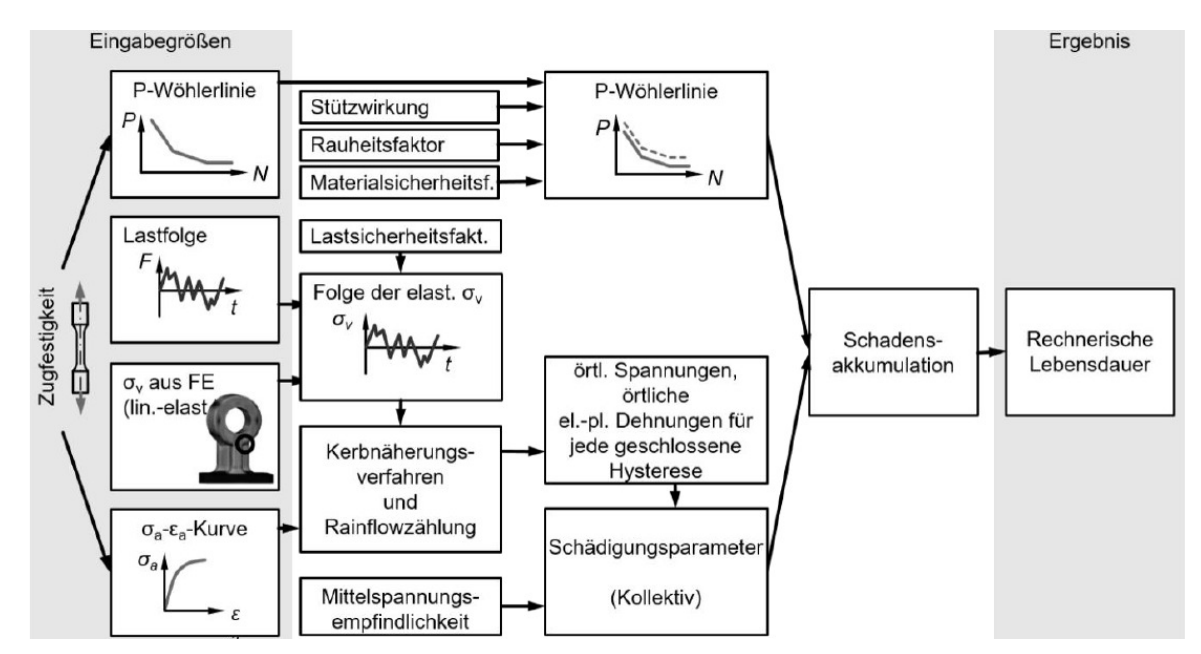

Abbildung 3.2.: Übersicht des *Örtlichen Konzepts* mit seiner Unterteilung nach der aktuellen Fassung der FKM [\[97\]](#page-176-7)

In der aktuellsten Ausgabe der FKM-Richtlinie [\[97\]](#page-176-7) *Richtlinie Nichtlinear*[2](#page-51-1) wurde die Anwendung des *Örtlichen Konzepts* standardisiert und der modulare Aufbau beibehalten. Mit Kerbnąherungsverfahren werden die örtlichen elastisch-plastischen Spannungs-Dehnungs-Beziehungen abgebildet, sodass damit dem *Örtlichen Konzept*-Ansatz Rechnung getragen werden konnte.

Zyklische Kennwerte werden als Dehnungswöhlerlinen und zur Beschreibung des zyklischen Verformungsverhaltens als Spannungsdehnungs-Hysterese benötigt. Dies sind die Eingangsgößen, welche für die Lebensdauerprognose benötigt werden. Die entscheidenden Beanspruchungen sind hier beim *Örtlichen Konzept* die örtlichen Spannungen und Dehnungen. Um nun eine Prognose für eine bauteiląhnliche Beanspruchung im Kerbgrund geben zu können, muss diese bestimmt bzw. abgeschątzt werden. Dies kann numerisch oder analytisch erfolgen. Durch die Verwendung der zyklischen Spannungs-Dehnungs-Kurve kann die Kerbgrundbeanspruchung ebenfalls als lokale Spannungs-Dehnungskurve abgebildet werden. Die aus der Kerbbeanspruchung heraus resultierenden Spannungs-Dehnungs-Hsysteresen werden anschließend über eine Schädigungsparameter-Wöhlerlinie (P-Wöhlerlinie) bewertet [\[97\]](#page-176-7), [\[95\]](#page-176-5). Über eingangs vorgegebene Lastfolgen werden mit Zählverfahren die geschlossenen Hysteresen ermittelt und diese hinsichtlich ihrer

<span id="page-51-0"></span><sup>&</sup>lt;sup>1</sup> prozentualer Lastabfall zu einem Referenzzustand, Bruch der Probe oder aber auch bei bruchmechanischen Experimenten bis zum Erreichen einer bestimmten Risslänge a

<span id="page-51-1"></span><sup>&</sup>lt;sup>2</sup>Rechnerischer Festigkeitsnachweis unter expliziter Erfassung nichtlinearen Werkstoffverformungsverhaltens für Bauteile aus Stahl, Stahlguss und Aluminiumknetlegierungen

Schädigung bewertet. Die Schädigung wird akkumulativ über Schadensakkumulationshypothesen [\[98\]](#page-176-8), [\[99\]](#page-176-9) bewertet und daraus die Lebensdauer (rechnerisch) ermittelt.

Die Verwendung, Hinweise und Anweisungen inkl. Bewertungsbeispielen kann in der aktuellen Ausgabe der FKM betrachtet und nachvollzogen werden [\[97\]](#page-176-7). Eine Übersicht über Nąherungsverfahren zur Bestimmung von Kerbspannungen und -dehnungen mit Berücksichtigung von Plastizitätsphänomenen und Kriechen ist in [\[100\]](#page-176-10) gegeben. Die Lebensdauerprognose unter Annahme eines abgeschätzten elastisch-plastischen Beanspruchungszustandes wird in [\[101\]](#page-176-11) dargestellt.

# **3.2. Bewertungskonzepte zur Lebensdauerprognose von Schweißverbindungen**

Zur Bewertung und Auslegung der zyklischen Ermüdungsfestigkeit existieren diverse Konzeptansätze, welche in verschiedenen Handlungsanweisungen und Empfehlungen niedergeschrieben sind. Zur Verfügung gestellt werden diese von nationalen und internationalen Institutionen, wie International Institute of Welding (IIW) [\[102\]](#page-176-12), Forschungskuratorium Maschinenbau (FKM) [\[50\]](#page-173-2) sowie [\[103\]](#page-176-13) American Society of Mechanical Engineers. Das Strukturspannungskonzept ist eine der einfachsten Bewertungsmethoden, neben dem Nennspannungskonzept, und ist in allen einschlägigen Regelwerken zu finden.

Allgemein lässt sich sagen, dass damit präzisiere Prognosen gegenüber den global-basierten Ansätzen gegeben werden können. Allerdings ist damit eine Zunahme der Komplexität und somit auch des Modellierungs- und Berechnungsaufwandes einhergehend. Die Vorteile der exakten Kenntnis von lokalen Beanspruchungsgrößen rechtfertigt den höheren Aufwand an dieser Stelle.

### **3.2.1. Strukturspannungskonzept:**

Das Strukturspannungskonzept stellt in der Gruppe der *lokalen Konzepte* einen Sonderfall dar, da es einfach anzuwenden ist und die Berechnung von Strukturspannungen mit Hilfe eines groben FEM-Netzes bestimmt werden kann. Die nichtlinearen Spannungsanteile im Bereich der Spannungsüberhöhung, welche durch die Kerbe an der Schweißnaht hervorgerufen werden, fließen bei der Betrachtung von Strukturspannungen nicht mit ein. Es werden lediglich die Nennspannung  $\sigma_m$  und die Biegespannung  $\sigma_b$  in die Bewertung mit einbezogen. Der nichtlineare Anteil an der Gesamtspannung  $\sigma_{nl}$  wird explizit außen vor gelassen und fließt nicht in die Bewertung mit ein [\[104\]](#page-176-14) und [\[92\]](#page-176-2), siehe Abbildung [3.3](#page-52-0) nach [\[93\]](#page-176-3). Weiterhin ist es nicht erforderlich, dass Schweißnähte realitätsnah modelliert und der Kerbbereich in der FE fein vernetzt wird.

<span id="page-52-0"></span>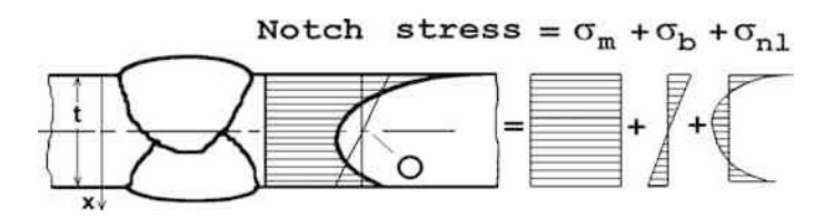

Abbildung 3.3.: Superponierte nichtlineare Spannungsverteilung über Blechdicke (x-Richtung) an einer Schweißnahtübergangskerbe (Stumpfstoßverbindung) aus [\[93\]](#page-176-3)

<span id="page-53-0"></span>Die kritische Beanspruchungsgröße ist die größte Strukturspannungsschwingweite, so wie sie beispielsweise an Schweißverbindungen, bzw. an so genannten Hot-Spots auftreten. Nach dem Strukturspannungskonzept, in Folge der vereinfachten Vernetzung, können die berechneten Spannungen an Kerbpositionen nicht unmittelbar herangezogen werden, da nichtlineare Anteile  $\sigma_{nl}$  keine Berücksichtigung finden. Die Strukturspannungen müssen erst auf Basis der FEM Lösung ermittelt werden. In der Literatur haben sich beispielsweise Methoden etabliert, welche auf der Oberfląche resultierende Strukturspannung extrapolieren (IIW (International Institute of Welding) [\[102\]](#page-176-12) und FKM [\[92\]](#page-176-2)).

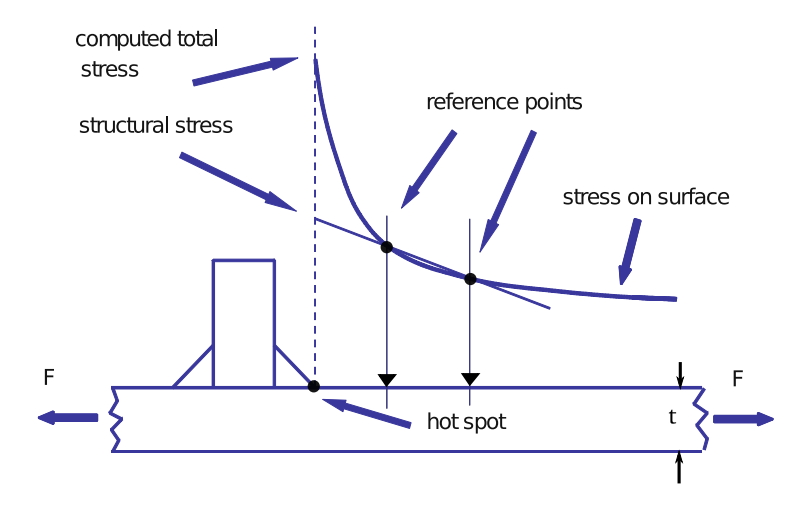

Abbildung 3.4.: Definition von Strukturspannung im Hot-Spot aus [\[93\]](#page-176-3)

Bei dieser Interpolationsmethode werden an gewissen Abständen von der Naht zwei bis drei Positionen festgelegt, an welchen mit Hilfe der FEM-Ergebnisse Spannungen bestimmt werden. Nach IIW entspricht der Mindestabstand dem 0.4-fachen der Blechstärke t. Der Ansatz beruht darauf, dass ab diesem Abstand die nichtlinearen Spannungsüberhöhungen *abgeklungen* sind und die an den Positionen bestimmten Spannungen tatsąchlich Strukturspannungen sind. Mit Hilfe der ermittelten Spannungen an den entsprechenden Positionen und eines linearen oder quadratischen Extrapolationsansatzes werden die Spannungen im hot-spot extrapoliert. Die damit bestimmten Hot-Spot Strukturspannungen werden nun herangezogen, um damit konzeptgebundene Strukturspannungswöhlerlinien abzuleiten. Dies geschieht mit so genannten FAT-Klassen (FAT: fatigue class), welche sich mit einer konstanten Neigung der Wöhlerlinie beschreiben lassen ( $k = 3$ ). Die FAT-Klasse entspricht dabei derjenigen Strukturspannungsamplitude / Strukturspannungsschwingweite welche zu einer ertragbaren Lebensdauer von  $2 \cdot 10^6$  Zyklen gehört [\[102\]](#page-176-12). In Abbildung [3.4](#page-53-0) ist das Vorgehen zur Bestimmung der Strukturspannungen als Schema dargestellt.

Zusammenfassend ist zu sagen, dass die den Strukturspannungskonzepten rein linear-elastisches Materialverhalten zur Bestimmung der Strukturspannungen betrachtet wird. Damit lassen sich nur Lebensdauerprognosen im HCF geben, wo plastische Dehnungsanteile als vernachlässigbar angesehen werden können und die Ermüdung rein vom elastischen Dehnungsanteil beherrscht wird. Im LCF Bereich ist das vorgestellte Strukturspannungskonzept nicht zulässig.

### **3.2.2. Strukturdehnungskonzept:**

Stattdessen findet dort im LCF-Bereich das Strukturdehnungskonzept Anwendung. In [\[105\]](#page-176-15) wurde die Anwendbarkeit gezeigt und mit Hilfe von applizierten DMS die Strukturdehnungen gemessen. Prinzipiell

lassen sich Strukturdehnungen mit Hilfe der FEM und einem elastisch-plastischen definierten Materialmodell bestimmen. Diese Methodik ist allerdings zum gegenwąrtigen Zeitpunkt in keiner Richtlinie definiert und festgehalten. Weiterhin beschränken sich gegenwärtige Richtlinien auf isotherme, konstante Temperaturen bis  $T = 500^{\circ}$ C [\[92\]](#page-176-2). Zeit- und temperaturabhängige Mechanismen, welche zusätzlich in Form einer thermischen Beanspruchung wirken und zu einer zusätzlichen Schädigung führen, finden ebenso keine Berücksichtigung [\[93\]](#page-176-3), da bspw. Kriechen explizit ausgeschlossen wird. Durch diese Einschränkungen ist das Strukturspannungskonzept für die Auslegung von Abgaskomponenten nicht geeignet, da sowohl höhere Temperaturen als auch thermo-mechanische Lasten auf die Bauteile und deren Schweißverbindungen einwirken.

Allgemein existieren für die Auslegung und Bewertung von thermo-mechanisch beanspruchten Bauteilen verschiedene Ansätze. Beispiele hierfür sind der Ansatz  $D_{TMF}$  nach [\[106\]](#page-176-16) sowie der Ansatz nach [\[107\]](#page-176-17). Beide Ansątze konnten erfolgreich an Nickelbasisgusslegierungen zur Abschątzung und Beschreibung der Lebensdauer unter TMF-Beanspruchung angewendet werden. In [\[33\]](#page-172-1) wurde, wie auch in [\[107\]](#page-176-17) und [\[108\]](#page-176-18), eine mechanismenbasierte Berücksichtigung des Schädigungsverhaltens vollzogen. Damit konnten zeit- und temperaturabhängige Phänomene, welche zu einer Lebensdauerreduktion führen, mit beschrieben und abgedeckt werden. Der Autor [\[33\]](#page-172-1) bezieht sich in seiner Arbeit auf einen ferritischen Blechwerkstoff (1.4509), welcher auch in abgasführenden Komponenten (Ottomotor) eingesetzt wird.

Grundlegend ist hier das Ziel, mechanisch und thermo-mechanisch beanspruchte Schweißverbindungen im niederzyklischen Beanspruchungsbereich (LCF und TMF) auszulegen und zu bewerten. Der Ansatz zur Verwendung von Strukturdehnungen ist in der Anwendung dem Konzept der Strukturspannungen angelehnt, mit dem Unterschied, dass als Bemessungsgröße versagenskritische Strukturdehnungsschwingweiten heran-gezogen werden. Dies ist an andere Bewertungsansätze angelehnt, z.B. [\[93\]](#page-176-3), sodass eine große Akzeptanz dieses Konzeptes zu erwarten war. Es wurde ein vereinfachtes FEM Modell der Schweißverbindung auf Basis der ermittelten Geometrien aus Schliffbildern und 3D-Scans abgeleitet. Einflussgrößen wie z.B. Versatz (Verzug), Kerben am Nahtübergang, Oberflächenbeschaffenheit oder mikroskopische Veränderungen in der Schweißnaht und der Wärmeeinflusszone (Vergröberung) wurden vernachlässigt. Zur Anwendbarkeit im Kurzzeitfestigkeitsbereich wurde ein einfaches Materialmodell herangezogen, mit welchem elastisch-plastisches Verhalten temperaturabhängig beschrieben werden konnte (Besseling<sup>[3](#page-54-0)</sup>). Mit Hilfe dieses Modells können unter transienter Beanspruchung auch kumulierte plastische Dehnungen mit berücksichtigt und somit der Anforderung von variablen Temperaturbeanspruchungen Rechnung getragen werden. Zur robusten und effizienten Bestimmung einer Lösung innerhalb der FEM wurde eine Vernetzungsvorschrift / Empfehlung hinsichtlich des zu verwendenden Netzes gegeben. Weiterhin beinhaltet das Konzept, ähnlich wie auch [\[92\]](#page-176-2) oder [\[93\]](#page-176-3) eine Empfehlung an welchen Positionen bzw. in welcher Entfernung zur bewertenden Naht die Strukturdehnung ausgewertet werden soll. Dort sind die Strukturdehnungsschwingweiten zu bestimmen.

Die Strukturdehnungswöhlerlinien wurden aus isothermen LCF-Experimenten, welche mit bauteiląhnlichen Schweißnahtproben (reale Schweißnaht ist in der Probenmitte positioniert) und einer FE-Berechnung (rechnerische Bestimmung der Strukturdehnungen) ermittelt und bestimmt. Auf diese Weise konnten die sonst sehr aufwendig und komplex zu bestimmenden Einflussgrößen, wie Geometrie, Versatz, Oberflächenzustand, Nahtübergangsradius, Mikrostruktur etc. mit in der Strukturdehnungswöhlerline berücksichtigt und eingebracht werden. Damit müssen diese Faktoren nicht explizit in der FEM für die Bewertung von Schweißnähten allgemein mit berücksichtigt werden. Zur Berücksichtigung von möglichen weiteren Einflussfaktoren wurde vorgesehen, dass die bestimmten Strukturdehnungswöhlerlinien (konstante Neigung) entsprechend verschoben werden können. Damit können Einflüsse, die sonst zu einer Über -oder Unterschątzung der Lebensdauer führen würden, für die betrachteten Beanspruchungsfąlle mit berücksichtigt werden.

<span id="page-54-0"></span><sup>3</sup> J. F. Besseling 1928-2015

#### **Zusammenfassung**

Mit dem Strukturdehnungskonzept ist es möglich, Schweißverbindungen im Kurzzeitfestigkeitsbereich (LCF) unter isothermer und anisothermer Temperaturbeanspruchung hinsichtlich ihrer Beanspruchung und auch ihrer Lebensdauer zu bewerten.

Die synthetisch ermittelten Strukturdehnungswöhlerlinien beschreiben, im Rahmen des Strukturdehnungskonzepts, die Beanspruchbarkeit von Schweißverbindungen und ermöglichen die Schwingfestigkeitsbewertung dieser mittels Strukturdehnungsamplituden.

Neben den genannten Fähigkeiten sind auch gewisse Limitierungen und Beschränkungen des Strukturdehnungskonzept festzuhalten:

- Keine Berücksichtigung von realen Geometrien
- Präzise Vorgaben für Vernetzung notwendig
- Definition von lokalen Koordinatensystemen für jede zu bewertende Schweißnaht
- Bestimmung von Strukturdehnungen / Strukturspannungen über Extrapolationsansatz notwendig

Für nachfolgende Untersuchungen werden Ansątze nach den örtlichen bzw. lokalen Konzepten weiter betrachtet. Diese bieten hier für die Betrachtung einer online Simulation, auch im Rahmen von Komponenten-Monitoring, Vorteile, da lokale Phänomene bei Berücksichtigung der realen Geometrie mit berücksichtigt werden können. Bei der Implementierung eines visko-plastischen Materialmodells kann weiterhin an dieser Stelle auf lokaler Ebene die Evolution und die Entwicklung von Schädigungsgrößen abgebildet werden. Gerade wenn temperatur- und zeitabhängige Phänomene mit in die Betrachtung aufgenommen werden sollen, kommen hier die Vorzüge der lokalen Konzepte zum Tragen. An dieser Stelle sei auch erwąhnt, dass mit der Anwendung von lokalen Konzepten auch ein größerer Aufwand hinsichtlich des Berechnungsaufwandes resultiert. Aber die tatsächliche Beanspruchung, ohne die Notwendigkeit der Anwendung von Extrapolationsansätzen oder die Anforderung an eine definierte Auswertung der Dehnung/Spannung an Knoten, wird an dieser Stelle als Vorteil genannt.

Alle diese positiven Eigenschaften liefern Argumente für die Verwendung des Ansatzes nach dem lokalen Konzept und sollen im Rahmen der Anwendbarkeit einer online-Simulation in dieser Arbeit betrachtet werden.

# **3.3. Abbildung von 3D-Schweißnahtgeometrien**

Für die Modellerstellung innerhalb der FEM, die analytische Bewertung und Abschątzung der lokalen Beanspruchung wird eine exakte Abbildung des realen Objektes benötigt. Das Erfassungssystem und der allgemeine theoretische Hintergrund wurde im Stand der Technik dargestellt. Nachfolgend wird das Vorgehen an einer Schweißnahtprobe dargestellt:

<span id="page-56-2"></span>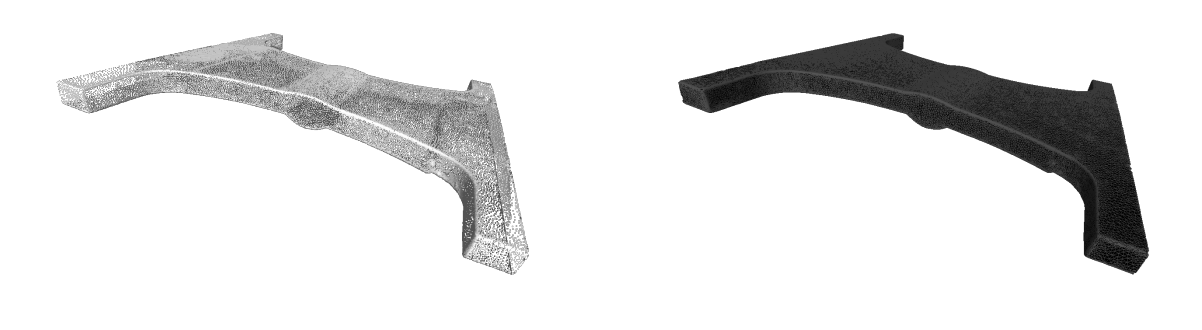

<span id="page-56-3"></span>(a) Schweißnaht als Punktewolke (b) Schweißnaht als Oberfląchenmodell (Tetraeder)

Abbildung 3.5.: Verschiedene Schweißnahtdarstellungen (Punktewolke und Oberflächenmodell)

An scharfen Kanten oder anderen Übergängen treten eben diese teilweise nicht geschlossenen Flächen, oder auch Löcher, auf. Zur weiteren Verwendung der Geometriedaten werden Artefakte, Unregelmäßigkeiten und andere Oberflächendefekte beseitigt. Zur Bearbeitung, Manipulation oder Löschung werden die beschädigten Bereiche identifiziert und entfernt [\[81\]](#page-175-10). Zur Bearbeitung und Schließung der entstandenen Löcher existieren diverse kommerzielle<sup>[4](#page-56-0)</sup> und Open-Source-Programme<sup>[5](#page-56-1)</sup>.

Abbildung [3.5\(a\)](#page-56-2) zeigt eine ermittelte Punktewolke, welche die Geometrie einer geschweißten Flachprobe beinhaltet. Eine direkte Weiterverwendung der Geometrie beispielsweise in FEM Programmen ist damit aber nicht möglich. Zur Verwendung der Geometrie als FEM Modell ist es erforderlich, ein komplettes volumetrisches Oberfląchen Modell bereit zu stellen, sodass Vernetzungsprozesse anschließen und verschiedene geometrische Punkte extrahiert werden können.

Abbildung [3.5\(b\)](#page-56-3) zeigt, basierend auf der Punktewolke, ein mit Tetraedern rekonstruiertes Oberfląchenmodell, wo einzelne Punkte miteinander verbunden werden, sodass ein geschlossenes volumetrisches Modell resultiert. Prinzipiell ist dieses Modell in der FEM nutzbar. Allerdings ist mit einem solchen Modell keine unabhängige und individuelle Vernetzung möglich. Die Randpunkte der Tetraeder werden als Knotenpunkt interpretiert. Um diesen unerwünschten Effekt zu beseitigen, sind Zwischenschritte notwendig, sodass aus der Punktewolke ein geeignetes Modell mit unabhängiger Geometrie abgeleitet werden kann.

<span id="page-56-0"></span><sup>4</sup> z.B. GOM Inspect

<span id="page-56-1"></span><sup>5</sup> z.B. MeshLab, Salome etc.

<span id="page-57-0"></span>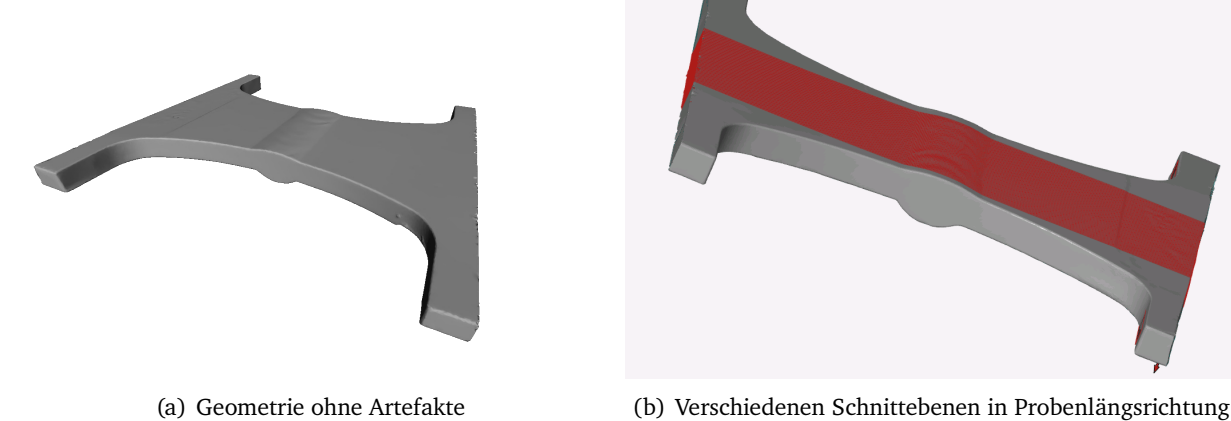

<span id="page-57-1"></span>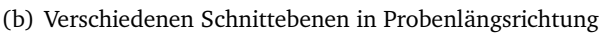

Abbildung 3.6.: Aufbereitete Schweißnahtgeometrien

Abbildung [3.6\(a\)](#page-57-0) zeigt den aufbereiteten Probenbereich zwischen den Spannfląchen einer stoßverschweißten Schweißnahtprobe. Alle Oberflächendefekte wurden beseitigt, Löcher geschlossen und nicht benötigte Bereiche maskiert bzw. entfernt. Alle relevanten Informationen wie z.B. Versatz, Nahtgeometrie etc. werden berücksichtigt. Diese Geometrie muss einem weiteren Bearbeitungsschritt unterzogen werden. Dazu werden Schnittebenen mit äquidistantem Abstand von 0.25 mm in Probenquerrichtung semiautomatisiert definiert, mit welchen Nahtkonturen abgebildet werden, Abbildung [3.6\(b\).](#page-57-1) In diesen Schnittebenen sind alle relevanten Informationen als Schnitt im Höhenprofil (x-y-Profil) enthalten.

<span id="page-57-3"></span>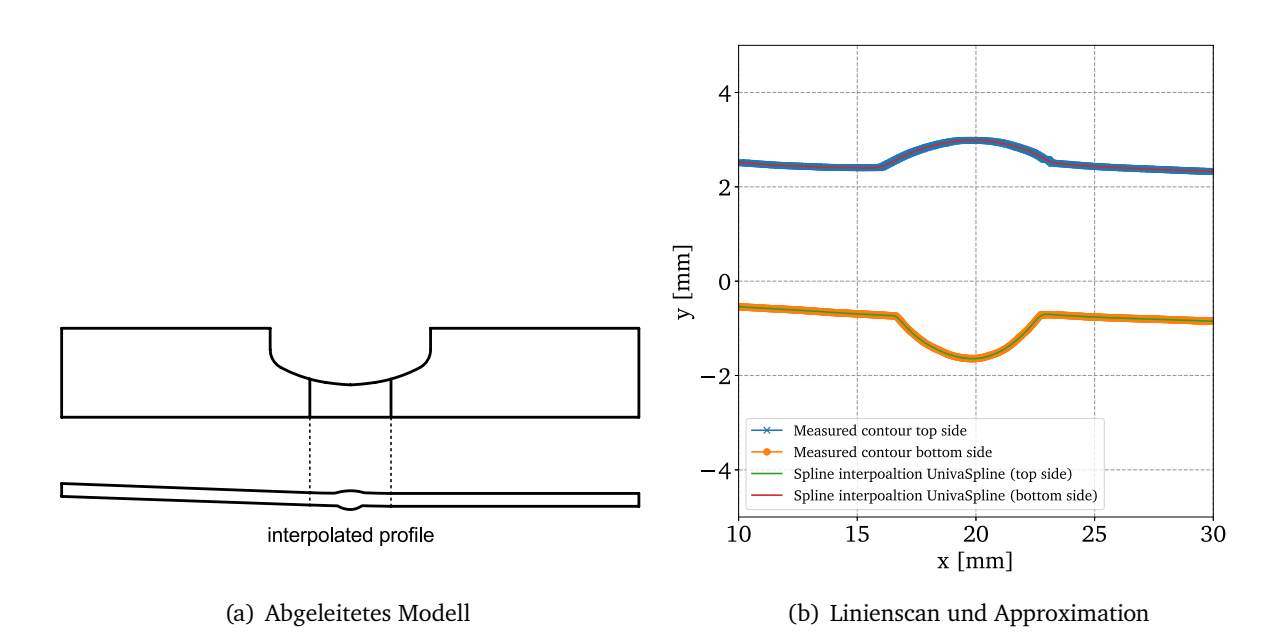

<span id="page-57-2"></span>Abbildung 3.7.: Linienscan einer Schweißnaht und abgeleitetes Modell

Um alle ermittelten Schnitte für die Erstellung einer Probengeometrie nutzen zu können, werden diese

exportiert und extern weiter bearbeitet. Für jeden Schnitt, bestehend aus Ober- und Unterseite, wird anhand der Messwerte eine Spline-Interpolation<sup>[6](#page-58-0)</sup> durchgeführt. Die Glättung bzw. die Nachbearbeitung mit der Splineinterpolation hat die Notwendigkeit, dass trotz der händischen Eingangsaufbereitung (Schließen von Löchern) immer noch Artefakte an dem Nahtübergang auftreten können (siehe Abbildung [3.7\(b\)\)](#page-57-2). Durch diesen zusätzlichen Schritt kann sichergestellt werden, dass auch die Nahtübergänge korrekt abgebildet sind.

<span id="page-58-1"></span>Mit dieser Basis wurde aus allen Einzelschnitten ein gemittelter Verlauf abgeleitet. Das Resultat der nachgebildeten/interpolierten Konturen ist in Abbildung [3.7\(a\)](#page-57-3) gezeigt. Mit dieser mittleren Kontur ist es nun möglich die Probengeometrie nachzubilden.

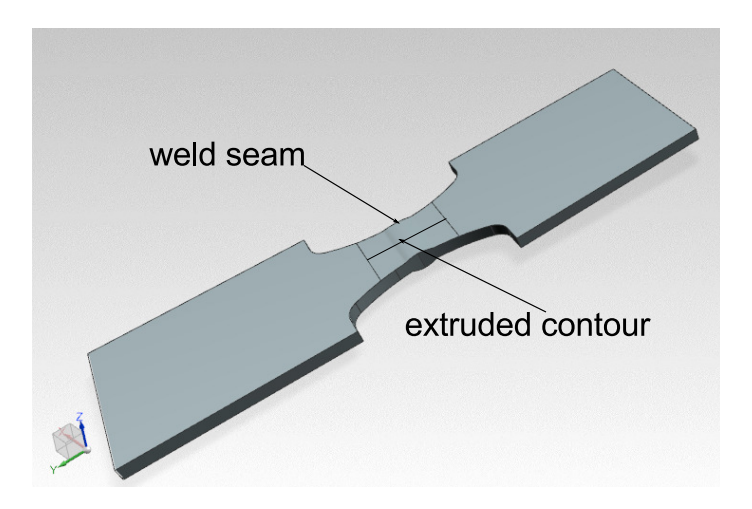

Abbildung 3.8.: Abgeleitete CAD Probe (Oberflächenmodell) aus Profil

Zur Nachbildung wird aus dem gemittelten Profil mittels CAD ein extrudierter Rohprobekörper extrahiert. Aus diesem Rohquader wird nun die Probenkontur anhand der Probenzeichnung rekonstruiert. Dabei ist die korrekte Positionierung der Naht exakt in der Probenmitte essentiell. Abbildung [3.8](#page-58-1) zeigt ein voll nachgebildetes CAD-Modell einer Probe auf Basis des ermittelten Schnittprofils. Diese Geometrie kann als Oberfląchenmodell in der FE-Software frei partitioniert bzw. vernetzt werden. Somit ist es wichtig und sinnvoll, diesen Zwischenschritt zu gehen, um die Möglichkeit der Modellparametrisierung innerhalb der FE nutzen zu können.

Damit liegt nun eine 2D und auch 3D Kontur der zu bewertenden Schweißverbindung vor, welche nachfolgend charakterisiert wird.

# **3.4. Abschätzung von lokalen Beanspruchungen (Ausführung: Stumpfstoß, artgleich)**

Zur Charakterisierung und Bewertung der ausgeführten Schweißverbindungen wurden mikroskopische Schliffbilder angefertigt. In Abbildung [3.9](#page-59-0) (a) ist die lichtbildmikroskopische Aufnahme einer plan-gerichteten und artgleichen Schweißverbindung dargestellt. In der darunterliegenden Abbildung [3.9](#page-59-0) (b) ist ebenfalls eine lichtbildmikroskopische Aufnahme einer artverschiedenen Stumpfstoßschweißverbindung zu finden. Im linken Bildbereich ist das ferritische Grundmaterial und im rechten Bildbereich das austenitische Grundmaterial zu

<span id="page-58-0"></span><sup>6</sup>UnivariateSpline: scipy.interpolate.UnivariateSpline

erkennen. Im Bildmittenbereich ist deutlich das eingebrachte Schweißzusatzmaterial sichtbar. Dem Bereich Außenseite in Abbildung [3.9](#page-59-0) (b) entspricht die Bearbeitungsrichtung des Schweißroboters und der Zuführung des Schweißzusatzmaterials (Nahtüberhöhung). Dem Bereich *Innenseite* entspricht die Innsenseite des Rohres aus Abbildung [5.1](#page-80-0) und somit dem im Anwendungsfall mit heißgasdurchströmten inneren Teil. Weiterhin ist zu erkennen, dass die Naht komplett durchgeschweißt wurde (keine Bindefehler, keine Einschlüsse oder nicht aufgeschmolzene Bereiche). Ein Schweißgutüberlauf ist ebenfalls nicht erkennbar.

<span id="page-59-0"></span>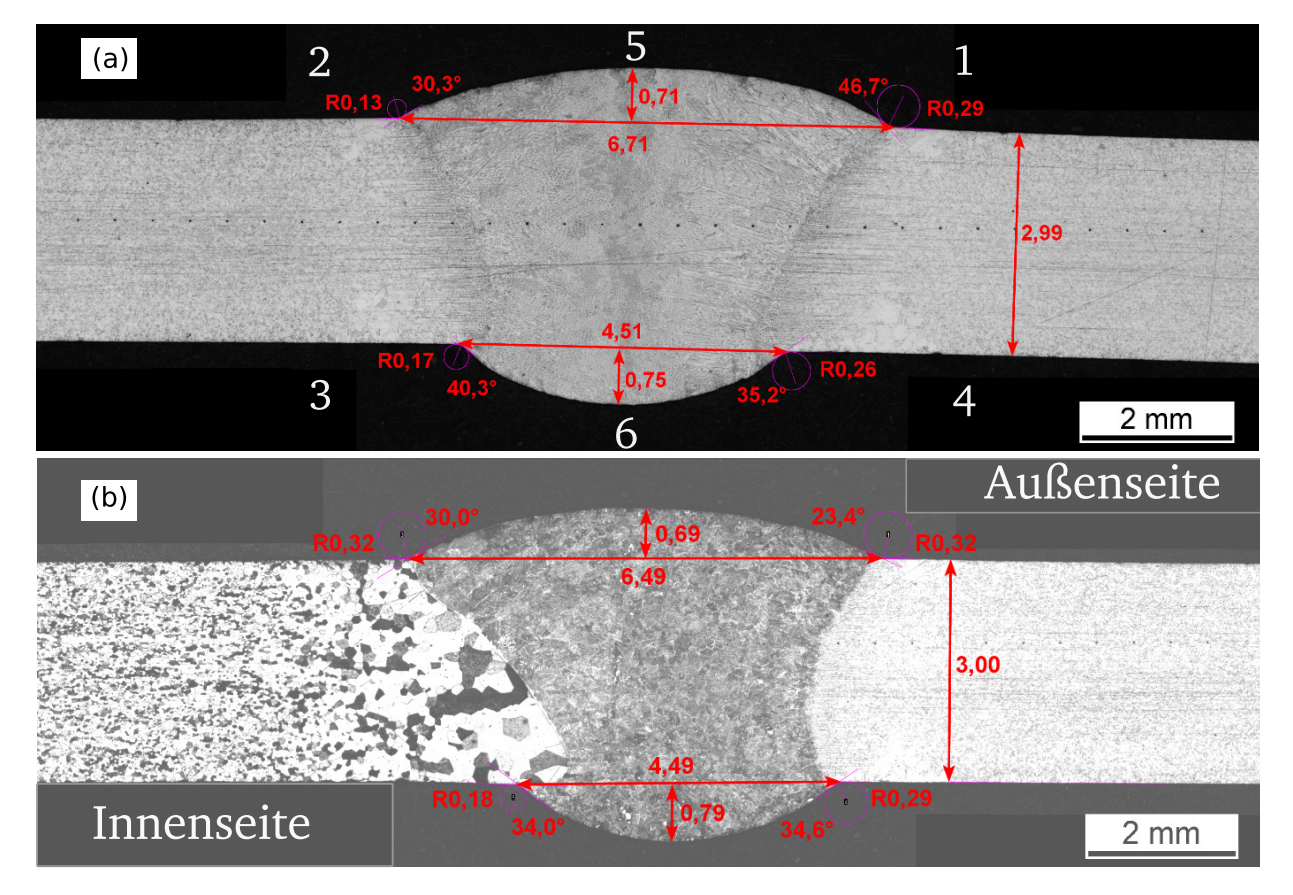

Abbildung 3.9.: (a): Artgleiche reale Schweißverbindung; (b): reale artverschiedene Schweißverbindung (links ferritisches Grundmaterial und rechts austenitisches Grundmaterial)

Zur Bewertung und Einordnung der Schweißnahtausführung wurden die beiden Schweißverbindungen aus Abbildung [3.9](#page-59-0) (a) und (b) stellvertretend für alle gefertigten Schweißverbindungen herangezogen. Da die Schweißverbindungen automatisiert und mit konstantem Vorschub angefertigt wurden, ist eine gute Vergleichbarkeit alle Probensegmente gegeben. Nachfolgend werden die Parameter exemplarisch an einer artgleichen Verbindung (a) und einer artverschiedenen Verbindung (b) durchgeführt.

<span id="page-60-0"></span>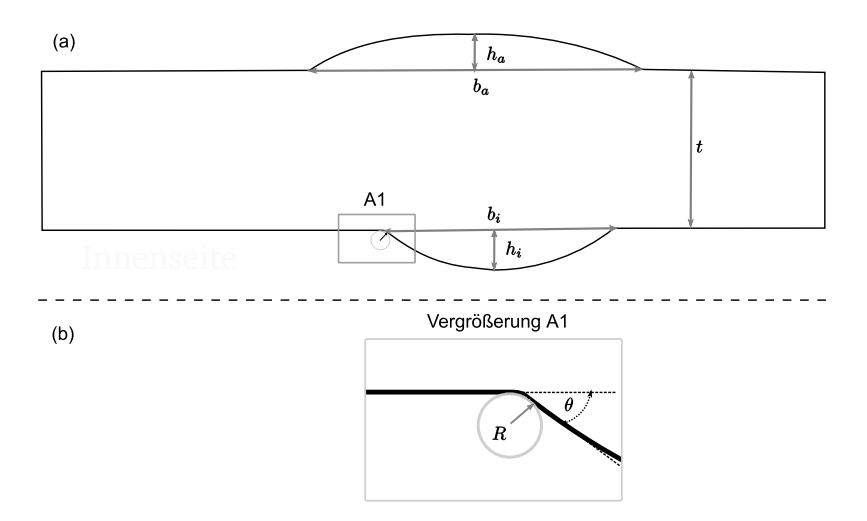

Abbildung 3.10.: (a) Schematische Darstellung der Positionen zur Ermittlung der Nahtparameter und (b) Vergrößerung A1 zur Bestimmung des Nahtanstiegswinkel  $\theta$  und des Nahtradius  $R$ 

Die Parameter und Größen zur Charakterisierung der Schweißverbindung sind schematisch in Abbildung [3.10](#page-60-0) (a) dargestellt. Als Größen sind dort die Blechdicke  $t$ , die Nahtbreite ( $b<sub>a</sub>$ ) an der Außenseite, die Nahtüberhöhung an der Außenseite  $h_a$ , die Nahtüberhöhung an der Innenseite  $h_i$  und die Nahtbreite an der Innenseite  $b_i$  angegeben. Weiterhin wurde an jedem Nahtkerb, exemplarisch in Abbildung [3.10](#page-60-0) (b) angedeutet, der Kerbradius R sowie der Nahtanstiegswinklel  $\theta$  ermittelt. Zur Ermittlung des Nahradius wurde im Nahtübergangsbreich von Grundmaterial zum Schweißzusatz ein Kreis händisch angelegt und damit der Radius abgeleitet und festgehalten. Mit Hilfe einer angelegten Tangente am Nahtanstieg wurde der Winkel zwischen angeregter Tangente und Grundmaterialoberseite bestimmt. Die Nummerierung zur Zuordnung der einzelnen Teilbereiche ist in Abbildung [3.9](#page-59-0) (a) angedeutet.

<span id="page-61-0"></span>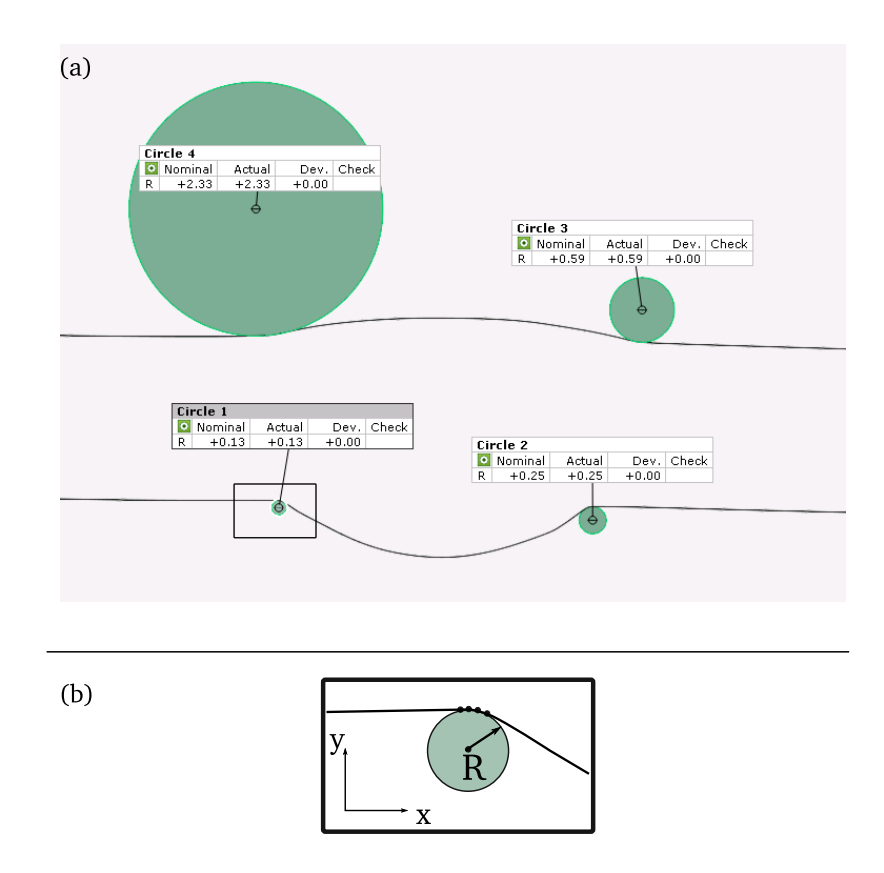

Abbildung 3.11.: (a) Ermittelte und quantifizierte Kerbradien mit Kreisfunnktion; (b) Bestimmung von Nahtübergangskerben anhand eines Linienschnittes mit Kreisfunktion

Mit den vorgestellten geometrischen Parametern wurden diese an den beiden Schweißverbindungen ermittelt. Alle Parameter wurden quantifiziert und sind in Tabelle [3.1](#page-62-0) zusammengefasst und dargestellt. Ebenso wurden die Mittelwerte der Parameter bestimmt:

| Verbindung      | Kerbradius $R$              | Nahtanstiegs-<br>winkel $(R)$ | Nahtbreite<br>(Außenseite)<br>$b_a$ | Nahtbreite<br>(Innenseite)<br>$b_i$ | Nahtüber-<br>höhung<br>(Außenseite)<br>$h_a$ | Nahtüber-<br>höhung<br>(Innenseite,<br>Wurzel) $h_i$ |
|-----------------|-----------------------------|-------------------------------|-------------------------------------|-------------------------------------|----------------------------------------------|------------------------------------------------------|
|                 | $\lceil \mathbf{mm} \rceil$ | $[^{\circ}]$                  | $\lceil \mathbf{mm} \rceil$         | $\lceil \mathbf{mm} \rceil$         | mm                                           | $\lceil \mathbf{mm} \rceil$                          |
| SV <sub>3</sub> | 0.29(1)                     | 46.7(1)                       | 6.71(5)                             | 4.51(6)                             | 0.71(5)                                      | 0.75(6)                                              |
| (Abb.3.9a)      | 0.13(2)                     | 30.3(2)                       |                                     |                                     |                                              |                                                      |
|                 | 0.26(3)                     | 35.2(3)                       |                                     |                                     |                                              |                                                      |
|                 | 0.17(4)                     | 40.3(4)                       |                                     |                                     |                                              |                                                      |
| SV <sub>4</sub> | 0.32(1)                     | 23.4(1)                       | 6.49(5)                             | 4.49(6)                             | 0.69(5)                                      | 0.79(6)                                              |
| (Abb. 3.9c)     | 0.32(2)                     | 30.0(2)                       |                                     |                                     |                                              |                                                      |
|                 | 0.29(3)                     | 34.6(3)                       |                                     |                                     |                                              |                                                      |
|                 | 0.18(4)                     | 34.0 $(4)$                    |                                     |                                     |                                              |                                                      |
| Mittelwert      | 0.24                        | 34.9                          | 6.62                                | 4.5                                 | 0.70                                         | 0.76                                                 |

<span id="page-62-0"></span>Tabelle 3.1.: Bestimmung der Schweißnahtgeometrien (SV3 artgleich und SV4 artverschieden)

Zur Einordnung der Parameter und Bewertung der Schweißnahtgüte hinsichtlich ihrer Ausführung wurde die Norm nach [\[109\]](#page-177-0) herangezogen. Die beiden hier gezeigten und ausgeführten Nähte erfüllen alle Kriterien der Bewertungsklasse B für Stumpfnähte. Dies entspricht der höchsten Güte und einer einwandfreien Schweißverbindung.

Zu weiteren Untersuchungen wurden 3D-Scans von unterschiedlichen Probensegmenten erstellt, siehe Kapitel [E.1.](#page-183-0) Mit Hilfe der 3D-Punktewolke ist es möglich, eine 3D-Rekonstruktion anzufertigen, sodass eine Quantifizierung der Kerbradien erfolgen kann. Eine genaue Beschreibung und Darstellung ist in Kapitel [3.5\(a\)](#page-56-2) gegeben. In Abbildung [3.11](#page-61-0) (b) ist exemplarisch ein Nahtübergangsradius mit extrahierten Oberfląchenpunkten dargestellt. Anhand der selektierten Punkte (x-y Koordinaten) in Kerbnähe wird mit Hilfe einer Kreisfunktion nach  $R^2 = x^2 + y^2$  der Radius bestimmt. Eine ähnliche Methode wurde auch in [\[110\]](#page-177-1) zur Ermittlung der Nahtübergangskerben eingesetzt. Die ermittelten Radien sind in Abbildung [3.11](#page-61-0) (a) dargestellt.

<span id="page-62-1"></span>Tabelle 3.2.: Bestimmte Kerbradien R an realer Schweißprobe (artgleich) in verschiedenen Schnitten (Abstand  $3 \text{ mm}$ 

| -       |          |            |          |          |
|---------|----------|------------|----------|----------|
| Schnitt | Pos.     | Pos.       | Pos.3    | Pos.     |
|         | Circle 1 | Circle 2   | Circle 3 | Circle 4 |
|         | [mm]     | [mm]       | [mm]     | [mm]     |
|         | 0.13     | 0.25       | 0.59     | 2.33     |
| റ       | 0.39     | 0.13       | 1.51     | 2.99     |
| ર       | 0.18     | $\rm 0.31$ | 1.69     | 2.44     |

In Tabelle [3.2](#page-62-1) sind die ermittelten Kerbradien an drei Positionen zusammengefasst (Abstand zwischen Schnitten 3 mm). Es zeigt sich, dass an der Nahtoberseite (Außenseite des Rohres, Circle 3 und 4) größere Radien und sich somit *unkritischere* Kerbfąlle einstellen verglichen mit der Nahtinnenseite. Versagensrelevant und versagenskritisch sind daher die kleinen an der Innenseite liegenden Radien (Circle 1 und 2). Zur

weiteren Ermittlung der Kerbformzahl werden diejenigen Radien verwendet, welche am kritischsten bzw. am kerbempfindlichsten sind.

Allgemein wird unter der Kerbformzahl  $K_t$  (auch als Kerbfaktor bekannt) das Verhältnis von Kerbspannungshöchstwert  $\sigma_{k,max}$  zur Nennspannung  $\sigma_n$  bei der Voraussetzung von linear-elastischem Werkstoffverhalten definiert [\[50\]](#page-173-2).

$$
K_t = \frac{\sigma_{k,max}}{\sigma_n} \tag{3.1}
$$

Nach [\[111\]](#page-177-2) lässt sich die Kerbformzahl für Stumpfstoßschweißnähte nach der folgenden Formel in Gleichung [3.2](#page-63-0) bestimmen:

<span id="page-63-0"></span>
$$
K_t = 1 + 0.27 \cdot (tan(\theta)^{\frac{1}{4}} \cdot \frac{t^{0.5}}{r})
$$
\n(3.2)

Darin sind  $\theta$  der Nahtanstiegswinkel, r der Kerbradius und t die Blechdicke.

#### **Kerbwirkungszahl:**

Unter zyklischer Beanspruchung fąllt die Kerbwirkungszahl geringer aus verglichen mit der Kerbformzahl bei einer statischen Beanspruchung. Beschreibbar ist dies über die folgende Beziehung nach Gleichung [3.3:](#page-63-1)

<span id="page-63-1"></span>
$$
1 \le K_f \le K_t \tag{3.3}
$$

Ein Wert für  $K_f = 1$  bedeutet an dieser Stelle, dass keine festigkeitsmindernden Einflüsse unter zyklischer Beanspruchung auftreten. Ein Wert von  $K_f = K_t$  an dieser Stelle bedeutet, dass sich die Spannungsüberhöhung voll im Kerbgrund ausbildet und der Kerbeffekt voll zum tragen kommt. Zur Beschreibung der Ungleichung und Berücksichtigung, welche Werte angenommen werden können (von  $K_f = 0$  bis  $K_f = K_t$ ), wird die dynamische Stützziffer  $\eta_x$  nach Gleichung [3.4](#page-63-2) definiert.

<span id="page-63-2"></span>
$$
\eta_{\chi} = \frac{K_t}{K_f} \tag{3.4}
$$

Die Bestimmung der Stützziffer kann nach dem Spannungsgradientenansatz von Striebel und Stiehler [\[112\]](#page-177-3) [\[111\]](#page-177-2) stattfinden. Die Zuordnung zwischen dem Spannungsgradienten  $\chi^*$  und der dynamischen Stützziffer  $\eta_\chi$  ist abhängig vom Wertstoff und kann in verschiedenen Tabellenwerken nachgeschlagen werden <sup>[7](#page-63-3)</sup>. Der Zusammenhang des Spannungsgradienten  $\chi^*$  in Kerbnähe ist in Abbildung [3.12](#page-64-0) gezeigt.

$$
\chi^* = \frac{1}{\sigma_{max}} \frac{d\sigma}{dx}|_{x=0} \tag{3.5}
$$

<span id="page-63-3"></span> $7$ <www.tedata.com/2276.0.html>

<span id="page-64-0"></span>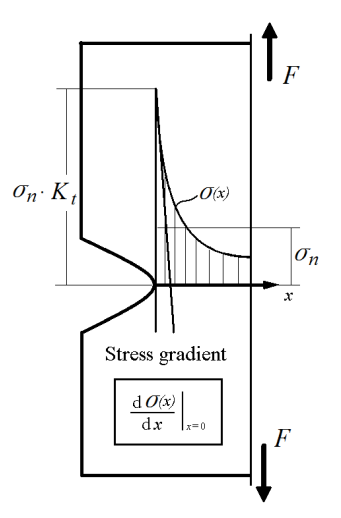

Abbildung 3.12.: Spannungsgradientenansatz nach Striebel und Stiehler [\[112\]](#page-177-3)

### **Abschätzung von lokalen Beanspruchungen**

An Nahtübergangskerben resultiert eine inhomogene Spannungsverteilung im Querschnitt. Dies hat erheblichen Einfluss auf Festigkeitseigenschaften [\[113\]](#page-177-4) und auch auf die ertragbaren Lebensdauern unter zyklischen Beanspruchungen [\[111\]](#page-177-2). Zur Quantifizierung der Kerbwirkung, ist die Kenntnis und die Bestimmung von geometrischen Schweißnähten, erforderlich. Größen sind, wie schon erwähnt, der Kerbradius und auch der Nahtanstiegswinkel. Anhand der Größen und geometrischen Vereinfachungen lassen sich Kerbformzahlen  $K_t$ aus der gängigen Literatur an Hand von Beispielen und Anwendungsfällen abschätzen.

Weiterhin ist der Literatur zu entnehmen, dass kleine Übergangsradien an Bauteilen in einer hohen Kerbwirkung resultieren und somit auch zu großen Kerbformzahlen führen. Dies wiederum führt bei zyklischer Belastung zu einer reduzierten ertragbaren Lebensdauer. Zur Quantifizierung dieser Lebensdauerreduzierung werden so genannte Abminderungsfaktoren der Wöhlerlinien festgelegt [\[50,](#page-173-2) [105,](#page-176-15) [92,](#page-176-2) [111,](#page-177-2) [93\]](#page-176-3).

Eine Möglichkeit zur Abschątzung und Quantifizierung der Dehnung im Kerbgrund, bei vorgegebener ąußerer Belastung, ist über die Kerbnäherungsbeziehung nach Neuber<sup>[8](#page-64-1)</sup> gegeben. Dabei wird angenommen, dass sich die beanspruchte Stelle in der Kerbe ąhnlich verhąlt, wie eine Stelle (gleiche) ohne Kerbeinfluss bei gleicher ąquivalenter Beanspruchung.

Der Zusammenhang wird über die Makrostützformel nach  $K_t^2 = K_{\varepsilon} \cdot K_{\sigma}$  hergestellt und beinhaltet neben der Kerbformzahl das Produkt aus der inelastischen Spannungs- und Dehnungsformzahl ( $K_{\varepsilon}$  und  $K_{\sigma}$ ).

Die Neuber-Hyperbel ist über die folgende Beziehung nach Gleichung [3.6](#page-64-2) gegeben:

<span id="page-64-2"></span>
$$
\frac{K_t^2 \cdot \sigma_n^2}{E} = \varepsilon_{max} \cdot \sigma_{max} \tag{3.6}
$$

Genaugenommen ist die Gültigkeit der Neuber-Hyperbel für linear-elastische Lastfąlle gegeben. Die Erweiterung des Ansatzes nach Neuber wurde in [\[114\]](#page-177-5) modifiziert und auf elastisch-plastische Lastfąlle erweitert (Einführung der traglastbezogenen Nennspannung).

<span id="page-64-1"></span><sup>8</sup>Heinz Neuber: 1906 - 1989

Dennoch bietet der Ansatz nach Neuber das Potential, eine einfache Abschątzung der Dehnung im Kerbgrund zu liefern. Auf Basis der in Tabelle [3.2](#page-62-1) (3D-gescannte Kontur) und Tabelle [3.1](#page-62-0) ermittelten Kerbradien, Nahtüberhöhungen und weiterer geometrischer Größen wurden Kerbformzahlen ermittelt. Die Ermittlung der Kerformzahl wurde in Anlehnung an die FKM [\[92\]](#page-176-2), *Kap. 5.3[9](#page-65-0) Formzahlen für den Anwendungsfall eines Flachstabes mit Absatz bei Zug-Druck-Beanspruchung* zu

<span id="page-65-2"></span>
$$
K_t = 1 + \frac{1}{\sqrt{0.5 \cdot \frac{r}{t} + 5 \cdot \frac{r}{b} \cdot (1 + 2 \cdot \frac{r}{b})}}
$$
(3.7)

bestimmt. Damit ergeben sich für die Schweißverbindungen aus Abbildung [3.9](#page-59-0) die Kerbformzahlen in Tabelle [3.3](#page-65-1) an den definierten Positionen und mit der Berechnung nach Gleichung [3.7.](#page-65-2)

<span id="page-65-1"></span>Tabelle 3.3.: Bestimmte Kerbformzahlen  $K_t$  reale Schweißnaht mit Abbildung [3.9](#page-59-0) ((a): artgleiche austenitische Schweißverbindung (b): artverschiedene aus ferritischem und austenitischem Grundwerkstoff)

|     | Pos.  | Pos.           | Pos.        | Pos.           |  |
|-----|-------|----------------|-------------|----------------|--|
|     |       |                |             |                |  |
|     | $K_t$ | $\mathbf{r}_t$ | $\Lambda$ + | $\mathbf{v}_t$ |  |
| (a) | 2.694 | 2.056          | 2.464       | 2.137          |  |
| (b) | 1.993 | 1.993          | 2.417       | 2.063          |  |
|     |       |                |             |                |  |

Zur Bestimmung der Beanspruchung im Kerbgrund ist der Schnittpunkt der Neuber-Hyperbel mit der Fließkurve (Spannungs-Dehnungs-Kurve) zu ermitteln. Um zyklisch beanspruchte Kerben zu betrachten, ist es erforderlich, dass anstatt der statischen Fließkurve aus bspw. einem Zugversuch eine zyklische Fließkurve (Ramberg-Osgood-Beziehung) verwendet wird. Als experimenteller Vergleichswert wird nachfolgend auf ein Experiment mit einer Dehnungsamplitude von  $\varepsilon_a = 0.3\%$  bei Raumtemperatur zurückgegriffen.

Für die überschlągige Bestimmung der Dehnung im Kerbgrund wurde die kritischste *schąrfste* Kerbe, also mit höchstem  $K_t$ -Wert betrachtet. Als Materialgesetz wurde eine zyklische Fließkurve nach Ramberg-Osgood für den austenitischen Werkstoff 1.4301 herangezogen. Damit kann eine artgleiche Schweißverbindung nachgebildet werden. Weiterhin wurde als Referenz und zur Einordnung die rechnerische Lösung mit Hilfe einer FEM-Rechnung ermittelt. Die aufgebrachte äußere Last wurde dem zugehörigen LCF-Experiment an einer realen Schweißprobe entnommen und als Randbedingung vorgegeben, sowie das Modell monoton belastet.

Zur Übertragung und Bestimmung von *vergleichbaren* Beanspruchungsgrößen werden so genannte Vergleichsgrößen nach verschiedenen Vergleichsspannungs- oder Vergleichsdehnungshypothesen bemüht. Eine verbreitete und vielmals unter mehrachsiger Beanspruchung eingesetzte Hypothese ist die Vergleichsdehnungshypothese nach Gleichung [3.8](#page-65-3) für ε<sub>eq</sub> von *von Mises*.

<span id="page-65-3"></span>
$$
\varepsilon_{eq.} = \frac{1}{\sqrt{2}(1+\nu)}[(\varepsilon_x - \varepsilon_y)^2 + (\varepsilon_y - \varepsilon_z)^2 + (\varepsilon_x - \varepsilon_z)^2 + 6[(\frac{\gamma_{xy}}{2})^2 + (\frac{\gamma_{yz}}{2})^2 + (\frac{\gamma_{xz}}{2})^2]]^{1/2}
$$
(3.8)

<span id="page-65-0"></span><sup>9</sup>Seite 154

In dieser Gleichung ist die Querkontraktionszahl  $\nu$  enthalten. Klassischer Weise wird für  $\nu_{el} \approx 0.3$  und  $\nu_{pl} \approx 0.5$ angenommen und dies ist auch für viele Werkstoffe gültig. Bei mehrachsiger und niederzyklischer LCF-Beanspruchung, also bei mehrachsigen elastisch-plastischen Deformationen, können die beiden Näherungen für  $\nu$  nicht mehr angenommen werden (zyklische Spannungs-Dehnungs-Kurve). Vielmehr ist es erforderlich eine effektive Querkontraktionszahl  $\nu$  nach Gleichung [3.9](#page-66-0) und nach [\[115\]](#page-177-6) heranzuziehen, sodass die prognostizierten Vergleichsdehnungen nach Gleichung [3.8](#page-65-3) mit höherer Prązision ermittelt werden können.

<span id="page-66-0"></span>
$$
\nu = \nu_{pl} - (\nu_{pl} - \nu_{el}) \frac{E_S}{E}
$$
\n(3.9)

 $\nu_{pl}$  lässt sich mit  $\nu_{pl} \approx 0.5$ , E: Elastizitätsmodul,  $E_S$ : Sekantenmodul beschreiben

Zur Quantifizierung der Dehnung im Kerbbereich kann die Kerbdehnung auf zwei Wegen, entweder analytisch mittels Konstruktion einer Neuber-Hyperbel abgeschątzt oder numerisch mit Hilfe der Finiten-Elemente-Methode berechnet werden. Für beide Verfahren ist ein Spannungs-Dehnungsverlauf auf Basis einer zyklischen Fließkurve erforderlich. Der erste Weg zur Ermittlung der Kerbdehnung geht von einer dehnungsgeregelten und einer zunächst global vorliegenden Beanspruchungssituation aus. Es wird die gemessene globale Dehnung des Experiments ausgehend von der Fließkurve vertikal (dehnungsgeregelt) auf die elastische Gerade übertragen. Damit liegt nun die Information einer idealisierten linear-elastischen globalen Beanspruchung des Experiments vor. Für diese globale Beanspruchung wird anschließend mittels Kerbformzahl die linear-elastische Kerbspannung und Kerbdehnung bestimmt. Mittels der Neuber-Hyperbel kann diese nun in elastisch-plastische Kerbdehnung und Spannung umgerechnet werden. Durch den Schnittpunkt der Neuber-Hyperbel mit der zyklischen Fließkurve resultiert die nach Neuber abgeleitete elastisch-plastische Kerbdehnung.

Der zweite Weg zur Ermittlung der Kerbdehnung wird mit der exakten numerischen Lösung auf Basis einer FEM Simulation ermittelt. Es wird eine externe globale Last aufgeprągt und die Dehnung lokal im Kerbgrund ausgewertet. Die durchgeführten Untersuchungen in dieser Arbeit zeigen, dass mit dem analytischen Neuberansatz eine Kerbdehnung deutlich unterhalb der numerischen Lösung abgeschątzt wird. Dies hat zur Folge, dass die real vorherrschende Kerbdehnung unterschätzt wird. In Untersuchungen mit einem Stereokamerasystem, auf Basis der digitalen Bildkorrelation (DIC), konnte das Deformationsverhalten gesamtheitlich (gesamter Schweißbereich), als auch lokal im Kerbbereich am Nahtübergang, visualisiert werden. Dort zeigte sich, dass die lokal gemessene und maximal auftretende Dehnung (via DIC) im Bereich von ca. 1.1237 % liegt (dehnungsgeregelter Versuch bei  $\varepsilon_a = 0.3$ %). Dies entspricht in guter Näherung den numerisch berechneten Werten. In [\[116\]](#page-177-7) und [\[117\]](#page-177-8) sind für austenitische Schweißverbindungen (Stumpfstoß) ebenfalls in der gezeigten Größenordnung Dehnungen ermittelt worden. Ebenso lagen die Größen der Kerbradien in einem ąhnlichen Bereich.

#### **Fazit**

Die lokale Beanspruchung, gerade an gekerbten Bauteilen wie es Schweißverbindungen sind, ist für die Bewertung hinsichtlich der Lebensdauer essentiell. Die experimentelle Bestimmung von diesen lokalen Beanspruchungen stellt sich als sehr herausfordernd heraus. Dazu müssen Dehnmessstreifen (DMS) auf der Oberfläche und in der Nähe der Kerbe appliziert werden [\[105\]](#page-176-15). Als weitere Methode zur kontaktlosen Bestimmung der lokalen Beanspruchungen ist die digitale Bildkorrelation zu nennen.

Auch numerische Methoden sind möglich um lokale Größen zu bestimmen.

Die genauen Geometrien bzw. 3D Abbildungen müssen exakt bekannt sein, sodass verlässliche Aussagen getroffen werden können. Bei der experimentellen Bestimmung muss ein sehr hoher Vorbereitungsund Nachbereitungsaufwand getrieben werden. Für die Bewertung von Komponenten, welche eine Vielzahl an Schweißverbindungen unterschiedlichster Art und Ausführung aufweisen, gestaltet sich der Auslegungs- und Nachweisprozess vom Berechnungsaufwand aufwendig.

Der wesentliche Vorteil dieser Methode nach den lokalen Konzepten ist, dass die Realität wesentlich prąziser abgebildet werden kann. Der Einsatz von aufwendigen Extrapolationsmethoden ist damit nicht erforderlich, da hier bei nicht korrekter Anwendung große Fehler resultieren. Ebenso basieren solche Ansätze auf einer Reihe von Annahmen und Vereinfachungen, welche die tatsächlich vorherrschenden Beanspruchungen nicht voll umfąnglich darstellen und abbilden können. Gerade lokale Beanspruchungsparameter und lokale Schädigungsparameter können so nicht bestimmt und ermittelt werden. Hier kommt der Vorteil *lokaler Konzepte* voll zum Tragen, welche diese Eigenschaften leisten können.

Um also in einem Simulationsansatz Schädigungsparameter örtlich und zeitlich auflösen zu können, ist es erforderlich sich der *lokalen Konzepte* zu bedienen, um so die genannten Vorteile nutzen zu können.

# **3.5. Materialmodelle**

Zur FEM-Berechnung von strukturmechanischen Größen ist die Verwendung eines geeigneten und angepassten Materialmodells erforderlich. In [\[47\]](#page-173-1) konnte gezeigt werden, dass das Verformungsverhalten der idealen (abgeschliffenen Schweißnaht) Schweißnaht in guter Nąherung mit dem Verformungsverhalten des austenitischen Grundwerkstoffes beschrieben werden kann. Nachfolgend werden die zwei verwendeten und angepassten Materialmodelle zusammengefasst:

### **3.5.1. Besseling: Materialmodell mit Berücksichtigung von kinematischer Verfestigung**

Mit Hilfe des vorgestellten Ansatzes in Gleichung [2.2](#page-34-0) nach Ramberg-Osgood wurden für den austenitischen Grundwerkstoff (1.4301, nachfolgend auch unter dem Prüfzeichen dBB benannt) unter verschiedenen Temperaturen und Dehnungshorizonten die benötigten Parameter in der folgenden Tabelle [3.4](#page-67-0) bestimmt und zusammengefasst, vgl. [\[47\]](#page-173-1):

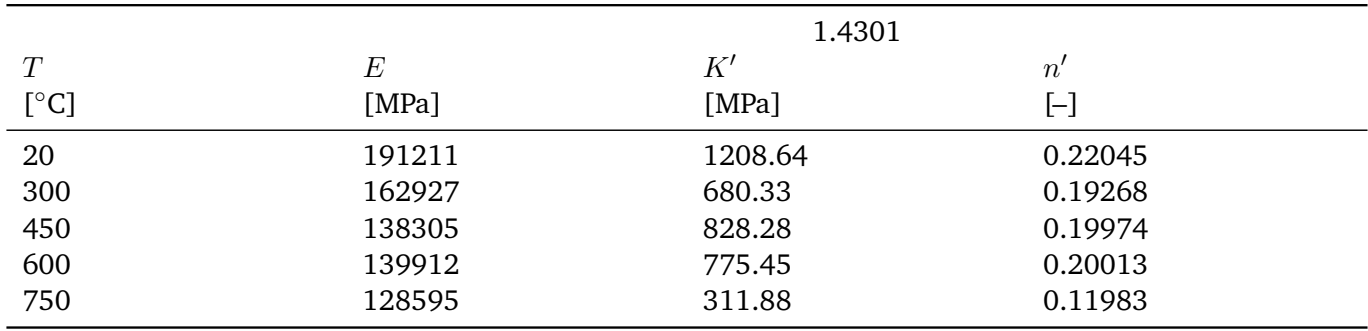

### <span id="page-67-0"></span>Tabelle 3.4.: Temperaturabhängige Ramberg-Osgood-Parameter für den Werkstoff 1.4301, bestimmt aus Hysterese bei halber Lebensdauer aus [\[47\]](#page-173-1)

### **3.5.2. KORA: Konstitutives Materialmodell**

Auf der Datenbasis des Grundwerkstoffs kann eine Modellimplementierung und Parameteranpassung für KORA stattfinden. Schädigung wird über eine einfache lineare Schädigungsvariable D im Bereich von  $D=0$ (keine Schädigung im Werkstoff) bis  $D=1$  (keine Tragfähigkeit im Werkstoff mehr gegeben) realisiert.

### **Verformungsverhalten des Werkstoffs dBB unter LCF-Beanspruchung bei T = 300, 450, 600, 750** ◦**C**

Die Parameterbestimmung für das Materialmodell KORA erfolgt mit Hilfe des Tools<sup>[10](#page-68-0)</sup> und Erkenntnissen aus [\[62\]](#page-174-6), wo bereits das Werkstoffverhalten für einen Gusswerkstoff abgebildet wurde. Die Ermittlung erfolgt dabei in mehreren Schritten. Um eine möglichst hohe Genauigkeit und Präzision des Materialmodells zu erreichen, ist eine Vielzahl von verschiedenen Experimenten und Versuchsarten wünschenswert (Temperaturen und Beanspruchungen). Dabei können Zeitstanddaten, wie sie in Kriech- und Relaxationsversuchen ermittelt werden, als auch Ermüdungsdaten (dehnungskontrolliert oder spannungskontrolliert) herangezogen werden.

Für den austenitischen Blechwerkstoff (dBB 1.4301) sind die Erstbelastungshysteresen bei einer einheitlichen Dehnschwingweite  $\Delta \varepsilon = 0.8\%$  in Abbildung [3.13](#page-68-1) für Temperaturen von T = 23 °C bis T = 750 °C dargestellt. Die mit Abstand höchsten Spannungen werden bei Raumtemperatur erreicht. Mit steigender Prüftemperatur setzt der Fließbeginn bereits früher bei geringeren Dehnungen ein.

<span id="page-68-1"></span>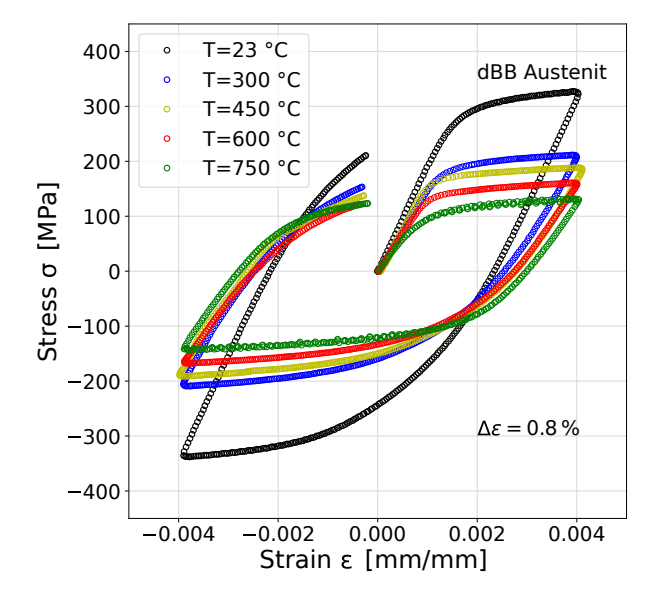

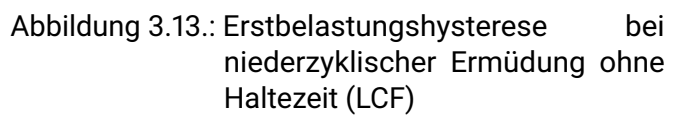

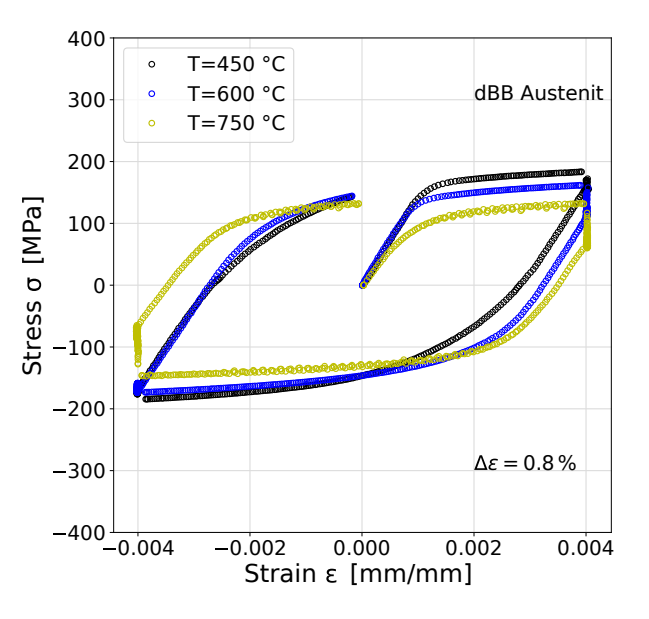

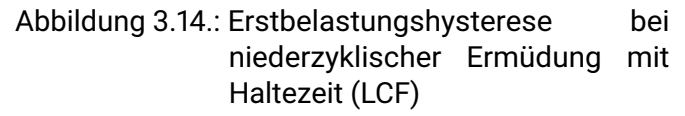

Daneben sind in Abbildung [3.14](#page-68-1) Erstbelastungshysteresen mit Haltezeit bei analoger Dehnschwingweite dargestellt. Die Spannungen an den Lastumkehrpunkten, bei den entsprechenden Temperaturen, liegen im

<span id="page-68-0"></span> $\frac{10}{10}$ mmPlot

gleichen Bereich, verglichen mit den Experimenten ohne Haltezeit. Bei T=450 °C und T=600 °C ist eine sehr geringe Spannungsrelaxation festzustellen. Ein Vergleich der Spannung, zu Beginn und zum Ende der Haltephase, zeigt eine Relaxation von ca. 18 % bzw. ca. 31,4 %. Bei einer Temperatur von T=750 ◦C ist eine Spannungsrelaxation von 52 % festzustellen.

Im ersten Schritt werden die Verformungsparameter von Belastungshysteresen aus dehnungskontollierten LCF-Experimenten (Erstbelastungshysterese und Hysterese bei halber Lebensdauer) betrachtet. Weiterhin werden Spannungsspitzenwertverläufe ( $\sigma_{\text{max}}$ ) über der Versuchszeit bis zum Versuchsende (Lastabfall von 5 %) benötigt. Mit den Hysteresen lassen sich die Verformungsparameter, sowie die Parameter  $B_1$ ,  $B_2$  und b für zyklische Ver- oder Entfestigung, bestimmen. Die Schądigungsvariable D wird zur Bestimmung des Verformungsverhaltens in der ersten Iterationsstufe zu Null gesetzt. Über Schieberegler wird die Möglichkeit gegeben einzelne Parameter anzupassen. Wird die Eingabe bestätigt so wird auf Basis der eingestellten Parameter und der Vorgabewerte des betrachteten Zyklus (Zeit-Dehnungs-Verlauf oder Zeit-Spannungs-Verlauf) eine Berechnung der Werkstoffmodellantwort getätigt.

Ist das Resultat von experimentellen Daten und Modellantwort zufriedenstellend, so kann beispielsweise ein anderer Zyklus (bspw. bei halber Lebensdauer) betrachtet und dort eine Anpassung vorgenommen werden. Es ist stets zu beachten, dass eine direkte Wechselwirkung der Parameter untereinander herrscht, sodass bei Veränderung eines Parameters sich der Einfluss auf die Werkstoffantwort verschlechtert oder umgekehrt. Gleiches gilt für die Anpassung des Spitzenwertverlaufs. Die Parameter hier wechselwirken wiederum mit den Parametern zur Verformungsbeschreibung. In [\[62\]](#page-174-6) wurde eine Methode dargestellt, wie mit Hilfe von neuronalen Netzen die Parameterbestimmung optimiert und für den Anwender vereinfacht werden konnte. Die Anwendung der Methode dort erfordert eine große Expertise und großes Know-How, sodass die Parameterbestimmung hier in dieser Arbeit aus diesem Grunde *von Hand* in einem iterativen Prozess erfolgt.

Da für den betrachteten Werkstoff keine Kriechuntersuchungen durchgeführt wurden, sind Ermüdungsexperimente mit je einer Haltezeit an den Lastumkehrpunkten heranzuziehen. Dabei wird für die Beschreibung des zeitlichen Verlaufs das Relaxationsverhalten in den Haltephasen (maximale und minimale Zug- bzw. Druckbeanspruchung) betrachtet. Dabei wird die Werkstoffantwort  $\sigma_{\text{max}}$  bei konstanter Dehnung  $\varepsilon$  über der Zeit t innerhalb der Haltephasen betrachtet und die entsprechenden zeitabhängigen Parameter bestimmt, Abbildung [3.14.](#page-68-1) Dazu kann auf Haltezeitexperimente im Temperaturbereich von T=450 °C bis T=750 °C zurückgegriffen werden.

Der zeitliche Verlauf des Erstbelastungszyklus ist in Abbildung [3.15](#page-70-0) für verschiedene Temperaturen gezeigt. Es lässt sich somit feststellen, dass mit steigender Temperatur bis auf T=750  $\degree$ C die Relaxationsneigung des betrachteten Werkstoffs dBB zunimmt.

Zur Modellierung des Relaxationsverhaltens wird der zeitliche Spannungsverlauf in Abbildung [3.16](#page-70-0) betrachtet. Von primąrem Interesse ist dabei die Spannungsantwort innerhalb der ersten Zug-Halte-Phase in Abbildung [3.16](#page-70-0) (Vergrößerung der ersten Haltephase). Damit ist es möglich die zeitabhängigen Parameter für KORA zu bestimmen.

<span id="page-70-0"></span>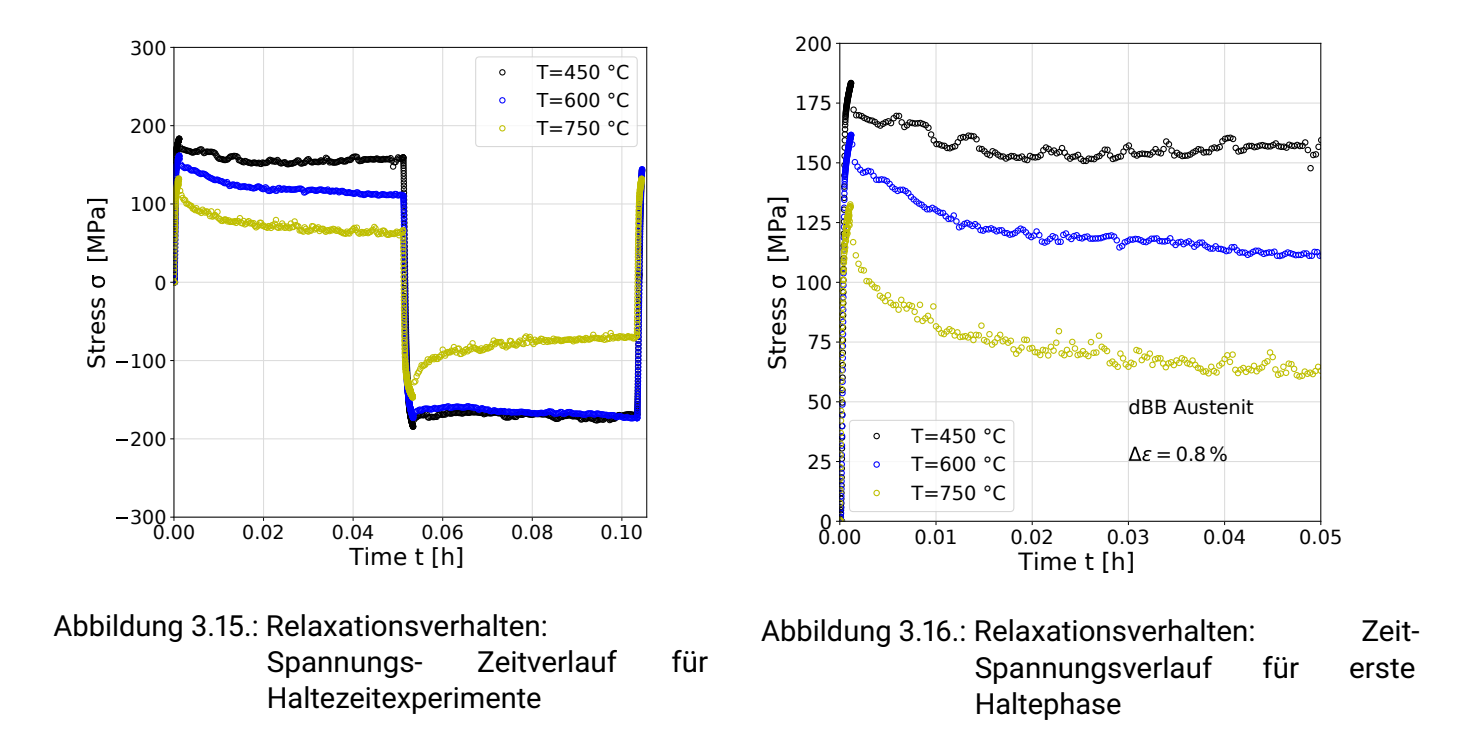

<span id="page-70-1"></span>Weiterhin sind in Abbildung [3.17](#page-70-1) die Spannungs-Spitzenwertverläufe über der Versuchszeit für verschiedene Prüftemperaturen dargestellt. Es ist zu erkennen, dass bei Raumtemperatur ein stark verfestigendes Verhalten und mit steigender Prüftemperatur ein entfestigendes Verhalten beobachtet werden kann. Das ausgeprägte Verfestigungsverhalten bei niedrigen Temperaturen (bei austenitischen Werkstoffen) wurde auch schon in [\[32\]](#page-172-2) festgestellt. Martensitbildung ist hier, auf Grund der zyklischen Belastung, als Grund zu nennen. Die gezeigten Verläufe aus Abbildung [3.17](#page-70-1) werden für die Modellierung in KORA weiter betrachtet.

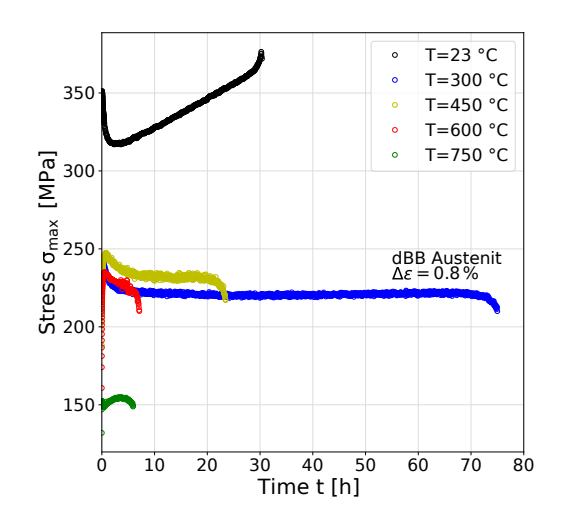

Abbildung 3.17.: Spitzenwertverlauf für maximale Spannung innerhalb eines Zyklus  $\sigma_{\text{max}}$  über der Gesamtversuchslaufzeit t

Auf Basis der vorgestellten Vorgehensweise und mit den gezeigten Experimenten wurde die Bestimmung der Materialparameter realisiert. Exemplarisch sind in Abbildung [3.18](#page-71-0) die Ergebnisse der Modellierung (KORA blaue Dreiecke) bei T=750 ◦C den Versuchsergebnissen für die Erstbelastungshysterese eines konventionellen niederzyklischen Ermüdungsversuchs (schwarze Kreise) gegenübergestellt. In Abbildung [3.19](#page-71-0) sind die Ergebnisse in der ersten Haltephase von 3 Minuten bei maximaler Zugbeanspruchung dargestellt. Für beide Teilergebnisse lässt sich festhalten, dass sowohl Modellierung als auch Experiment für beide Verläufe (mit Haltezeit Abbildung [3.18](#page-71-0) und ohne in Abbildung [3.19\)](#page-71-0) sehr gut mit den experimentellen Daten übereinstimmen.

<span id="page-71-0"></span>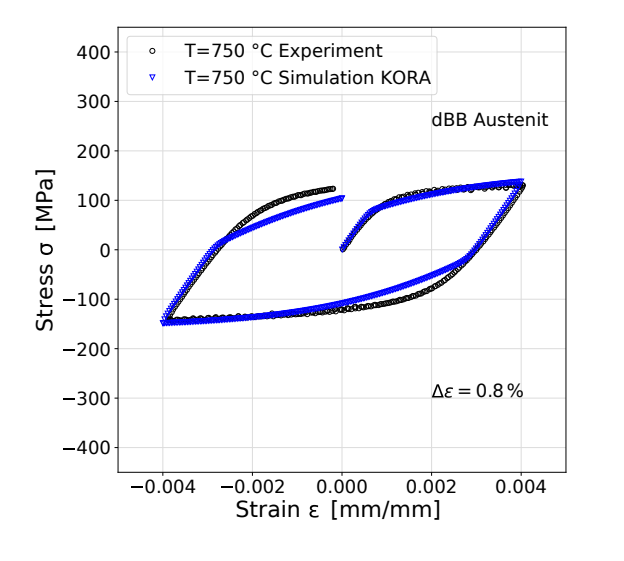

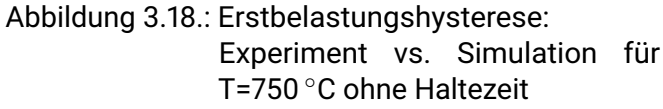

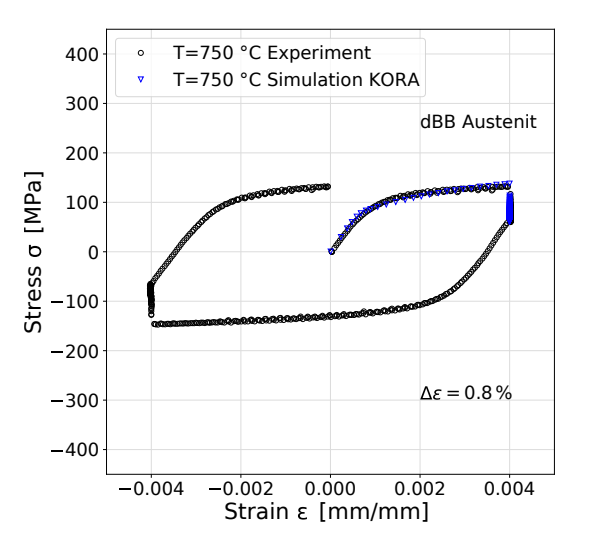

Abbildung 3.19.: Erstbelastungshysterese: Experiment vs. Simulation für T=750 ◦C mit Haltezeit

Abbildung [3.20](#page-72-0) zeigt den Verlauf der modellierten Spannungen (blaue Kreise) über der Versuchslaufzeit bei T=750 ◦C verglichen mit den Versuchsergebnissen (schwarze Kreise), welche der Modellierung zu Grunde lagen. In der Modellrechnung (Simulation) wurden entsprechend der vorgegebenen Eingangszyklen die resultierenden Spannungsspitzenwerte an den Lastumkehrpunkten für eine vorgegebene Anzahl an Zyklen (in diesem Fall n = 1350 Zyklen) berechnet und bestimmt. Analog hierzu wurde für T=600 °C verfahren und für die Anzahl der Zyklen n=1620 vorgegeben, Abbildung [3.21.](#page-72-0)
<span id="page-72-0"></span>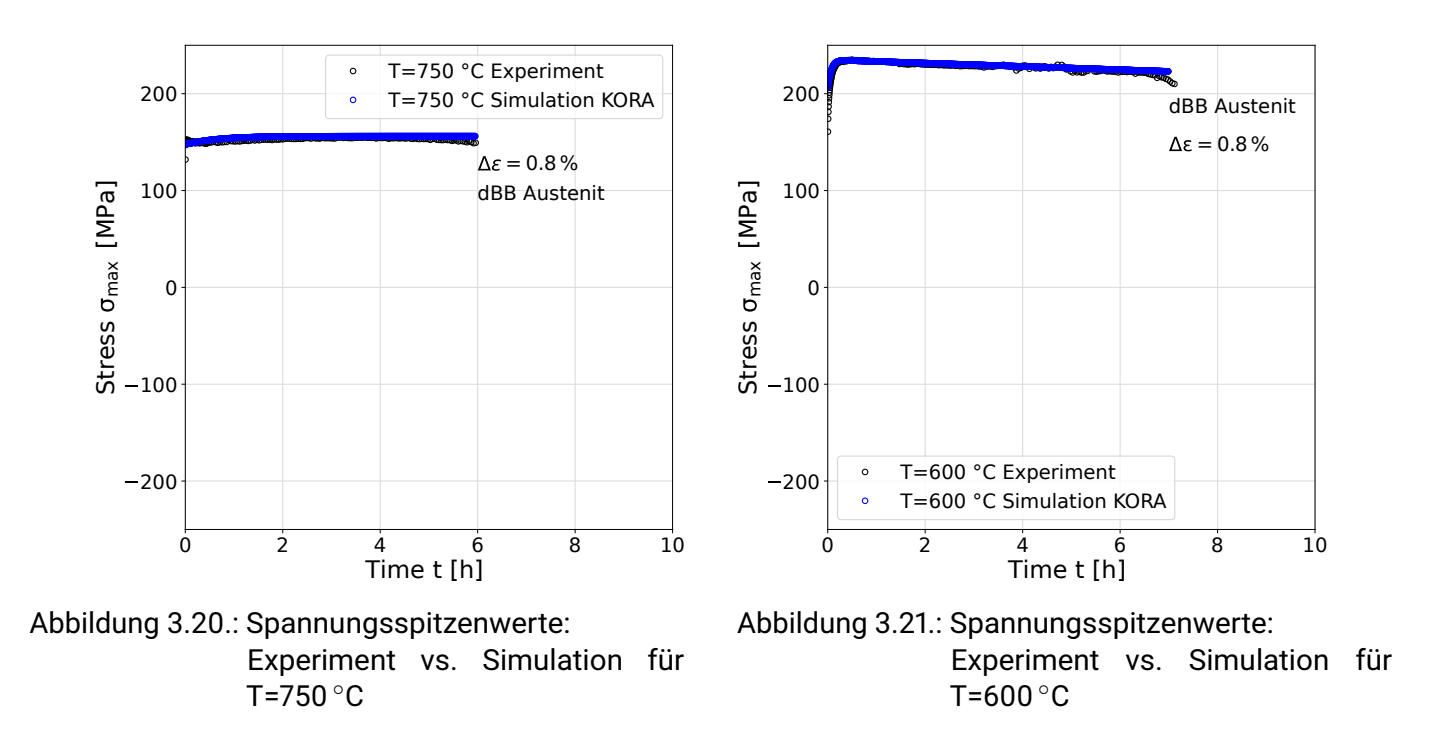

In beiden Verläufen der Abbildungen [3.20](#page-72-0) - [3.21](#page-72-0) ist in blau das simulierte Ergebnis (Simulationsergebnis aus Tool mmPlot, MatLab) und in schwarz der Spitzenwertverlauf auf den jeweiligen Experimenten dargestellt. Für beide Verläufe lässt sich festhalten, dass simulierte und modellierte Ergebnisse mit den Experimenten in erster Näherung gut übereinstimmen und sich somit das Verhalten des Materials gut beschreiben lässt. Für die weiteren Temperaturen wurde in analoger Weise vorgegangen und die entsprechenden Parameter bestimmt.

Um nun sicherzustellen, dass die aus der KORA Simulation/Modellierung ermittelten Parameter auch für die Verwendung in der FEM-Umgebung genutzt werden können, wurde ein einfaches Ein-Element-Modell mit einem Verschiebungszyklus (Verschiebung über der Zeit) als Beanspruchung in dem FEM-Programm Abaqus vorgegeben und anschließend die Modellantwort betrachtet. Die Ergebnisse sind in Abbildung [3.22](#page-73-0) dargestellt. Dort sind in blau die Messergebnisse aus dem Experiment, in gelb die Ergebnisse der KORA Simulation (Matlab-Tool) und in schwarz die Ergebnisse der FEM-Berechnung (Abaqus) visualisiert. Dabei wurden zwei Dehnungshorizonte bei  $\Delta \varepsilon = 0.6\%$  und  $\Delta \varepsilon = 0.8\%$  betrachtet. Was sich weiterhin zeigt ist, dass die Spannungen aus FEM (Abaqus) und Simulation (Matlab-Tool) an den Lastumkehrpunkten in sehr guter Übereinkunft mit den experimentellen Daten liegen. Für beide Dehnungshorizonte ist dies zutreffend.

<span id="page-73-0"></span>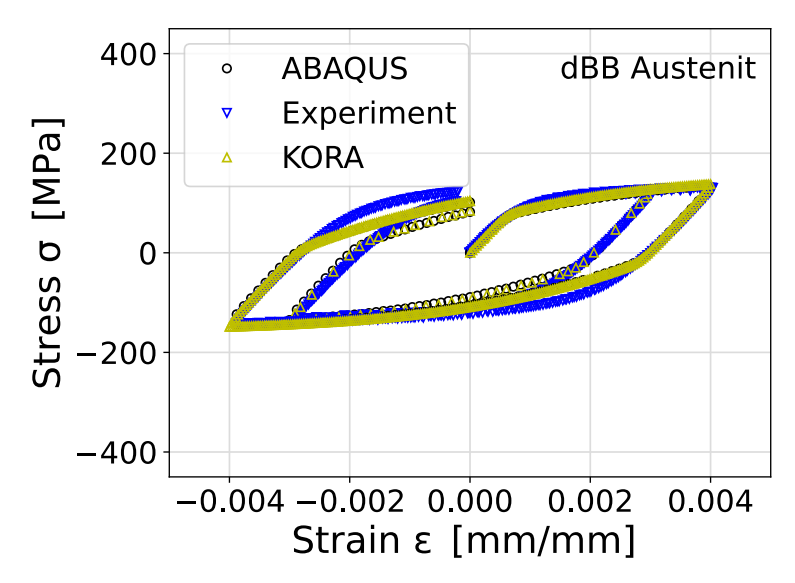

Abbildung 3.22.: Vergleich und Validierung: Modellierung KORA vs. Abaqus vs. Experiment T=750 ◦C  $\Delta \varepsilon = 0.6\%$  und  $\Delta \varepsilon = 0.8\%$ 

Nach diesem Vorgehen wurde für alle Temperaturen, Dehnschwingweiten und Prüfarten (LCF mit und ohne Haltezeit) vorgegangen und die benötigten Parameter ermittelt.

Abschließend werden die Parameter in eine geeignete Form überführt (\*.par-Datei), sodass diese für eine in Abaqus implementierte User-Subroutine (UMAT, User-Defined-Material) verwendet werden können. Die Bereitstellung erfolgt in tabellarischer Form (temperaturabhängig) als Parameterdatei. Diese Datei wird von der Subroutine gelesen und stellt diese dem Materialmodell intern zur Verfügung. Die Zusammenfassung der ermittelten Parameter ist in Tabelle [3.5](#page-74-0) dargelegt:

| T              | $(^{\circ}C)$          | Temperatur                 | 20             | 300          | 450          | 600          | 750        |
|----------------|------------------------|----------------------------|----------------|--------------|--------------|--------------|------------|
| Е              | (MPa)                  | Elastizitätsmodul          | 162927         | 162927       | 138305       | 139912       | 128595     |
| $\nu$          | $(-)$                  | Querkontraktionzahl        | 0.3            | 3.00E-01     | 3.00E-01     | 0.3          | 0.3        |
| $k_0$          | (MPa)                  | Viskositätsgrenze          | 82             | $8.20E + 01$ | $8.20E + 01$ | 40           | $\Omega$   |
| h              | (MPa h)                | Viskositätskoeffizient     | 1500           | $1.50E + 03$ | $1.50E + 03$ | 1500         | 1500       |
| m              | $(-)$                  | Viskositätsexponent        | 0              | $0.00E + 00$ | $0.00E + 00$ | $\Omega$     | 0          |
| a              | (1/MPa)                | Spannungskoeffizient       | 0              | $0.00E + 00$ | $0.00E + 00$ | $\Omega$     | 0          |
| d              | $(\cdot)$              | Spannungsexponent          | 0              | $0.00E + 00$ | $0.00E + 00$ | $\Omega$     | $\Omega$   |
| b              | $(-)$                  | dynamische Erholung        | 1150           | $1.15E + 03$ | $1.25E + 03$ | 1500         | 500        |
| $\mathbf{c}$   | $\left( \cdot \right)$ | Erzeugung                  | 56607.07       | $5.66E + 04$ | $4.50E + 04$ | 114668.9     | 25000      |
| $B_1$          | $\left( \cdot \right)$ | transientes Verhalten      | 0.4015         | 4.02E-01     | 3.90E-01     | 0.797595     | 0.8        |
| B <sub>2</sub> | $\left( -\right)$      | transientes Verhalten      | $\Omega$       | $0.00E + 00$ | $1.55E + 00$ | 7.5188       | 0.6        |
| p              | (h <sup>2</sup> 1)     | statische Erholung         | $\overline{0}$ | $0.00E + 00$ | $0.00E + 00$ | $\Omega$     |            |
| W              | $(\cdot)$              | statische Erholung         | 1              | $1.00E + 00$ | $1.00E + 00$ | 1            |            |
| $A_A$          | $(-)$                  | Dehnungskoeffizient        | $1E + 020$     | $1.00E + 20$ | $1.00E + 20$ | $1E + 020$   | 300        |
| $A_t$          | (MPa h)                | Spannungskoeffizient       | $1E + 020$     | $1.00E + 20$ | $1.00E + 20$ | $1E + 020$   | $1E + 020$ |
| $k_t$          | $(\cdot)$              | Spannungsexponent          |                | $1.00E + 00$ | $1.00E + 00$ | 1            |            |
| $r_t$          | $\left( \cdot \right)$ | Schädigungsexponent        |                | 0            | $0.00E + 00$ | $0.00E + 00$ | $\Omega$   |
| $a_t$          | $\left( \cdot \right)$ | Mehrachsigkeitskoeffizient | 1              | $1.00E + 00$ | $1.00E + 00$ | 1            |            |

<span id="page-74-0"></span>Tabelle 3.5.: Ermittelte KORA-Materialparameter für den Werkstoff dBB und verschiedene Temperaturen

### **Fazit**

In diesem Abschnitt konnte die Ertüchtigung und Aufbereitung des konstitutiven Materialmodells KORA für den austenitischen Werstoff dBB (1.4301) dargestellt werden und die Eignung der ermittelten Parameter zur Beschreibung bestätigt werden. Die Resultate erzielen hinreichende Genauigkeit, sodass eine Nutzung des Materialmodells im Weiteren gegeben ist. Wie auch der Ansatz des Besseling-Modells wird hier die Annahme getroffen, dass mit der Werkstoffbeschreibung ebenso das Verformungsverhalten einer artgleich (Austenit-Austenit) geschweißten Flachprobe makroskopisch beschrieben werden kann.

Ebenso wurden das Materialmodell inkl. der Parameter nach Besseling bestimmt und zusammengefasst, sodass die Verwendung innerhalb der FE (in verschiedenen FE Programmen) erfolgen kann.

# **4. Das Ziel: Echtzeitkopplung von Experiment und Numerik (FEM)**

Aus den bisher vorgestellten Kapiteln und den gewonnen Erkenntnissen lassen sich zwei verschiedene Betrachtungsweisen zur Bewertung feststellen:

## **4.1. Konventionelle Betrachtungsweise und Bewertung**

*Wie wird die Bewertung von dünnen Strukturen konventionell realisiert?*

Im konventionellen Bewertungskontext ist weitestgehend erforderlich, dass ein FEM-Modell abgeleitet und mit ermittelten Randbedingungen appliziert wird. In Ergąnzung mit einem geeigneten Materialmodell lassen sich Beanspruchungen (vorgegebener und abgesicherter Bereich) bestimmen. Zur konventionellen Bewertung von dünnwandigen Strukturen wurden in den vorangegangenen Kapiteln die folgenden Aspekte behandelt:

- 1 Digitalisierung von Geometrien
- 2 Aufbau eines Modells/Ersatzmodells in FEM-Umgebung (Vernetzung, ggf. Diskretisierung etc.)
- 3 Implementierung von Randbedingungen und Aufprągung von Lasten/Beanspruchungen (mechanisch oder thermisch)
- 4 Experimentelle Charakterisierung und daraus Ableitung eines Materialmodells
- 5 Extraktion der Beanspruchungsgrößen an relevanten Positionen
- 6 Bewertung und Interpretation der extrahierten Beanspruchungsgrößen

Es ist zu erkennen, dass eine Vielzahl an Teilaspekten berücksichtigt werden müssen. Die Randbedingungen von Temperatur oder mechanischen Beanspruchungen sind aus vorangegangen Untersuchungen (Auswertung von Messdaten) ermittelt und auf ein FEM-Modell übertragen worden. Damit lassen sich nur bereits ermittelte Daten in FEM-Simulationen und Bewertungen berücksichtigen. Ein vorab bestimmtes und ermitteltes Materialmodell ist ebenso erforderlich. Schlussendlich lassen sich nur einzelne Last- und Beanspruchungsfąlle mit dieser Vorgehensweise nachweisen und bewerten. So wird beispielsweise eine Lasthistorie (auf Basis von tatsächlichen Messungen) nicht mit in die Bewertung aufgenommen. Damit ergeben sich gewisse Limitierungen.

## **4.2. Neuartige Betrachtungsweise mit direkter Berücksichtigung von Messwerten**

*Ansatz: Integrierter Ansatz zur Kombination von experimentellen Daten und Numerik*

Eine Erweiterung der klassischen und konventionellen Sichtweise stellt die direkte Berücksichtigung von Messsignalen in Echtzeit an einem FEM-Modell dar. Dadurch lassen sich neue Perspektiven betrachten, welche im konventionellen Rahmen nicht abgedeckt werden können. Zum Einen kann die kontinuierliche und direkte Berücksichtigung von Messgrößen in der Bewertung aufgenommen werden und zum Anderen sind damit neuartige Betrachtungsweisen möglich. Es kann bspw. die lokale Schädigungsentwicklung zeitlich aufgelöst werden und zudem sind selbst-optimierende Werkstoffmodelle (KI-basiert) innerhalb der Werkstoffmodellierung denkbar.

Die Abbildung [4.1](#page-76-0) zeigt wie reale Komponenten, bspw. eine bauteiląhnliche Struktur in Form einer realen geschweißten Flachprobe, messtechnisch appliziert werden kann, sodass dieses Signal erfasst und zeit-synchron (quasi online), einer FEM-Kalkulation zur Verfügung gestellt wird. Im linken Bildteil (Mitte) ist die in den Prüfstand eingebaute Probengeometrie (Flachprobe) zwischen zwei Messingspannelementen zu erkennen. Die Kraft wird über eine Kraftmessdose (nicht im Bild dargestellt) erfasst und dient als eine Größe zur Beschreibung der äußeren Last des Versuchsträgers. Als weitere Größe wird die gemessene Extensometerverschiebung bzw. Extensometerdehnung im Bereich der Schweißverbindung genutzt werden. Diese Messgrößen werden über Randbedingungen dem FEM Abbild aufgeprągt, sodass diese als FEM-Eingangsgrößen fungieren (Abbildung [4.1](#page-76-0) rechter Teil FEM-Model, digital world).

<span id="page-76-0"></span>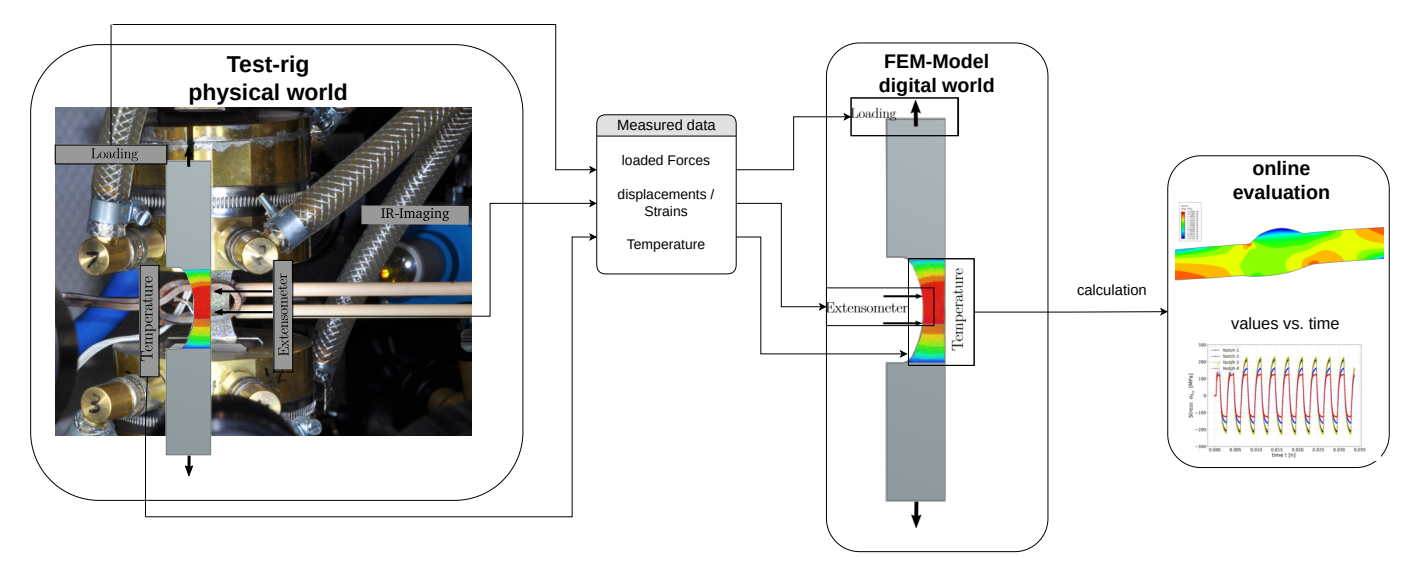

Abbildung 4.1.: Vision und Idee der Verknüpfung von gemessenen Zustandsgrößen mit strukturmechanischer FEM-Berechnung zur Bestimmung von lokalen Beanspruchungsgrößen (hier Prüfstand ⇔ FEM dargestellt)

Zur Umsetzung und Realisierung eines Echtzeitkonzeptes am Beispiel einer Schweißnahtprobe sind eine Reihe von Fragestellungen zu beantworten. Dies umfasst die Messung und Bereitstellung Messgrößen und Messsignalen, sodass eine Kopplung mit Randbedingungen erfolgen kann. Dies unterteilt sich einerseits in

die Erfassung und Kopplung der mechanischen, sowie der thermischen Randbedingungen in Echtzeit. Durch die inhomogene Temperaturverteilung (örtlich als auch zeitlich verąnderlich) muss eine Lösung gefunden werden, die eine Übertragung der Feldinformationen als Randbedingung an die FE sicherstellen kann.

Eine weitere Fragestellung befasst sich mit den erforderlichen Datenfrequenzen auf der experimentellen und numerischen Seite. Damit einhergehend sind Fragen rund um die Synchronisierung der verschiedenen einzelnen Datenströme zu beantworten.

Die Anforderungen lassen sich wie folgt zusammenfassen:

## **Zusammenfassung der Arbeitspakete:**

- 1 Kopplung von Messwerten mit Randbedingungen in FEM-Umgebung
- 2 Kopplung der mechanischen Randbedingungen in Echtzeit
- 3 Kopplung der thermischen Randbedingen
- 4 Echtzeitliche Implementierung von Temperaturfeldern
- 5 Synchronisierung der Datenströme (FEM und Experiment)

Auf der technischen Ebene ergeben sich verschiedene weitere Fragestellungen. Zur realitątsgetreuen Abbildung der Prüfeinrichtung ist theoretisch eine exakte Modellierung aller strukturgebenden Bauteile (Führungen, Einspannungen, Aktuatoren etc.) erforderlich, um eine direkte Verbindung zu schaffen. Zur Reduktion der Komplexitąt und des Modellierungsaufwandes ist die Frage nach einer einfachen Methodik zur Übertragung von Prüfstand zur FE zu klären.

Zur Abbildung von zeitabhängigen Phänomenen und zur Berücksichtigung von Schädigungsgröße ist die Implementierung eines geeigneten Materialmodells erforderlich.

Als weitere Fragestellung ergibt sich, in welcher Weise die Synchronisierung von experimentellen Analogmesswerten zur Simulationsumgebung stattfinden kann. Explizit ergibt sich hier die Frage nach der zeitlichen Synchronisierung. Dies lässt sich prinzipiell in zwei Anwendungsfälle unterscheiden: Der erste Fall ist, dass die Simulation, zeitlich gesehen den experimentellen Daten *hinterher ląuft* (Simulation benötigt Berechnungszeit um Beanspruchungsgrößen zur Verfügung zu stellen), was in dem Unterschied von t<sub>exp.act.</sub> zu t<sub>abq.act.</sub> zeigt (es gilt t<sub>exp.act.</sub> > t<sub>abq.act</sub>.). Dieser Fall kann über die Bereitstellung eines Ringspeichers aufgefangen werden. Der zweite Fall ergibt sich, wenn die Simulation schneller rechnet, als neue Messdaten zur Verfügung stehen würden. Technisch gesehen bricht an dieser Stelle die Simulation ab, sodass für diesen Fall eine Lösung zu schaffen ist.

Weiterhin ist die Frage nach der tatsächlichen Echtzeitfähigkeit zu adressieren. Hier ist auf die Optimierung hinsichtlich Modellierung, Verfeinerung und Diskretisierung einzugehen. Ebenso geht hiermit die Frage nach der Robustheit und Stabilitąt (kein Abbruch der Berechnung) einher.

Damit lassen sich die folgenden Anforderungen ableiten und zusammenfassen:

## **Zusammenfassung der Anforderungen auf technischer Anforderungsebene:**

- 1 Übertragung von analogen Messwerten an Modell (Vereinfachung und Vernachląssigung von komplexen Randbedingungen, Stichwort: Kraftanpassungsfaktor)
- 2 Zeit (zur Berücksichtigung von Schädigung inkl. zeitabhängigen Phänomenen)
- 3 Synchronizität (Abtastrate und Zeitschrittweite, Zeit im Allgemeinen)
- 4 Robustheit und Stabilität
- 5 Echtzeitfąhigkeit durch Optimierung

## **Das Ziel**

Die vorliegende Arbeit verfolgt das Ziel, einen integrierten Ansatz und Konzept aufzuzeigen, mit welchem prüftechnisch komplex erfasste Messgrößen an Bauteilen, wie Temperatur, Kraft und Verschiebung, über eine virtuelle Schnittstelle mit einem virtuellen Abbild interagieren können.

Auf Basis der Eingangsgrößen werden Randbedingungen in der Simulation aufgebracht und lokale Beanspruchungsgrößen an kritischen Positionen visualisiert und somit der Werkstoffzustand des Bauteils bewertet. Darüber hinaus wird das weiterführende Potential und die Echtzeitfähigkeit dargestellt.

# **5. Entwickelte Methoden**

## **5.1. Experimentelle Untersuchungen**

Im folgenden Kapitel werden die identifizierten Fragestellungen hinsichtlich einer messtechnik-gekoppelten FE-Simulation behandelt und beantwortet. Als Demonstrationsobjekt wird ein Ermüdungsprüfstand zur Charakterisierung von artgleich-geschweißten Schweißnahtproben betrachtet. Damit lassen sich lokale Kerbbeanspruchungen der Schweißproben nach lokalen Konzepten in Echtzeit auflösen und darstellen.

## **5.1.1. Anfertigung der Probenkörper und abgeleitete Prüfkörper/Flachproben:**

Es existieren zwei weit verbreitete Methoden zum Fügen von Rohr-Rohr-Verbindungen. Die erste Methode stellt das Fügen von zwei an die Rohrstirnseiten auf Stoß geschobenen und über den Umfang verschweißten Stumpfstoßverbindungen dar. Das Schweißen wird standardmäßig in einem Arbeitsgang vollzogen und die Naht wird einlagig ausgeführt. Die zweite Methode stellt eine Rohr-in-Rohr-Verbindung dar. Dazu wird ein Rohr geringeren Durchmessers in das zu fügende Rohr eingeschoben und anschließend in Umfangsrichtung als Überlappschweißverbindung miteinander verschweißt.

Durch die gewonnenen Erkenntnisse aus [\[28\]](#page-172-0) und [\[33\]](#page-172-1) im Umgang mit dünnen Blechstrukturen (Flachproben) unter niederzyklischen LCF Beanspruchungen und Hochtemperatur wurde sich auf die Verwendung von Blechhalbzeugen in der Stärke von ca. 2,97 mm verständigt. Die Stärke von 2,97 mm ist am oberen Rand der verwendeten Blechdicken im Motorenbau anzusiedeln. In jedem Fall ist die Relevanz der betrachteten Schweißverbindungen, der Grundwerkstoffe 1.4301(austenitischer Blechwerkstoff) und 1.4509 (ferritischer Blechwerkstoff) für die Entwicklung von Abgaskomponenten seitens der Industrie gegeben.

## **5.1.2. Stumpfstoßschweißverbindung:**

Zur Anfertigung von Rohrsegmenten und deren anschließender Verschweißung wurde das Fertigungsschema nach Abbildung [5.1](#page-80-0) entwickelt. Im ersten Schritt (1. Vorbereitung) wurden die benötigten Blechhalbzeuge auf ein passendes Maß gebracht, sodass im zweiten Schritt durch Walzen ein Rohr mit einem Innendurchmesser von 260 mm hergestellt werden konnte. Das gewalzte Rohr wurde zur Fixierung in Längsrichtung verschweißt (2. Umformung und Schweißen (längs)). Im Längsnahtbereich wurden keine Proben entnommen, da dies nur eine Behilfsnaht zur Fixierung des Rohres ist. Im dritten Schritt werden die gefertigten Rohrsegmente quer getrennt (3. Trennen). Die entstandenen und getrennten Segmente werden, je nach geforderter Materialkombination (artgleich oder artverschieden), passgenau auf Stoß geschoben, fixiert und geheftet. Die anschließende und umlaufende Schweißnaht (Stumpfstoß) wird mit einem Metall-Schutzgasschweißverfahren (MSG nach WIG<sup>[1](#page-79-0)</sup>) umgesetzt. Der Prozess wird automatisiert und mit konstantem Vorschub ausgeführt. Als Schutzgas

<span id="page-79-0"></span><sup>1</sup>Wolfram-Inertgas-Schweißen

wurde Argon eingesetzt. Die Vorschubgeschwindigkeit (Geschwindigkeit in Umfangsrichtung) wurde zu 70 mm/s festgelegt (4. Automatisiertes WIG Schweißen). Die Schweißung wurde einlagig und mit dem Schweißzusatzwerkstoff Thermanit X (1.4370, austenitischer Chrom-Nickel-Mangan-Stahl) umgesetzt. Dieser eignet sich für die Verschweißung von artgleichen und artverschiedenen Grundwerkstoffen und findet auch breite Verwendung.

<span id="page-80-0"></span>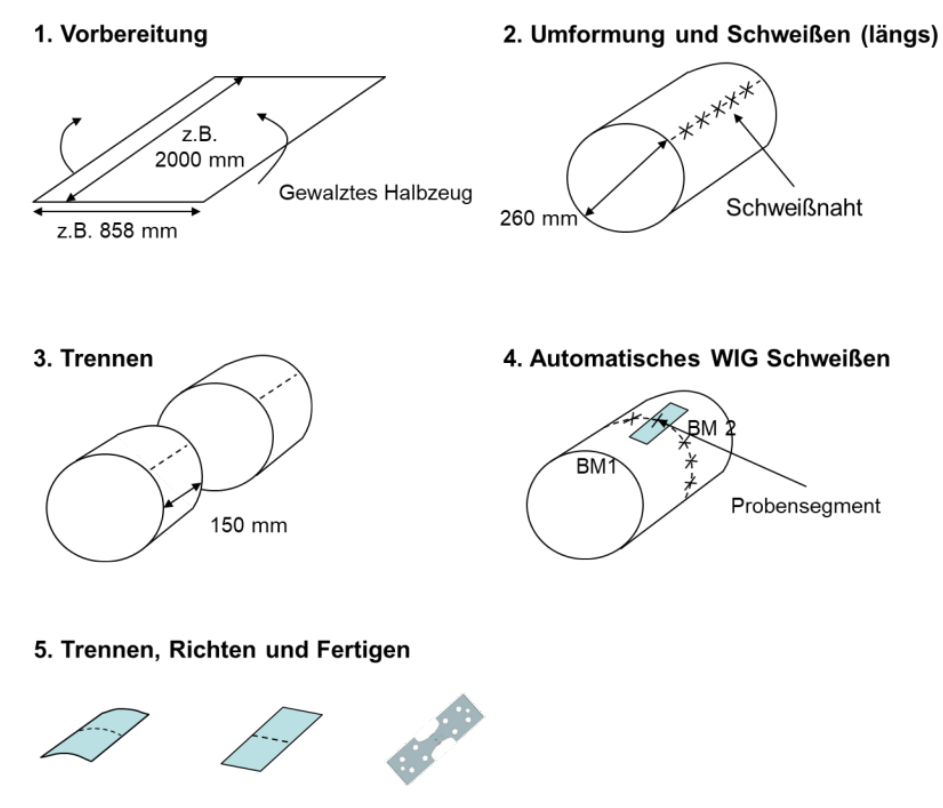

Abbildung 5.1.: Schema zur Fertigung der Rohrsegmente zur Flachprobenentnahme

Im letzten Schritt 5 wurden die geschweißten Rohre segmentweise in Längsrichtung getrennt, sodass ein gewölbtes Teilsegment als Probenhalbzeug zur Verfügung stand. Zur Beseitigung der Wölbung (Radius entspricht dem Rohrradius) wurde das Segment hydraulisch gerichtet und diente als Halbzeug für die nachgelagerte Probenfertigung (5. Trennen, Richten und Fertigen).

## **5.2. Prüfstand zur Charakterisiserung von Schweißverbindungen unter Hochtemperatur mit Fokus auf online-Fähigkeit**

In den vorangegangenen Kapiteln wurde festgestellt, dass die zuverlässige Prüfung von Blechsegmenten in Form von Flachproben eine herausfordernde und aufwendige Methode darstellt. Besondere Relevanz kommt der Messung und Bestimmung der Prozesstemperatur über der Versuchslaufzeit und der Regelung im Hochtemperaturbereich zu.

Weiterhin muss zur Realisierung eines online-fähigen Simulationskonzeptes an einem Prüfstand die Möglichkeit geschaffen werden, kontinuierlich auf Mess- und Regelungsgrößen zugreifen zu können. Zudem muss die

Schnittstelle in der Lage sein, einen systemoffenen Zugriff auf eben diese kontinuierlichen Prozessdaten zu erhalten. Zur Realisierung eines *lokalen Konzeptansatzes* mit Fokus auf der echtzeitlichen Darstellung von Beanspruchungsgrößen, wird der Fokus hier auf die Prüfung von geschweißten Flachproben gelegt, da hier ein relevanter Anwendungsfall betrachtet wird. Da ein solches System nicht existiert und am Markt nicht verfügbar ist, muss an dieser Stelle ein geeignetes Prüfsystem entwickelt bzw. ein bestehendes Prüfsystem ertüchtigt werden.

Um verschiedene relevante Prüfszenarien abdecken zu können, wurden entsprechende Probendesigns entworfen und umgesetzt. Diese sind den Anwendungsfąllen nachempfunden und konstruiert worden. Ausgangsmaterial sind die vorgestellten und geschweißten Halbzeuge. Als Anforderungen wurden die folgenden Punkte identifiziert und zusammengefasst:

## **Anforderungen an einen Prüfstand mit Fokus auf online-Fąhigkeit:**

- Prüftemperatur isotherm bis zu T<sub>max</sub> = 800 °C
- Homogene Erwärmung von verschieden geschweißten Blechwerkstoffen
- Symmetrische Heiz- und Kühlraten von bis zu 8 K/s (TMF)
- Thermo-mechanisch  $T_{min} = 300 °C$ ,  $T_{max} = 750 °C$ , in-phase IP, out-of-phase OP
- LCF-Versuche und TMF-Versuche mit und ohne Haltezeit
- Dehnungsverhältnis  $R_{\varepsilon} = -1$
- Adaption einer Stereokamera zur Visualisierung von lokalen Verschiebungsfeldern
- Adaption einer hochauflösenden IR-Kamera zur Visualisierung von Temperaturfeldern
- Zeitsynchrone Erfassung von Kraft, Temperaturen, Temperaturfeldern, Verschiebungen und Verschiebungsfeldern
- Bereitstellung einer systemoffenen Schnittstelle für kontinuierliche Messwertweitergabe
- <span id="page-81-0"></span>• Einfache Adaption sowie einfacher Probenein- und Probenausbau

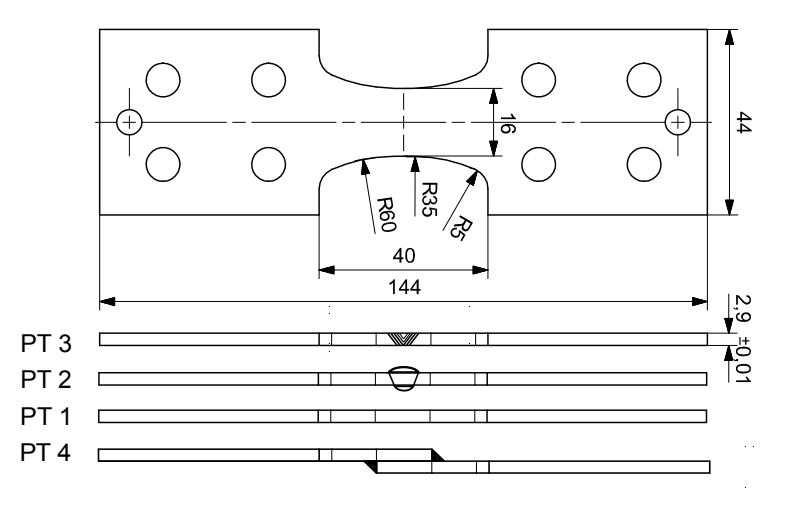

Abbildung 5.2.: Probendesigns und Probentypen (PT) für verschiedene Prüfungsszenarien aus [\[118\]](#page-177-0)

In Abbildung [5.2](#page-81-0) sind verschiedene Probentypen dargestellt von PT1 bis PT4. Der Probentyp 3 (PT3) reprąsentiert an dieser Stelle den Versuchstrąger mit allen realen Einflussgrößen, wie Kerben etc.. Mit Probentyp 3 werden die bauteiląhnlichen Versuche durchgeführt, bei denen alle Einflüsse wie Kerben oder auch Versatz mit geprüft werden, sodass der Ansatz nach *lokale Konzepte* angewendet werden kann. Die verschiedenen weiteren Probentypen wurden in [\[47\]](#page-173-0) im Rahmen von Untersuchungen eingesetzt.

Zudem ist bei dieser Art der Prüfung die Adaption einer Knickstütze nicht sinnvoll, da gerade die Biegespannungsanteile innerhalb des Versuchs mit abgebildet werden sollten. Weiterhin ist durch die Verwendung einer Knickstütze das Sichtfeld des Kerbbereichs und der Wärmeeinflusszone verdeckt, sodass DIC-Methoden oder bildgebende Infrarotmesstechniken nicht eingesetzt werden können.

<span id="page-82-0"></span>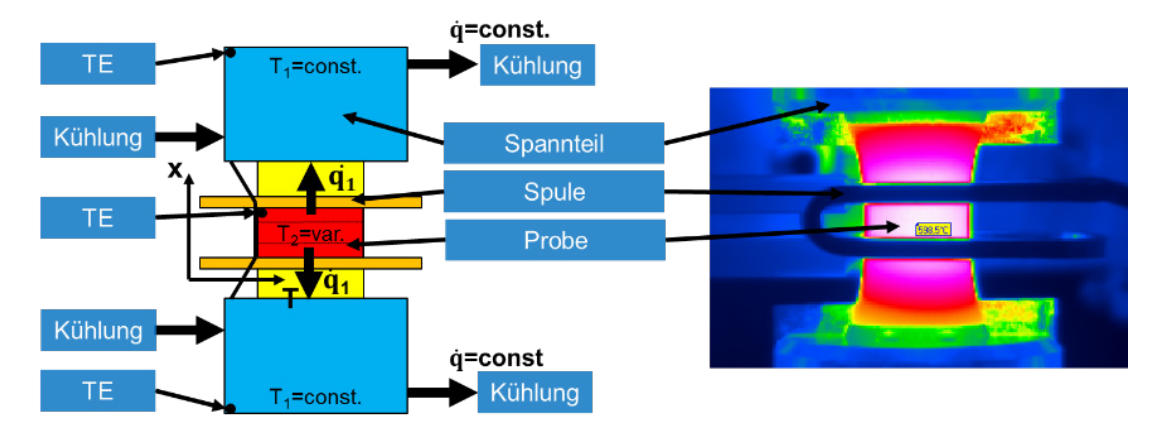

Abbildung 5.3.: links: Skizze; rechts: beispielhaft gemessenes Temperaturprofil mittels IR-Kamera

Zur Einhaltung und Sicherstellung einer hohen Temperaturänderungsrate ist die Auslegung und Konstruktion einer Kühleinrichtung erforderlich. Diese wird an den beiden Probenspannbereichen appliziert und montiert. Durch Wärmeleitung wird Wärme aus dem homogen erwärmten Probenmittenbereich, hin zur Wärmesenke an den wassergekühlten und massiven Kühlelementen, abgeführt. Zur Sicherstellung einer hohen Wärmeleitfähigkeit und eines guten Wärmeabtransports, wurden die Kühlelemente aus einer Messinglegierung gefertigt. Durch einen gleichmąßig hohen Kühlmassenstrom kann damit eine konstante Kühlleistung sichergestellt und der Wärmeüberschuss bei transienten Experimenten abgeleitet werden, Abbildung [5.3.](#page-82-0)

Um eine möglichst gute optische Zugänglichkeit, für z.B. IR-Messtechniken oder auch DIC-Methoden, sicherstellen zu können, wurde bei der Probenerwärmung auf Induktion als Wärmequelle gesetzt. Zum Eintrag der Energie über ein elektrisches Feld ist es erforderlich, dass mit Hilfe einer Spule (Induktor) in Probenoberflächennähe ein magnetisches Feld aufgebracht wird. Durch Laden und Entladen eines RCL-Schwingkreises<sup>[2](#page-82-1)</sup> (Wechselstrom) wird über den Induktor ein zeitlich veränderliches magnetisches Wechselfeld generiert, welches im Material einen Wirbelstrom induziert. Dadurch ist ein Temperaturanstieg im Material festzustellen. Je nach Material (bspw. Eisenbasis- oder Nickelbasislegierungen), ist es erforderlich eine gewisse Mindestfrequenz  $f_0$  des Schwingkreises sicherzustellen. Für austenitische und ferritische Werkstoffe hat sich eine zuverlässige Frequenz von  $f_0 = 110$  kHz ergeben. Einfluss auf die Resonanzfrequenz kann über die internen Kapazitäten oder die Induktivität der Spule genommen werden. Die Kapazität C des Schwingkreises kann über die Parallel- oder Reihenschaltung von verschiedenen Kondensatoren realisiert werden. Mit Kenntnis der Parameter lässt sich die Frequenz des Schwingkreises auch rechnerisch $^3$  $^3$  nach  $f_0 = \frac{1}{2\pi\sqrt{3}}$  $\frac{1}{2\pi\sqrt{LC}}$  bestimmen. Die

<span id="page-82-1"></span> ${}^{2}$ R: Widerstand, L: Induktivität einer Spule, C: Kapazität eines Kondensators

<span id="page-82-2"></span><sup>&</sup>lt;sup>3</sup>idealer Schwingkreis parallel geschaltet von L und C

Anderung der Induktivität L ist mit einer geometrischen Veränderung des Induktors, welcher die Probe umgibt, einhergehend. Dies stellt gleichzeitig den wichtigsten Parameter dar, da über die relative Ausrichtung des Induktors direkt die Konzentration der elektrischen Feldlinien beeinflusst werden kann. Um die Möglichkeit zu erhalten, das sich ausbildende Temperaturfeld im Betrieb des Schwingkreises zu verändern, wurde nach einer Möglichkeit gesucht. Dazu existieren verschiedene Ansätze bzw. Strategien:

1): Variable Positionierung des gesamten Schwingkreises (mit 50 kg und ca. 20 x 30 x 50 cm Abmessungen) in drei Raumrichtungen inkl. des Induktors: Dies stellt einen sehr hohen konstruktiven Aufwand dar. Die Feinjustage gestaltet sich ebenso schwierig. Eine bessere Lösung bietet Möglichkeit 2):

2): Variable Positionierung einzig des Induktors: Die Schwierigkeit an dieser Lösung stellt die flexible Verbindung von Induktor und Schwingkreis, sodass die wassergeführte Innenkühlung bei gleichzeitiger Sicherstellung einer elektrisch leitenden Verbindung, dar. Diese Anforderung kann durch ein innen liegendes und leitendes Geflecht aus Kupfer mit einem einhüllenden Kautschukschlauch umgesetzt werden. Induktor und Schwingkreis werden mit einem solchen flexiblen und elektrisch leitfąhigen Schlauch verbunden. Der Anschluss zu verschiedenen Bauteilen erfolgt mit flach-dichtenden Verbindungen. Mit dem flexiblen System ist es möglich beide Bauteil entkoppelt voneinander zu positionieren. Die Verschiebung und Feinjustage des Induktors kann damit sicher und einfach über ein drei-Achsen Strahlführungssystem (x,y,z) umgesetzt werden.

Der Regelkreis zur Temperaturregelung wird über ein taktil appliziertes Thermoelement am Rande des verformungs-kontrollierten Bereichs geschlossen. Das detektierte Signal wird direkt an den PID-Regler zur Regelung der Schwingkreisleistung geleitet. Die Randpositionierung hat den Hintergrund, dass durch hohe Deformationen im Prüfbereich keine zuverlässige und robuste Temperaturmessung sichergestellt werden kann. Beispielsweise kann durch hohe plastische Verformung in der Zugbeanspruchungsphase und daraus resultierender Probenverląngerung (Probe wird *schmaler* und Querschnitt verjüngt sich), der Kontakt zur Probenoberfląche verloren gehen und die punktgeschweißte Verbindung von Thermoelement und Probe brechen. Ebenso besteht die Möglichkeit, dass bei einem Anbinden des Thermoelementes, durch den gleichen Effekt, der Kontakt verloren geht und dadurch nicht mehr die Oberfląchentemperatur korrekt gemessen werden kann. Beide Effekte (Bruch des Thermoelementes oder Verlust des Oberfląchenkontakts) haben zur Folge, dass eine zu geringe Temperatur vom Regler festgestellt wird. Die Konsequenz daraus ist, dass dieser mit einer Erhöhung der Leistung gegensteuert und die Prüftemperatur nicht mehr der geforderten Prüftemperatur entspricht und dies ist zu vermeiden.

Durch die Randpositionierung des Thermoelementes wird per se nicht mehr die direkte Temperatur im Prüfzentrum ermittelt. Im Zuge dessen ist es erforderlich, dass diese Temperatur zu einer Referenz im Prüfbereich bezogen werden muss. Mit Hilfe einer IR-Kamera, siehe Kapitel [E.2](#page-198-0) und [5.3](#page-85-0) wird die Temperaturverteilung visualisiert. Weiterhin kann damit ein Referenzmesspunkt in der Mitte des Prüfbereichs herangezogen werden. Um nun den Regler einzustellen und die Information zur Verfügung zu stellen, ist es erforderlich, die Ist-Temperatur  $T_{ist}$  am Probenrandbereich zur Temperatur ( $T_{IR, Preupbereich}$ ) in der Prüfzone in einen Kontext zu bringen. In verschiedenrn Untersuchungen hat sich herausgestellt, dass ein nahezu linearer Zusammenhang der beiden Temperaturen angenommen werden kann. Über die Beziehung  $T_{Rand} = P(T_{ist,TE})$ mit  $P(T) = a_0 + T \cdot a_1$  und die Koeffizienten  $a_0$  und  $a_1$  ist die Randtemperatur bestimmt. Es wird gefordert, dass  $T_{Rand} = T_{IR.Pruefbereich}$  (Abbildung [5.3](#page-82-0) in der Mitte, gelbe Flagge, zwischen Spule) gilt und dieses kann iterativ über die beiden Koeffizienten  $a_0$  und  $a_1$  sichergestellt werden. Durch diese Methode wird quasi ein Abgleich von IR-Kameratemperatur und Temperatur am Thermoelement hergestellt. Gleichzeitig wird für den Regler eine *Übersetzung* vom Probenmittenbereich zum Probenrandbereich gegeben und auch die Solltemperatur  $T_{soll}$  geregelt. Damit kann sichergestellt werden, dass punktgeschweißte und auch auf anderem Wege applizierte Thermoelemente robust und zuverlässig über der Versuchslaufzeit betrieben werden können. Ein weiterer Vorteil der induktiven Erwąrmung stellt die in einem Bereich eingebrachte lokale Temperatur dar. Es kann im Probenmittenbereich und somit im Prüfbereich die geforderte Prüftemperatur homogen bereitgestellt und hin zum gekühlten Einspannbereich ein starker Temperaturgradient eingestellt werden. Mit der sinkenden Temperatur zum Spannbereich hin geht eine Zunahme der Materialsteifigkeit einher. Damit wird die Problematik des Beulens oder Knickens reduziert.

In Abbildung [5.3](#page-82-0) rechts ist eine beheizte Flachprobe (Induktion) mit appliziertem Hochtemperaturextensometer und das sich ausbildende Temperaturfeld qualitativ dargestellt. Die deutliche Abnahme der Temperatur vom Mittenbereich (zwischen Spule, weiß) hin zum Spannbereich (orange / grün) ist deutlich zu erkennen.

Als Modifikation zum Einsatz von DIC-Methoden ist die Applikation von optischen Filtern im blauen Wellenlängenspektrum notwendig. Diese Filter werden auf den Objektiven des Stereokamerasystems aufgeschraubt. Die Filterung bewirkt, dass Störungen durch das Probeneigenleuchten (Grund: infrarote Strahlung) ab ca T=600 ◦C befiltert werden können und ein Messen stattfinden kann.

<span id="page-84-0"></span>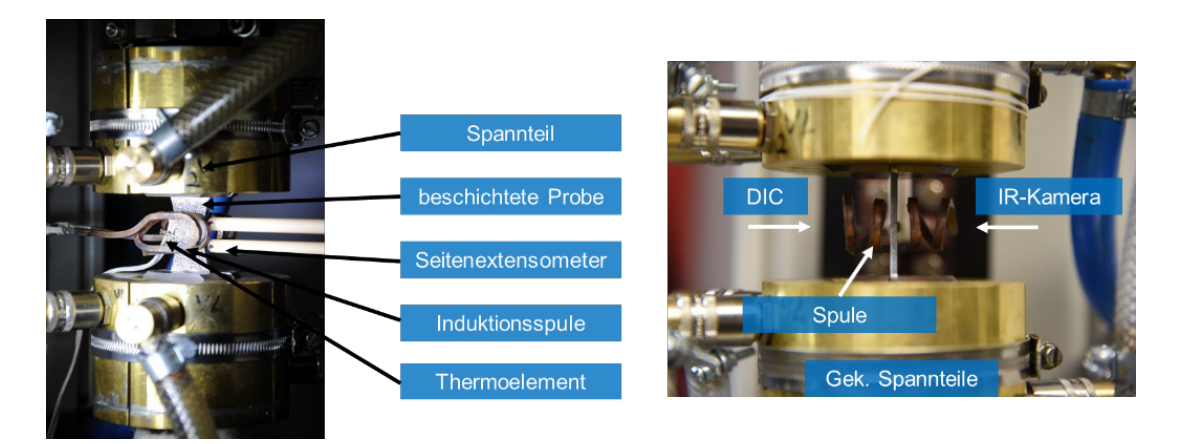

Abbildung 5.4.: links: Übersicht der Anbauteile an Prüfstand; rechts: Seitendraufsicht auf eingebaute Flachprobe

Abbildung [5.4](#page-84-0) rechts zeigt eine zur Prüfung in die Prüfeinrichtung eingebaute Probe (Mitte mit Blick auf Stirnseite) mit applizierter Spannteilkühlung (messingfarbener zylindrischer Teil im oberen und unteren Bildbereich). Die Induktionsspule ist mit je zwei Windungen links und rechts der Probe positioniert. Orthogonal zur Probenoberfląche hin, mit Blickrichtung von links bzw. rechts, werden für IR-Messtechnik (von rechts blickend) und für DIC (von links) Visualisierungsbereiche zur Verfügung gestellt.

Im linken Teilbild von Abbildung [5.4](#page-84-0) ist eine Ansicht der *DIC-Seite* mit appliziertem Extensometer dargestellt. Gegenüber des stirnseitig angebrachten Hochtemperaturextensometers ist das zur Regelung angeschweißte (am Rand des Prüfbereichs) Thermoelement platziert.

Im Hintergrund wurden alle verwendeten Messsignale zentral zusammengeführt, sodass eine einheitliche Weitergabe dieser Daten zeitaufgelöst erfolgen kann. Die Erfassung erfolgt über eine analoge Messkarte. Eine nachgelagerte Weitergabe der Messdaten erfolgt über eine analoge Ausgabekarte, sodass ein einheitliches Format (0-10 V) mit definierter Skalierung hergestellt werden kann.

## **Fazit**

Mit diesem entwickelten und modifizierten Prüfstand wurde die Möglichkeit geschaffen, verschiedene Untersuchungen an Flachproben und an geschweißten Flachproben aus artgleichen oder artverschiedenen Grundmaterialien durchzuführen (LCF oder TMF).

Durch die Verwendung einer Induktionsanlage, konnte eine optische Zugänglichkeit, sowohl für IR-Messtechniken (Thermographie), als auch für optische DIC-Untersuchungen gegeben werden. Weiterhin können hohe Temperaturänderungsraten im Rahmen von TMF-Untersuchungen realisiert werden.

Alle Messsignale werden an eine zentrale Stelle in analoger Form weiter gegeben, sodass eine weitere Verwendung innerhalb des Simulationskonzepts sichergestellt werden kann.

## <span id="page-85-0"></span>**5.3. Charakterisierung des Thermographie-Lack-Kamera-Systems**

Zur Berücksichtigung von inhomogenen Temperaturfeldern in der FE, ist der Einsatz von IR-Kameras (Bolometern) notwendig. Hier werden Mikrobolometer im mittelwelligen infraroten Spektrum verwendet (Wellenlänge  $\lambda = 8 - 14 \,\mu m$ ). Um die Anwendung des Kamera-Lack-Systems sicher und robust tätigen zu können, sind weitere Untersuchungen notwendig. Hierzu wird nachfolgend ein Konzept zur Ermittlung von verschiedenen Lack-Kamera-Systemen vorgestellt und Untersuchungen damit durchgeführt.

## **5.3.1. Experimentelle Ermittlung des Emissionsgrades**

Zur Quantifizierung und Qualifizierung von Lacken, welche hier zur Thermographie im Hochtemperaturbereich verwendet werden sollen, wurde ein Prüfaufbau entworfen, umgesetzt und aufgebaut. Dazu ist es essentiell, in-situ die Oberflächentemperatur mit Hilfe eines kontaktlosen Messinstruments, wie einer IR-Kamera oder eines Pyrometers, und zusätzlich die Temperatur des erwärmten Körpers taktil zu bestimmen. Ziel ist es mit den beiden synchronen Messungen die Oberfląchentemperatur, mit der Temperatur innerhalb des Körpers (kurz unterhalb der Oberfläche) abzugleichen und zu bestimmen. Zum Einsatz kommen hier kalibrierte<sup>[4](#page-85-1)</sup> Mantelthermoelemente vom Typ S. Mit der Referenztemperatur, gemessen am Thermoelement, wird auf die tatsächliche Temperatur an der Oberfläche geschlossen.

## **Konzept & Prüfaufbau**

Der konzeptionelle Aufbau ist in Abbildung [5.5](#page-86-0) gezeigt. Auf der linken Oberfląche wird die zu untersuchende Schicht (Thermographielack) aufgebracht. Von der gegenüberliegenden Probenseite wird eine Bohrung bis kurz unter die Oberfląche eingebracht, sodass ein Messen möglichst nahe der Oberfląche möglich ist. Damit kann in guter Näherung davon ausgegangenen werden, dass die am Thermoelement gemessene Temperatur  $(T_b)$  derjenigen Temperatur an der Probenoberfläche (T<sub>O</sub>) entspricht. Über die Annahme in Gleichung [5.1](#page-86-1) kann über die Kameratemperatur  $T_{Cam, \epsilon=1}$  und in Oberflächennähe  $T_b$  (in der Bohrung) herrschende Temperatur in-situ auf den Emissionsgrad der Beschichtung bzw. des Thermographielacks geschlossen werden. Die Ermittlung des Emissionsgrades wird über den Quotienten aus Kameratemperatur und Temperatur am

<span id="page-85-1"></span><sup>4</sup>Kalibrierung nach DIN IEC 60751

<span id="page-86-0"></span>Thermoelement bestimmt (bei der Messung wird ein Emissionsgrad von  $\varepsilon = 1$  und die Strahlungseigenschaften eines schwarzen Strahlers angenommen, siehe Kapitel [E.2\)](#page-193-0).

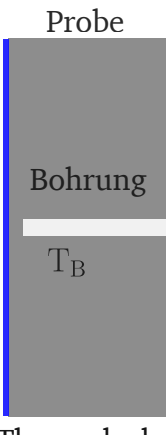

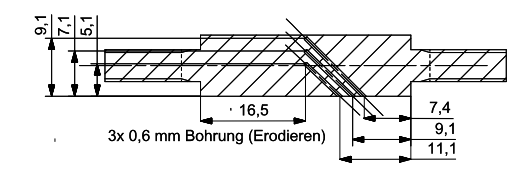

Thermolack

Abbildung 5.5.: Aufbau zur Bestimmung des Emissionsgrades

Abbildung 5.6.: Entwickelte modulare Kalibrierprobe aus M247 zur Bestimmung des Emissionsgrades

<span id="page-86-1"></span>
$$
\varepsilon = \frac{T_{\text{Cam}, \varepsilon = 1}}{T_{\text{b}}} \tag{5.1}
$$

Je nach Prüfmaschine und Erwärmungsart der Proben (Induktion oder durch Strahlung) resultieren unterschiedliche äußere Störeinflüsse. So wird z.B mit einem Strahlungsofen (Lampen) eine Probe mittels Wąrmestrahlung beheizt, wodurch höhere Störungen durch Reflexionen zu erwarten sind. Diesen prüfstandsseitigen Einfluss gilt es mit Hilfe von Referenzmessungen zu erfassen und zu quantifizieren. Um den flexiblen Einsatz an verschiedenen Maschinen realisieren zu können, wurde eine modulare Kalibrierprobe realisiert. Diese besitzt im Messbereich einen quadratischen Querschnitt und an den beiden Stirnseiten je einen Gewindeabsatz. Damit kann sichergestellt werden, dass die Kalibrierprobe an jede Prüfmaschine mit entsprechendem Gewindeeinsatz appliziert werden kann. Die Wahl des quadratischen Querschnitts orientiert sich an bereits in verschiedenen Vorhaben erfolgreich verwendeten Probengeometrien [119],[120]. Der quadratische Querschnitt bietet den Vorteil, dass eine orthogonale Messung der Probenoberfląche stattfinden kann und geometriebedingte Reflexionen, wie z.B. durch Wölbung an einer Rundprobe, minimiert werden können.

#### **5.3.2. Prüfstandsimplementierung**

Die Umsetzung einer modularen Kalibrierprobe ist in Abbildung 5.6 dargestellt. Die Abmessungen (Gesamtląnge und Durchmesser) wurden bestehenden Probenformen nachempfunden, wohingegen der sonst runde Prüfbereich durch einen quadratischen Querschnitt<sup>5</sup> ersetzt wurde. Zudem wurden drei Bohrungen unter 45° bezogen zur Probenoberfląche in verschiedene Tiefen durch Senkerodieren eingebracht. Damit ist es möglich, Temperaturen an verschiedenen Positionen von der Mitte bis in Oberflächennähe zu messen. Als Material wurde eine hochtemperaturbeständige Nickelbasisgusslegierung (M247) verwendet.

<sup>5</sup>angelehnt an Bruchmechanikprobe mit quadratischem Querschnitt

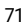

## **5.3.3. Untersuchungen an Thermographielacken**

Im Rahmen der Ermüdungsuntersuchungen an Schweißverbindungen im FVV-Projekt *TMF-Schweißnąhte* wurden isotherme und transiente Experimente (LCF und TMF Experimente) von T=300 °C bis T=750 °C durchgeführt. In Gasturbinenanwendungen können Temperaturen von bis zu T=950 ◦C auftreten.

<span id="page-87-1"></span>Zur Bestimmung der Emissionseigenschaften von Thermolacken im Hochtemperaturbereich wurden Untersuchungen an zwei verschiedenen Lacken HE6 und HE23 [6](#page-87-0) durchgeführt und die Emissionseigenschaften unter verschiedenen Temperaturen quantifiziert. Die Anwendungstemperatur des HE6-Lacks liegt bei bis zu ca. T=900 ◦C . In einem Temperaturanwendungsbereich von über T=1000 ◦C findet der HE23-Lack Anwendung.

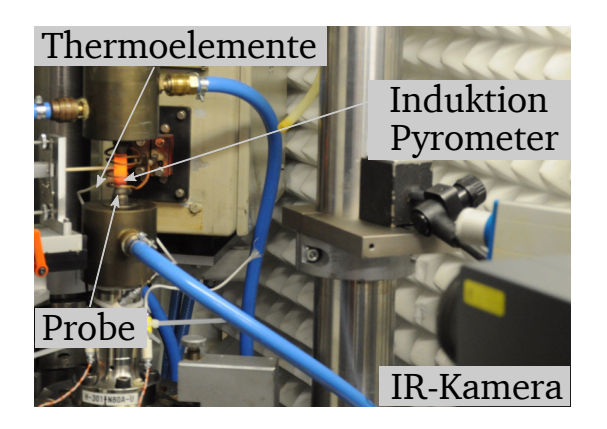

Abbildung 5.7.: Prüfaufbau zur Ermittlung des Emissionsgrades bei Hochtemperatur

Die Experimente zur Untersuchung des Emissionsverhaltens von Thermographielacken wurden an einer servo-hydraulischen Prüfmaschine durchgeführt. Die Probenerwąrmung wurde durch eine Induktionsanlage realisiert. Der Prüfaufbau ist in Abbildung [5.7](#page-87-1) dargestellt. Die zu erwärmende bzw. erwärmte Probe (rot glühend) ist links im Bild erkennbar. Infrarotkamera und Pyrometer (im rechten Bildteil) sind orthogonal zur Probenoberfląche ausgerichtet, sodass die direkt von der Probe emittierte Infrarotstrahlung von beiden Messgerąten erfasst werden kann. Thermoelemente werden rückseitig appliziert (abgewendete Seite), sodass die Sichtfläche optisch frei zugänglich ist. Die Prüfmaschine befindet sich während aller Messungen in "Kraft-Null-Regelung", sodass auftretende thermische Dehnungen durch Verfahren des Hydraulikzylinders kompensiert werden und keine Reaktionskrąfte zu erwarten waren.

Die Temperaturen der Thermoelemente werden von einem S800 Freelance<sup>TM</sup> System von ABB erfasst und synchron über eine Analogschnittstelle in Analogsignale (0-20 mA) ausgegeben. Die Messung der IR-Kamera wird auf einem separatem Rechner ausgeführt. Dabei wird ein Messwert (Messwert eines Pixels in Bohrungsnąhe) erfasst und ebenfalls in ein analoges Signal gewandelt. Alle zur Verfügung stehenden Signale werden zentral und zeitsynchron vom Messrechner der Prüfmaschine über die Analogschnittstelle erfasst und abgespeichert. Damit ist es möglich zu jedem Zeitpunkt alle verfügbaren Temperaturen (IR-Kamera und Thermoelemente) für ein weiteres Postprocessing zur Verfügung zu stellen.

<span id="page-87-0"></span><sup>&</sup>lt;sup>6</sup>hochtemperaturbeständige Lackierung (Thermolack) zur Anwendung mit IR-Messtechnik von RRD: HE6 und HE23

## <span id="page-88-0"></span>**Thermographielack HE6:**

Zur Vorbereitung für die Messungen wurde die Oberfläche mit Schleifpapier der Körnung 600 angeraut und anschließend der Lack mit Hilfe einer Airbrush-Pistole aufgebracht, sodass eine Schichtdicke von 20 bis 30  $\mu$ m eingestellt werden konnte. Anschließend erfolgt die Konditionierung bei 300 °C für ca. 1 h, sodass alle Lösungsmittel sich verflüchtigen können und eine Haftung zwischen Lack und Grundmaterial sichergestellt werden kann. Als Regelthermoelement dient das Thermoelement direkt unter der Probenoberfląche. Im Rahmen der Messungen wurde ein TMF-Zyklus mit den Minimal- und Maximaltemperaturen  $T_{min} = 300 °C$ und  $T_{\text{max}} = 750 \degree C$  nachgebildet. In je 50 °C -Schritten wurden Haltephasen von 5 Minuten vorgesehen, sodass sich ein Gleichgewichtszustand einstellt und dynamische Effekte ausgeschlossen werden können. Dies ist notwendig, da Thermoelemente funktionsbedingt ([\[121\]](#page-177-1) durch *Seebeck-Effekt* / thermoelektrischer Effekt) eine gewisse Zeit benötigen, bis die durch Thermodiffusion entstehende Spannung ein Gleichgewicht erreicht und diese *Thermospannung* sicher gemessen werden kann. Bildgebende Messmethoden, wie es die IR-Technik ist, können quasi in-situ eine Temperaturinformation, je nach Messrate und Sensorsystem, zur Verfügung stellen. Daher ist es sinnvoll innerhalb von stationąren Phasen zu messen und in diesen den Emissionsgrad aus Kameratemperatur und Thermoelementtemperatur zu bestimmen.

Bei den Messungen werden zwei Phasen unterschieden. Die Temperaturstufe von niedriger zu höherer Temperatur wird als *Heizen* und die sinkende Temperaturstufe von hoher zu niedriger Temperatur als *Kühlen* bezeichnet. In der Heizphase wird Energie durch die Induktionsanlage eingebracht, sodass ein Anstieg der Temperatur von Stufe zu Stufe resultiert. In der Kühlphase hingegen wird die Energie durch Induktion immer weiter reduziert, sodass auch die Oberfląchentemperatur sich verringert.

Die zu klärende Frage an dieser Stelle ist, ob ein Unterschied bei der Bestimmung des Emissionsgrades feststellbar ist, je nach dem ob von einem höheren Temperaturniveau zu einem niedrigeren Niveau oder umgekehrt der Emissionsgrad bestimmt wird. Anschließend wurde für jede Stufe (Haltephase) der Emissionsgrad nach Gleichung  $\varepsilon = \frac{T_{\text{Cam},\varepsilon=1}}{T_{\Omega}}$  $\frac{am,\varepsilon=1}{T_O}$  bestimmt, wobei  $T_0$  hier die Temperatur direkt unterhalb der Probenoberfläche und  $T_{\text{Cam},\epsilon=1}$  die gemessene Oberflächentemperatur der IR-Kamera mit konfiguriertem Emissionsgrad von  $\varepsilon = 1$  darstellt.

<span id="page-89-0"></span>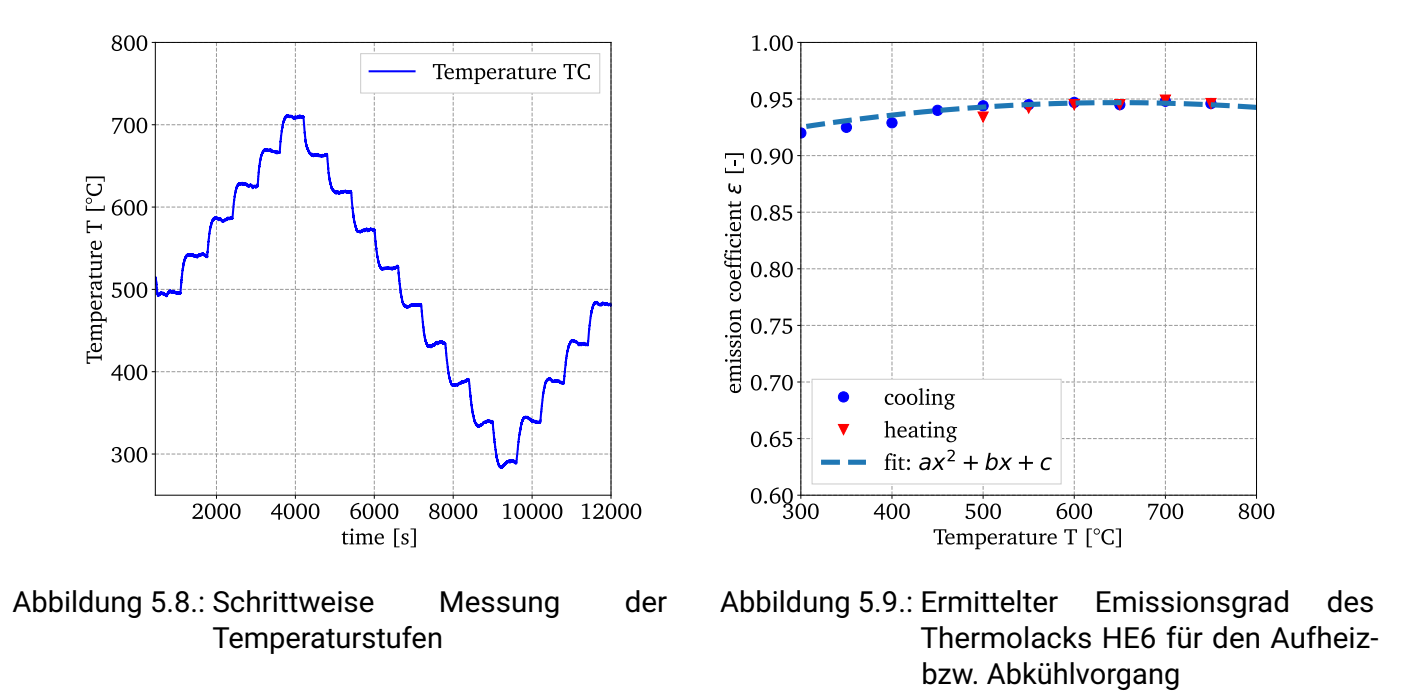

Die beiden Phasen sind in der Abbildung [5.8](#page-89-0) dargestellt. Vom Maximum bis zum Minimum ist die Phase *Kühlen* (von hoher Temperatur zu niedriger Temperatur) zu erkennen. *Heizen* stellt folglich den Teil von der Starttemperatur bei ca. 500 ◦C bis zum Maximum und vom Minimum (300 ◦C ) wieder bis zur Starttemperatur dar. Die horizontal verlaufenden Abschnitte deuten die jeweiligen Haltephasen an.

In Abbildung [5.9](#page-89-0) ist der ermittelte Emissionsgrad über der Temperatur von 300 ◦C bis ca. 800 ◦C dargestellt. Dabei entspricht den roten Dreiecken der bestimmte Emissionsgrad in der *Aufheizphase* und den blauen Kreisen der Emissionsgrad in der *Kühlphase*. Beide Emissionsgrade, aus *Kühlphase* und *Aufheizphase*, sowie bei ein und der selben Temperatur, liegen in guter Näherung zusammen. Es ist keine signifikante Abweichung feststellbar, ob nun die *Aufheizphase* oder die *Abhühlphase* zur Bestimmung des Emissionsgrades herangezogen wird.

Weiterhin zeigt sich, dass bei niedrigeren Temperaturen der Emissionsgrad hin zu niedrigeren Werten tendiert,  $\varepsilon_{300}$  °C = 0.92 %. Ab einer Temperatur von ca. T=500 °C stellt sich ein konstanter Wert von ca.  $\varepsilon_{\text{IR\_Mean}} = 0.95\%$  ein. Der Verlauf von Emissionsgrad über der Temperatur lässt sich durch einen quadratischen Ansatz nach  $ax^2 + bx + c$  beschreiben. Das Ergebnis dazu ist in Abbildung [5.9,](#page-89-0) gestrichelte blaue Linie, zu finden. Mit diesem Ansatz kann die Berücksichtigung des tatsąchlichen Emissionsgrades als Funktion der Temperatur  $\varepsilon = f(T)$  implementiert werden. Damit bestimmt sich die Funktion des Emissionsgrads über die Gleichung [5.2](#page-89-1) mit den Koeffizienten a, b und c.

<span id="page-89-1"></span>
$$
\varepsilon(T) = aT^2 + bT + c \tag{5.2}
$$

$$
a = -1.81e-07 \quad b = 2.34e-04 \quad c = 8.711e-01
$$

Die Wertepaare von Emissionsgrad und Temperatur werden direkt bei der Kameramessung berücksichtigt, sodass quasi für die induktive Erwąrmung in Kombination mit dem Lack HE6 eine korrekte und korrigierte Messung stattfinden kann. Die Daten werden tabellarisch hinterlegt und in Abhängigkeit der Oberfląchentemperatur entsprechende Emissionsgrade der Tabelle entnommen, sodass mit diesem die *wahre* Oberfląchentemperatur ermittelt werden kann. Mit diesen Untersuchungen und Erkenntnissen kann ein erheblicher Gewinn an Genauigkeit bei der kontaktlosen Temperaturmessung realisiert werden.

### **Fazit**

Die Hypothese von abweichenden Werten des Emissionsgrads, bei unterschiedlicher Bestimmung innerhalb der *Aufheizphase* oder *Abhühlphase*, konnte nicht bestątigt werden. Die Werte sind in beiden Fällen identisch und weisen keine signifikanten Abweichungen voneinander auf, sodass keine Differenzierung stattfinden muss.

Weiterhin zeigt sich, dass es essentiell ist, das Verhalten des Emissionsgrades als Funktion der Temperatur zu berücksichtigen, da sich dieser hin zu niedrigeren Temperaturen reduziert, was sich somit auch direkt in der gemessenen Oberflächentemperatur niederschlagen würde (gemessene Temperatur wäre niedriger).

Mit diesen Erkenntnissen konnte ein erheblicher Gewinn an Genauigkeit erzielt werden.

### **Thermographielack HE23:**

Nachfolgend werden die Ergebnisse des weiteren Thermographielacks HE23 dargestellt. In [\[122\]](#page-177-2) und [\[42\]](#page-173-1) wurde ein weiterer Temperatureinsatzbereich von 140 ◦C bis hin zu 1300 ◦C festgestellt, wo in eben diesem Bereich ein stabiles Emissionsverhalten des Lacks festgestellt werden konnte [\[42\]](#page-173-1).

Die Vorbereitung der Proben und des Lacks erfolgt in analoger Weise zur Vorbereitung der Lackierung des HE6-Lacks. Die Probenoberfląche wird mit Schleifpapier (600er Körnung) homogen über die zu beschichtende Fläche aufgeraut und anschließend gereinigt. Somit wird die optimale Haftung des Lacks auf der metallischen Oberfląche sichergestellt. Das Aufbringen des Lacks erfolgt mittels Airbrush-Pistole. Die optimale Schicht sollte homogen (Schichtdicke) aufgetragen werden und im Mittel eine Dicke von 20 bis 30  $\mu$ m aufweisen, in Anlehnung an [\[122\]](#page-177-2).

Eine Aufnahme des Schichtsystems ist in Abbildung [5.10](#page-91-0) links gegeben. Dort ist zu erkennen, dass die Aufbringung des Lackes gleichmąßig deckend in der angestrebten Dicke aufgebracht wurde.

<span id="page-91-0"></span>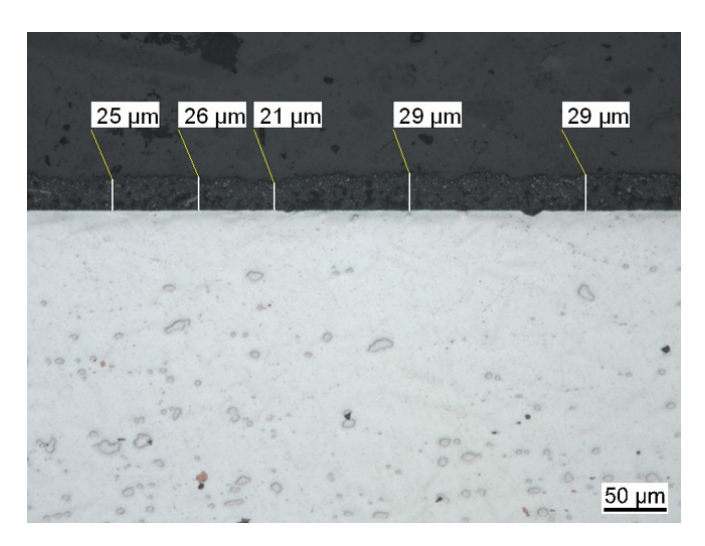

Abbildung 5.10.: Aufgebrachte Schicht des HE23 und ermittelte Schichtdicken

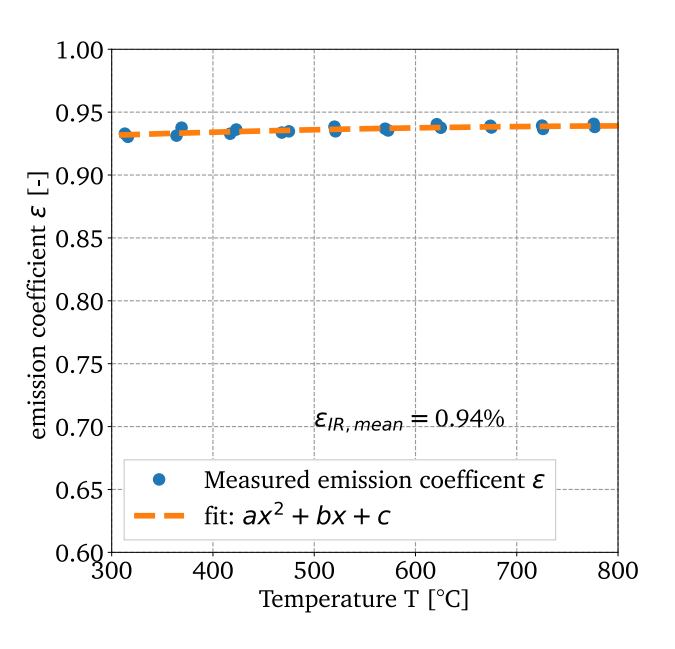

Abbildung 5.11.: Ermittelter Emissionsgrad des Thermolacks HE23 für den Aufheizbzw. Abkühlvorgang

Die Trocknung des Lackes erfolgt bei ca. 60 ◦C (1 Stunde) an Luft und anschließend vor Versuchsbeginn bei T=300 ◦C für eine Stunde. Zur Untersuchung des Emissionsgrades HE23 wurde ebenfalls ein Temperaturbereich von T=300 °C bis T=800 °C betrachtet (vgl. Abbildung [5.8\)](#page-89-0). Die Messungen fanden analog im eingeschwungenen und stationären Zustand statt. Weiterhin wurde in der Darstellung auf die Unterteilung zwischen *Kühlphase* und *Heizphase* verzichtet, da keine signifikante Abweichung bei der Bestimmung des Emissionsgrades zu erwarten ist (vgl. Ergebnisse HE6 aus Kapitel [5.3.3\)](#page-88-0).

In Abbildung [5.11](#page-91-0) ist der bestimmte Emissionsgrad über der Temperatur mit blauem Kreissymbol dargestellt, welcher analog zum HE6 aus Kapitel [5.3.3](#page-88-0) ermittelt wurde. Die Annahme, dass kein signifikanter Unterschied zwischen Aufheizen und Abkühlen zu erwarten sei, konnte bestätigt werden. Die Datenpunkte folgen nahezu einer horizontalen Linie, woraus sich schließen lässt, dass der Emissionsgrad über einen weiten Temperaturbereich als konstant angesehen werden kann. In erster guter Näherung ist der Emissionsgrad im Mittel mit  $\varepsilon_{\text{IR,mean}} = 0.94\%$  beschreibbar. Mit dem gleichen quadratischen Ansatz lässt sich ein Polynom bestimmen, mit welchem der Verlauf des Emissionsgrades  $\varepsilon(T)$  sehr gut beschrieben werden kann (orange gestrichelte Linie).

 $a=-2.335e-08$   $b=4.063e-05$   $c=9.215e-01$ 

### **Fazit**

Ein minimaler Abfall der Werte hin zu niedrigeren Temperaturen kann festgestellt werden. Dies fąllt deutlich geringer aus, verglichen mit dem Abfall des Lacks HE6. Dennoch lässt diese Tatsache zu und bestätigt, dass Emissionsgrad für den Lack HE23 im untersuchten Temperaturbereich in erster Näherung als konstant angenommen werden kann, wie es auch in anderen Quellen angenommen wird, vgl.[\[122\]](#page-177-2)). Die Implementierung und Hinterlegung des temperaturabhängigen Emissionsgrades erfolgt in analoger Weise, sodass auch hier die korrekte Oberflächentemperatur ermittelt werden kann und sich eine Steigerung der Genauigkeit zeigt.

## **Langzeitbeständigkeit:**

Um die Langzeitbeständigkeit der Lacke nachzuweisen und um die Diffusions- und Oxidationseigenschaften der beiden Thermographielacke zu untersuchen, wurden Probekörper isotherm bei T=900 ◦C für verschiedene Zeitdauern ausgelagert. Dabei wurden jeweils sechs quadratische Metallwürfel mit HE6 und HE23 beschichtet. Die Auslagerungsdauer beläuft sich von 24 h bis hin zu 144 h. Dabei dient die erste Probe (1 h bei T=300 °C ) als Referenz im Ausgangszustand zu den später entnommenen Proben. Die weiteren Proben (Würfel mit ca. 1 cm Kantenląnge) werden nach 24 h, 48 h, 72 h, 96 h und 144 h entnommen und frei an Umgebungsluft abgekühlt. Anschließend wird der Oberflächenzustand (Zustand des Thermolacks) dokumentiert und die Schichtsysteme lichtmikroskopisch untersucht. Als Grundmaterial dient die hochtemperaturbeständige Legierung Nicrofer Alloy 602.

## **Thermographielack HE6:**

Nachfolgend werden die Langzeitergebnisse hinsichtlich des HE6-Lacks dargestellt. Zur Untersuchung der Veränderung des Oberflächenzustandes von Beginn (24 h) bis zum letzten Zeitpunkt (144 h) werden bei gleichbleibender Vergrößerung, Blende und Lichtverhąltnissen Aufnahmen mit einem Lichtmikroskop getątigt. Anschließend werden in der Bildmitte quadratische Bildausschnitte extrahiert und entsąttigt. Entsąttigen entspricht hier einem Umwandeln in ein Bild mit Schwarz-Weißtönen. In den entsąttigten Bildausschnitten wird der RGB-Werte bestimmt, sodass dieser RGB-Wert über der Auslagerungszeit dargestellt werden kann.

In Abbildung [5.12](#page-93-0) ist der RGB-Wert der Oberfląche über der Auslagerungszeit dargestellt. Der Verlauf ist qualitativ zu verstehen, da kein direkter Zusammenhang von Emissionsgrad und RGB-Wert hergestellt werden kann. Vielmehr kann damit qualitativ gezeigt werden, wie sich der Oberflächenzustand in Abhängigkeit der Zeit verändert.

<span id="page-93-0"></span>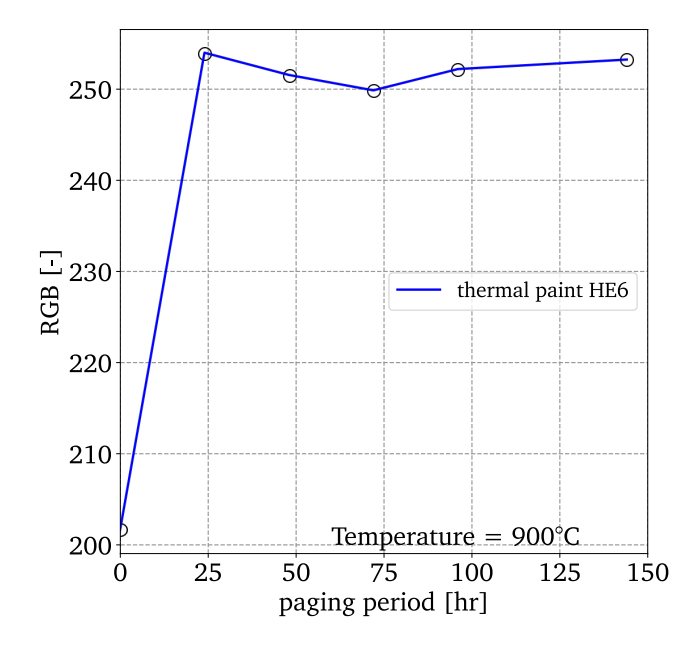

Abbildung 5.12.: ermittelte RGB-Oberflächenwerte der Schichtoberfläche für HE6

Es zeigt sich zur Referenz (1 h bei 300 ℃) nach 24 h eine Veränderung der Oberfläche. Der RGB-Wert steigt von ca. 200 auf ca. 255 an und bleibt für nachfolgende Entnahmezeitpunkte nahezu konstant. Dies würde den Schluss zulassen, dass der Zustand sich nach einer initialen Phase konstant verhąlt. Weiterhin bedeutet dies, dass sich der Oberflächenzustand erst nach 24 h in einem Gleichgewichtszustand befindet und erst ab diesem Zeitpunkt mit einem stationären Zustand zu rechnen ist.

Zur Untersuchung des Schichtverbundes wurden mikroskopische Lichtbildaufnahmen erstellt und Längsschliffe angefertigt. Diese sind in Abbildung [5.13](#page-94-0) (a) - (f) dargestellt. Allgemein ist festzuhalten, dass die Schichtdicke des Lacks ca. 20 bis 25  $\mu$ m auf allen Proben beträgt. Ziel ist es zu untersuchen, ob eine Interaktion innerhalb des Schichtverbundes festzustellen ist.

<span id="page-94-0"></span>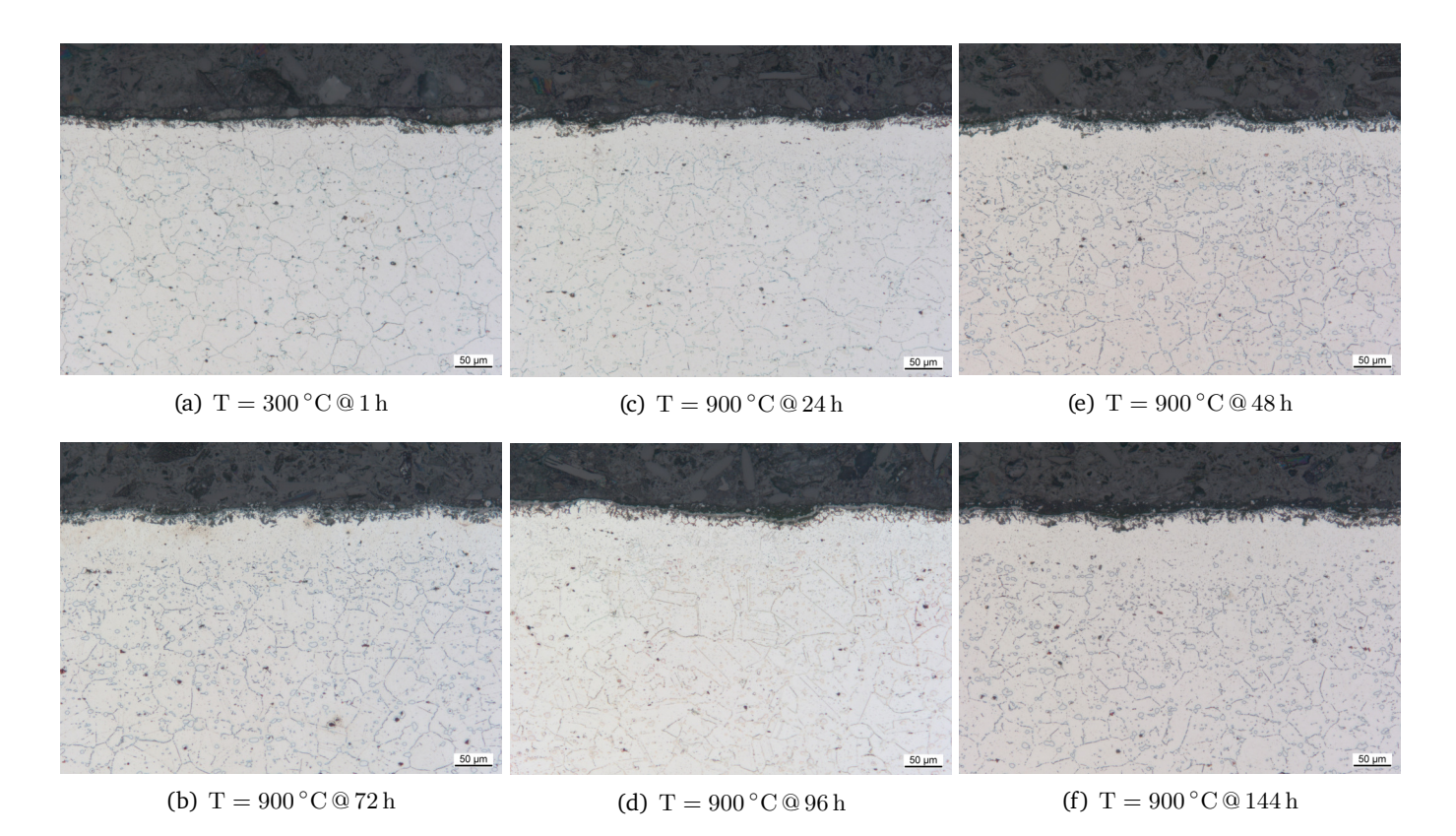

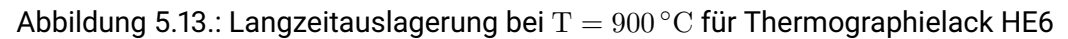

Teilbild (a) zeigt den Ausgangszustand nach der Konditionierung von 1 h bei T=300 °C . Von (c), (e), (b), (d) und (f) sind die Schliffbilder mit steigender Auslagerungszeit dargestellt. Es zeigt sich, dass ab 24 h die Ausbildung einer Oxidschicht (grauer Saum) an der metallischen Oberfląche hin zur Lackierung festzustellen ist. Weiterhin zeigt sich in der Ausbildung [5.13](#page-94-0) (c) einer Art Verarmungszone von der Oxidschicht hin zum metallischen Grundwerkstoff. Die Größe dieser Schicht beträgt ca. 50 µm. In diesem Bereich lösen sich die gebundenen Karbide auf und der gebundene metallische Teil (Cr, Ni etc.) diffundiert in Richtung Oberfläche, reagieren mit Sauerstoff und lagert sich dort als Oxidationsprodukt ab.

Zur Überprüfung, ob es sich in dem Bereich von Lackierung hin zum Grundmaterial tatsächlich um Oxidationsprozesse handelt, oder ob doch etwa eine direkte Interaktion von Lackierung und Metall dafür verantwortlich ist, wurden ebenso die freien seitlichen Bereiche betrachtet, Abbildung [5.14](#page-95-0) (a) - (f). Durch die deutliche Interaktion des Metalls mit der Umgebung (Oxidation) kann davon ausgegangen werden, dass die Lackierung diffusionsoffen ist und wichtige Prozesse, welche die Lebensdauer von zyklisch beanspruchten Proben unter Hochtemperatur beeinflussen, nicht durch das Aufbringen der Lackierung behindert werden.

<span id="page-95-0"></span>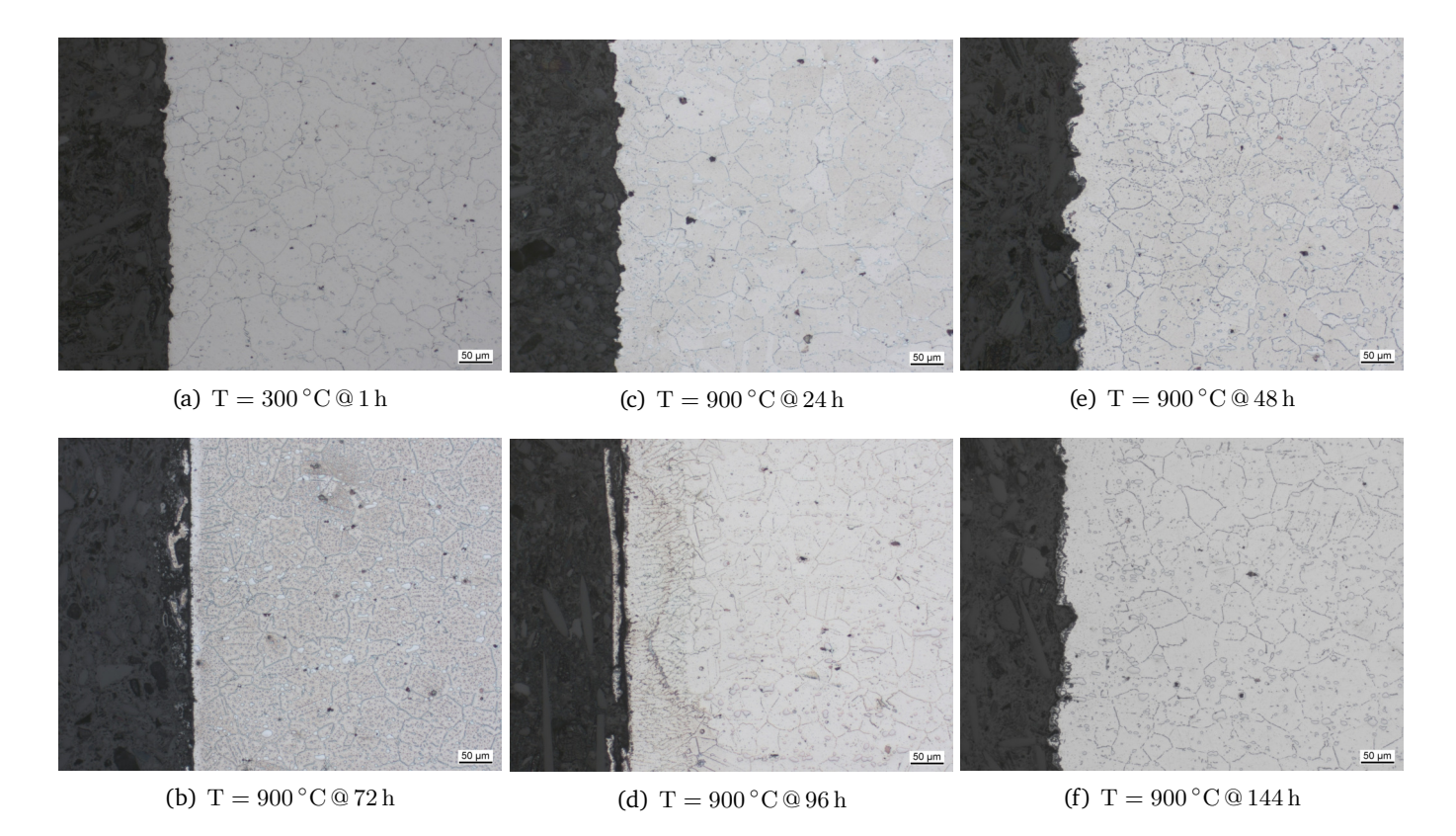

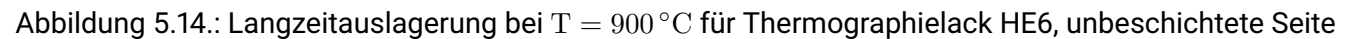

Diese Lackierung behindert an dieser Stelle nicht die thermisch getriebene Interaktion von Material und Umgebungsmedium. Dies ist eine wichtige Erkenntnis beim Einsatz von Thermographielacken in der Materialprüfung unter Hochtemperatur.

## **Thermographielack HE23:**

Die Langzeitbeständigkeit und die Diffusionseigenschaften des HE23-Lacks wurden in analoger Weise zu den Auslagerungsversuchen des HE6 (T =  $900^{\circ}$ C) durchgeführt. Die Entnahmezeitpunkte (24 h bis 144 h) sind ebenfalls gleich gewąhlt.

Die aufgebrachte Schichtdicke der beschichteten Proben liegt im Bereich von 20 bis 25  $\mu$ m. Abbildung [5.15](#page-96-0) (a) zeigt den Ausgangszustand, in Abbildung (c), (e), (b), (d) und (f) sind die Aufnahmen zu den jeweiligen Entnahmezeitpunkten mit steigender Auslagerungszeit dargestellt. Am Übergang von Schicht zu Grundmaterial zeigt sich, verglichen mit dem HE6, keine Interaktion/Oxidation von Schicht / Umgebung und Grundwerkstoff. Ebenso ist kaum eine Verarmung des Bereiches von Schicht hin zum Grundwerkstoff erkennbar. Ebenso zeigt sich keine Oxidischichtausbildung. Auch das Auflösen von Karbiden und das Diffundieren senkrecht in Schichtrichtung ist nicht erkennbar.

<span id="page-96-0"></span>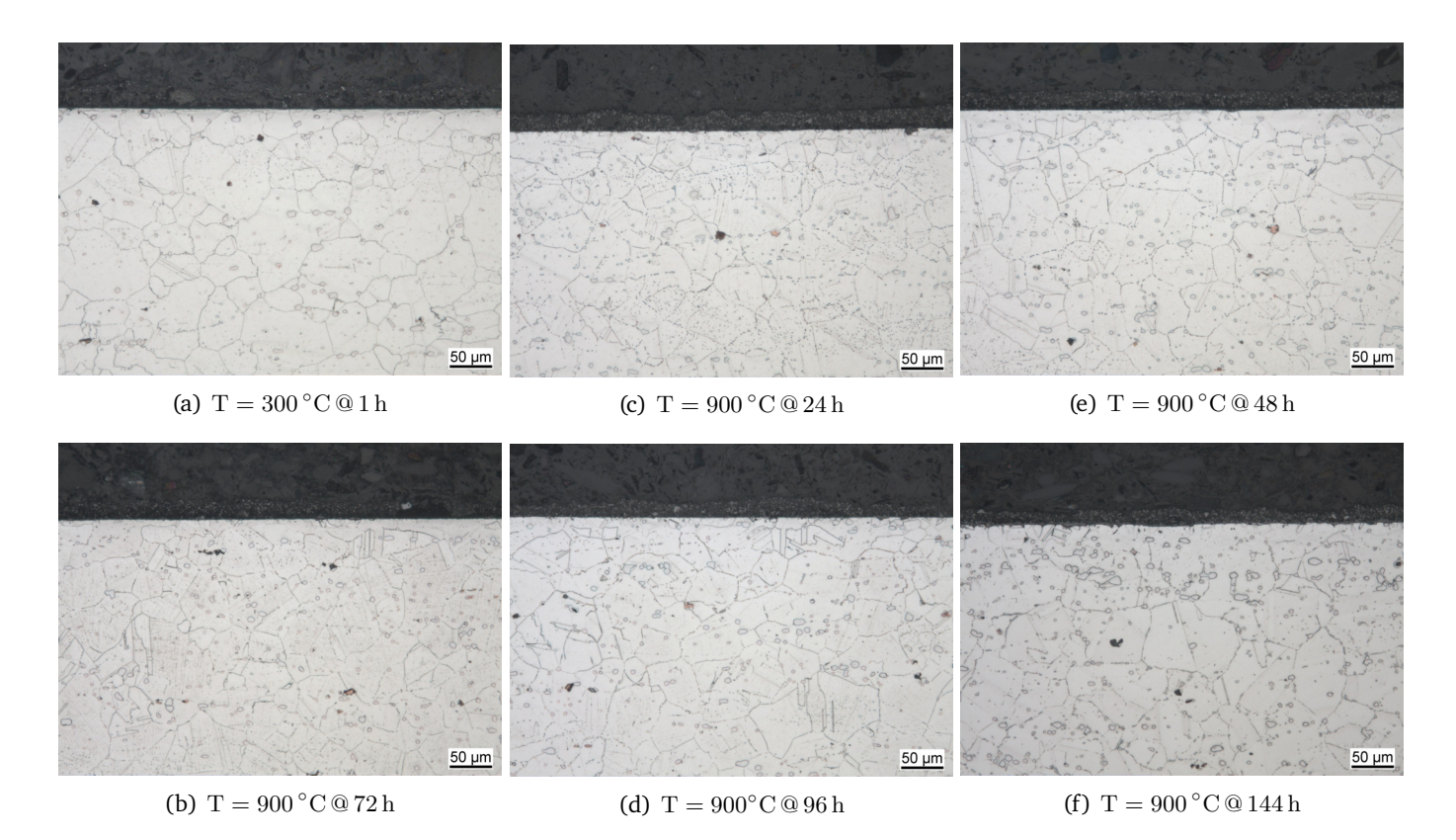

Abbildung 5.15.: Langzeitauslagerung bei T =  $900\textdegree C$  lackiert mit HE23

Es lässt sich festhalten, dass der HE23 Thermolack starke isolierende / abschirmende Eigenschaften zeigt und keine Interaktion mit dem Umgebungsmedium stattfinden kann. Dies bestątigen auch die Seitenansichten der jeweiligen Proben. Dort wurde kein Lack aufgebracht und das Material konnte frei mit der Umgebung interagieren und oxidieren. Abbildung [5.16](#page-97-0) zeigt jeweils die linke freie Seite des Probekörpers. Dort ist eindeutig zu erkennen, dass gerade nach einer Zeit von 144 h (Bild (f)) eine deutliche Oxidschicht an der Oberfläche und eine darunterliegende Verarmungszone entsteht. Damit werden die ausgeprägten, gegenüber der Umgebung isolierenden Eigenschaften, bestätigt, da die freien Oberflächen Oxidation aufweisen.

<span id="page-97-0"></span>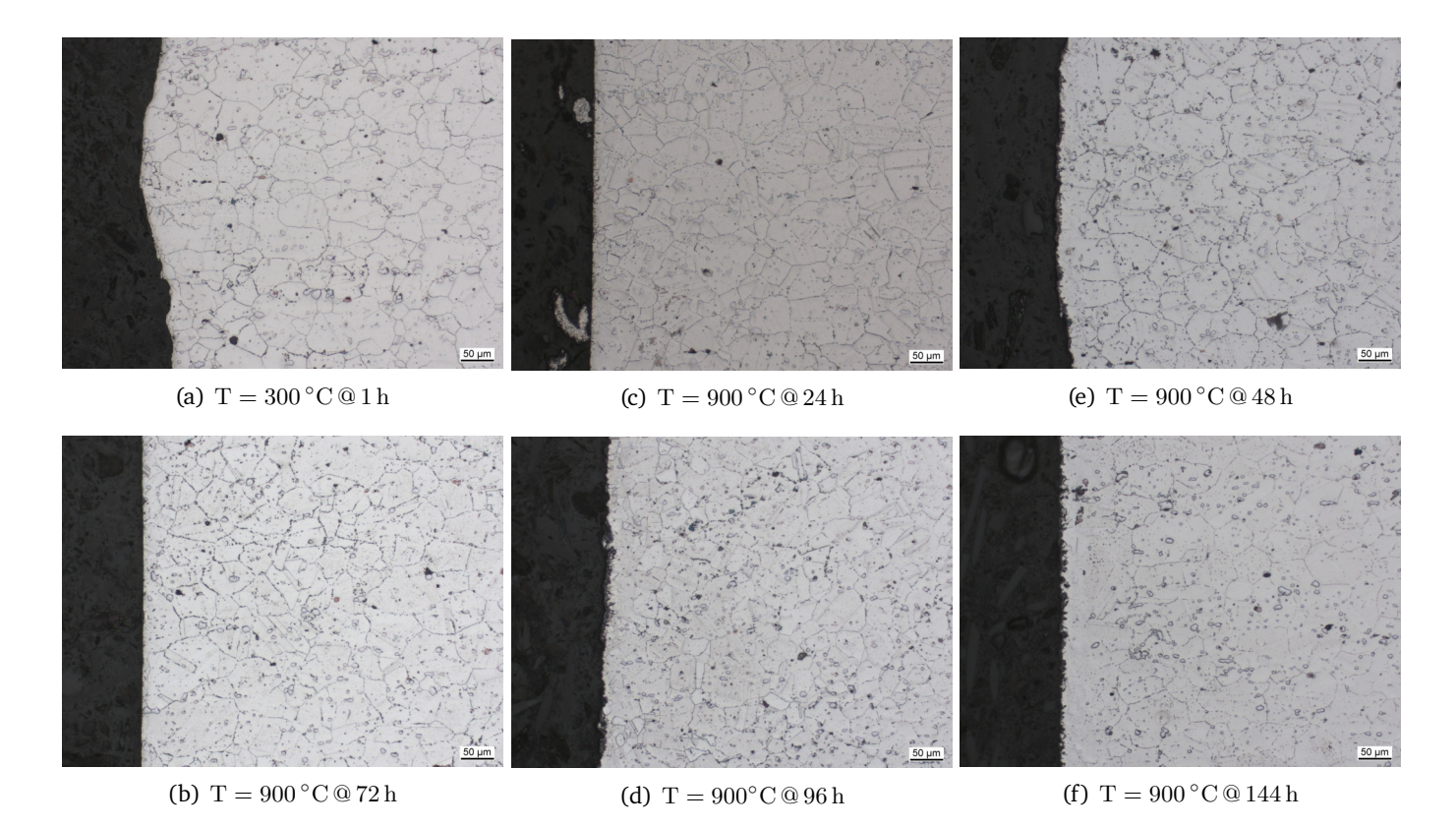

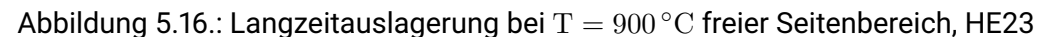

Es ist festzuhalten, dass der Lack HE23 keine bzw. nur eine geringe Interaktion mit der Umgebung zulässt. Wichtige und thermisch getriebene Mechanismen können damit nicht in Experimenten (LCF und TMF) berücksichtigt werden, wodurch ein verfąlschtes Bild hinsichtlich der Lebensdauer resultieren würde. Daher ist dieser Lack nicht für den Einsatz im Rahmen der online-Simulation geeignet und wird auch nicht verwendet.

## **Fazit**

Beide dargestellten Thermographielacke HE6 und HE23 weisen robust beschreibbare Emissionseigenschaften auf. Durch die Implementierung des Emissionsgrades in Abhängigkeit der Oberfląchentemperatur innerhalb der Messumgebung, ist es möglich, in-situ und kontaktlos Temperaturfelder zu erfassen und für weitere Untersuchungen zur Verfügung zu stellen. Damit konnte ein wichtiger Beitrag zur Verbesserung der Messgenauigkeit von Oberflächentemperaturen im Hochtemperaturbereich geleistet werden. Gerade in Kombination mit kontaktlosen und bildgebenden Messmethoden, wie es die IR-Messtechnik ist, konnte mit der Implementierung ein wichtiger Fortschritt bei der Nutzung dieser Messtechnik innerhalb der Werkstoffprüfung erbracht werden.

Die Untersuchungen zeigen, dass beide Lacke über einen weiten Temperaturbereich (bis zu 900 ◦C ) verwendet und zuverlässig eingesetzt werden können. Weiterhin zeigte sich, dass sich je nach verwendeter Lackierung das Oxidationsverhalten an der Grenzschicht unterscheidet. HE23 zeigt eine sehr starke Abschirmung des Grundmaterials gegenüber der Atmosphäre und behindert somit die Interaktion von Material und Umgebung (Oxidation). Ebenso ist auch keine Interaktion von Lack und

Grundmaterial festzustellen.

Der HE6 hingegen zeigt ausgeprägte Oxidation an der Grenzfläche zwischen Grundwerkstoff und Beschichtung. Eine abschirmende und isolierende Wirkung wie beim HE23 ist nicht festzustellen. Weiterhin ist festzuhalten, dass sich für diesen (HE6) der Emissionsgrad mit Hilfe eines quadratischen Ansatzes beschreiben lässt und ab 600 °C nahezu konstant bei  $\varepsilon_{\text{HE6}}$ =95 % liegt.

Auch für den Lack HE23 zeigt sich, dass der Emissionsgrad durch einen quadratischen Ansatz beschreibbar ist und dieser sogar als konstant bis 800 ◦C angenommen werden kann. Allerdings fąllt der Emissionsgrad um einen Prozentpunkt geringer aus ( $\varepsilon_{\text{HE}23}=94\%$ ).

Um jedoch final optimal das Werkstoffverhalten in z.B. TMF-Experimenten untersuchen und bewerten zu können, ist es essentiell, dass der Werkstoff ungehindert mit der Umgebung interagieren kann. Dies ist bei HE23 nicht der Fall. Daher eignet sich dieser nicht für den Einsatz innerhalb einer online-Simulation.

Als Lack-Kamerasystem wurde der HE6 in Kombination mit der VarioCam HR $^{TM}$  als geeignet zur Abbildung von Temperaturfeldern identifiziert. Dieses System wird weiter für die Umsetzung des online-Simulationskonzeptes verwendet und betrachtet.

## **5.4. Reale Temperaturfelder & deren Implementierung in der FE-Simulation**

Mit der Kenntnis über die genauen Emissionseigenschaften, in Abhängigkeit der Oberflächentemperatur (Emissionsgrad als Funktion der Temperatur  $\varepsilon = f(T)$ ), konnte das kontaktlose Temperaturmessen mittels IR-Messtechnik in einem weiten Temperaturbereich abgesichert werden. Die Messungen wurden mit einem Mikrobolometer im zugehörigem Spektralbereich von [7](#page-98-0).5  $\mu$ m bis 14  $\mu$ m<sup>7</sup> durchgeführt. Weiterhin liegt der Temperaturmessbereich im Bereich von -40 bis 1200 ◦C . Die werksseitige Messgenauigkeit (hier nur reine Genauigkeit der Kamera) wird mit  $\pm$  1 % des gewählten Messbereichs beziffert.

Ziel ist es nun reale Temperaturverteilungen zu erfassen und diese für weitere Prozesse und Anwendungen zur Verfügung zu stellen. Um die ermittelten Temperaturverteilungen, für z.B. die echtzeitige Implementierung innerhalb einer FE-Software nutzen zu können, ist es notwendig dafür eine Schnittstelle und Methode zu identifizieren und umzusetzen.

Im nachfolgenden Kapitel wird eine Methodik aufgezeigt, mit welcher gemessene Temperaturfelder innerhalb der FE implementiert und damit in struktur-mechanischen Berechnungen genutzt werden können. Darüber hinaus wird gezeigt, wie eine quasi Echtzeitverknüpfung von Temperaturfeldern, zwischen FE und Experiment, realisiert werden kann.

Abbildung [5.17](#page-99-0) zeigt den dreiecksförmigen zeitlichen Temperaturverlauf eines TMF-Versuchs, inklusive der sich ausbildenden Temperaturverteilungen. Zur Verknüpfung von FE-Temperaturfeldern und gemessenen Temperaturfeldern soll nachfolgend überprüft werden, inwieweit es zuląssig ist, ausgehend von einem Zustand, diesen zu normieren und durch eine skalare Multiplikation auf eine beliebige Verteilung zu schließen, Abbildung [5.18.](#page-99-0)

<span id="page-98-0"></span><sup>7</sup> Infratec VarioCam HR

<span id="page-99-0"></span>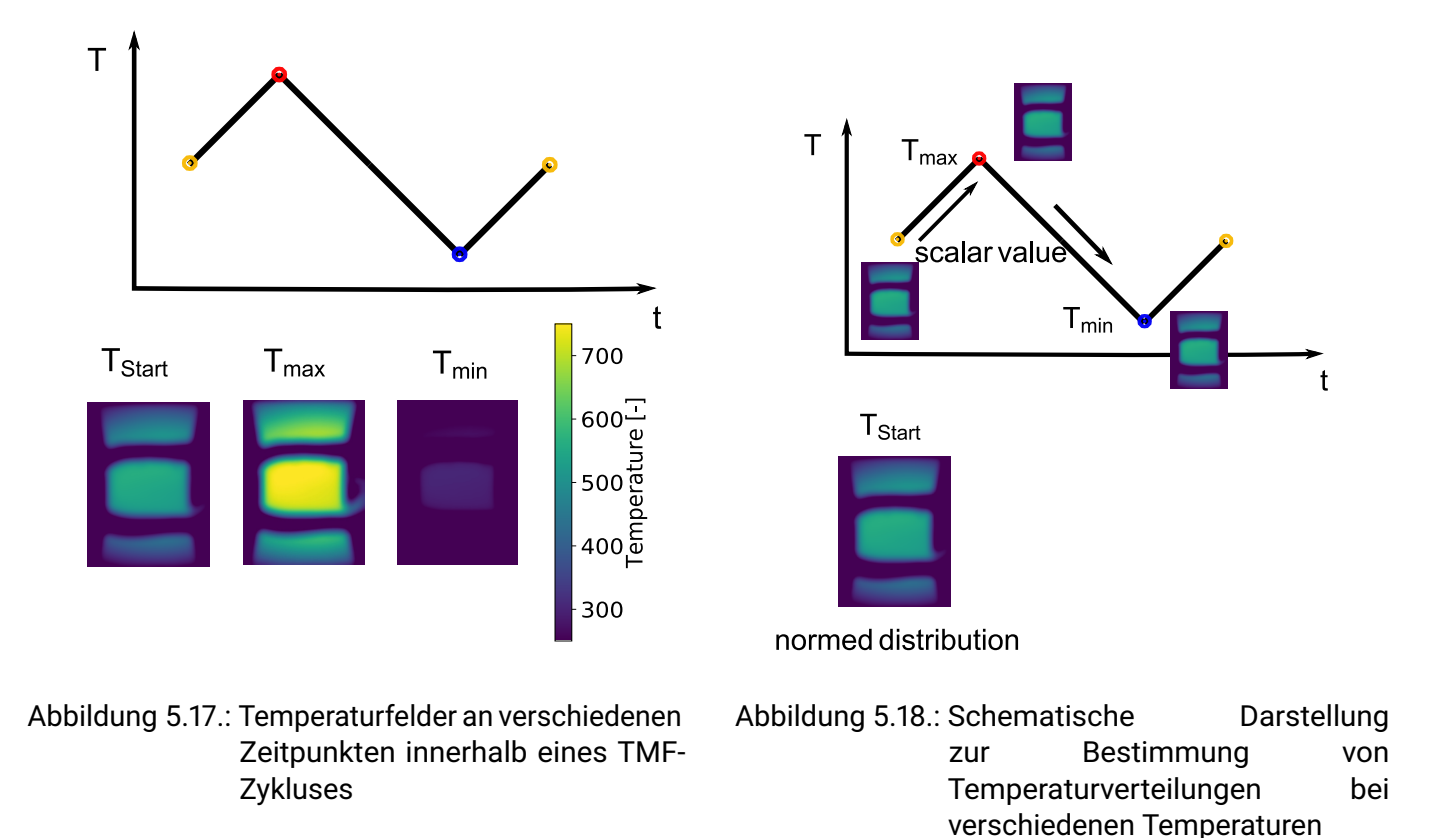

Das normierte Feld soll dabei in der FE implementiert werden, sodass dieses über einen Messwert (z.B. Messwert an einem Thermoelement oder auch Messung eines Punktes mittels IR-Kamera) skalar multipliziert werden kann. Damit ist es möglich eine beliebige Verteilung der Temperatur über einen skalaren Wert zu verknüpfen.

In der Abbildung [5.17](#page-99-0) sind drei Punkte Starttemperatur, Maximaltemperatur und Minimaltemperatur innerhalb dieses Zyklus dargestellt (von links nach rechts). Ergąnzend dazu sind in den Abbildungen [5.19](#page-100-0) (a) - (c) Temperaturfeldaufnahmen innerhalb des TMF-Zyklus bei der mittleren Zyklustemperatur T $_{\text{Start}} = 525 \degree C$  (a), der maximalen Zyklustemperatur T $_{\text{max}} = 750 \degree C$  (b) und der minimalen Zyklustemperatur T $_{\text{min}} = 300 \degree C$ (c) dargestellt. Dabei sind auf der Ordinate und der Abszisse die Temperaturinformationen der einzelnen Pixel dargestellt. Die Interpolation zur Visualisierung und Darstellung zwischen den einzelnen Pixeln, erfolgt mit einem bi-quadratischen Ansatz (*bi-cubic*).

<span id="page-100-0"></span>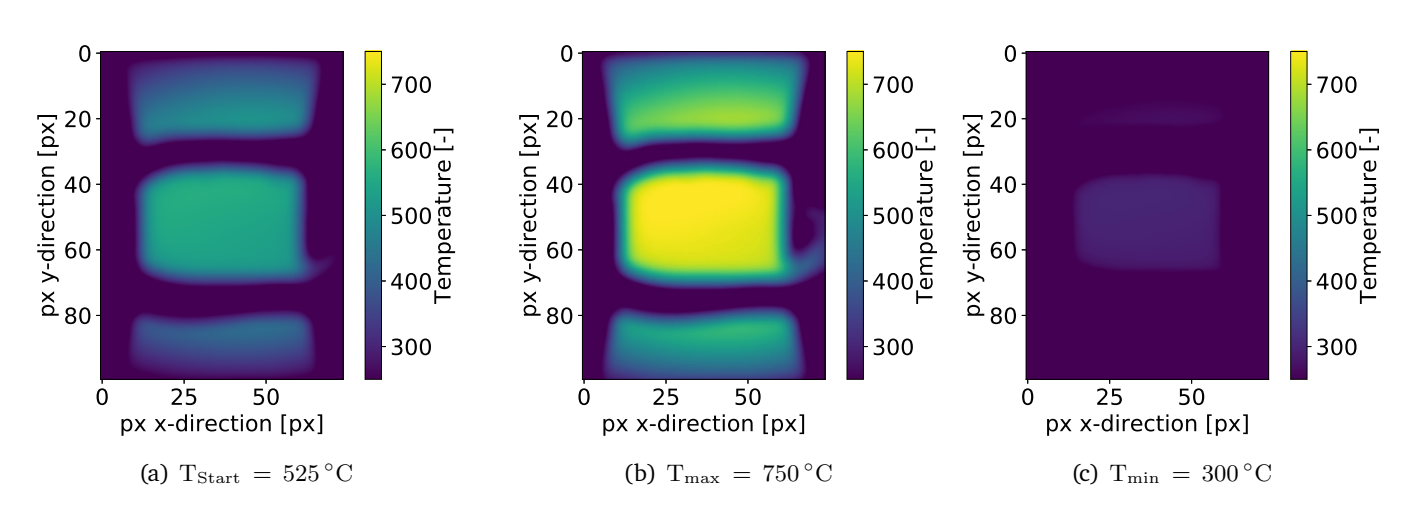

Abbildung 5.19.: Temperaturfeld einer Flachprobe bei  $T_{\text{Start}} = 525 \degree C$ ,  $T_{\text{max}} = 750 \degree C$  und  $T_{\text{min}} = 300 \degree C$ , Thermolack HE6

Im jeweiligen Teilbild ist in der Mitte die homogen erwärmte Prüfzone durch eine einheitliche und gleichbleibende Farbgebung zu erkennen. Je zwei Windungen der Induktionsspule grenzen die Prüfzone ab. Hin zu den Spannteilbereichen (oberer Bildbereich und unterer Bildbereich, Spannteilkühlung nicht gezeigt) zeichnet sich eine Temperaturabnahme ab und ein Gradient stellt sich ein. Im Randbereich stellt sich für alle Zeitpunkte innerhalb des Zyklus eine Übergangstemperatur am Spannteil ein. Die Kontur einer induktiv erwärmten Flachprobe ist als konkave Silhouette in allen drei Bildern erkennbar.

## **Nutzung von Temperaturfeldern**

Zur Nutzung der Temperaturinformationen, in z.B. einer FE-Software, ist es erforderlich, dass die Temperaturverteilung durch bspw. kartesische Koordinaten beschrieben werden kann. Dazu ist der Messaufbau und die Probenabmessungen mit einer bekannten Referenzlänge abzugleichen und zu kalibrieren. Damit soll sichergestellt werden, dass jedem gemessenen Punkt, ein Temperaturwert und eine genaue Position in x, y und z-Richtung (metrisch in mm) zugeordnet werden kann.

Zur Umrechnung in ein äquidistantes Gitter wurde ein Python-Script entwickelt, sodass im Endeffekt jedem Pixel eine entsprechende Position (x, y, z) mit zugehöriger Temperatur zugeordnet wird. Dieses Gitter wurde über entsprechende Verschiebung der Koordinaten relativ zum Koordinatensystem des FE-Modells ausgerichtet. Die Informationen des Temperaturfeldkoordinatensystems (seitens des Prüfstands) können somit im Modellkoordinatensystem (von FE) genutzt werden, um Temperaturrandbedingungen in einem Modell zu definieren.

Für isotherme und stationäre Felder ist dieses Vorgehen zulässig, da zu einem konkreten Zustand das entsprechende stationäre Temperaturfeld betrachtet wird. Für zeitlich veränderliche, also transiente Temperaturfelder, ist die Frage an dieser Stelle zu klären, ob und wie sich transiente Temperaturfelder abbilden lassen.

Nachfolgend wird ein Ansatz gezeigt, wie transiente Felder abgebildet und diese in Kombination mit den experimentellen Messdaten innerhalb der FE genutzt werden können. In dem Ansatz wird für jedes aufgenommene Temperaturfeld die maximal auftretende Temperatur innerhalb dieser Aufnahme bestimmt. Anschließend wird mit der Maximaltemperatur die Normierung auf eben diese durchgeführt, sodass ein Feld mit dem maximalen Wert 1 resultiert (normiertes Feld).

Das Ziel ist es zu zeigen, dass durch eine einfache Rechenoperation, in einem abgesicherten Bereich, durch Multiplikation mit einem skalaren Wert, auf eine in erster Näherung gleiche Temperaturverteilung geschlossen werden kann.

In Abbildung [5.20](#page-101-0) (a) - (c) sind drei exemplarische Aufnahmen (Thermographielack HE6 beschichtete Probe) bei T $_{\text{Start}} = 525 \,^{\circ}\text{C}$ , T $_{\text{Start}} = 750 \,^{\circ}\text{C}$  und T $_{\text{Start}} = 300 \,^{\circ}\text{C}$  und durchgeführter Normierung auf den Maximalwert der jeweiligen Aufnahme dargestellt. Die Indizes *Start*, *max* und *min* bedeuten hier, dass der Zustand zu Beginn eines Temperaturzyklus (von T=300 ◦C bis T=750 ◦C ) bei der Maximal- und Minimaltemperatur betrachtet wird.

<span id="page-101-0"></span>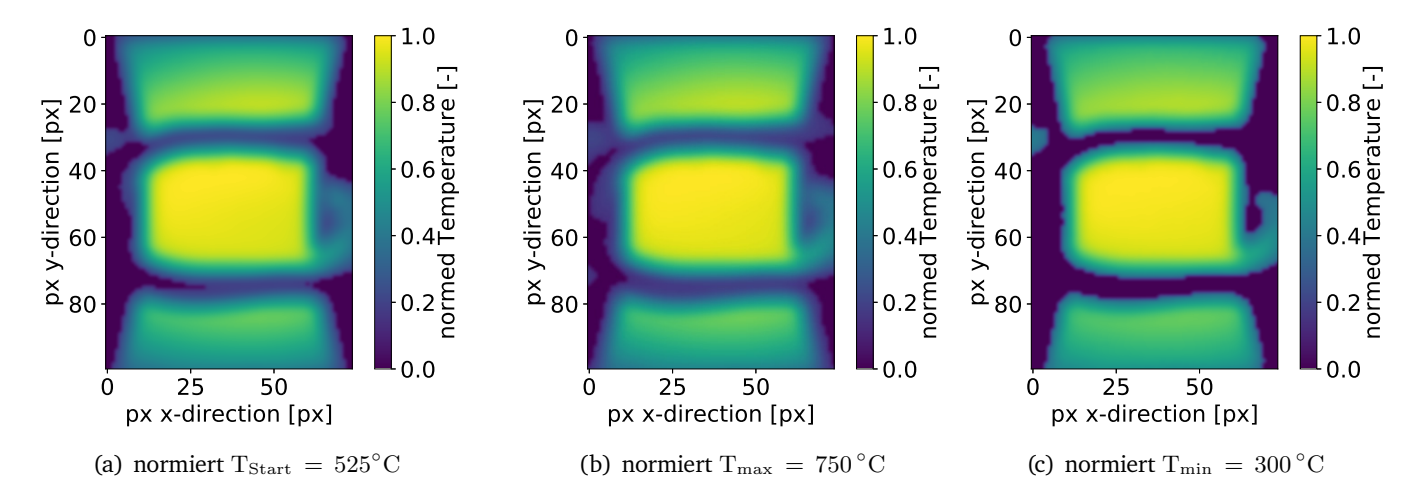

Abbildung 5.20.: Temperaturfeld einer Flachprobe bei  $T_{\text{Start}} = 525 \degree C$ ,  $T_{\text{max}} = 750 \degree C$  und  $T_{\text{min}} = 300 \degree C$ auf Maximaltemperatur normiert, Thermolack HE6

Bei qualitativer Betrachtung der normierten Verteilungen zeigt sich, dass diese annähernd gleich ausfällt. Lediglich hin zu niedrigeren Temperaturen ist eine geringe Abweichung feststellbar. Die Begründung hierzu ist in der Messtechnik zu finden, da das verwendetete Kamerasystem im Messbereich von T=600 $\degree$ C bis T=1200 °C betrieben wurde. Die betrachteten Temperaturen lagen hier daher außerhalb des Messbereichs, wodurch sich Abweichungen begründen lassen.

<span id="page-102-0"></span>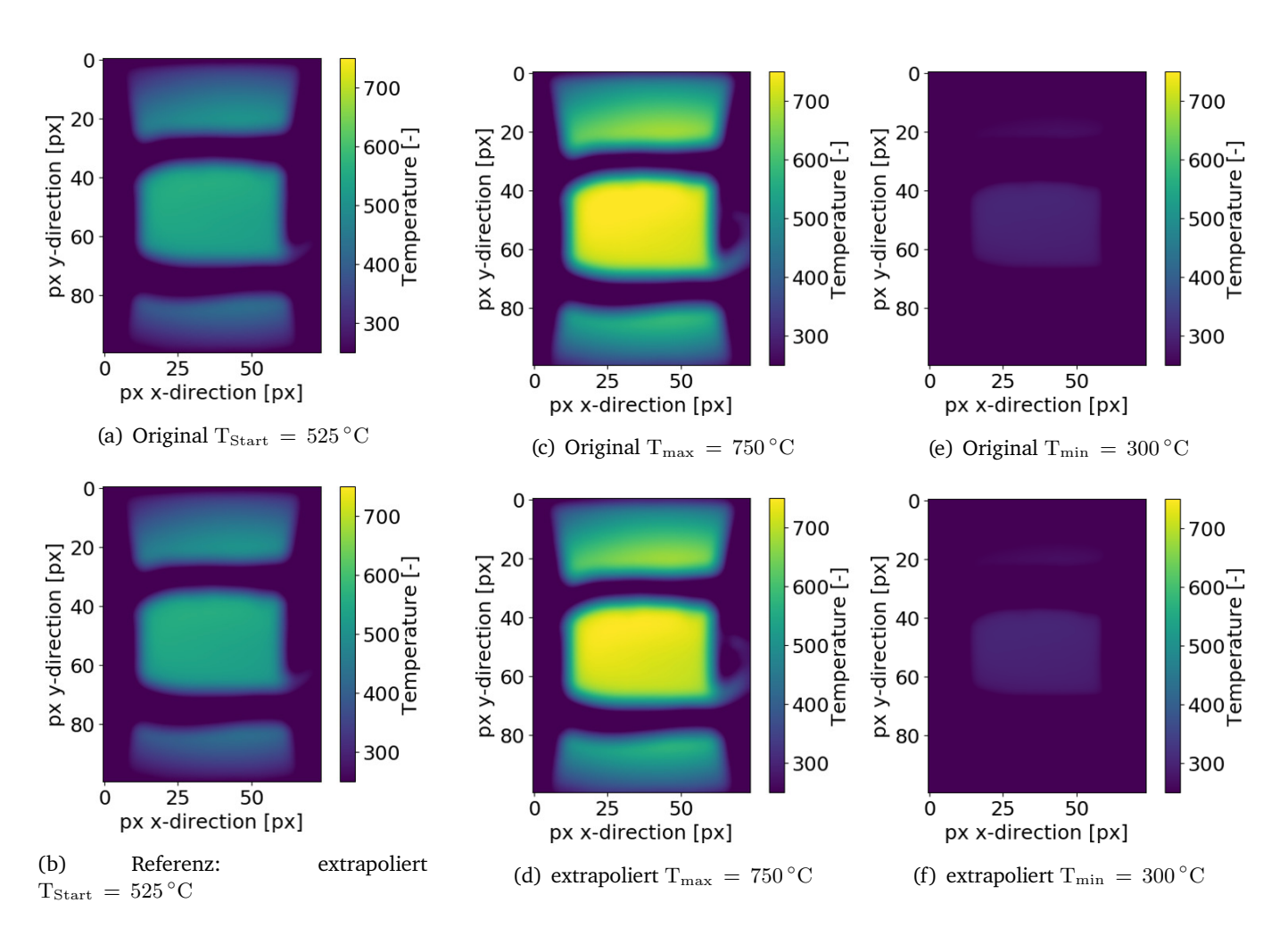

Abbildung 5.21.: extrapoliertes Temperaturfeld einer Flachprobe ausgehend von  $T_{\text{Start}} = 525 \degree C$  bei  $T_{\text{max}} = 750 \degree C$  und  $T_{\text{min}} = 300 \degree C$  auf, Thermolack HE6

Zur Überprüfung der These, ob auf die Temperaturverteilung durch skalare Multiplikation mit einem auf die Maximaltemperatur normierten Feld geschlossen werden kann, wurde eine Aufnahme bei der Temperatur T = 525 ◦C als normiertes Ausgangsfeld verwendet [5.21](#page-102-0) (a). Mit einer einfachen skalaren Multiplikation wurde nun auf ein Temperaturfeld mit maximaler Temperatur von T = 525 °C geschlossen, Abbildung [5.21](#page-102-0) (b). Weiterhin sind in den Abbildungen [5.21](#page-102-0) (d) und (f) die extrapolierten Temperaturverteilungen, ausgehend von einem normierten Bild bei T = 525 ◦C , dargestellt. Als Referenz sind die originalen, nicht extrapolierten Felder, in Abbildung [5.21](#page-102-0) (c) und (e) dargestellt. Auch hier zeigt ein qualitativer Vergleich der Originalaufnahmen mit den extrapolierten Aufnahmen, dass dort kein signifikanter Unterschied festgestellt werden kann.

Zur Überprüfung, ob die Extrapolation angenommen und durchgeführt werden darf, wurde die Startaufnahme des Temperaturfeldes (bei T=525 °C) [5.21](#page-102-0) (b) als Bezugsfeld herangezogen. Mit diesem Temperaturfeld (bestimmt aus Abbildung [5.21](#page-102-0) (b)) wird nun der relative Fehler, die Abweichung, zu den Originalaufnahmen aus Abbildung [5.21](#page-102-0) obere Bildreihe, quantifiziert.

Die bestimmten relativen Abweichungen sind in Abbildung [5.22](#page-103-0) (a) bis (c) dargestellt. Das erste Teilbild (a) dient zur Überprüfung des Vorgehens und muss als Ergebnis ein Feld von 1 liefern, was auch in dem Bild zu erkennen ist. Teilbild (b) zeigt die Differenz zur Ausgangsaufnahme bei  $T_{\text{max}}$ . Messtechnikbedingt können *scharfe* Übergange, z.B. vom Messobjekt zum Hintergrund, zu großen Fehlern führen (Messprinzip Mikrobolometer Kapitel [E.2\)](#page-186-0). Messungen von Rastern mit 3 Mal 3 Messpunkten zeigen, wenn mehrere benachbarte Punkte/Pixel starke Abweichungen oder stark abweichende Temperaturen haben, so wird auch der gemessene Bereich dort stark abweichen. Im Probenmittenbereich (Prüfbereich) zeigt sich, dass die Abweichungen mit ca.  $\pm$  1-2 % zum Referenzzustand festzustellen sind. Hin zu den Spannteilbereichen oben und unten sind leicht höhere Abweichungen von bis zu 3 % erkennbar. Die größten Abweichungen zur Referenz, sind in Abbildung [5.22](#page-103-0) (c) in den Spannteilbereichen zu erkennen. Dies liegt darin begründet, dass die Messungen außerhalb des Messbereichs (konfigurierter Messbereich 600 bis 1200 °C) durchgeführt wurden.

<span id="page-103-0"></span>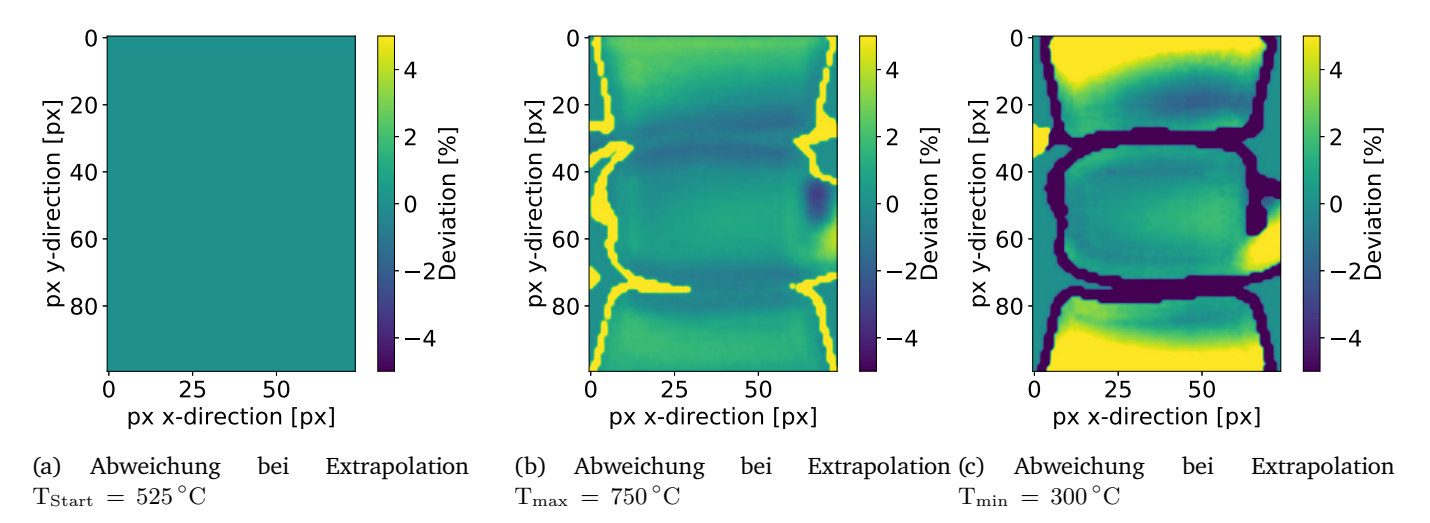

Abbildung 5.22.: Extrapolation: Abweichungen zum Referenzzustand bei verschiedenen extrapolierten Temperaturen, Thermolack HE6

Weiterhin wird bei niedrigeren Temperaturen weniger Wärme über die Spannteilkühlung abgeführt. Der Gradient vom Spannteilkühlbereich zur Prüfzone ist geringer, sodass dadurch höhere prozentuale Abweichungen gegenüber der Referenz zu erwarten sind (ca. 5 %). Im Prüfbereich zeigt sich, dass die Abweichungen im gleichen Bereich, verglichen mit Teilbild (b), bei ca. 2 % liegen. Da der Prüfbereich der weit wichtigere und somit relevantere Bereich ist, können die höheren Abweichungen toleriert werden. Auch für die Bestimmung von Materialparametern in Ermüdungsversuchen ist der Probenrandbereich nicht kritisch. Dominierend für das Versagen sind meist die maximal auftretenden Temperaturen [\[119\]](#page-177-3), [\[33\]](#page-172-1), [\[42\]](#page-173-1).

Mit diesen Ergebnissen konnte gezeigt werden, dass die Annahme der Extrapolation eines normierten Feldes mit einer skalaren Größe (Zieltemperatur) durchgeführt werden darf. Bei niedrigen Temperaturen sind messtechnikbedingt höhere Messfehler und somit höhere Abweichungen zu erwarten. Alles in allem lassen sich die Informationen innerhalb des Prüfbereichs sehr gut durch diese Methode abbilden und darstellen, wodurch es als legitim angesehen werden darf, über eine Extrapolation auf eine beliebige Temperatur, zu schließen.

## **Fazit**

Ziel war es die Annahme zu überprüfen, ob mit Hilfe einer normierten Temperaturverteilung und einer Multiplikation einer skalaren Größe auf jede beliebige Temperaturverteilung innerhalb eines abgesicherten Bereichs extrapoliert werden kann und darf. Dies konnte mit der gezeigten Methode nachgewiesen und bestätigt werden. Hin zu hohen Temperaturen wurde eine sehr gute Übereinstimmung von Extrapolation und Originalaufnahme und geringe Abweichungen gegenüber beiden Aufnahmen gezeigt. Der Fehler, welcher bei der Extrapolation begangen wird, liegt bei ca 1 bis 2% bezogen auf den Prüfbereich.

Zusammenfassend lässt sich festhalten, dass eine Extrapolation des Temperaturfeldes im abgesicherten Bereich zulässig ist und der relative Fehler als gering angesehen werden darf. Damit wurde gezeigt, wie messtechnisch erfasste Temperaturfelder direkt innerhalb von FEM-Programmen berücksichtigt und verknüpft werden können.

## **5.5. Implementierung von Temperaturfeldern in einer FE-Simulation**

Die Implementierung des Temperaturfeldes erfolgt über die Definition eines *Analytical Fields* in der FE-Software Abaqus<sup>TM</sup>. Dies geschieht über kartesische Koordinaten x-y und den entsprechenden Temperaturwerten. Das Sichtfeld wird teilweise von der Induktionsspule verdeckt. Um diese störenden Umgebungseinflüsse zu beseitigen, werden Temperaturen unterhalb einer Schwellentemperatur herausgefiltert, sodass ein maskiertes Feld entsteht, welches sich vom Hintergrund absetzt.

<span id="page-104-0"></span>Zur Maskierung werden alle Temperaturen unterhalb  $T = 260 °C$  heraus genommen, Abbildung [5.23](#page-104-0) links. Die Temperaturgradienten in x-Richtung können als vernachlässigbar klein angenommen und die Temperatur in dieser Richtung als annähernd konstant betrachtet werden. Die Abbildung [5.23](#page-104-0) zeigt eine halbierte Aufnahme in vertikaler Richtung (Anlehnung an Symmetrieebene einer Probe, siehe Kapitel zuvor).

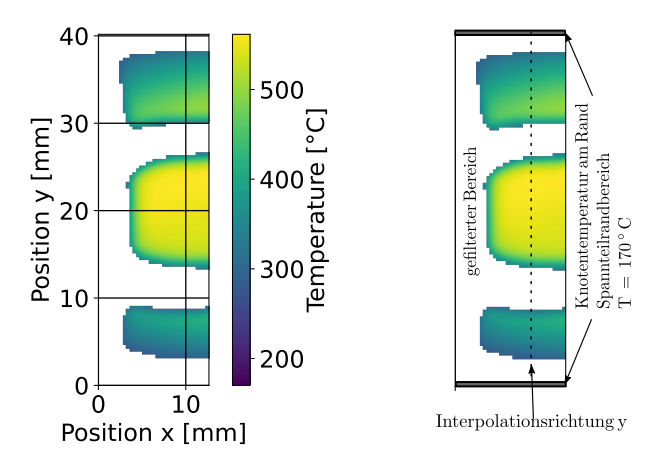

Abbildung 5.23.: Links: ab  $T = 260 °C$  maskiertes Temperaturfeld; rechts: maskiertes Temperaturfeld mit Randbedingungen und vertikal angedeutetem Interpolationspfad (y-Richtung)

Da das maskierte und gefilterte Feld kein vollständig flächiges Feld ist, müssen die *leeren* Bereiche ohne Temperaturinformation, mit Hilfe einer geeigneten Methode *gefüllt* werden. Da Gradienten in x-Richtung vernachlässigt werden können, werden bei der nachfolgend vorgestellten Methodik lediglich Temperaturgradienten in y-Richtung, also vertikaler Richtung, betrachtet. Für etwaige Interpolationsansątze werden im Spannteilbereich Randbedingungen benötigt, da ansonsten keine sinnvolle Abbildung der Temperatur in diesen Bereichen erfolgen kann. Im Spannteilrandbereich werden die gemessenen stationären Spannteiltemperaturen  $T_{RB,Spannteil} = 170 °C$  angenommen und als Randbedingungen eingebracht, Abbildung [5.23](#page-104-0) rechts. Nun gilt es zu prüfen, in welcher Form eine Interpolation der maskierten Bereiche mit der Vorgabe der Spannteiltemperaturen realisiert werden kann.

<span id="page-105-0"></span>Der maskierte Temperaturverlauf, in vertikaler Richtung an einer konstanten Position x, ist Abbildung [5.24](#page-105-0) dargestellt. Dort ist deutlich zu erkennen, dass nicht ohne weiteres dieser Temperaturverlauf abgebildet bzw. interpoliert werden kann. Gerade in verdeckten Spulenbereichen sind sehr große Gradienten feststellbar. Bei Betrachtung des Verlaufs in Abbildung [5.24](#page-105-0) ist festzustellen, dass dieser einem Polynomansatz mit gerader Ordnung n ähnelt. Lediglich die gemessenen Temperaturen in den verdeckten Bereichen lassen keine direkte Interpolation zu. An dieser Stelle wird auf eine Splineinterpolation zurück gegriffen, sodass mit Temperaturvorgabe im Randbereich und den Messwerten eine stetig differenzierbare Funktion des Temperaturverlaufs bestimmt werden kann.

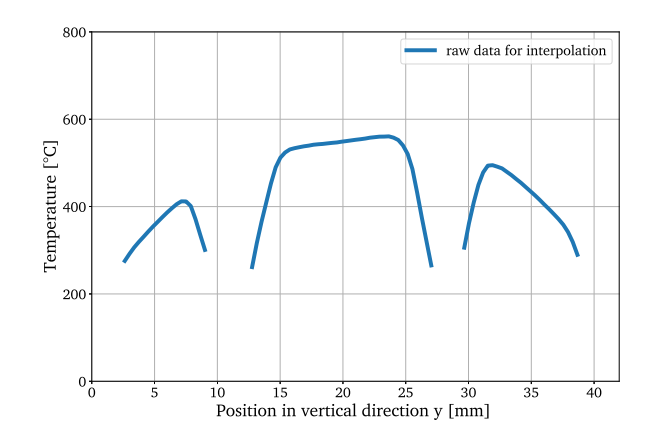

Abbildung 5.24.: Schnitt in vertikaler Richtung aus maskierter Datenbasis (Position: siehe Abbildung [5.23](#page-104-0) rechts)

Der mit einem Spline-Interpolationsansatz bestimmte Temperaturverlauf ist in Abbildung [5.25](#page-106-0) (a) gezeigt. Für diese ermittelte Funktion lassen sich einfach Extrema finden. An dieser Stelle sind zwei Tiefpunkte von Interesse, sowie die Bereiche rund um diese beiden Extrema. Diese werden über die erste Ableitung bestimmt. Als Bedingung wird gefordert, dass es sich bei den Extrempunkten, im mathematischen Sinne, um Tiefpunkte handelt (Bedingung f $''(x) > 0$ ). Die identifizierten Tiefpunkte  $x_1$  und  $x_2$  sind in Abbildung [5.25](#page-106-0) (a) zu finden. Weiterhin werden die Bereiche links ( $x_{i,l}$ ) und rechts ( $x_{i,r}$ ) der beiden Tiefpunkte  $x_1$  identifiziert.

<span id="page-106-0"></span>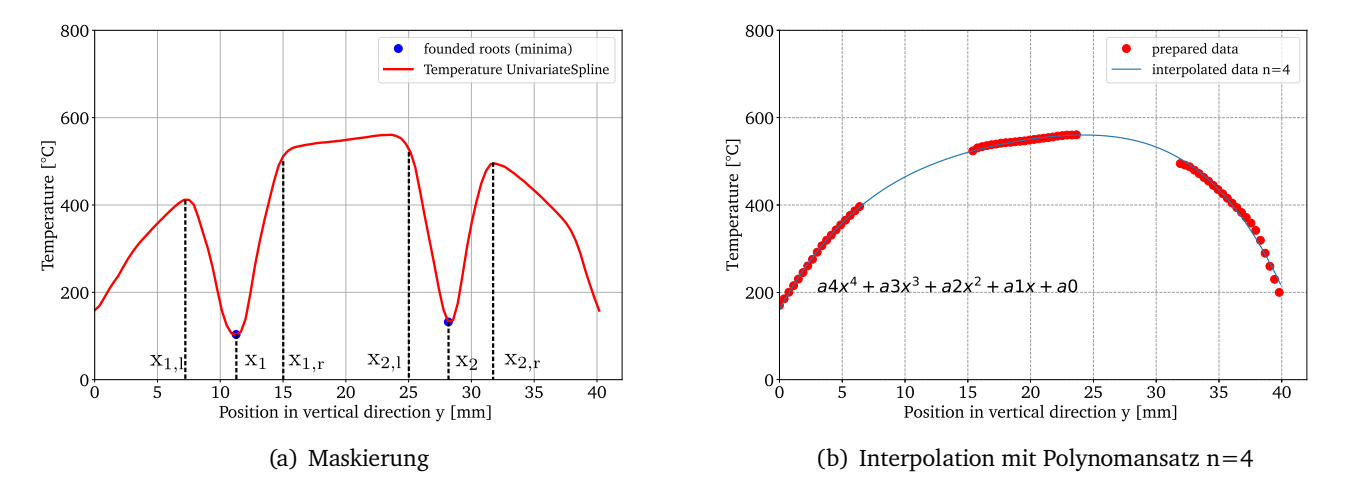

Abbildung 5.25.: Interpolation und Bestimmung des Temperaturfeldes, eine Spalte in vertikaler Richtung

Die nun identifizierten Bereiche, rund um die Extrempunkte herum, werden von der eigentlichen Interpolation ausgeschlossen. Die nun ermittelten Datenpunkte (rote Datenpunkte) sind in Abbildung [5.25](#page-106-0) rechts dargestellt und dienen als Datenbasis zur Interpolation. Mit Verwendung eines Polynomansatzes der Ordnung n=4 lässt sich die Temperatur in den verdeckten Bereichen durch die blaue durchgängige Linie darstellen und beschreiben, Abbildung [5.25](#page-106-0) rechts.

Wird nun diese Methodik spaltenweise (x-Koordinate jeweils konstant gehalten) angewendet, so können damit die maskierten Bereiche interpoliert und das gesamte Temperaturfeld ermittelt werden. Der Algorithmus ist so aufgebaut, dass es robust möglich ist, verdeckte Bereiche *linienweise* zu interpolieren. Schlussendlich werden alle Linienverląufe zu einem Bild zusammengesetzt. Das komplette und interpolierte Temperaturfeld ist in Abbildung [5.26](#page-107-0) für eine halbe Probe dargestellt. Die vorher verdeckten Bereiche konnten mit dieser Methode erkannt und die nicht messbaren Temperaturen konsistent ermittelt werden.

<span id="page-107-0"></span>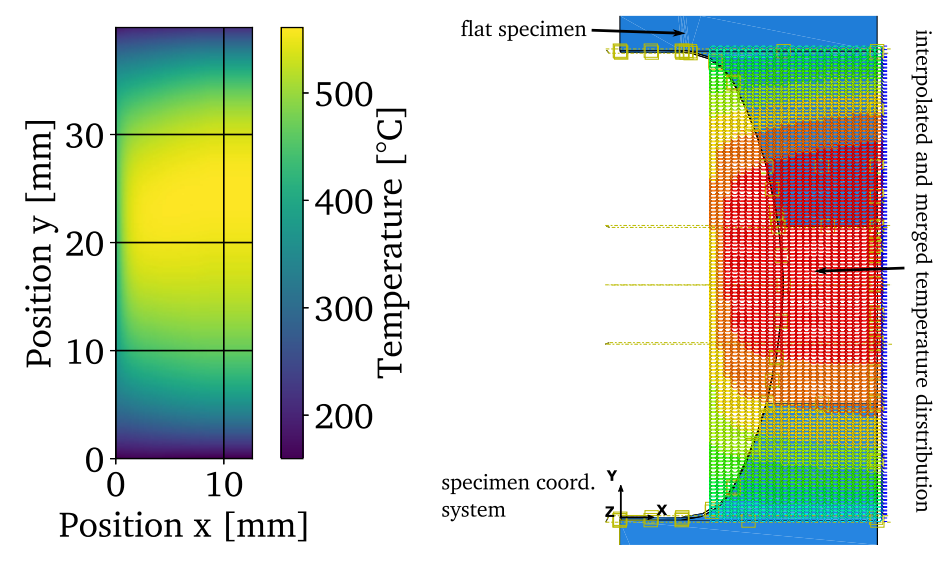

(a) Interpoliertes Temperaturfeld (nicht (b) Implementiertes Temperatufeld in FE (normiert) normiert)

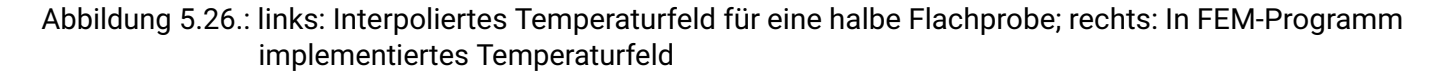

Zur finalen Implementierung ist es erforderlich, auf Basis des bestimmten Datensatzes (interpolierte Temperatur), einen zur weiteren Verwendung nutzbaren Datensatz aufzubereiten. Dieser muss die Koordinaten und somit alle Gitterpunte des Feldes in Form eines Rechteckgitters (n × m Matrix), als so genanntes *Meshgrid*, zur Verfügung stellen. Das Feld wird in x und y-Richtung ab gerastert, sodass die Punkt-zu-Punktabstände dem Abstand entsprechen, welcher am Prüfaufbau mit Hilfe des Abbildungsmaßstabes ermittelt wurde. Weiterhin wird angenommen, dass die z-Komponente in Tiefenrichtung in einer Ebene liegt (z=konst., für eine Flachprobe ist diese Annahme legitim). Die Lage, also die Position der Koordinaten, muss nun über Verschiebung in x- und y-Richtung so eingestellt werden, dass Feld und Probenbereich exakt übereinander liegen.

Dazu wurde auf das lokale Proben-Koordinatensystem (siehe Abbildung [5.26](#page-107-0) rechts, dort links unten) referenziert. Im letzten Schritt werden die interpolierten Temperaturdatenpunkte auf die verschobenen Koordinaten gelegt. Das Resultat mit übereinandergelegtem Temperaturfeld und Modell ist in Abbildung [5.26](#page-107-0) rechts gezeigt.

Das nun für die Berechnung der strukturmechanischen Größen verwendete Temperaturfeld ist in Abbildung [5.27](#page-108-0) dargestellt. Die nicht symmetrische Temperaturverteilung, wie es auch am Prüfstand beobachtet wird, kann so abgebildet werden. Vom Probenmittenbereich (ca. Mitte zwischen hellgrünen Spannteilen) bis zu den Spannteilen lässt sich der Temperaturgradient einstellen und in der FE berücksichtigen. Die zuvor unbekannten Temperaturen in den verdeckten Bereichen sind mit dem gezeigten Interpolationsansatz ermittelt und berücksichtigt worden.
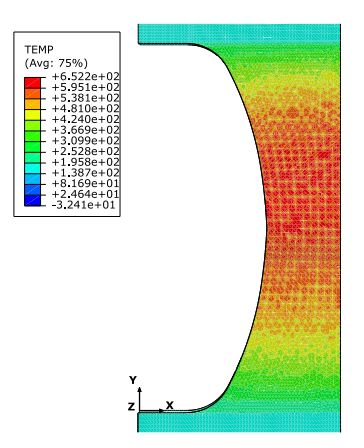

Abbildung 5.27.: Implementiertes Temperaturfeld an einer halben Flachprobe (Teilung in vertikaler Richtung) und skalar multipliziert

#### **Fazit**

Mit der entwickelten Methode konnte an Thermographieaufnahmen gezeigt werden, wie mit verdeckten und bzw. nicht direkt messbaren Bereichen ein vollständiges Temperaturfeld abgeleitet werden konnte. Auf dieser Basis konnte die Implementierung durch Koordinatentransformation bzw. Koordinatenverschiebung innerhalb der FE erfolgen. Die experimentell bestimmten Temperaturfelder konnten auf diese Weise in der FE nutzbar gemacht werden.

## **5.6. Software**

Zur Umsetzung und Realisierung des Konzeptes wurden eine Vielzahl an Engineering-Tools, kommerzielle und nicht-kommerzielle Softwarelösungen eingesetzt. Die Anwendungen gehen von FEM-Programmen (FEM), Computer-Algebra-Systeme (CAS), CAD-System bis hinzu speziellen Signalerfassungs- und Signalwandlungs-Tools. Ein Zusammenfassung der verwendeten Tools in der folgenden Tabelle zusammengefasst:

| Position | Beschreibung                       | Software (Handelsname) | Version |
|----------|------------------------------------|------------------------|---------|
| 1        | <b>FEM</b>                         | Abaqus                 | 2020    |
| 2        | CAS                                | Python                 | 2.7/3.7 |
| 3        | CAS                                | Matlab                 | 2017    |
| 4        | <b>CAD</b>                         | Siemens NX             | V12     |
| 5        | Job Management                     | HT Condor              | 10      |
| 6        | A/D Schnittstelle für IR-Kamera    | Meilhaus               |         |
| 7        | Bedienung und Steuerung IR-Kamera  | Infratec               |         |
| 8        | A/D Messung von analogen Größen    | Adwin Jaeger           |         |
| 9        | Prüfstandssteuerung mit AD Ausgabe | Doli Test & Motion     | 4.6     |
| 10       | SPS Regelung                       | <b>ABB S800</b>        |         |

Tabelle 5.1.: Übersicht der verwendeten Software

Zur Realisierung des Simulationskonzeptes, der Schnittstellen und Auswertungen wurden verschiedene Fortran und Python-Scripte entwickelt und eingesetzt. Diese sind nachfolgend mit einer kurzen Beschreibung in Tabelle [5.2](#page-109-0) zusammengefasst:

| Position       | Name                                                       | Beschreibung              |
|----------------|------------------------------------------------------------|---------------------------|
| $\mathbf{1}$   | parse time to cycle.py                                     | Bereitstellung<br>der     |
|                |                                                            | kontinuierlichen          |
|                |                                                            | Simulationsergebnisse     |
|                |                                                            | übertragen in Zyklen      |
| $\overline{2}$ | eps dpm1 stat 5min.py                                      | Auswertung<br>und         |
|                |                                                            | Bewertung<br>des          |
|                |                                                            | Emissionsgrades           |
| 3              | IR-Feld interpolation.py                                   | Bereinigung<br>und        |
|                |                                                            | Interpolation<br>von      |
|                |                                                            | Temperaturfeldern für     |
|                |                                                            | <b>FEM</b>                |
| $\overline{4}$ | uamp Short_SingleValue_V6_9_besseling.f                    | Fortran-Routine           |
|                |                                                            | <b>KORA</b><br>mit<br>und |
|                |                                                            | Messdatenbereitstellung   |
| 5              | condor submit.sub                                          | HT Condor-Submit-File     |
| 6              | data-for-UAMP.py                                           | Transfer der Messdaten    |
|                |                                                            | Messrechner<br>von<br>an  |
|                |                                                            | Simulationsumgebung       |
|                |                                                            | (Simulations-Cluster)     |
| 7              | 00 Auswertung from odb v2 Tracking Besseling EE PE PSWT.py | Auswertung<br>und         |
|                |                                                            | Bewertung<br>von          |
|                |                                                            | definierten Positionen    |
|                |                                                            | FEM-Ergebnissen<br>aus    |
|                |                                                            | (odb-Bewertung)<br>für    |
|                |                                                            | Besseling                 |
| 8              | 00 Auswertung from odb v2 Tracking KORA EE PE PSWT.py      | Auswertung<br>und         |
|                |                                                            | Bewertung<br>von          |
|                |                                                            | definierten Positionen    |
|                |                                                            | FEM-Ergebnissen<br>aus    |
|                |                                                            | (odb-Bewertung)<br>für    |
|                |                                                            | <b>KORA</b>               |
| 9              | prepare4UAMP.py                                            | Ordnung der Messdaten     |
|                |                                                            | für Routine 1 (Position   |
|                |                                                            | 1)                        |

<span id="page-109-0"></span>Tabelle 5.2.: Übersicht der verwendeten Scripte

## **5.7. Parameterraum**

Zunächst wurden Temperaturen, sowie die Beanspruchungen anhand der real vorherrschenden Betriebsbedingungen abgeleitet. Dazu wurden exemplarische Temperaturverläufe von abgasführenden Komponenten aus der Industrie zur Verfügung gestellt. Die zusammenfassende Darstellung ist im Anhang [E.6](#page-204-0) dargestellt. Dabei wurden relevante Temperaturen von T=300 ◦C bis T=750 ◦C und Beanspruchungsschwingweiten von  $\Delta \varepsilon = 0.6\%$  bis zu  $\Delta \varepsilon = 1.2\%$  identifiziert. Einsprechende Ermüdungsexperimente wurden durchgeführt.

Nachfolgende Betrachtungen und Darstellungen konzentrieren sich auf die artgleiche Verbindung SV1 (1.4301 / 1.4301, siehe Tabelle [9.3\)](#page-205-0) in der Probenform 2. Dabei wurden Dehnschwingweiten von  $\Delta \epsilon = 0.6\%$  bis  $\Delta \varepsilon = 0.8\%$  und Temperaturen von Raumtemperatur bis T = 750 °C berücksichtigt. Die Kalibrierung der Materialmodelle Besseling und KORA wurden anhand von Experimenten am Grundwerkstoff (analog zum zugrundeliegenden Forschungsvorhaben) durchgeführt.

# **6. Konzept zur Online-Simulation auf Basis von kontinuierlichen Messdaten**

Die wichtigsten Methoden und Techniken zur Realisierung eines online-Simulationsansatzes wurden im vorangegangenen Kapitel thematisiert und dargestellt. Zur Realisierung solch eines Ansatzes, bietet es sich an, ein virtuelles Abbild einer Komponente als cyber-physisches Abbild / cyber-physisches Modell zu realisieren.

Ziel ist es nun aufzuzeigen, wie ein solcher Ansatz zur Simulation konzeptionell aussieht und dieser anschließend realisiert wird. Als Demonstrationsobjekt soll ein Teilausschnitt einer geschweißten Probe betrachtet werden. An diesem komplex beanspruchten Bauteil (mehrere Kerben vorhanden) ist es möglich lokale Konzepte anzuwenden. Dieses gekerbte Bauteil kann stellvertretend für viele weitere Bauteile und Maschinenelemente mit konstruktiven Absątzen (wirken analog wie Kerben allgemein) verstanden werden.

Dazu werden die zuvor identifizierten Fragestellung aufgegriffen und sukzessive mit Fokus auf dem online-Simulationsgedanken beantwortet. Zu Beginn werden Lösungen zu den Teilkonzepten behandelt und diskutiert. Anschließend wird das gesamtheitliche Konzept aufgezeigt, sodass im daran anschließenden Kapitel die Anwendbarkeit des Konzeptes demonstriert wird.

# **6.1. Setup der Simulationsumgebung**

Zunąchst soll in diesem Kapitel eine passende und geeignete Übertragbarkeit von FE-Modell und realer Prüfsituation gefunden werden. Darin werden Annahmen und Randbedingungen aufgezeigt.

## <span id="page-111-1"></span>**6.1.1. FE-Modell**

Mit dem in Abschnitt [2.5](#page-45-0) vorgestellten Oberflächenmodell ist es möglich, ein FE-Modell zu parametrisieren, Randbedienungen zu definieren und Bereiche von besonderem Interesse gesondert zu vernetzen. Da es sich um eine komplexe Geometrie handelt, ist es erforderlich auf das gesamte Modell zurückzugreifen (in y-Richtung, Belastungsrichtung). Dennoch ist es legitim auf Symmetrien zurückzugreifen, sodass dadurch der Berechnungsaufwand reduziert werden kann. Dazu wird auf die Symmetrie in der y-z-Ebene zurückgegriffen und das volle Modell der Probe zu einem Halbmodell reduziert, Abbildung [6.1.](#page-112-0) Die Nahtkerben werden nicht weiter vereinfacht. Dort wird eine Verfeinerung des Netzes vorgenommen und die Elementkantenlänge verkleinert, sodass Kerbeffekte abgebildet werden können. Die Spannbereiche (Clamping, Abbildung [6.1\)](#page-112-0) werden mit deutlich größerer Elementkantenlänge abgebildet und modelliert. Es wird eine lineare Elementansatzfunktion gewählt, da damit eine gute Abbildbarkeit der Beanspruchungsgrößen im Kerbgrund zu erwarten ist $^1.$  $^1.$  $^1.$ 

<span id="page-111-0"></span><sup>&</sup>lt;sup>1</sup>8-node linear brick

Bei der Festlegung der mechanischen Randbedingungen wurde die Probeneinbausituation an der Prüfmaschine aufgegriffen. Der untere Probenteil (linker Teil *Clamping* von Abbildung [6.1\)](#page-112-0) wird so modelliert, dass Verschiebungen und Rotationen in alle drei Raumrichtungen zu Null gesetzt werden ( $u_1 = u_2 = u_3 = 0$ und  $u_{R1} = u_{R2} = u_{R3} = 0$ ). Diese Randbedingung wurde vorder- und rückseitig aufgeprägt, sodass dies dem Haftschluss zwischen Probe und Spanngabel entspricht und somit die Situation an der Prüfmaschine wahrheitsgemąß wiedergegeben werden kann. Die Randbedingungen können sowohl auf den 3D-Fall, als auch auf den 2D Fall angewendet werden. Bei zweiterem müssen die entsprechenden Komponenten in der dritten Raumrichtung zu null gesetzt werden.

<span id="page-112-0"></span>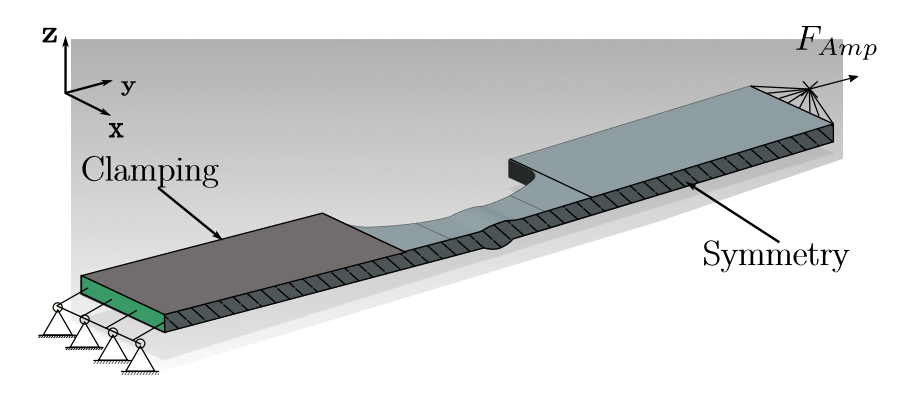

Abbildung 6.1.: Modellrandbedingungen: Symmetrie, Einspannung und Lasteinleitung

Zur Aufprägung einer äußeren Last wird auf einen außenliegenden Punkt referenziert und die anliegende Kraft mit der Stirnseitenfläche gekoppelt. Es werden nur Kraftkomponenten in  $u_2$  Richtung zugelassen, wie es auch der Prüfsituation entspricht. Auf die Aufprägung des Temperaturfeldes wird in einem späteren Kapitel eingegangen.

## **6.1.2. Aufarbeitung und Abbildung der Prüfsituation in FEM-Umgebung**

Die Modellbildung und Modellumsetzung kann in verschiedenen Detaillierungsgraden erfolgen. Dabei muss grundsątzlich entschieden werden, ob es erforderlich ist, eine komplette 3D-Abbildung des Versuchsstandes heranzuziehen, oder ob gewisse Vereinfachungen und Annahmen legitim und anwendbar sind. In vielen Fällen ist es hinreichend nur relevante Teilbereiche für die Modellierung heranzuziehen. Dabei ist es schlussendlich auch eine Frage des Berechnungsaufwandes und der zur Verfügung stehenden Rechenkapazitąten. Weiterhin ist zu entscheiden, ob eine Reduktion auf ein zweidimensionales Problem vollzogen werden kann. Damit ist es möglich den ebener Verzerrungszustand (EVZ) anzunehmen, wodurch sich die zu berechnenden Komponenten des Spannungs- und Dehnungstensors reduzieren. Dies entspricht der eingangs beschriebenen Verwendung eines 2D-Modells.

Danach muss sichergestellt und überprüft werden, wie und in welcher Form die Aufprągung und Übertragung der analogen Messgrößen stattfindet und realisiert werden kann. Sowohl der 2D-Fall, als auch der 3D-Fall werden nachfolgend betrachtet.

Zur Sicherstellung und Überprüfung der applizierten Messgrößen von Prüfstand zur FEM wurden in dem 2D-FEM Modell entsprechende Knoten im Extensometerabstand (entsprechende Referenzlänge) zur Bestimmung

<span id="page-113-0"></span>der Extensometerdehnung / Extensometerverschiebung verwendet. Dieser zeitliche Verlauf ist in Abbildung [6.2](#page-113-0) dargestellt. Die Verschiebung des Extensometers aus der FEM wurde an einem 2D-Modell in Belastungsrichtung ermittelt. Exemplarisch wurde hier das Materialmodell nach Besseling für den vorgestellten Werkstoff 1.4301 verwendet.

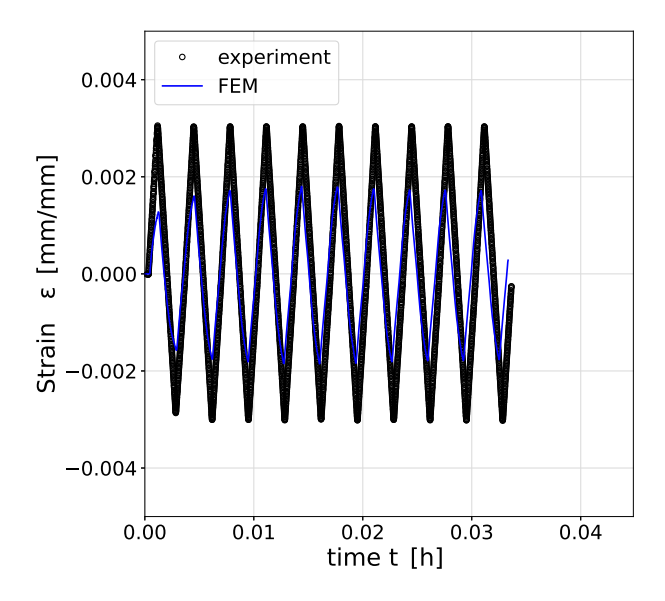

Abbildung 6.2.: Dehnung Experiment (Extensometer) vs. Dehnung FEM (Extensometer)

Wie dem zeitlichen Verlauf der ermittelten Verschiebung des Extensometers, aus der FEM-Rechnung und Experiment in Abbildung [6.2](#page-113-0) zu entnehmen ist, existiert eine Diskrepanz zwischen FEM zu Experiment. Die äußeren Kräfte sind an dieser Stelle identisch aufgebracht worden und entsprechen den gemessenen Kräften des Experimentes. Diese Abweichung zwischen Experiment und FEM-Berechnung liegt in verschiedenen Einflussfaktoren begründet:

Die Abweichungen bzw. die Unterschiede zwischen experimentellen Daten und FEM-Berechnungsgrößen lassen sich darin begründen, dass die Ausprągung des aufgebrachten Temperaturfeldes am Prüfstand zum teilweise idealisierten und übertragenen Temperaturfeld in der FEM abweicht. Damit ist zu rechnen, dass auch minimal unterschiedliche thermische Dehnungen resultieren können, was sich in der gemessenen Verschiebung und der FEM-bestimmten Verschiebung zeigt.

An bauteilähnlichen Geometrien ist bei äußerer axialer Beanspruchung in Kerbnähe bei lokaler Betrachtung eine höhere Dehnung (im Kerb) festzustellen. In dehnungskontrollierten Experimenten liegt die Naht im verschiebungskontrollierten Bereich zwischen den beiden Extensometerspitzen. Dies bedeutet, dass die Verschiebung über die Differenz zweier Punkte bestimmt und global gesehen, geregelt wird.

Da in dem hier vorgestellten Ansatz zum Übertrag der analogen Messgrößen an das FEM Modell die gemessene Kraft als Randbedingung aufgeprągt wird, ist davon auszugehen, dass integral betrachtet innerhalb des FEM-Modells die ermittelte Verschiebung / Dehnung (ermittelt an definierten Extensometerpunkten im Modell) geringer ausfąllt. Im Experiment ist es möglich, dass durch die Schweißnaht im Prüfbereich eine größere integrale Dehnung gemessen wird. Wie auch bereits angedeutet, leistet ein zeitlich nicht konstantes Temperaturfeld einen Beitrag zu einem bestimmten Dehnungsunterschied.

Weiterhin zeigt das betrachtete Material (1.4301) in den ersten Belastungszyklen ein verfestigendes Verhalten (höhere Kraft wird gemessen bei gleicher aufgebrachter Verformung  $F_{max}$  zu  $F_{min}$ ). Dadurch hängt die

<span id="page-114-0"></span>Spannungsantwort des Werkstoffes auch vom betrachteten Zeitpunkt ab. Weiterhin sind in dem Modell die Steifigkeit der Prüfmaschine explizit nicht mit modelliert worden, im Speziellen sind dies Spannteile, Querhaupt und Traversen. Dadurch kann die Kraft nicht direkt und eins-zu-eins vom Prüfstand zum FE-Modell übertragen werden.

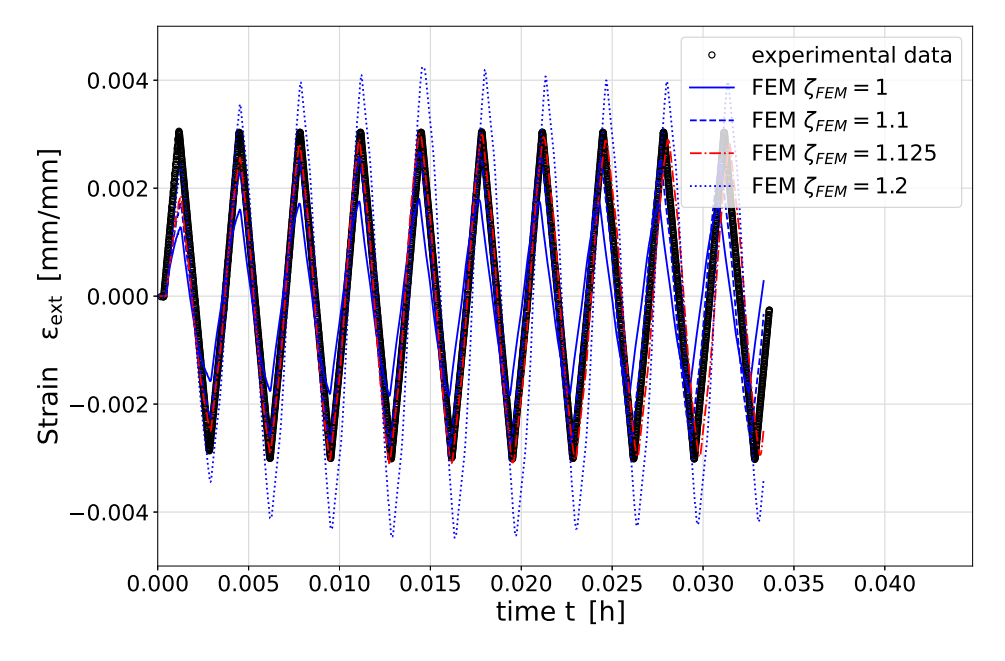

Abbildung 6.3.: Ermittelte Verschiebung des Extensometers (FEM) zur Ableitung eines Modell-Kalibrations-Faktors  $\zeta_{FEM}$ 

In Abbildung [6.3](#page-114-0) sind die gemessenen ersten 10 Verschiebungszyklen eines Experimentes neben den in der FEM ermittelten Extensometerverschiebungen (ermittelt an Knoten im Abstand des Extensometers an Prüfsituation) für verschiedene Modell-Kalibrations-Faktoren  $\zeta_{FEM}$  dargestellt. Bei einem  $\zeta_{FEM} = 1$  (entspricht eins-zu-eins Übertragung) ist zu erkennen, dass eine deutlich zu geringe Verschiebung in der Berechnung erreicht wird. Ein  $\zeta_{FEM} = 1.125$  hingegen trifft die Verschiebung im Vergleich von Experiment und Berechnung sehr gut. Mit solch einem skalaren Multiplikationsfaktor kann auf einfache Weise der Transfer von Prüfstand zur FEM geschaffen werden, ohne dass die Gesamtprüfsituation modelliert und nachgebildet werden muss. Dieser modellabhąngige Faktor ist für jede FEM-Prüfstandverknüpfung zu bestimmen. Ebenso ist dieser Faktor bei Verwendung eines abweichenden Materialmodells (bspw. KORA) zu bestimmen.

<span id="page-115-0"></span>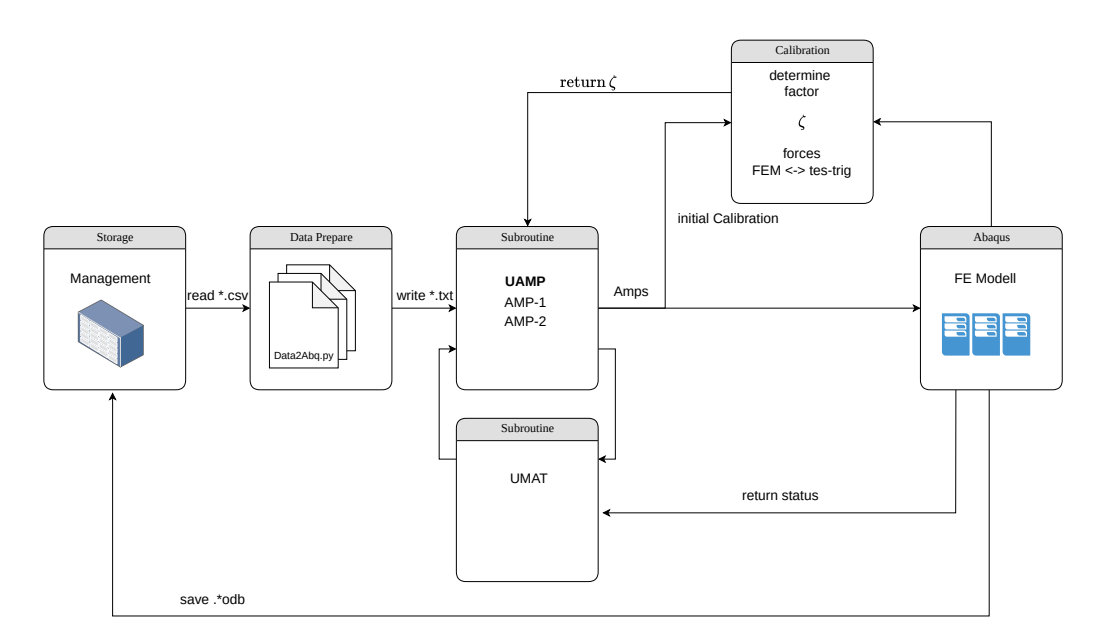

Abbildung 6.4.: Ablaufschema mit integrierter Bestimmung des Übertragungsfaktors  $\zeta_{FEM}$  von Prüfstand zu FEM

Die Verknüpfung von Experiment und FEM wird über die pragmatische Lösung des *Übertragungsfaktors* ζ<sub>FEM</sub> hergestellt. Mit diesem Faktor und Stellrad soll es möglich gemacht werden, die aufgebrachten Krąfte vom Prüfstand zur FEM *übersetzen* zu können, sodass darüber die genannten Einflussfaktoren kompensiert werden. Die Bestimmung und Ermittlung des Übertragungsfaktors kann durch wenige Iterationsschritte in dem bereits vorgestellten und nun modifizierten Schema in Abbildung [6.4](#page-115-0) integriert werden. Der Kalibrationsschritt wird in den ersten Iterationsstufen ermittelt, sodass über den Faktor  $\zeta_{FEM}$  die gemessene und die berechnete äußere Last angeglichen werden kann. Es wird die gemessene und berechnete Verschiebung miteinander verglichen. Ist die FEM-bestimmte Extensometerverschiebung geringer, als die gemessene Verschiebung  $u_{ext.,FFM}$ , so wird die Last über den Faktor  $\zeta_{FEM}$  erhöht (und umgekehrt). Damit kann über das Extensometer die Übertragung von Experiment und FEM hergestellt werden.

#### **Fazit**

Mit dieser Methode ist nun möglich, auf einfache Weise den Zusammenhang zwischen FEM und Prüfstand herstellen zu können. Die gemessenen Größen des Prüfstandes können so *übersetzt* werden, dass eine Bewertung von lokalen Beanspruchungsgrößen stattfinden kann.

## **6.2. Messsignale einer Prüfmaschine zur Realisierung einer Online-FEM:**

Zur Realisierung der Kommunikation vom Prüfstand zur FE ist eine Schnittstelle zu identifizieren und zu definieren. Dazu soll zunächst einmal geklärt werden, welche Mess- und Steuerungsgrößen in welcher Form zur Verfügung gestellt werden müssen. An der Prüfmaschine werden Extensometerverschiebungen an der Probe, resultierende Krąfte der Kraftmessdose und Wege der Traverse erfasst. Zur Regelung der Maschinen (Verschiebung oder Kraft) werden die Messkanąle mit einer Rate von 1 kHz abgetastet und erfasst. Übliche Aufzeichnungsraten von Messwerten im LCF-Bereich sind ca. 10 - 40 Hz. Dabei liegt die Signalabtastrate eines Extensometers ca. bei 1 kHz, sodass eine zuverląssige Regelung in diesem Prüfbereich sichergestellt werden kann.

Die Genauigkeit hinsichtlich der Längenmessung beträgt nach <sup>[2](#page-116-0)</sup> und Klasse 0,5  $\pm$  0,5  $\mu$ m und für die Kraft <sup>[3](#page-116-1)</sup> nach Klasse 1 ca. 1% für den kalibrierten Messbereich.

Die Regelung der Prozess- und Prüftemperatur wird über ein externes Regelungsmodul (S800 ABB Freelancer $^{TM}$ ) realisiert. Die Kommunikation von Temperaturregler zu Prüfmaschine und umgekehrt, erfolgt über eine analoge Spannungsschnittstelle, welche die Mess- und Regelungssignale im Bereich von 0 bis 10 V bereitstellt. Die Sollwertvorgabe der Temperatur wird durch die Prüfmaschine vorgegeben und über ein gewandeltes Spannungssignal wird das analoge Signal vom externen Regler interpretiert. Die Information über die aktuelle Prozesstemperatur wird taktil über ein Thermoelement (inkl. Kaltstellenkompensation) erfasst und dem Temperaturregelungssystem zur Verfügung gestellt. Zur Speicherung und Überwachung wird die Temperatur als analoge Größe vom Regler wieder ausgegeben und zur Prüfmaschine zurück gegeben, wo die Speicherung und Aufzeichnung erfolgt.

Der Regler ist als Universal-PID Regler ausgeführt. Die Regelgröße des Reglers ist hier die Leistung der Induktionsanlage, welche je nach gewünschter Temperatur angepasst wird. Die Steuerung der Induktionsanlage wird wiederum über eine analoge Steuerungsgröße realisiert (vgl. Abbildung [6.5\)](#page-116-2). Zur Prozessüberwachung wird die aktuell benötigte Leistung auch wieder als analoge Größe zur Prüfmaschine zurück gegeben.

<span id="page-116-2"></span>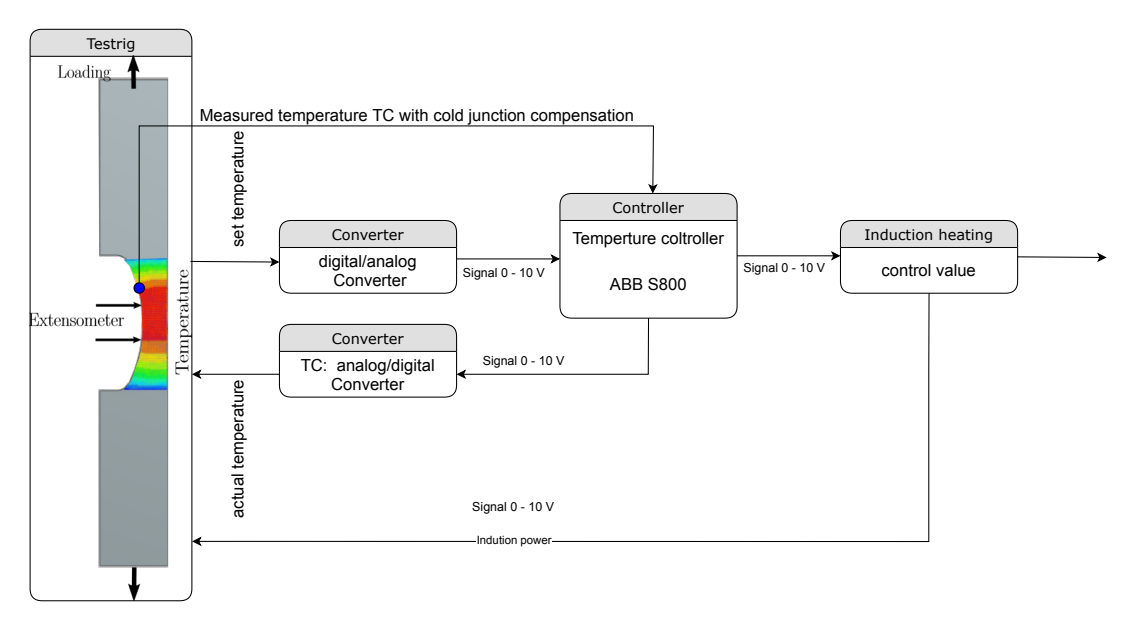

Abbildung 6.5.: Messung und Regelung der Prüftemperatur

Die Messung der Temperaturverteilung wird mit Hilfe eines separaten Messrechners realisiert. Über eine herstellerspezifische Software (IRBIS 3 Professional $^{TM}$ ) werden die IR-Bilder der Kamera kontinuierlich als Livebild erfasst und dargestellt. Innerhalb dieser Software können diverse Auswertungen und Darstellungen einzelner Bereiche unternommen werden (bspw. Auswertung der Temperatur an verschiedenen Punkten). Weiterhin wird dort die Tabelle mit dem temperaturabhängigen Emissionsgrad  $\varepsilon$  (Wertepaar aus Temperatur

<span id="page-116-0"></span><sup>&</sup>lt;sup>2</sup>DIN EN ISO 9513

<span id="page-116-1"></span><sup>3</sup>DIN EN ISO 7500

und Emissionsgrad) hinterlegt (siehe Kapitel [5.3.3\)](#page-90-0), sodass die Strahlungseigenschaften der Probenoberfläche korrekt bestimmt werden können.

<span id="page-117-1"></span>Um jetzt diese Bildinformationen in einer Prozessgröße abbilden zu können, muss eine Schnittstelle vom Kameramessrechner zur zentralen Zusammenführung aller analogen Messgrößen bereitgestellt werden. Dazu wird wiederum auf eine analoge Schnittstelle am Kameramessrechner zurückgegriffen und implementiert $^4$  $^4$ . Diese kann sowohl als D/A-Wandler (Signalausgabe) als auch A/D-Wandler (Signalmessung und Wandlung) bereitgestellt werden. Als *digitales Signal* kann ein einzelner Wert eines Pixels oder aber auch der Mittelwert/Maximalwert eines Bereiches herangezogen werden, Abbildung [6.6.](#page-117-1)

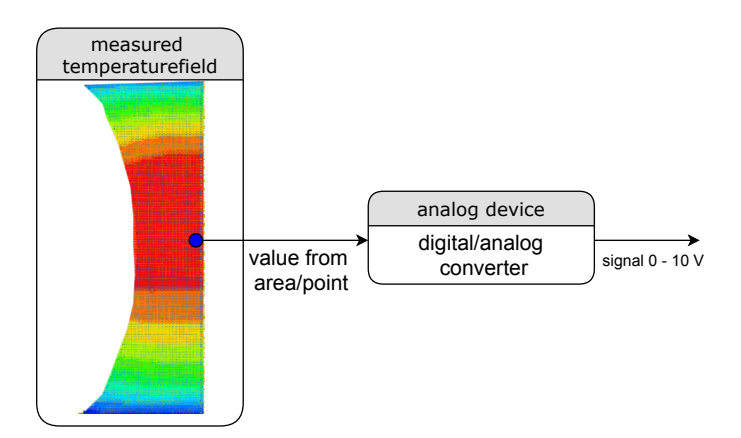

Abbildung 6.6.: Skalierung des Temperaturfeldes mir skalarem Messwert / in Probenmitte bestimmte Temperatur (IR)

Dieses *digitale Signal* wird über die Schnittstelle im digitalen Messwertbereich von 0 bis 1000 °C in ein analoges 0 - 10 V Signal gewandelt. Dabei entspricht 10 V dem gemessenen digitalen Signal von 1000 °C. Die Spezifikationen sind nachfolgend zusammengefasst:

**Spezifikationen und Eigenschaften der Messkarte ME 4660:**

- Messbereiche ±10 V,
- bis 16-bit/max 300 kHz A/D-Wandlung
- 16-bit D/A-Wandlung

Zur Übersicht ist die Signalfolge in dem nachfolgenden Bild gezeigt. Über die analoge Schnittstelle kann somit, aus einer fląchigen Temperaturinformation ein kontinuierliches Prozesssignal zur weiteren Verarbeitung bereit gestellt werden, Abbildung [6.7.](#page-118-0)

<span id="page-117-0"></span> ${}^{4}$ FA Meillhaus ${}^{TM}$  Analogkarte ME 4660

<span id="page-118-0"></span>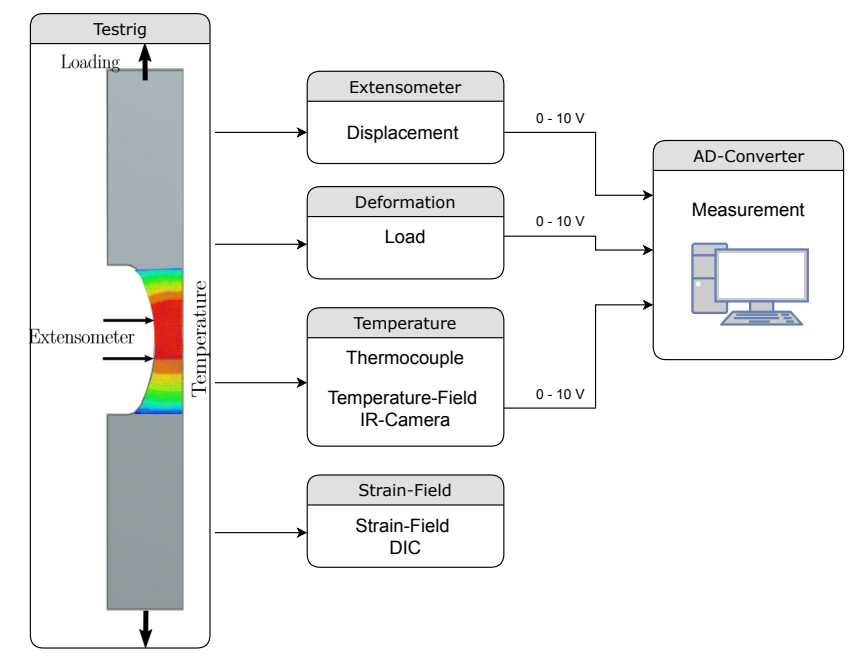

Abbildung 6.7.: Erfasste Messgrößen und Analogsignale der Prüfmaschine

Zusammenfassend lässt sich feststellen, dass sowohl die Verformungs- und Kraftgrößen als auch Temperaturgrößen (taktil oder kontaktlos) in Form von Analoggrößen bereit gestellt werden können. Eine Übersicht der Größen, welche vom Prüfstand bzw. der untersuchten Probe zur Verfügung gestellt werden können, ist in Abbildung [6.7](#page-118-0) zusammengefasst. Eine weitere Aufgabe besteht nun darin, die verfügbaren Signale mit Hilfe eines geeigneten Messsystems/Messeinrichtung (AD-Wandler) zeitsynchron zu erfassen und für einen nachgelagerten Prozess (FE-Schnittstelle) zur Verfügung zu stellen.

## **6.2.1. Aufzeichnung und Bereitstellung von Analogsignalen für FE**

In den vorangegangenen Kapiteln wurden die Signalgrößen hinsichtlich des Auflösungsvermögens und Messbereichs dargestellt. Zur einheitlichen Kommunikation wird eine spannungsbasierte Schnittstelle mit  $\pm 10$  V vorgesehen. Alle relevanten Mess- und Steuerungsgrößen können darüber synchron erfasst werden. Weiterhin soll die Möglichkeit vorgesehen werden, dass diese Signale zusammengeführt/zentral an eine FE-Schnittstelle übergeben werden können. Der Datenaustausch soll dabei IP-basiert erfolgen, sodass ein Speichern und Ablegen von Messwerten/Messdaten von jedem beliebigen Ort möglich ist und prinzipiell losgelöst von der eigentlichen Prüfmaschine ist. Weiterhin wurde im Rahmen der strategischen Ausrichtung des Insituts für Werkstoffkunde und der Notwendigkeit an Rechenkapazitąt eine hochperformante Computing-Umgebung geschaffen, welche es erlaubt zentral darauf zuzugreifen. Um nun auf diese Ressource zurückgreifen zu können, ist es erforderlich, dass ein IP-basierter Austausch erfolgt. Auf diese Umgebung wird im Rahmen dieser Arbeit zugegriffen und FEM-Berechnungen durchgeführt.

Die Datenzwischenspeicherung, bzw. Datenbereitstellung, erfolgt über eine entwickelte zentrale Storage-Einheit (Scientific Data Management), basierend auf einer Open-Source Plattform. Messwerte werden mit einem fortlaufenden Zeitstempel dort abgelegt, sodass jedem Messwert zusätzlich eine Zeit zur exakten Zuordnung gegeben werden kann. Über eine entwickelte und implementierte Routine (Python: *Data2Abq.py*)

<span id="page-119-0"></span>werden die benötigten Messwerte oder auch *Amplituden-Zeit-Verląufe* aufbereitet und in entsprechender Form der FE zur Verfügung gestellt (siehe Abbildung [6.8\)](#page-119-0).

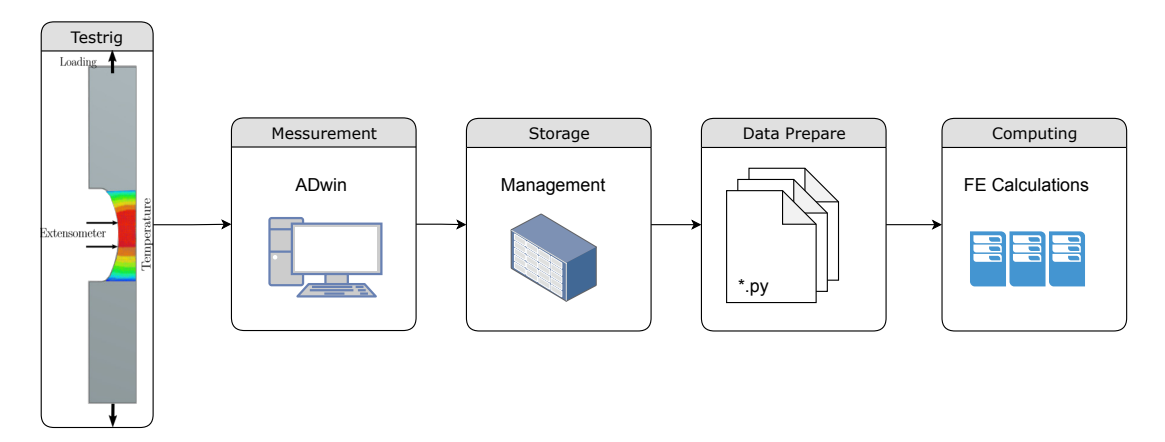

Abbildung 6.8.: Schema zur Nutzung der Analogsignale in Verbindung mit einer FE-Software

Anschließend ist es nun erforderlich, ein geeignetes Messgerąt zu identifizieren und zu realisieren, sodass die Messsignale bereitgestellt werden können.

## **6.2.2. Messgeräte zur Analogsignalerfassung**

Ziel ist es die verschiedenen Messsignale so zu wandeln und zur Verfügung zu stellen, dass diese zeitsynchron erfasst und gespeichert werden können. Die Anforderungen hinsichtlich des Auflösungsvermögens und der Aufnahmerate (Samplingrate) leiten sich aus den bereitgestellten Signalen ab. Anhand dieser Anforderungen konnte anschließend ein geeignetes Messsystem abgeleitet bzw. entwickelt werden.

Die Anforderungen lassen sich wie folgt kompakt zusammenfassen:

- Hohe Samplingrate min. 10 Hz (100 kHz)
- Mind. 4 analoge Kanäle  $(-10 \text{ bis } +10 \text{ V})$
- Hinreichend hohe Genauigkeit
- Zyklisches Speichern in \*.csv-Datei mit entsprechender Möglichkeit der Speichertaktvorgabe (10 Hz 100 Hz)
- Kommunikation über TCP/IP

Auf Basis der Anforderungen wird nach einem geeignetem System gesucht. Es wird ein Hardwaresystem der FA Jäger Messtechnik GmbH verwendet (Adwin Pro $T^M$ ), da es die geforderten Eigenschaften erfüllt und vielfältige Programmiertätigkeiten zulässt. Es können bis zu vier analoge Signale synchron aufgenommen werden. Das Messsystem kann als eigenständige Messeinheit verstanden werden, welche eine eigene CPU, Speicher und Ringspeicher besitzt. Die Konfigurationen (Aufspielen von Parametern zur Messung und Abspeicherung) und die Darstellung der Signale werden über eine grafische Benutzeroberfläche vorgenommen.

<span id="page-120-0"></span>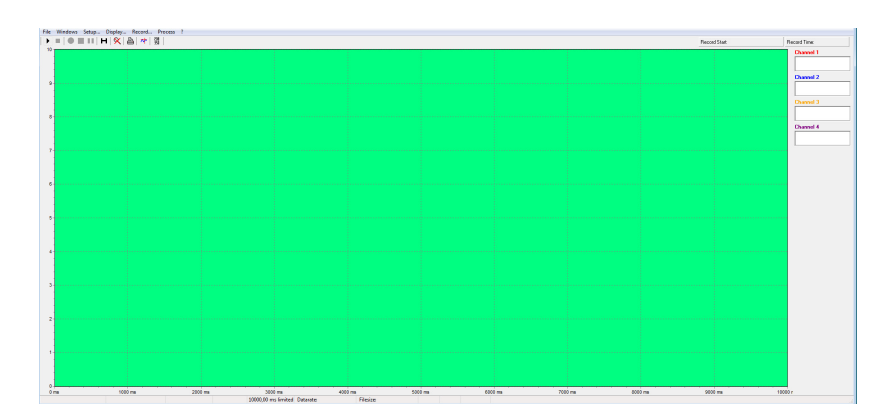

Abbildung 6.9.: Entwickelte grafische Benutzeroberfläche zur Messdatenweitergabe (Adwin $^{TM}$ )

Der Datenaustausch und die Konfiguration erfolgen IP-basiert. Ein interner Ringspeicher dient bei hohen Messraten zum Puffern der Messwerte, sodass diese Daten zyklisch auf dem Storage-System abgelegt werden. Die grafische Oberfläche zur Bedienung des Geräts ist in Abbildung [6.9](#page-120-0) gezeigt. Im grün hinterlegten Bereich erfolgt die zeit-kontinuierliche Darstellung der eingehenden analogen Signale und kann zur Plausibilitätsprüfung herangezogen werden. Die einzelnen Messkanäle (1-4) können mit Anpassungsfaktoren (Offsets) angepasst werden. Dies kann erforderlich sein, wenn Rechenoperationen getätigt werden müssen (Umrechnung oder Verstärkung des Signals).

Die genauen Spezifikationen des Messgerąts sind im Anhang [C](#page-180-0) aufgeführt.

## **6.2.3. Bereitstellung von Analogsignalen**

Nachfolgend gilt es die Frage nach der Bereitstellung der Messdatenerfassung und Aufbereitung hin zur FEM-Schnittstelle zu definieren und zu klären. Zum Transfer der Messdaten vom Prüfstand zur Computing-Umgebung wird auf die IP-basierte Infrastruktur des Institutes zurück gegriffen. Dabei werden die Messdaten vom Prüfstand über den einen dedizierten Storage für die Computing-Server zur Verfügung gestellt. Dies hat den Hintergrund, dass es damit möglich ist, von jedem Ort innerhalb des Institutsnetzes oder auch von einem anderen beliebigen Ort aus den Computing-Servern Daten zur Verfügung zu stellen (entsprechendes Interface vorausgesetzt).

## <span id="page-120-1"></span>**Datenaufbereitung**

Die Messdaten werden zyklisch vom ADwin<sup>TM</sup>-Messgerät in eine fortlaufende \*.csv-Datei auf dem Storage-System geschrieben. Die Speicherrate beträgt hierbei 10 hz. Diese abgelegten Messdaten können allerdings noch nicht direkt für die Implementierung in Abaqus herangezogen werden. Zur Reduzierung der Rechenzeiten und Optimierung des Rechenaufwands kann es sinnvoll sein, das betrachtete und hinterlegte FE-Modell zu vereinfachen und z.B. Randbedingungen auszunutzen (siehe Kapitel [6.1.1\)](#page-111-1). Um Effekte der Rechenzeitreduzierung nutzen zu können, ist es erforderlich, dass auch die externen Lasten aus dem Experiment entsprechend reduziert, an das zugrundeliegende Modell angepasst, und zur Verfügung gestellt werden. Bei Ausnutzung von Symmetrierandbedingungen (Halbierung der Probe) ist eine Halbierung der Prüfkraft vorzunehmen.

Diese Umrechnung und Reduzierung wird über eine Python-Routine realisiert. Diese liest kontinuierlich die abgelegten Messwerte vom Prüfstand und teilt alle Messsignale (Kraft, Temperatur, Verschiebung, Traversenweg etc.) in einzelne Amplituden-Zeitverläufe auf. Dazu wird je eine Datei mit eindeutigem Zeitstempel und entsprechendem Amplitudenwert erstellt und in einer separaten Datei abgelegt (Amp-1, ..., Amp-n). Somit fungiert das Script als Vermittlungsinstanz zwischen den Messwertdateien und der FE. Die Subroutine kann nun für jeden Amplitudenwert (Amp-n) auf eine separate Datei zugreifen und die benötigten Messwerte entnehmen.

<span id="page-121-0"></span>Eine Darstellung des Schemas ist in Abbildung [6.10.](#page-121-0) Dort sind die Schnittstellen und entsprechende Funktionsbausteine zusammengefasst. Die Erstellung von separaten Dateien hat den Vorteil einer Steigerung der Robustheit beim Lesen der Dateien seitens der Subroutine.

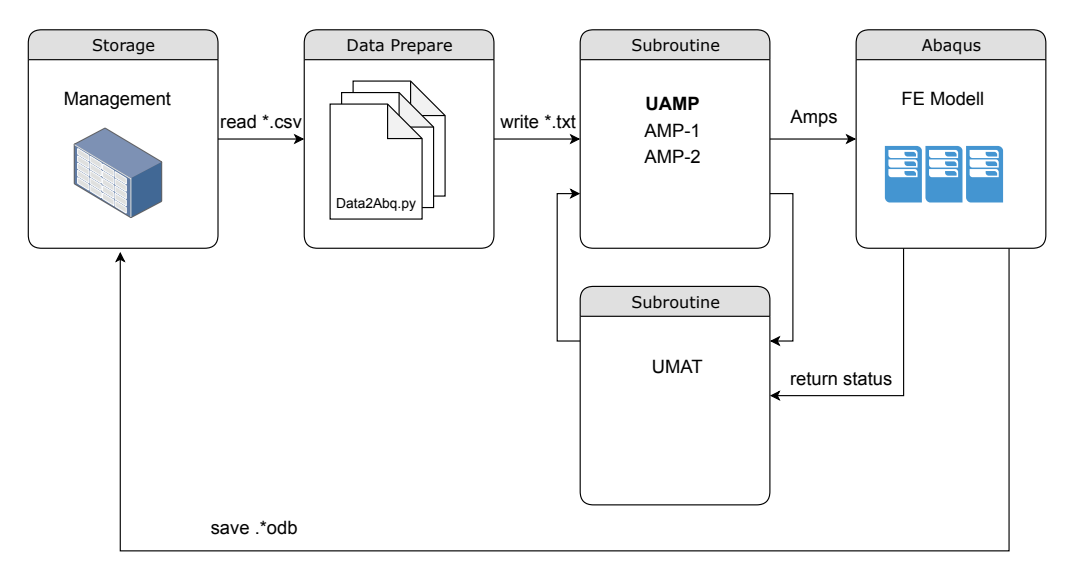

Abbildung 6.10.: Datenkommunikation / Aufbereitung vom Storage hin zur FE

## **6.2.4. Implementierung von Analogsignalen über User Subroutine UAMP**

Zur weiteren Nutzung der einzelnen kontinuierlichen Amplitudenverläufe ist eine Implementierungsmöglichkeit erforderlich und vorzusehen. Im nachfolgenden Abschnitt wird dargelegt, wie die Verknüpfung von Messwerten und einem FE-Modell realisiert wird. Dazu wird auf eine spezielle Subroutine innerhalb der Umgebung des Simulationstools Abaqus $^{TM}$  zurückgegriffen.

Innerhalb von Abaqus besteht die Möglichkeit über sogenannte Subroutinen, speziell hier *UAMPs*, Amplituden-Zeit-Verląufe zu definieren, welche zur Steuerung von verschiedenen Randbedingungen oder Belastungsszenarien genutzt werden können. Diese Subroutinen werden in Fortran programmiert und haben die Möglichkeit, auf interne Zustände von Abaqus zuzugreifen oder auch definierte Randbedingungen aufzuprägen und zu steuern [\[123\]](#page-177-0).

So werden für die Simulation einer geschweißten Flachprobe zwei Amplituden-Variablen definiert. Die erste Variable Amp-1 soll dabei die Verknüpfung einer global anliegenden Last darstellen. Die Aufprägung erfolgt in Anlehnung zur Temperaturrandbedingung aus Kapitel [5.4](#page-98-0) über eine normierte Kraft (Normierung auf 1) mit einer skalaren Multiplikation des zugehörigen Amplituden-Zeit-Verlaufs. Der zeitliche Verlauf wird in Form einer kontinuierlich beschriebenen Messwertdatei bereitgestellt.

<span id="page-122-0"></span>Eine weitere Variable Amp-2 verknüpft dabei das normierte Temperaturfeld (siehe Kapitel [5.4\)](#page-98-0). Über die Subroutine kann anschließend auf die beiden Variablen zugegriffen und auch Veränderungen, sowie Vorgaben über die Randbedingungen, getätigt werden, Abbildung [6.11.](#page-122-0) Die eigentliche Aufprägung der am Prüfstand bestimmten Größen, erfolgt über die skalare Multiplikation von Amplitudenwert (aus Messdatei) mit der jeweiligen Randbedingung. Durch die jeweilige Normierung der Radbedingung im Modell zu 1 ist dies eine pragmatische und einfache Umsetzung zur Verknüpfung von Randbedingungen zwischen FE und der Subroutine.

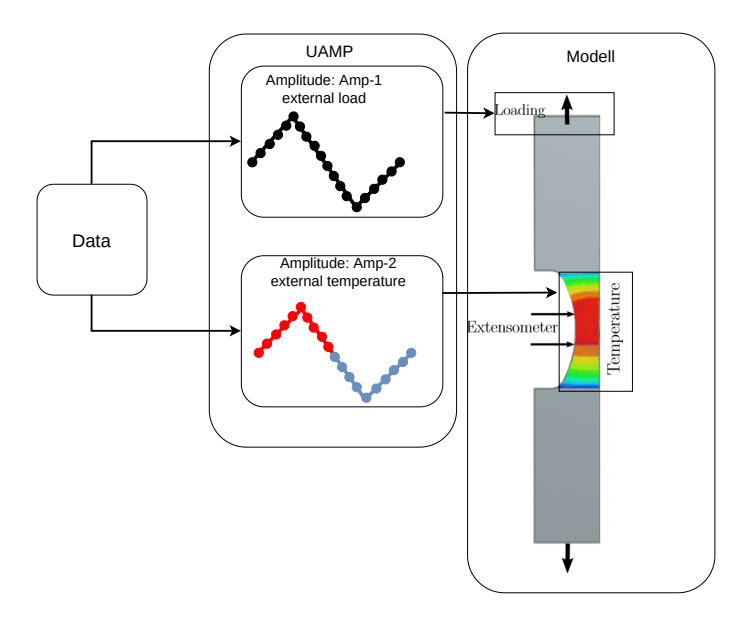

Abbildung 6.11.: Verknüpfung von Amplitudenwerten zwischen FE über UAMP

#### **6.2.5. Steuerung und Vorgabe analoger Messwerte über User Subroutine UAMP**

Weiterhin hat die Subroutine UAMP die Aufgabe als Bindeglied zwischen FE und den zyklisch bereitgestellten analogen Messwerten zu fungieren und als zeitliche Vermittlungsinstanz zu arbeiten. Zudem wird im intern definierten und implementierten Ringspeicher auch die Historie des analogen Messwertverlaufs gespeichert, sodass im Falle von Zugriffsproblemen (Latenz-Probleme) ein gewisser *Wertevorrat* zur Verfügung steht. Damit kann ein wichtiger Aspekt in Richtung Robustheit sichergestellt werden. Während der Berechnung (Abbildung [6.12\)](#page-123-0) wird in jeden Iterationsschritt innerhalb der Subroutine die aktuelle Berechnungszeit ( $t_{abq,\,actual}$ ) mit der korrespondierenden Versuchslaufzeit abgeglichen und daraus aus den gepufferten Messdaten das Zeitinkrement herausgesucht, welches nun folgt und für den nächsten Berechnungsschritt herangezogen werden soll ( $t_{\text{exp},+1}$ ). Diese ermittelte Zeit des Experiments  $t_{\text{exp},+1}$  mit zugehörigen Amplitudenwerten Amp-1 und Amp-2 werden nun als neue Eingangsgrößen an die FE übermittelt. Die Berechnung wird damit fortgesetzt.

<span id="page-123-0"></span>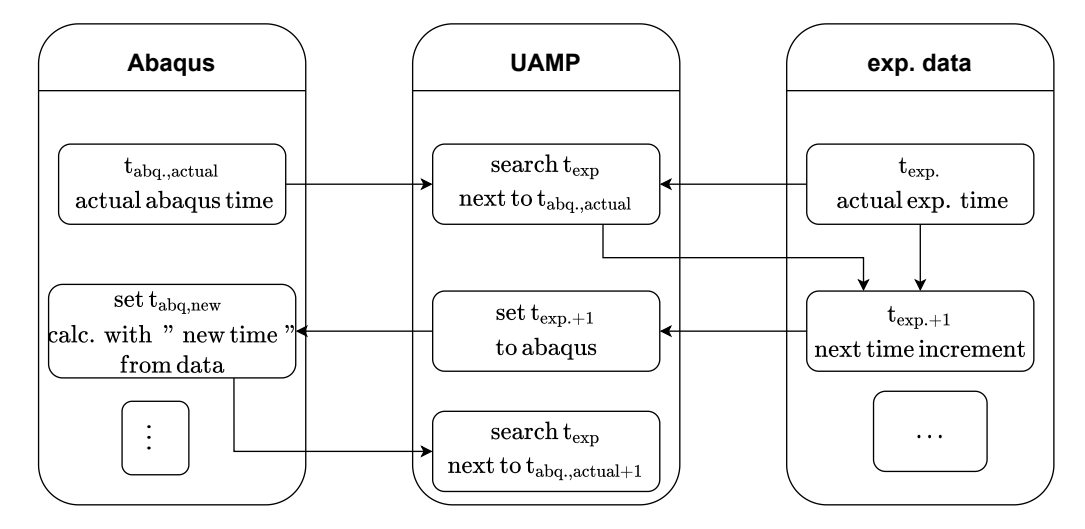

Abbildung 6.12.: UAMP und Zeitsteuerung zwischen Abaqus und Prüfstand

Die eigentliche zeitliche Inkrementierung seitens der Rechnung erfolgt durch Vorgabe der zeitlichen Schrittweite im Berechnungschritt. Sollte der Messtakt (zeitlicher Abstand zwischen zwei Messpunkten) von der zeitlichen Schrittweite der Rechnung abweichen, so wird innerhalb der Subroutine entweder der nächste Zeitpunkt zum aktuellen Berechnungszeitpunkt gesucht oder linear zwischen zwei bekannten Zeitpunkten interpoliert, sodass der Abgleich zwischen FE- und Experiment-Zeit erfolgen kann, Abbildung [6.12.](#page-123-0) Mit der genannten internen Interpolationsmethode ist es möglich auch bei nicht gleichem Messtakt (experimentell) und Berechnungstakt (numerisch) dennoch die zugehörigen Amplitudenwerte bestimmen zur Verfügung stellen zu können. Dazu werden entsprechend bekannte Messpunkte um den aktuellen Berechnungszeitpunkt, also ein Zeitschritt davor  $t_{exp,-1}$  und ein darauf folgender Zeitschritt  $t_{exp,+1}$ , verwendet. Mit den zugehörigen Amplituden  $\hat{a}$  zu den Zeitpunkten kann der zugehörige Wert  $\hat{a}_{aba,act}$  bestimmt werden. Das Schema zur Interpolation und Extrapolation von Amplituden-Vorgabe-Werten auf Basis der Messwerte ist in Abbildung [6.13](#page-123-1) dargestellt. Dieser Interpolationsschritt ist als Subroutine in die *UAMP-Routine* implementiert.

<span id="page-123-1"></span>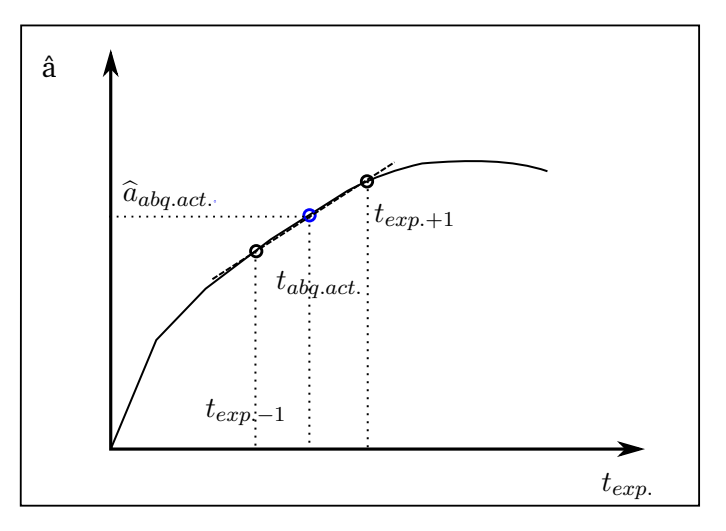

Abbildung 6.13.: Schema zur Ermittlung von Amplituden-Vorgabe-Werten anhand von  $t_{aba,act.}$  und experimentellen Daten  $t_{exp}$ .

Die Berechnung von strukturmechanischen Größen erfolgt anschließend in Abaqus $^{TM}$  mit den zuvor ermittelten Zeitpunkten ( $t_{aba,act}$ ) und den entsprechenden Amplituden-Vorgabe-Werten  $\hat{a}_{aba,act}$ .

Mit dieser Simulationsmethode ist es möglich *quasi-online* Amplituden-Zeitverläufe vorzugeben und diese mit der strukturmechanischen Berechnung zu koppeln. Allerdings ist zu nennen, dass die Berechnung immer dem tatsächlichen Experiment um einen gewissen zeitlichen Versatz (Latenz) nacheilt, da die aktuelle Berechnungszeit aus der FE mit den experimentellen Daten abgeglichen wird und daraus eine zeitverzögerte Berechnung der Zustandsgrößen resultiert. Das neue Zeitinkrement / Berechnungszeit wird anhand der experimentellen Daten bestimmt und wieder als Vorgabe herangezogen. Mit dieser Limitierung kann dennoch eine Verknüpfung von analogen Messgrößen und FEM stattfinden.

#### **Fazit**

Über die Verwendung der User-Subroutine *UAMP* konnte gezeigt werden, wie mit dem entwickelten Messgerąt und den identifizierten Schnittstellen eine Applikation der Messwerte im Modell stattfinden kann. Über eine Interpolationsmethode sowie einen Ringspeicher kann die Robustheit gegenüber fehlenden Werten sichergestellt werden. Damit wurde die wichtige Basis geschaffen, Untersuchungen hinsichtlich der Eignung im Bezug auf die Echtzeitfähigkeit dieses Simulationsansatzes durchzuführen.

# **7. Anwendung der Online-Simulations-Methode**

Nachfolgend wird die vorgestellte Simulationsmethode zur Bestimmung von lokalen Größen nach dem Ansatz des *lokalen Konzeptes* zur Anwendung gebracht. Als Anwendungsfall ist hier das Beispiel einer realen Stumpfstoß-Schweißverbindungen. Geometriedaten und Temperaturfelder werden ebenso nach der vorgestellten Methodik für einen 3D-Fall und für einen 2D-Fall (ebener Verzerrungszustand) verwendet. Die Randbedingungen wurden denen am Prüfstand angelehnt und den entsprechenden Ansätzen angepasst. Zudem werden zwei Materialformulierungen (Besseling und KORA) betrachtet.

Da die Übertragung der Messwerte und die Berechnung der FE-Größen von verschiedenen Faktoren abhąngen, sollen verschiedene Aspekte betrachtet werden:

- Einfluss von 2D gegenüber 3D Modellierung
- Einfluss von verschiedenen Materialmodellen (KORA vs. Besseling)
- Vor- und Nachteile

## **7.1. Materialmodell: Besseling 2D**

Als Materialmodell wurde hier auf ein einfaches auf einem kinematischen Verfestigungsansatz basierendes Materialmodell zurückgegriffen (Besseling, siehe auch Kapitel [2.3.2\)](#page-34-0). Die Besonderheit des Modells ist die Berücksichtigung des elastisch-plastischen Materialverhaltens unter LCF-Beanspruchung, mit Vorgabe von Spannungs-Dehnungswertepaaren und der Fließspannung. Zeitabhängige Phänomene kommen bei dieser Modellierung nach dem Besseling Modell nicht zum Tragen. Die Implementierung erfolgt mit wenigen Parametern und ist somit sehr einfach realisiert.

Zur Optimierung und Reduzierung von Berechnungsaufwand und Berechnungszeit wurde die komplexe dreidimensionale und mehrachsige Problemstellung in eine zweidimensionale Problemstellung unter Annahme eines ebenen Verzerrungszustands (EVZ) überführt. Spannungen  $\sigma_z$  in Tiefenrichtung, also z-Richtung, treten nur in Folge der Spannungen in  $\sigma_x$  und  $\sigma_y$  auf. Weiterhin treten unter dieser Annahme keine Schubspannungskomponenten in z-Richtung auf  $\gamma_{xz} = 0$  und  $\gamma_{yz} = 0$ . Die zur Simulation erforderlichen Analogwerte stammen aus dem am Prüfstand zum dazugehörigen Experiment und werden entsprechend der Randbedingungen von der Routine zur Verfügung gestellt.

<span id="page-126-0"></span>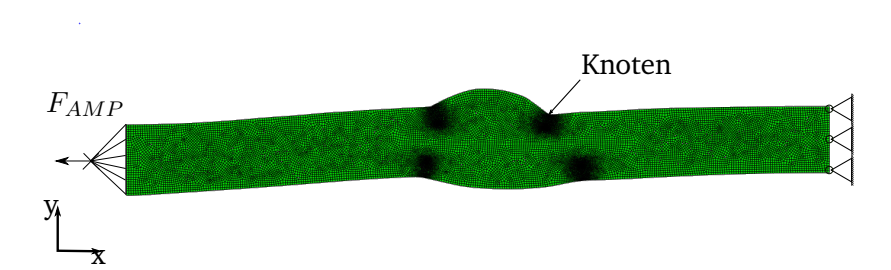

Abbildung 7.1.: 2D-Modell mit Randbedingungen und Auswerteposition

In Abbildung [7.1](#page-126-0) ist das Modell und die Randbedingungen im EVZ dargestellt. Die rechte Seit der Probe wird fixiert und am linken Rand wird über einen Referenzpunkt eine Kraft mit der Stirnseite des Modells gekoppelt und in x-Richtung belastet. Weiterhin ist dort der Konten markiert, welcher auch nach der einfachen Abschątzung der lokalen Beanspruchungsgrößen in Abschnitt [3.4](#page-64-0) als höchst beanspruchte Stelle identifiziert wurde. Das Temperaturfeld, im dargestellten Teilausschnitt (2D-Schnitt in xy-Richtung), wurde nach der vorgestellten Methode zur Bestimmung der Temperatur (siehe Kapitel [5.4\)](#page-98-0) aufbereitet und interpoliert, sodass dieses ebenfalls als Temperaturrandbedingung aufgeprägt werden kann.

Zur Demonstration des vorgestellten Konzepts wurde an dieser Stelle auf Methoden aus dem Bereich Hardware-in-the-Loop bzw. Software-in-the-Loop zurückgegriffen und die benötigten Signale so der Simulationsumgebung zugeführt. Ein Script (Python) gibt Messgrößen weiter und stellt diese zyklisch der Simulationsumgebung zur Verfügung (ąhnlicher Messtakt einer realen Prüfmaschine).

Zur Untersuchung wird die reale Schweißverbindung bei einer isothermen Temperaturbeanspruchung von T = 750 °C und einer verschiebungskontrollierten Beanspruchungsamplitude von  $\varepsilon_{\rm a, Extensoneter}=0.3\,\%$  betrachtet. Am Prüfstand wurde die Dehnung/Verschiebung zwischen zwei Extensometerspitzen beim Aufbringen einer äußeren Last bestimmt und diese so geregelt, dass die an den beiden Extensometerspitzen geforderte Verschiebung erreicht wird. Die ersten zehn Belastungszyklen sind als Kraft-Dehnungs-Hysterese in Abbildung [7.2](#page-127-0) dargestellt. Daneben ist in Abbildung [7.3](#page-127-0) der zeitliche Verlauf der resultierenden Kraft zur Erreichung der geforderten Dehnung dargestellt (Extensometerdehnung in Abbildung [7.4\)](#page-127-1). Dieser zeitliche Kraftverlauf wird als Sollwert mit dem FEM-Modell über die *User-Amplitude F<sub>AMP</sub>* gekoppelt (F<sub>AMP</sub> siehe Abbildung [7.1\)](#page-126-0).

<span id="page-127-0"></span>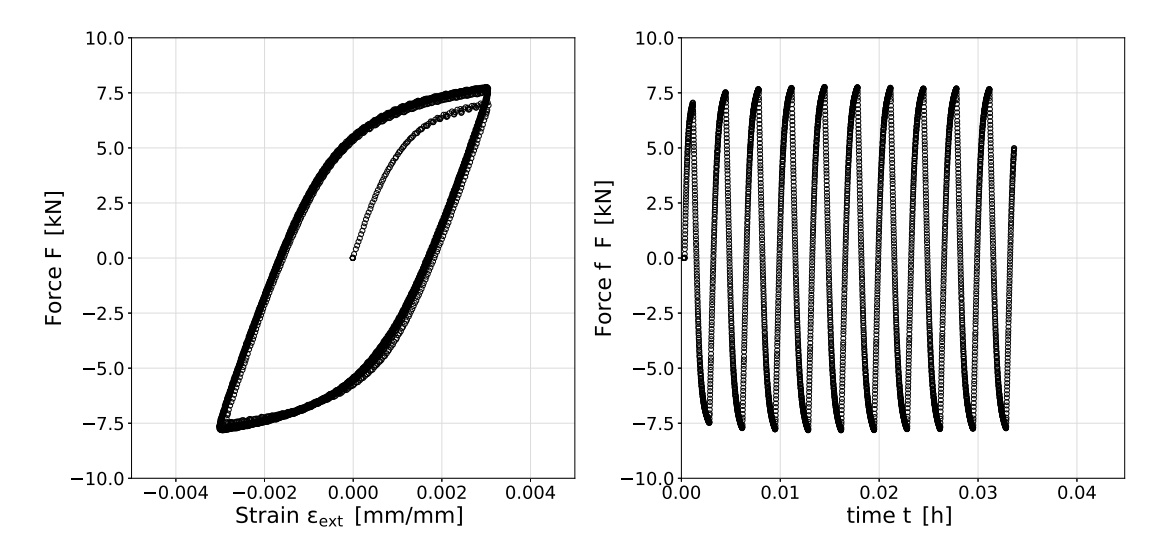

Abbildung 7.2.: Kraft-Dehnungshysteresen von Zyklus Abbildung 7.3.: Kraft-Zeit-Verlauf von Zyklus N=1 bis N=1 bis 10 10

In analoger Weise wird der zeitlich gemessene Temperaturverlauf (Temperatur vs. Zeit, bestimmt via IR-Kamera im Probenmittenbereich) als Amplituden-Zeitverlauf als  $T_{AMP}$  vorgegeben, Abbildung [7.5.](#page-127-1) Was zudem festgestellt werden kann, ist dass trotz der isothermen Temperaturbeanspruchung (T=const.), eingebracht durch die Induktionsanlage und durch die aufgebrachte äußere mechanische Beanspruchung, eine minimale periodische Schwankung von ca. 3 ◦C innerhalb der gemessenen Temperatur festgestellt werden kann. Dieses periodische Verhalten kann durch die hohe Messrate (ca. 65 Hz) der IR-Messtechnik zeitlich und örtlich aufgelöst werden. Um diese Temperaturinformation mit in online Simulation mit berücksichtigen zu können, wird die Temperatur über eine User-Amplituden-Funktion mit dem FE-Modell verknüpft, sodass ein direkter Zusammenhang hergestellt wird.

<span id="page-127-1"></span>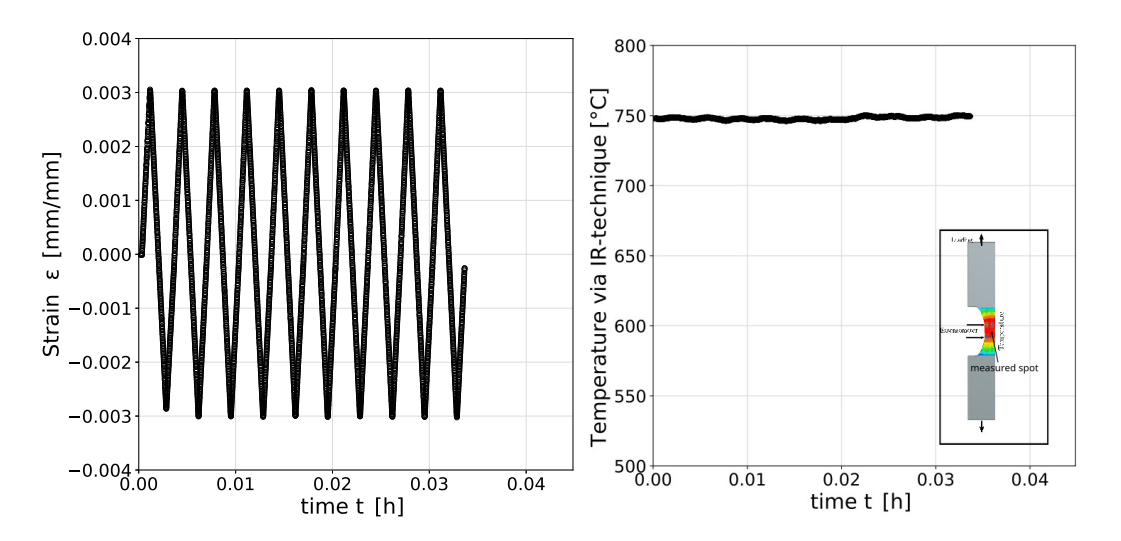

Abbildung 7.4.: Dehnungs-Zeitverlauf von N=1 bis 10 Abbildung 7.5.: Temperatur-Zeit-Verlauf von N=1 bis (geregelt mit Hochtemperaturextensometer) 10 gemessen mittels IR-Kamera im Probenmittenbereich (measured spot)

Zur Simulation wurden in Summe die ersten zehn Zyklen betrachtet und mit allen Amplituden-Zeit-Verląufen (Kraft und Temperatur) simuliert. Zur Auswertung wurden lokale Beanspruchungen im Bereich der Nahtübergąnge an vier Positionen (Notch 1 bis Notch 4) herangezogen. Zur Bestimmung von Vergleichsgrößen wurde die Vergleichsspannung bzw. die Vergleichsdehnung nach von Mises für den ebenen Verzerrungszustand herangezogen. Für jeden Simulations- und Iterationsschritt ist es möglich die lokalen Beanspruchungsgrößen aufzulösen und somit ein Monitoring über den aktuellen Zustand zu erhalten. Damit wird der Zustand der lokalen Größen zeit-kontinuierlich abgebildet. Des weiteren ist der Übertragungsfaktor  $\zeta_{FEM}$  vom betrachteten Modell zur Prüfeinrichtung zu bestimmen. Für den zweidimensionalen Fall des ebenen Verzerrungszustandes wurde dieser Übertragungsfaktor mit  $\zeta_{FEM} = 1.125$  bestimmt. Dies bedeutet, dass gegenüber der gemessenen Kraft im Versuch eine um 12.5 % größere in der FEM aufgeprägt werden muss, sodass die gleiche Extensometerdehnung in FEM und Experiment vorherrschen kann. Als zeit-kontinuierliche Amplituden wurden die Kraft als *AMP-1* und die Temperatur als *AMP-2* aufgeprągt (virtuell simulierte Prüfmaschine).

In Abbildung [7.6](#page-128-0) ist der lokal bestimmte Spannungsverlauf  $\sigma_{11}$  in Beanspruchungsrichtung an vier Positionen direkt im Kerbgrund dargestellt (höchst beanspruchte Position in jedem Kerb). Dabei entsprechen die Positionen *Notch 3 und 4* den Kerben im inneren des zugrundeliegenden Rohres (abgeleitet aus dem Anwendungsfall Abgasrohr), aus welchem die Probensegmente gefertigt wurden. Die Kerben *Notch 1 und 2* entsprechen der Außenseite des geschweißten Rohres. Die Schweißnaht wurde von der Außenseite, also von der *Notch 1* und 2 Seite angefertigt. Wie auch schon in der einfachen Abschätzung der Kerbbeanspruchung aus dem vorangegangenen Kapitel dargestellt wurde, sind auf der Außenseite also in den Bereichen 1 und 2, durch größere Kerbradien geringe lokale Kerbbeanspruchungen festzustellen. Dies ląsst sich ebenfalls in Abbildung [7.6](#page-128-0) bei Betrachtung der jeweiligen *Kerben* feststellen. Die höchste Beanspruchung von über 240 MPa ląsst sich an *Notch 3* erkennen. Dies ist auch fortlaufend mit der Versuchslaufzeit ersichtlich. Es sei an dieser Stelle einmal mehr betont, dass die aufgebrauchte Äußere Last (mit Anpassungsfaktor  $\zeta_{FEM}$  beaufschlagt) aus den virtuell zur Verfügung gestellten Daten (Amplitude AMP-1 Kraft) entnommen wird.

<span id="page-128-0"></span>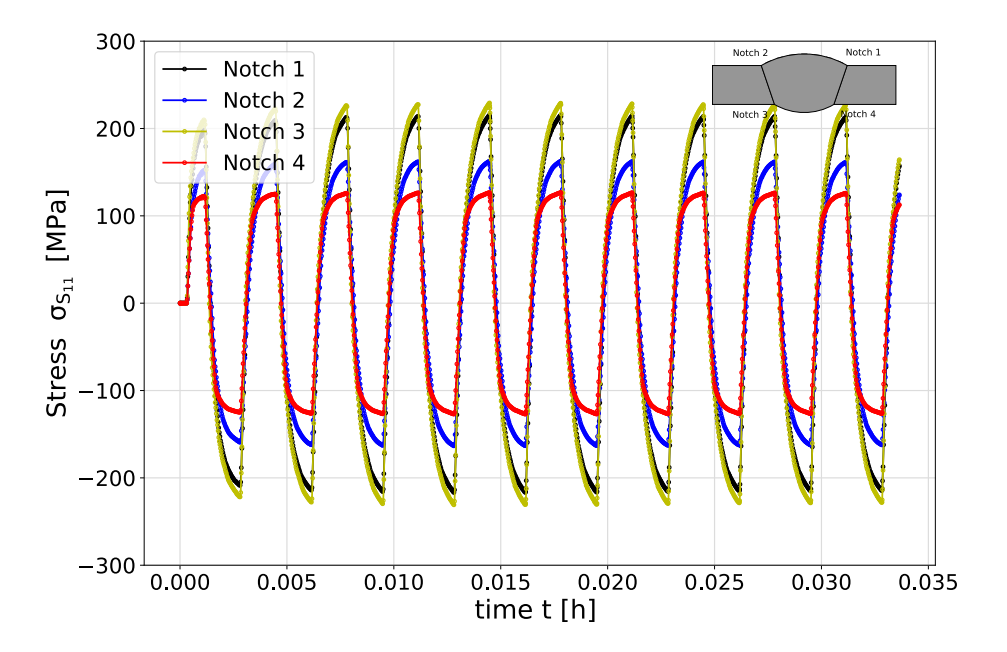

Abbildung 7.6.: Lokaler Spannungs-Zeit-Verlauf ermittelt an verschiedenen Positionen im Kerbgrund an einer geschweißten Probe

In der weiteren Betrachtung des zeitlichen Verlaufs der lokalen Dehnung  $\varepsilon_{E11,node}$  in Abbildung [7.7](#page-129-0) zeigt sich an Kerbe 3, bei der global über das Extensometer geregelten Dehnung von  $\varepsilon_{a,ext.} = 0.3\%$ , dass die lokale Dehnung im Kerbgrund bei einem Vielfachen landet (ca.  $\varepsilon_{E11,notch 3} = 1.8\%$ ). Ein Vergleich der anderen Kerben zeigt, dass auch dort die lokale Dehnung in Beanspruchungsrichtung deutlich über der global geregelten (teilweise ca 1 % Dehnung in der Amplitude) liegt.

<span id="page-129-0"></span>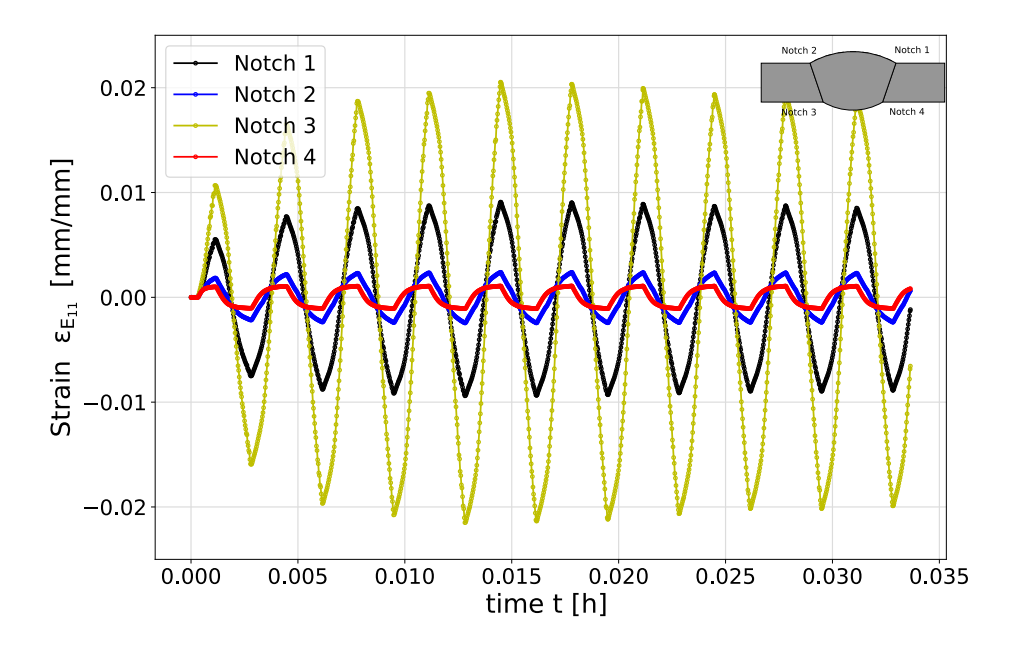

Abbildung 7.7.: Lokaler Dehnungs-Zeit-Verlauf in Beanspruchungsrichtung ermittelt an verschiedenen Positionen im Kerbgrund der betrachteten Schweißprobe, T=750 °C und  $\Delta \varepsilon_{\rm ext.} = 0.6\%$ 

Um nun auch die anderen Spannungs- und Dehnungskomponenten im Kerbgrund mit berücksichtigen zu können, wird auf die Bestimmung einer Vergleichsgröße, in diesem Fall der Vergleichsspannung und Vergleichsdehnung nach von Mises, zurückgegriffen. Dazu wird die im vorangegangenen Kapitel vorgestellte Definition genutzt. Nach ihrer Definition liefert die berechnete Vergleichsdehnung nach von Mises keine Information über ihr Vorzeichen. Einzig der absolute und betragsmäßige Wert der Vergleichsdehnung kann bestimmt werden. Um nun dennoch für die Darstellung der Vergleichsdehnung, oder besser dem zeitlichen Verlauf der Vergleichsdehnung, ein Vorzeichen geben zu können, wird dies über die Spannung in Beanspruchungsrichtung (11-Richtung) vorgenommen und anhand derer das Vorzeichen über eine Sprungfunktion bestimmt. Um jedoch die Berücksichtigung des Vorzeichens in einer Zyklusform abbilden zu können, müssen zunächst die einzelnen Dehnungskomponenten des Dehnungstensors für die elastischen und plastischen Anteile der Vergleichsdehnung betrachtet werden.

Vor der eigentlichen Berechnung des Vergleichsdehnung-Zeit-Verlauf werden Hauptkomponenten und deviatorische Komponenten am Lastumkehrpunkt bei maximaler Zugbeanspruchung auf *null* verschoben. Um nun ein Vorzeichen für die Vergleichsdehnung liefern zu können, wird der verschobene Verlauf mit einer Sprungfunktion  $\chi(t)$  multipliziert. Diese Funktion nimmt innerhalb jedes Zykluses folgende Werte an, Tabelle [7.1:](#page-130-0)

<span id="page-130-0"></span>Tabelle 7.1.: Berücksichtigung des Vorzeichens der Vergleichsdehnung

| Bereich                                | Wert für $\chi$ |  |
|----------------------------------------|-----------------|--|
| bis $\varepsilon_{max}$                |                 |  |
| von $\varepsilon_{max}$ bis Zyklusende | $-1$            |  |

Aus den *verschobenen* Teilkomponenten wird anschließend der elastische Teil der Vergleichsdehnung und der plastische Teil der Vergleichsdehnung ermittelt. Durch Superponieren und entsprechende Addition der beiden Dehnungsanteile, wird die Gesamtdehnung der Vergleichsdehnung bestimmt. Um nun einen zeitlichen Vergleichsdehnungsverlauf zu erhalten, wird die ermittelte gesamte Vergleichsdehnung mit der Sprungfunktion  $\chi(t)$  multipliziert.

Der zeitliche Verlauf der Vergleichsdehnung  $\varepsilon_{eq, note}$ , mit Berücksichtigung des Vorzeichens, ist in Abbildung [7.8](#page-130-1) für die vier Kerben gezeigt. Auch hier zeigt sich, dass die größte Beanspruchung an Kerbe 3 ermittelt werden kann. Mit dieser Vergleichsgröße nach von Mises ist es möglich auch diesen mehrachsigen Beanspruchungszustand innerhalb einer Kerbe zu erfassen und kontinuierlich abbilden zu können. Mit der Vergleichsdehnung kann auf Basis von konventionell ermittelten Dehnungswöhlerlinien (ermittelt in uniaxialen und dehnungskontrollierten Ermüdungsexperimenten) die ertragbare Lebensdauer abgeschätzt und bestimmt werden.

<span id="page-130-1"></span>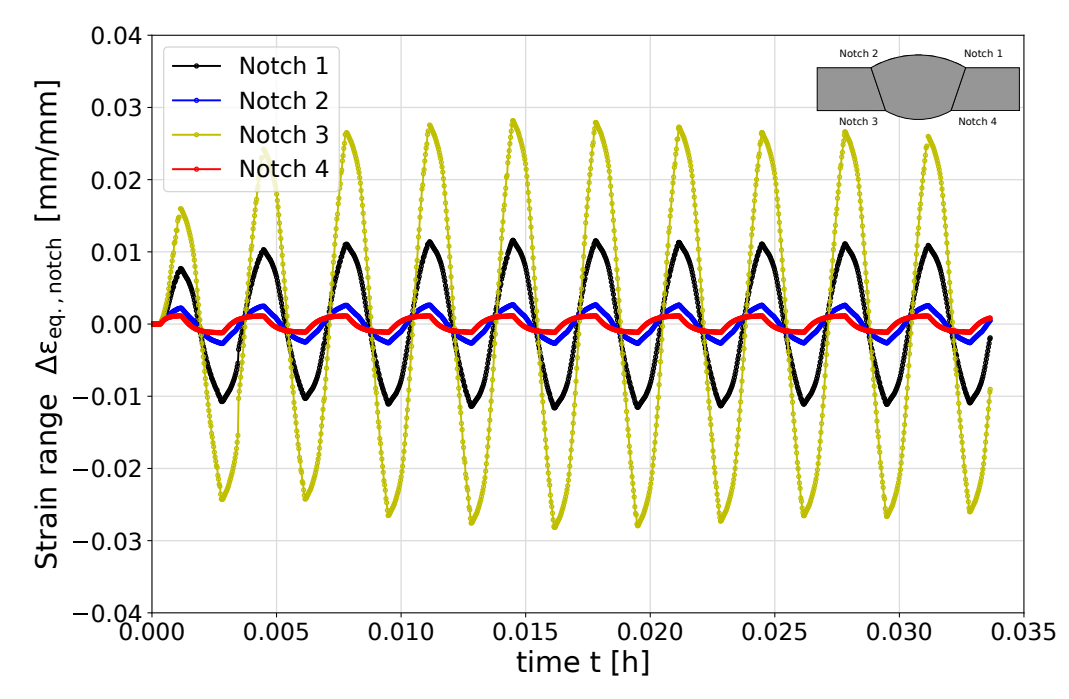

Abbildung 7.8.: Lokaler Vergleichsdehnungs-Zeit-Verlauf ( $\varepsilon_{ea}$ ) ermittelt an verschiedenen Positionen im Kerbgrund der betrachteten Schweißprobe

Auf Basis der bestimmten Vergleichsgröße können weitere verschiedene spannungs- oder dehnungsbasierte Schądigungsparameter bestimmt werden. Als ein etablierter Parameter ist an dieser Stelle der Parameter von Smith-Watson-Topper zu nennen, Gleichung [7.1.](#page-131-0) Der erste Gleichungsteil beschreibt die klassische Definition des Mittelspannungsparameters. Dieser Schädigungsparameter lässt sich auch über das Produkt von Vergleichsspannung und Vergleichsdehnung nach von Mises bestimmen. Klassischerweise wird anhand

der einfach zu bestimmenden Größen wie Mittelspannung, Spannungsamplitude, Dehnungsamplitude und E-Modul eine Schädigungswöhlerlinie abgeleitet und bestimmt.

<span id="page-131-0"></span>
$$
P_{SWT} = \sqrt{(\sigma_a + \sigma_m) \cdot \varepsilon_a \cdot E} = \sigma_{eq.,Mises} \cdot \varepsilon_{eq.,Mises}
$$
\n(7.1)

Mit der Bestimmung des Parameters aus den beiden Vergleichsgrößen lässt sich der Zustand dieser Größe kontinuierlich auflösen. Mit einer Parameterwöhlerlinie für den Schädigungsparameter PSWT (bestimmt an beispielsweise uniaxialen Ermüdungsexperimenten) und der kontinuierlichen Größe für den Schädigungsparameter kann somit eine Prognose über die Lebensdauer bzw. Restlebensdauer gegeben werden.

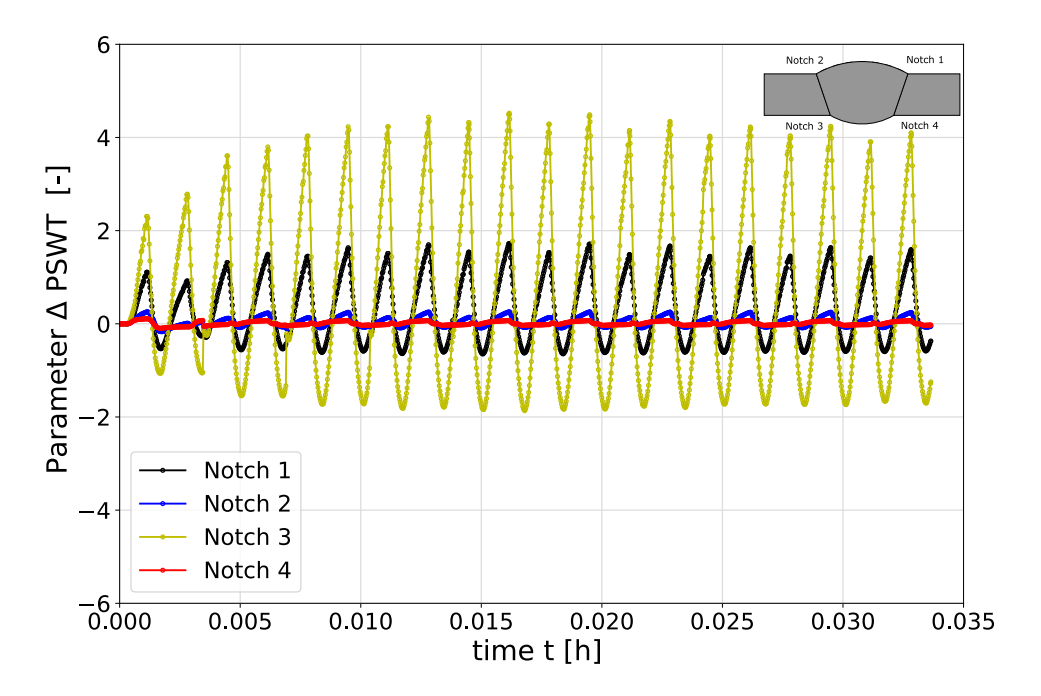

Abbildung 7.9.: Zeitlicher Verlauf des lokalen Schädigungsparameters PSWT ermittelt an verschiedenen Positionen im Kerbgrund der betrachteten Schweißprobe, T=750 °C und  $\Delta \varepsilon_{\rm ext.} = 0.6\,\%$ 

#### **Fazit**

Die Kombination aus virtueller Prüfmaschine mit kontinuierlich aufbereiteten Analogsignalen (für die Temperaturverteilung über Amplitude (AMP-2) und applizierter Kraft über Amplitude (AMP-1)) mit gekoppelter FEM-Simulation zeigte hier große Anwendbarkeit zur kontinuierlichen Berechnung von lokalen strukturmechanischen Größen. Damit konnte eine Möglichkeit aufgezeigt werden, wie zeit-kontinuierlich und örtlich lokal der Werkstoffzustand erfasst, dargestellt und zukünftig auch bewertet werden kann. Das Ganze wurde hier an einem reduzierten Submodell (2D EVZ) gezeigt.

In einem weiteren Untersuchungsschritt wird das Objekt (Schweißverbindung) im vollen 3D-Umfang untersucht und dargestellt. Es soll betrachtet werden, ob und inwieweit die Abstraktion als 2D-Fall bei Reduktion des Berechnungsaufwandes gerechtfertigt ist.

# **7.2. Materialmodell: Besseling 3D**

<span id="page-132-0"></span>Zur weiteren Untersuchung wurde ein vollwertiges 3D-Modell der geschweißten Probe am Prüfstand abgebildet. Zur Reduzierung des Berechnungsaufwandes können Symmetrierandbedingungen der yz-Ebene ausgenutzt und dadurch der Aufwand halbiert werden. Entsprechend der Annahmen und Reduktionen, ist das aufgebaute Modell in Abbildung [7.10](#page-132-0) dargestellt. Die Einleitung der Kraft erfolgt über die Amplitude  $F_{AMP}$  und wird in y-Richtung appliziert.

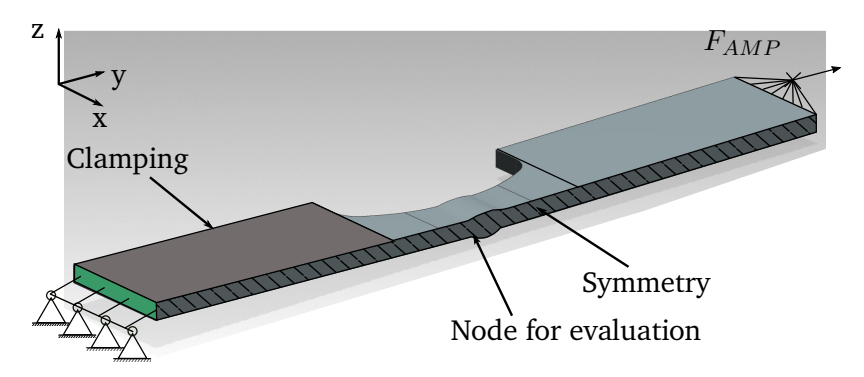

Abbildung 7.10.: 3D-Modell mit Randbedingungen und Auswerteposition

Als Randbedingung wird der Probenausschnitt im unteren Bereich fixiert (links), sodass Axialverschiebungen und Rotationen der drei Hauptachsen verhindert werden. Lediglich der Teil, an welchem die Kraft  $F_{AMP}$  anliegt, hat als Freiheitsgrad die Bewegbarkeit in Beanspruchungsrichtung  $u<sub>v</sub>$ . Alle anderen translatorischen und rotatorischen Freiheitsgrade sind, wie dies auch der Prüfsituation in der Prüfmaschine entspricht, behindert. In analoger Weise wurde der Übertragungsfaktor  $\zeta_{FEM}$  für die Übertragbarkeit von Prüfstand zum FEM-Modell ermittelt. In Abbildung [7.11](#page-133-0) ist die Variation für verschiedene  $\zeta_{FEM}$  die daraus resultierende Extensometerdehnung  $\varepsilon_{ext}$  innerhalb der ersten Belastungszyklen dargestellt. Es zeigt sich, dass für die Übertragung ein Wert für  $\zeta_{FEM,3D} = 1.05$  gewählt werden muss, sodass ähnliche Werte für Experiment und FEM getroffen werden können. Der Wert für  $\zeta_{FEM,3D}$  fällt geringer, im Vergleich zum 2D-Fall, aus.

<span id="page-133-0"></span>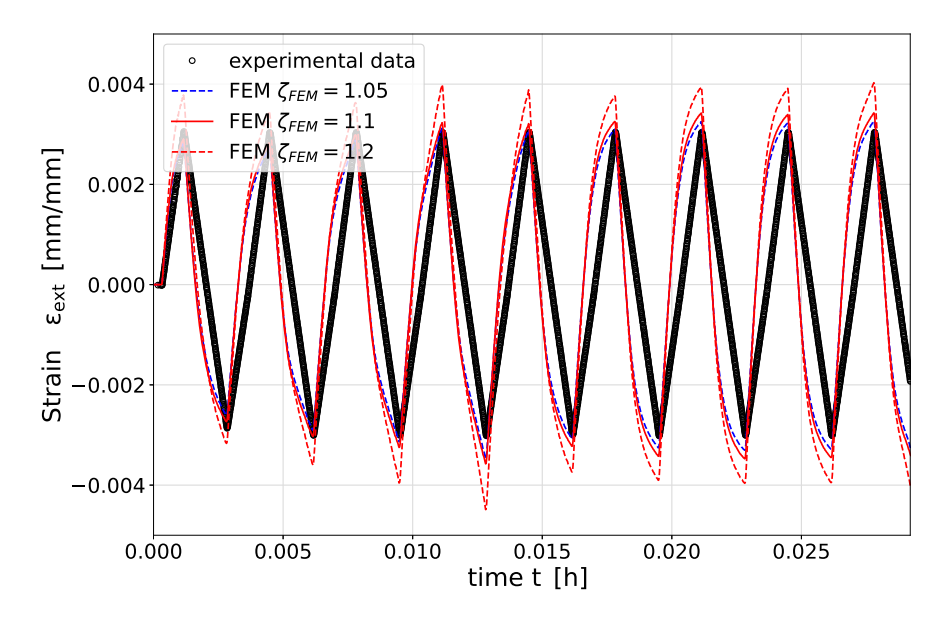

Abbildung 7.11.: Bestimmung des Übertragungsfaktors  $\zeta_{\text{FEM}}$  von Prüfstand zu FEM über Extensometerdehnung, 3D-Modell

Die analogen Messgrößen werden auch hier anhand einer virtuellen Prüfmaschine zeit-kontinuierlich zur Verfügung gestellt und auf deren Basis die strukturmechanischen Berechnungen durchgeführt. In den Bereichen der Kerben wird, eine ąhnliche Netzverfeinerung angesetzt, so wie es auch bei dem 2D-Modell der Fall ist. Durch die Umsetzung als 3D-Modell zeigt sich eine deutlich größere Anzahl der benötigten Elemente. Elementtyp und Elementansatz sind an dieser Stelle bei beiden Fällen (2D und 3D) gleich belassen worden. Auch die analogen Vorgabewerte (Amplitudenwerte  $F_{AMP}$ , Kraft und  $T_{AMP}$ ) werden hier in gleicher Weise vorgegeben, sodass ein ähnliches Setup vorliegt und für eine spätere Gegenüberstellung zum 2D-Fall eingehalten werden. Auch wird über den Faktor  $\zeta_{FEM}$  jeweils die äquivalente Extensometerdehnung  $\varepsilon_{ext..FEM}$  eingestellt. Abbildung [7.12](#page-134-0) zeigt die ermittelten lokalen Spannungen  $\sigma_{22}$  in Beanspruchungsrichtung bestimmt an vier verschiedenen Kerbpositionen. In diesem Bild zeigen sich die höchsten lokalen Spannungen an den beiden Kerben 1 und 2. Teilweise ist dort in der Spannung zu erkennen, dass dort Werte von über 300 MPa festzustellen sind.

<span id="page-134-0"></span>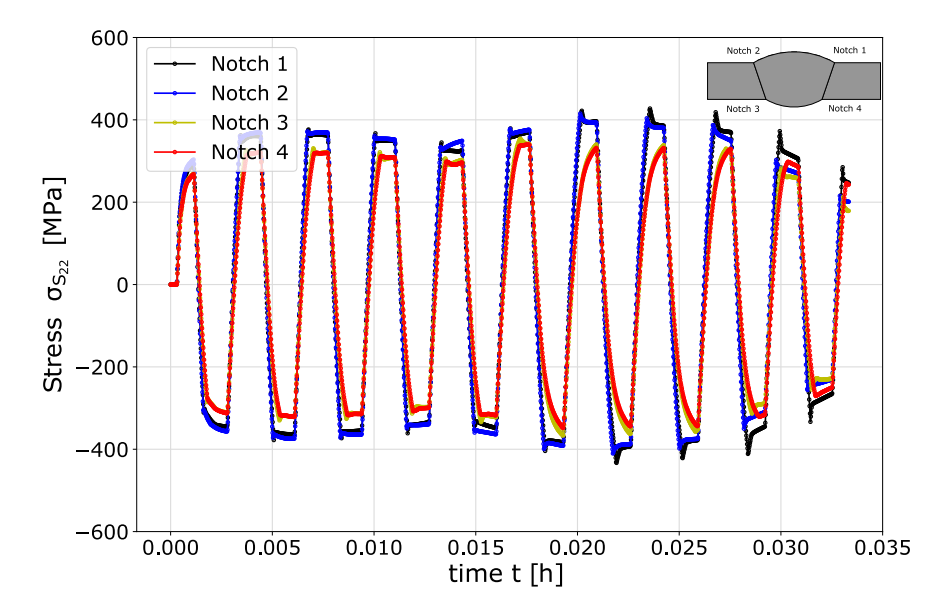

Abbildung 7.12.: Zeitlicher Verlauf der lokalen Spannung  $\sigma_{22}$  ermittelt an verschiedenen Positionen im Kerbgrund der betrachteten Schweißprobe in Beanspruchungsrichtung, 3D-Modell

In Abbildung [7.13](#page-135-0) ist der zeitliche Verlauf der Vergleichsdehnung nach von Mises dargestellt. Auch hier ist festzustellen, dass die zuvor als kritisch identifizierten Kerben an dieser Stelle ebenfalls die höchsten Beanspruchungen liefern. Die Berechnung der Vergleichsdehnung erfolgte in analoger Weise zur Bestimmung des 2D-Falls. Dort ist ersichtlich, dass die beiden Kerben 1 und 2 gegenüber 3 und 4 die größten lokalen Vergleichsdehnungen zeigen. Mit der lokalen Betrachtung lassen sich hier Vergleichsdehnungsamplituden von teilweise  $\varepsilon_{eq,a} = 0.5\%$  (2 ·  $\varepsilon_{eq,a} = \Delta \varepsilon_{eq}$ ) auflösen, verglichen mit der global geregelten Dehnung des Extensometers  $\varepsilon_{ext.} = 0.3\%$  entspricht dies einer ca. 60 % höheren Dehnung.

<span id="page-135-0"></span>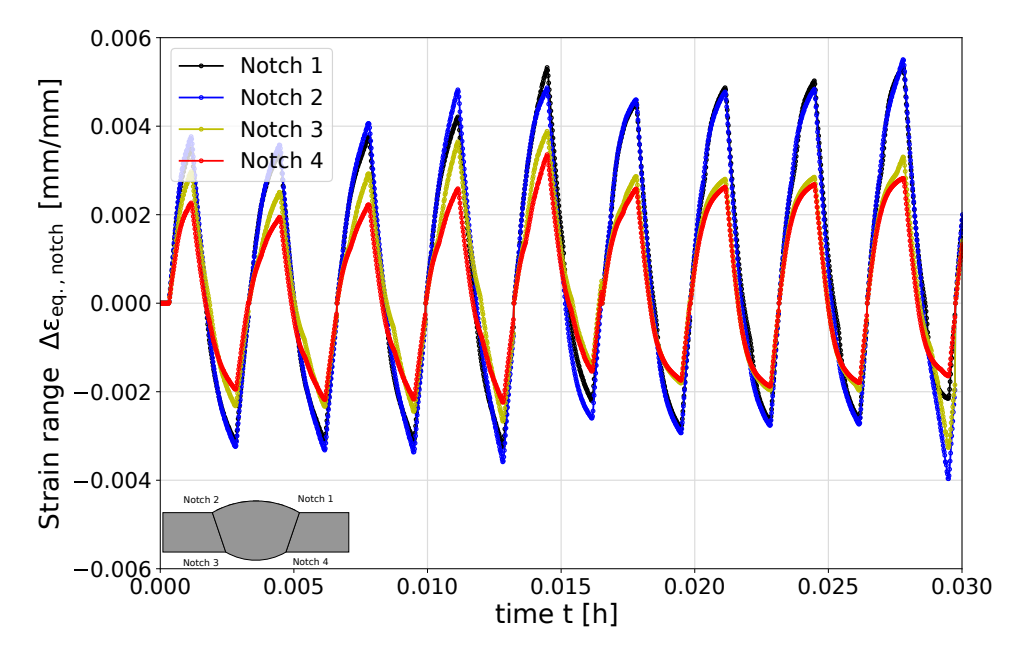

Abbildung 7.13.: Zeitlicher Verlauf der Vergleichsdehnung nach von Mises  $\varepsilon_{\rm eq. notch}$  ermittelt an verschiedenen Positionen im Kerbgrund der betrachteten Schweißprobe in Beanspruchungsrichtung, 3D-Modell

Auch in der Anwendung des vollumfänglichen 3D-Modells konnte ebenfalls gezeigt werden, dass eine zeitlich kontinuierliche Abbildung von lokalen Größen erfolgen kann. Allerdings ist auch durch die Verwendung eines aufwendigeren Modells an dieser Stelle mit einem höheren Berechnungsaufwand zu rechnen, wodurch auch eine größere Berechnungsdauer zu erwarten ist. Auf die erforderlichen Berechnungsdauern wird in einem späteren Kapitel eingegangen.

#### **Fazit**

Mit dem Einsatz des 3D-Modells konnte in analoger Weise zum 2D-Modell die Anwendbarkeit innerhalb einer Online-Simulation gezeigt werden. Es konnte ein größerer Detaillierungsgrad hinsichtlich der Geometrie (Anwendung einer halben Probengeometrie und somit Ausnutzung von Symmetrierandbedingungen) und eines gemessenen und anschließend applizierten Temperaturfeldes realisiert werden. Ebenso zeigte sich, dass auch hier die lokalen Beanspruchungsgrößen robust und zuverlässig abgebildet werden konnten.

## **7.3. Vergleich der beiden Modelle 2D und 3D**

Zur Darstellung und Untersuchung des Einflusses von 2D- zur 3D-Modellvariante wird nachfolgend ein direkter Vergleich gegeben. Dabei wird der Fokus auf lokal ermittelte Beanspruchungsgrößen, den Vorteilen und auch ggf. den jeweiligen Grenzen, gelegt. Zur Wahrung der Übersichtlichkeit wurde eine Kerbposition, in diesem Fall Kerbe 3 (Notch 3), betrachtet. Die Verläufe, bzw. die Werte der jeweils betrachteten Größen werden, an Knoten direkt in der Kerbe an der höchst beanspruchten Position ausgelesen. Die Basis zur Betrachtung und Bewertung liefern hier entwickelte Post-Evaluierungsscripte, welche die Python-Schnittstelle

innerhalb des FE-Programms nutzen. Die Betrachtung der Zustandsgrößen, während die online-Simulation fortschreitend Werte zur Verfügung stellt, ist jederzeit möglich. Die Kraftübertragungsfaktoren  $\zeta_{FEM}$  werden mit den entsprechenden und bereits vorgestellten Methoden verwendet.

Für den 2D-Fall wird  $\zeta$  zu  $\zeta_{FEM,2D} = 1.125$  und für 3D zu  $\zeta_{FEM,3D} = 1.05$  bestimmt. Für die unterschiedlichen Werte existieren unterschiedliche Gründe. Zum einen ist hier der größere Detaillierungsgrad des Temperaturfeldes zu nennen. Ein weiterer Punkt ist ebenso, dass bei der 2D-Betrachtung lediglich ein Ausschnitt (Schnitt) im Prüfbereich nachgestellt wurde, wohingegen bei der 3D-Betrachtung eine komplette, halbe Probe bei Ausnutzung von Symmetrierandbedingungen, im Fokus stand. Der wesentlichste Unterschied besteht darin, dass der 2D-Fall eine Vereinfachung im ebenen Verzerrungszustand betrachtet und somit deviatorische Komponenten in Tiefenrichtung (z-Komponenten) vernachlässigt werden.

Zur Gegenüberstellung der ermittelten Spannungen und Dehnungen, sowohl aus 2D als auch 3D Rechnung, wurde die Kerbe 3 betrachtet. Abbildung [7.14](#page-136-0) zeigt die lokale Spannung an eben dieser Position für die beiden Fälle. In schwarzer Farbe ist der Verlauf (2D-Fall) der Spannung in  $\sigma_{11}$  und in blauer Farbe der Spannungsverlauf  $\sigma_{22}$  für den 3D-Fall gezeigt. Minimale Abweichungen der beiden Kurven lassen sich feststellen. Diese Abweichungen sind auf die bereits genannten Einflussfaktoren zurückzuführen.

<span id="page-136-0"></span>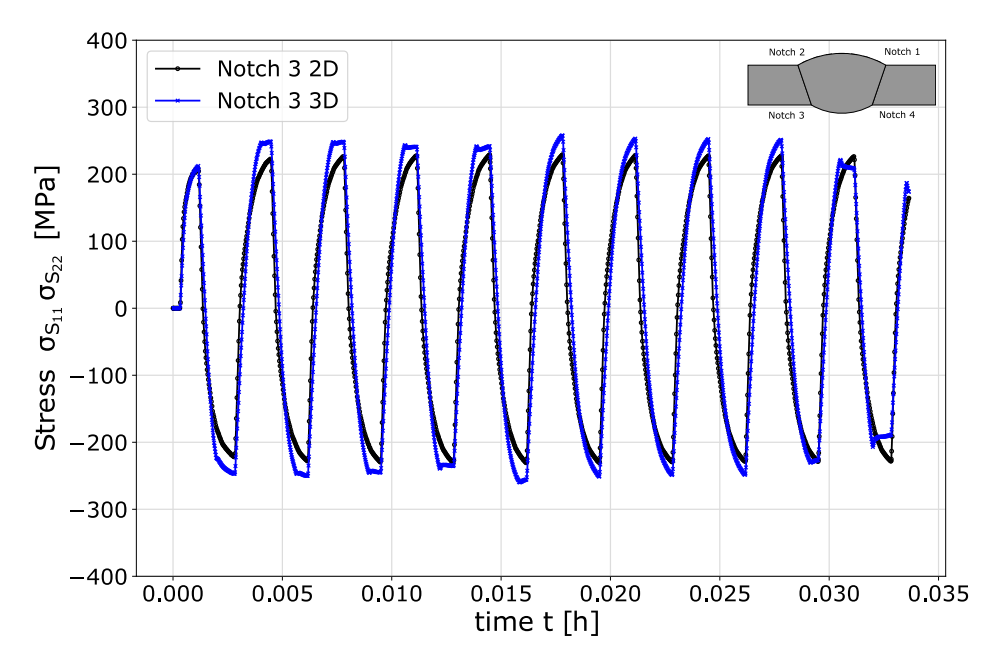

Abbildung 7.14.: Lokale Spannung  $\sigma_{11}$  bzw.  $\sigma_{22}$  (Spannungen in Belastungsrichtung) ermittelt an Kerbe 3

Aber dennoch, mit diesen Annahmen im Hinterkopf, lässt sich allgemein eine sehr gute Übereinstimmung beider Ansątze feststellen. Zur weiteren Betrachtung wird der lokale und zeitliche Verlauf der Kerbdehnungen  $\varepsilon_{E11, noteh,2D}$  und  $\varepsilon_{E22, noteh,3D}$  in Abbildung [7.15](#page-137-0) herangezogen. Auch hier ist eine gute Übereinstimmung beider Dehnungen im Kerbgrund festzustellen. Weiterhin zeigt sich, dass beim 3D-Fall zwar geringfügig größere Dehnungen im Kerbgrund ermittelt werden, aber schlussendlich sind Differenzen beider Werte an dieser Stelle als vernachlässigbar gering einzustufen. Größere Dehnungen sind an dieser Stelle zu erwarten, da bereits in der Abbildung zuvor entsprechend größere Spannungen gezeigt werden.

<span id="page-137-0"></span>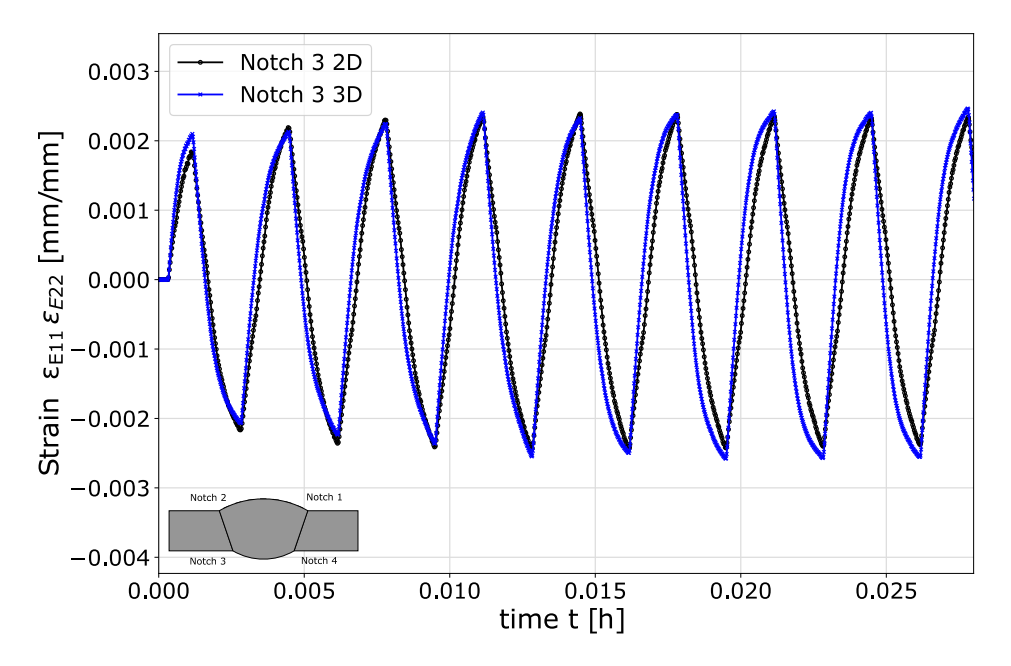

Abbildung 7.15.: Lokale Dehnung  $E_{11}$  bzw.  $E_{22}$  (Gesamtdehnung in Belastungsrichtung) ermittelt an Kerbe 3

Bei Betrachtung des Verlaufs, welcher auf Basis der Vergleichsdehnung nach von Mises in Abbildung [7.16](#page-138-0) bestimmt wurde, zeigt sich ein ąhnliches Bild. In der Abbildung wird die Vergleichsdehnung nach Gleichung [2.6](#page-35-0) ermittelt und nach bekannter Methodik die Vergleichsdehnung in einen zyklischen Verlauf umgerechnet. Hieraus lässt sich wiederum eine sehr gute Übereinstimmung beider Modelle feststellen. Minimale Unterschiede beider Modelle sind feststellbar. Aber dennoch treffen sich beide aus 2D und 3D-Modell ermittelten Verląufe sehr gut. Die Abweichungen sind auch hier an der Berücksichtigung der korrespondierenden Komponenten in der dritten Raumrichtung zu nennen.

<span id="page-138-0"></span>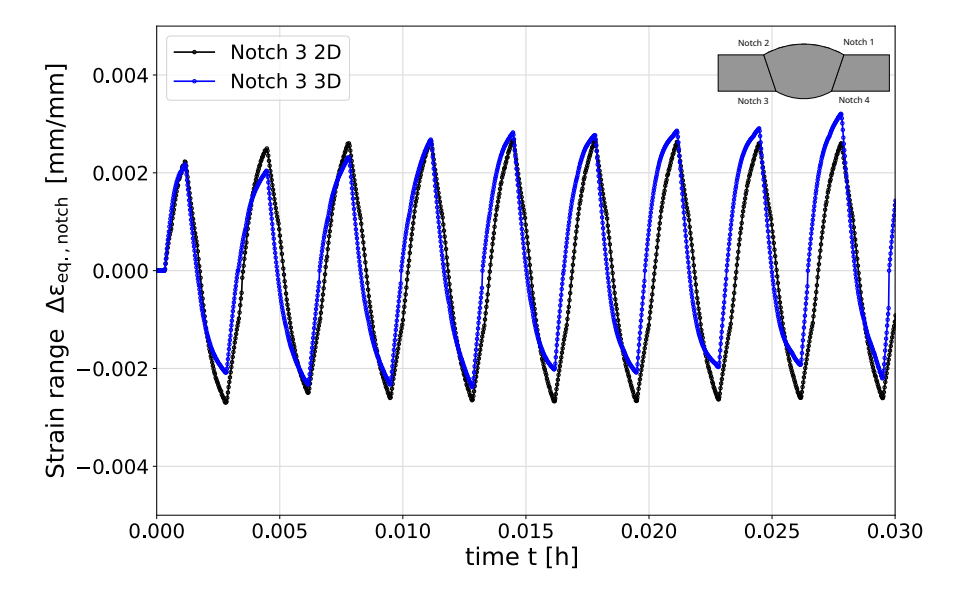

Abbildung 7.16.: Lokale Vergleichsdehnung ermittelt in Kerbe 3

In Tabelle 6.2 ist der ermittelte Berechnungsaufwand für die beiden Fälle dargestellt. Um eine möglichst große Effizienz der Berechnung zu erreichen, ist dieser Aufwand soweit es die Modellbildung zulässt, zu minimieren.

Tabelle 7.2.: Berechnungsaufwand der beiden implementieren Modelle im Überblick bei Anwendung in Online-**Simulation** 

| Modell              | Anzahl der Elemente verwendete CPUs <sup>a</sup> Rechendauer berechnete Zyklen |      |  |
|---------------------|--------------------------------------------------------------------------------|------|--|
| Besseling 2D 20055  |                                                                                | 2.3h |  |
| Besseling 3D 133236 |                                                                                | 83 h |  |

<sup>a</sup> Intel(R) Xeon(R)<sup>TM</sup> CPU E5-2680 v4 @ 2.40GHz (28 CPUs max. auf Berechnungsknoten verfügbar)

Es lässt sich festhalten, dass aus der 3D Berechnung bei der Elementanzahl ein Faktor von ca. 6.5 resultiert und die damit einhergehende Berechnungszeit um ein Vielfaches steigt. Weiterhin zeigte der Vergleich von 3D zu 2D hinsichtlich der berechneten lokalen Größen, keinen signifikanten Unterschied, wodurch davon auszugehen ist, dass an dieser Stelle der Mehraufwand durch die Implementierung des 3D-Falles nicht in Kauf genommen werden muss, um dennoch verlässliche lokale Beanspruchungsgrößen zu erhalten. Vielmehr ist es legitim auf Reduktionen und Vereinfachungen zurückzugreifen und so z.B. ein 2D-Modell (Reduktion auf EVZ) zu betrachten. Mit solchen Optimierungen und *Verschlankungen* können weitere Schritte in Richtung Echtzeitfähigkeit getätigt werden.

Die vorgestellten Rechnungen werden mit jeweils 8 Cores durchgeführt. Weiterhin kann mit Bereitstellung von größeren Rechenkapazitąten und noch performanteren Einrichtungen, eine Echtzeitberechnung erreicht werden.

Dieser Tatsache ist geschuldet, dass die Simulation quasi *langsamer* als der virtuell simulierte Prüfstand ląuft, wurden die gezeigte Ergebnisse im Berechnungsmodus *nachrechnen* durchgeführt. Dennoch konnte damit

gezeigt werden, dass dieses Werkstoffmodell in diesem Setup angewendet werden kann und die Fähigkeit besitzt, fortlaufend und kontinuierlich direkt verknüpfte Messwerte in Simulationen aufprägen zu können. Um eventuell die Simulation, im Hinblick auf die Rechenzeit und somit Berechnungsaufwand, hin optimieren zu können, bietet sich die Möglichkeit an, die Inkrementierung an dieser Stelle zu optimieren. In den gezeigten Berechnungen mit beiden Modellen wurde die Simulationsinkrementierung so gewąhlt, dass diese exakt der Messrate am Prüfstand (Vorgabe aus virtueller Prüfmaschine) entspricht. Dies entspricht in den gezeigten Fällen 400 Datenpunkten pro Zyklus mit einer Zyklusdauer von 12 s. Dies korreliert mit einer Messrate bzw. Inkrementierungsrate von 33.3 Messpunkten pro Sekunde. Eine Reduzierung der Inkrementierungsrate an dieser Stelle bietet großes Potential. Der volle Inkrementierungsumfang zum Experiment soll hier den direkten Vergleichsfall von FEM zu Prüfstand darstellen.

Für die einfache Beschreibung des Werkstoffverhaltens nach dem Ansatz von Besseling existieren diverse Vorteile aber auch gewisse Limitierungen und Beschränkungen.

### **7.3.1. Vorteile einer einfachen Werkstoffbeschreibung in der online Simulation von strukturmechanischen FEM-Größen**

Die benötigten Experimente zur Anpassung des Materialmodells nach Besseling werden für jede Temperatur (T=const.) mit verschiedenen Dehnungshorizonten ( $\Delta \varepsilon_i$ ) in Dehnwechselversuchen (LCF) unter Verschiebungsregelung durchgeführt. Anhand der im Experiment ermittelten Verformungsdaten bei halber Lebensdauer (NA/2) kann über verschiedene lineare Regressionsrechnungen der jeweilige Parameter bestimmt werden. Mit einer steigenden Anzahl an Experimenten, bei verschiedenen Dehnungshorizonten, kann die Zuverlässigkeit der bestimmten Parameter erhöht werden. Es wird lediglich ein Zeitpunkt betrachtet. In der Definition des Materials, innerhalb der FE, werden Dehnungen und korrespondierende Spannungen temperaturabhąngig und in tabellarischer Form hinterlegt. Das Verformungsverhalten ist rein von den anliegenden Spannungen und Dehnungen abhängig. Eine zeitliche Komponente muss nicht berücksichtigt werden und auch hierfür keine gesonderten Experimente (Kriechversuche etc.) durchgeführt oder Anpassungen vorgenommen werden.

Des Weiteren zeigt sich eine gute Stabilität und Robustheit der numerischen Eingenschaften. Auch bei großen Änderungsraten der äußeren Lasten lässt sich die Online-Simulation zuverlässig betreiben. Bei zu großen Ąnderungsraten, beispielsweise zwischen 2 Elementen, kann dies zu Divergenz führen, wodurch an dieser Stelle keine verlässlichen und sinnvollen Ergebnisse bestimmt werden können.

Für den Berechnungsfall *nachrechnen* liegt die maximale Inkrementierung in etwa im Bereich der Messrate des Prüfstandes. Es können explizit alle Werte kontinuierlich vorgegeben und nachgerechnet werden. Der Parameter Zeit wird hier nur genutzt um Zeit-Werte-Paare aus dem Experiment mit der Simulationszeit abzugleichen und daraus die folgenden Vorgabewerte festzulegen. Zeitgetriebene Effekte kommen nicht zum Tragen und finden in der Beschreibung keine Verwendung.

### **7.3.2. Grenzen einer einfachen Werkstoffbeschreibung in der online Simulation von strukturmechanischen FEM-Größen**

Mit Verwendung des einfachen und nicht zeitabhängigen Materialmodells (zeitabhängige Phänomene wie z.B. Kriechen oder ähnliches werden nicht berücksichtigt) wird quasi die Inkrementierung genutzt um daraus die zugehörige Zeit aus dem Experiment zu bestimmen. Die FE berechnet immer mit fester und maximaler

Schrittweite, bei den ermittelten Amplitudenwerten, den nąchsten Zustand. Jetzt kann es bei theoretischer Betrachtung dazu kommen (Voraussetzung ist große Rechenkapazitąt), dass die FE-Umgebung schneller rechnet, als neue Messpunkte vom Experiment hinzu kommen und geliefert werden können. Sobald keine Werte mehr für dem Zeitpunkt t<sub>exp.</sub> zur Verfügung stehen und die berechnete Zeit aus der FE t<sub>abq.,actual</sub> größer als die experimentelle Zeit t $_{\rm exp.}$  ist, würde ein Zuordnungsfehler entstehen und die aktuell laufende Simulation abbrechen (siehe Anforderungen auf technischer Ebene im Kapitel zuvor). Die Simulation würde ab diesem Zeitpunkt theoretisch das Experiment *überholen*. An dieser Stelle ist aber keine Vorgabe von Sollwerten möglich ist. Extrapolationen sind an dieser Stelle, gerade bei dynamischen Effekten, nur bedingt sinnvoll und möglich.

Das Ablaufschema wurde in Abbildung [6.12](#page-123-0) dargestellt und zeigt die Interaktionen der einzelnen Parameter untereinander.

Daher erscheint es sinnvoll, an dieser Stelle ein Art *FE-Bremse* ins Auge zu fassen und eine Möglichkeit zu implementieren, dass eine Bremsmöglichkeit geschaffen werden kann. Damit soll sichergestellt werden dass im Falle der Bedingung  $t_{\text{exp}} < t_{\text{aba. actual}}$  die FE-Berechnung so manipuliert werden kann, dass die Berechnung auf neue experimentelle Werte texp. wartet und anschließend mit neuen verfügbaren Werten fortfährt. In jedem Fall muss ein Abbruch der Berechnung durch das Warten auf experimentelle Daten unterbunden werden.

Zur Bewältigung dieses Problems existieren verschiedene Lösungsansätze. Eine erste Möglichkeit wäre die gezielte und kontrollierte Unterbrechung der Berechnung an dem Zeitpunk, wo keine neuen Werte mehr zur Verfügung stehen. Sobald wieder entsprechende Werte zur Verfügung stehen, könnte der Zeitpunkt der Unterbrechung identifiziert und anschließend die Berechnung wieder an dieser Stelle aufgenommen werden. Dieses Vorgehen ist aber an dieser Stelle nicht zielführend, da sobald der Fall - *Abaqus rechnet schneller als experimentelle Daten hinzukommen* - eintritt, die Berechnung fortlaufend immer wieder neu gestartet werden muss. Eine Restart-Möglichkeit wird an dieser Stelle nicht weiter verfolgt.

Ein möglicher Lösungsansatz der vorgestellten Problematik wird im nachfolgenden Abschnitt vorgestellt.

## **7.3.3. Lösungsansatz zur Zeit-Steuerungs-Problematik**

Eine weitere, smartere und charmantere Lösung ist, dass der Berechnungsprozess beim Eintreten der Bedingung t<sub>exp.</sub> < t<sub>abq.,actual</sub> in einer Art *Wartemodus* verharrt. Der Berechnungsprozess soll an dieser Stelle nicht abbrechen, sondern vielmehr auf die Verfügbarkeit neuer experimenteller Datenpunkte warten und anschließend mit der Berechnung und im aktuellen Zeitschritt fortfahren. An dieser Stelle bietet die numerische Mathematik eine Methode darauf Einfluss zu nehmen. Dies wird über die so genannte Zeitschrittweitensteuerung realisiert.

Eine Methode, mit welcher die Manipulation der Zeitschrittweitensteuerung vorgenommen werden kann, wird im nachfolgenden Kapitel behandelt und dargelegt. Dazu ist die Verwendung eines Materialmodells notwendig, welches die notwendigen Eigenschaften und Schnittstellen bereitstellen kann, bzw. so modifiziert werden kann, dass die Eigenschaften gezielt beeinflusst werden können. Dies erfolgt über so genannte Materialsubroutinen *UMATs*.

# **7.4. Zeitsynchronisierung & Umsetzung: zeitabhängiges Materialmodell KORA**

Zur Berücksichtigung und Implementierung der Möglichkeit des Anhaltens und Wartens der Simulation, muss eine Schnittstelle gefunden werden, mit welcher gezielt die *innere Simulationszeit*, bzw. die innere Zeitvariable, manipuliert und beeinflusst werden kann. Eine Möglichkeit an dieser Stelle, stellt die Erweiterung um ein Materialmodell dar, welches zeitabhängige Phänomene erfassen und abbilden kann. Eine Klasse von Materialmodellen, welche diese Fąhigkeit liefern, stellen die *konstitutiven Materialmodelle* im Speziellen *KORA* dar, siehe vorangegangenes Kapitel [2.3.3.](#page-34-1)

## **7.4.1. UMAT mit Steuerung der Zeitschrittweite**

Sowohl in den Energieerhaltungsgleichungen als auch den konstitutiven Materialgleichungen sind als Differentialgleichungen definiert, wo sowohl die Zeit als Größe, als auch zeitabhängige Ableitungen mit enthalten sind [\[44\]](#page-173-0). Über die Gleichungen [2.16](#page-38-0) der Rate des plastischen Dehnungstensors und bei Berücksichtigung von Schädigung über die Ermüdungsschädigungsrate (Gleichung [2.23\)](#page-38-1) oder die Kriechschądigungsrate (Gleichung [2.22\)](#page-38-2) ist es möglich, Einfluss auf die Zeit bzw. die zeitlichen Ableitungen zu nehmen.

<span id="page-141-0"></span>Zur Berücksichtigung des zeitabhängigen Materialverhaltens ist es nun erforderlich, die KORA-UMAT in den gesamten Ablauf zur Online-Simulation zu integrieren. Dazu wurden UMAT und UAMP so miteinander verschaltet, dass diese beiden Routinen interagieren können, Abbildung [7.17.](#page-141-0) Interne Variablen und Zeitvariablen können über die UMAT zur Verfügung gestellt werden (von UMAT an UAMP). Weiterhin können z.B. auch Variablen umgekehrt (UAMP zu UMAT) verändert und manipuliert werden.

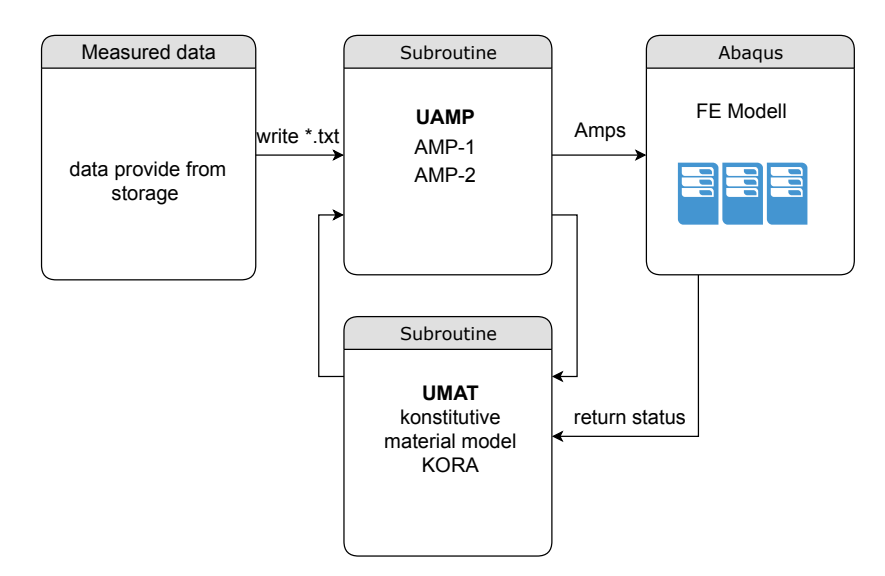

#### Abbildung 7.17.: Implementierung von UAMP mit zusätzlicher Berücksichtigung von Versuchs- und Simulationszeit

Zur Bestimmung einer Lösung von zeitabhängigen, konstitutiven Materialgleichungen, bzw. der zeitabhąngigen Differentialgleichungen, ist der Einsatz eines mathematischen Diskretisierungsverfahrens erforderlich. Zur Lösung dieser Anfangswertprobleme existieren verschiedene Lösungsverfahren. Als einfaches

Beispiel ist hier das explizite Euler-Verfahren, implizite Euler-Verfahren oder das Runge-Rutta Verfahren zur numerischen Lösung eben solcher Anfangswertprobleme zu nennen. Auch innerhalb der UMAT wurden diese verschiedenen numerischen Lösungsverfahren umgesetzt und auch die Vor- und Nachteile in [\[53\]](#page-173-1) diskutiert. Die einfachste Möglichkeit bietet das explizite Euler-Verfahren erster Ordnung. Für kleine Zeitschrittweiten ist das Verfahren stabil und liefert eine hohe Genauigkeit. Nachteilig ist hier zu nennen, dass bei dem expliziten Euler-Verfahren eine ąquidistante Schrittweite vorgegeben werden muss und weiterhin bei zu großer Schrittweite mit Divergenz zu rechnen ist. Ein weiteres explizites Verfahren, ist das Runge-Kutta-Verfahren mit Ordnung 4. In der Umsetzung innerhalb der UMAT wurde das Runge-Kutta-Verfahren mit einer automatischen Schrittweitenkontrolle eingesetzt, dass im Falle von drohender Divergenz ggf. die Schrittweite reduziert bzw. bei stabiler Rechnung die Schrittweite in einem gewissen vorgegebenen Rahmen erhöht werden kann. Weiterhin bietet das Runge-Kutta-Verfahren, neben der Robustheit und höheren Berechnungsgeschwindigkeit, eine hohe Genauigkeit. Daher bietet das Verfahren viele Vorteile gegenüber, z.B. dem expliziten Euler-Verfahren, und bietet eine gute Anwendbarkeit innerhalb der UMAT und wird an dieser Stelle den anderen genannten Verfahren vorgezogen.

Durch die Möglichkeit der automatischen Schrittweitenanpassung kann der Anforderung Rechnung getragen werden, dass gerade bei schnellen sich ändernden Vorgabewerten seitens der UAMP (Amplitudenwerte), über die Schrittweitenanpassung Einfluss auf die Konvergenz bzw. Konvergenzverhalten genommen werden kann. Dies wird durch eine Reduzierung der zeitlichen Schrittweite realisiert.

## **7.4.2. Zeitliche Schrittweitensteuerung mit PNEWDT**

Eine weitere Möglichkeit um Einfluss auf die Zeit zu nehmen, ist neben der Wahl des Diskretisierungsverfahrens, der interne Parameter von Abaqus PNEWDT. Der Parameter PWENDT beschreibt das Verhältnis von neuem vorgeschlagenem Zeitinkrement zu dem aktuell verwendetem Zeitinkrement. Mit dieser Variable können Algorithmen für die automatische Zeitinkrementierung in Abaqus beeinflusst und manipuliert werden. Wird die Variable PNEWDT auf einen kleineren Wert als 1.0 gesetzt, so muss ABAQUS das aktuell verwendete Zeitinkrementierung des Berechnungsschritts abbrechen und die Berechnung mit einer neuen verringerten Zeitinkrementierung erneut starten. Wenn PNEWDT für den aktuellen Iterationsschritt einen Wert größer als 1.0 erhält (PNEWDT  $> 1.0$ ) und das Inkrement in dieser Iteration konvergent ist, so kann von Abaqus das Zeitinkrement erhöht werden. Die Zeitschrittweite würde an dieser Stelle erhöht werden, sodass eine zeitliche *Beschleunigung* der Berechnung erfolgt.

Weiterhin ist es erforderlich, dass die Anzahl der zulässigen *Cutbacks* angehoben wird, sodass bei zu häufigem Starten des aktuellen und reduzierten Iterationsschritts die Berechnung nicht unterbrochen wird. Cutbacks geben an, wie oft eine Iteration neu begonnen werden darf, bevor Nichtkonvergenz festgestellt wird und die Berechnung aufgrund einer nicht konvergenten Lösung abgebrochen wird. Solange der Parameter PNEWDT extern auf einem Wert kleiner als 1 gehalten wird, so *verharrt* die Berechnung in dem Iterationsschritt und iteriert nicht weiter. Die Berechnung würde dadurch zeitlich nicht weiter voranschreiten und somit *stehen bleiben* (von der Simulationszeit betrachtet).

Der Parameter PNEWDT in Kombination mit einem Runge-Kutta-Verfahren der Ordnung 4 bietet das Potential und die Möglichkeit, gezielt die Berechnung anzuhalten, wenn PNEWDT durch einen externen Prozess auf einen Wert kleiner als 1 reduziert wird.

Die Umsetzung erfolgte in angelehnter Weise an die Steuerung der Zeit mit korrespondierenden Amplituden-werten in Anlehnung an Abbildung [6.12](#page-123-0) mit einer Erweiterung für den Fall, dass die Simulation tatsächlich den experimentellen Daten vorauseilt, in welchem über die zeitliche Schrittweite und den Parameter PNEWDT die Berechnung verlangsamt bzw. zeitlich gesehen angehalten wird, Abbildung [7.18.](#page-143-0)

Der Subroutine UAMP werden zeit-kontinuierlich t<sub>epx.</sub> Messwerte und entsprechende Amplitudenwerte über eine Python-Routine zur Verfügung gestellt, wie in Kapitel [6.2.3](#page-120-1) dargestellt. Ebenso werden die für den letzten Berechnungsschritt verfügbaren Zeitpunkte t<sub>abq.,actual.</sub> der UAMP zur Verfügung gestellt. Die Zeiten aus Experiment / Messdaten und Simulation (Abaqus) werden miteinander verglichen. Für den Fall, dass die experimentelle Zeit t<sub>epx.</sub> größer der Zeit des aktuellen Berechnungszeitpunkts ist, wird innerhalb der gepufferten Messdaten derjenige Zeitpunkt identifiziert, welcher dem aktuellen Simulationszeitpunkt am nächsten folgt und basierend darauf der als nächste Zeitschritt  $t_{\text{env.}+1}$  mit zugehörigen Amplitudenwerten identifiziert. Weiterhin wird der Parameter PNEWDT gleich 1 gesetzt, sodass die interne Zeitschrittweitensteuerung aktiv bleibt. Anschließend werden die zugehörigen Amplitudenwerte für den nächsten folgenden Iterationsschritt intern an die UMAT weitergegeben, sodass bei PENEWDT = 1, die strukturmechanische Berechnung angestoßen wird. Diese Routine entspricht weitestgehend der Abfolge ohne Implementierung des konstitutiven Materialmodells mit einigen Modifikationen.

<span id="page-143-0"></span>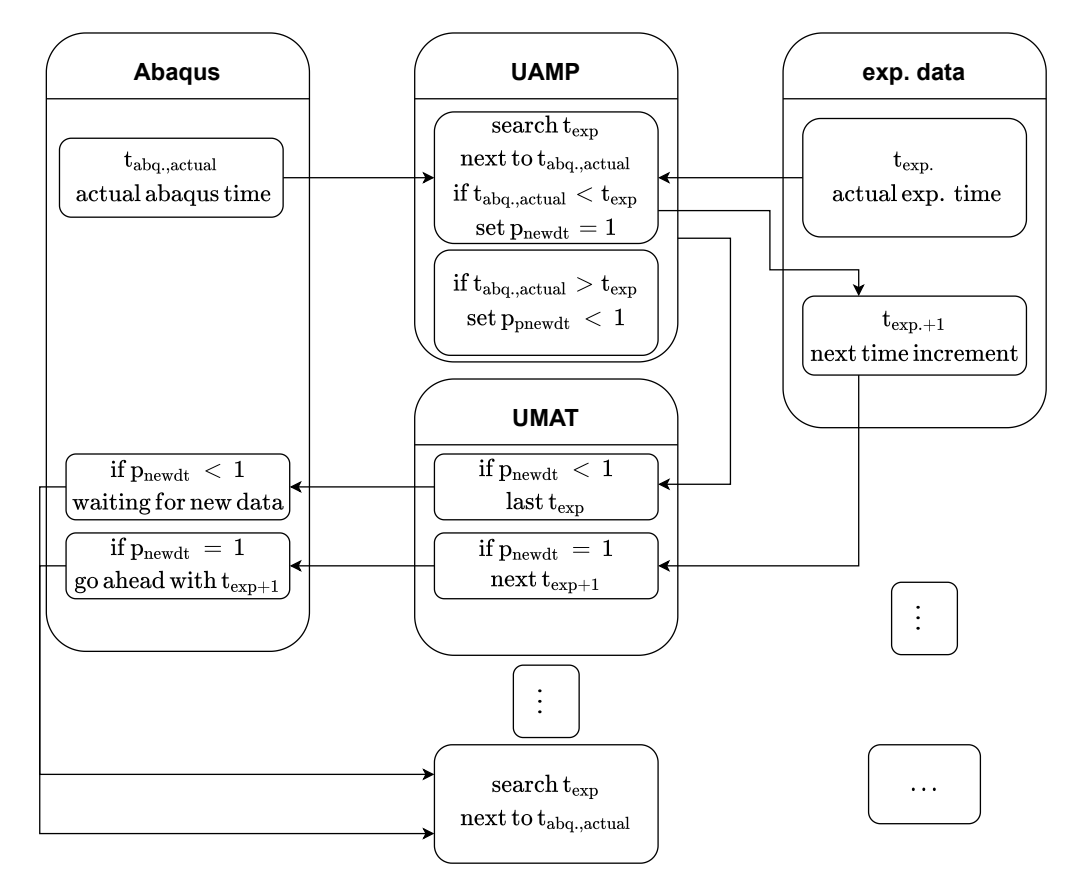

Abbildung 7.18.: Zeitschrittweitensteuerung mit UAMP über zeitabhängiges Materialmodell KORA in UMAT

Tritt nun der Fall ein, dass ein Vergleich der beiden Zeiten zeigt, dass die aktuelle Simulationsszeit t<sub>abq.,actual.</sub> größer als die t $_{\rm exp.}$  ist, kann kein Wert für den nächsten Iterationsschritt zur Verfügung gestellt werden, da zu diesem Zeitpunk keine Messwerte vorhanden sind, Abbildung [7.18.](#page-143-0) Von der UAMP wird nun der Wert für *PNEWDT* auf einen Wert kleiner 1 gesetzt und es wird der letzte zur Verfügung stehende experimentelle Zeitpunkt mit Amplitudenwert herangezogen und an die UMAT übergeben.
Durch den Wert für PNEWDT < 1 wird Abaqus den aktuellen Iterationsschritt abbrechen und die zeitliche Schrittweite im Diskretisierungsschritt reduzieren und den Iterationsschritt erneut beginnen. Solange PNEWDT < 1 gesetzt wird, bleibt die Berechnung am letzten Zeitpunkt stehen und wird immer wieder den Iterationschritt wiederholen. Standardmąßig würde nun Abaqus nach einer gewissen Anzahl von Iterationen im gleichen Iterationsschritt Nicht-Konvergenz feststellen und die Berechnung abbrechen. Daher wurde die Anzahl der tolerierten *Cutbacks* entsprechend angehoben, sodass dadurch kein Abbruch resultiert.

Nach jedem *Cutback* wird die aktuelle Simulationszeit t<sub>abq.,actual.</sub> wieder mit der Zeit aus den Messdaten t<sub>exp.</sub> verglichen und überprüft, welcher Fall aktuell zutrifft. Sind nun wieder ausreichend Messdaten vorhanden, so tritt der erste Fall ein und PNEWDT wird zu 1 gesetzt, sowie der nąchste Zeitschritt mit Amplitudenwerten vorgegeben. Sind immer noch keine neuen Messdaten vorhanden, so wird wieder PNEWDT < 1 gesetzt und die Berechnung in der Iterationsschleife warten lassen.

#### **Fazit**

Mit der Implementierung des zeitabhängigen Materialmodells KORA und der damit verbundenen Einflussnahmemöglichkeiten konnte eine Methode aufgezeigt werden, womit es möglich ist, aktiv die Simulation zu beeinflussen und zu steuern, um weiterhin auch zeitabhängige Phänomene abbilden zu können. Zudem lassen sich damit Schädigungsgrößen örtlich/lokal und zeit-kontinuierlich visualisieren und bewerten.

### **7.4.3. Materialmodell: KORA 2D**

Mit den vorgestellten Erkenntnissen aus den vorangegangenen Kapiteln wird nun ein weiterer Schritt in der Umsetzungskette hin zur Echtzeitsimulation gegangen und das viskoplastische Materialmodell KORA implementiert und betrachtet. Begonnen wird auch hier wiederum mit dem 2D-Fall.

Zur Sicherstellung der Übertragbarkeit von Prüfstand zur FE ist auch wieder der Übertragungsfaktor (Kraftanpassungsfaktor)  $\zeta_{FEM}$  in analoger Weise zu ermitteln, sodass die gemessene Verschiebung des Extensometers mit der im Modell ermittelten Verschiebung übereinstimmt. Der Tatsache geschuldet, dass ein anderes Materialmodell zu Grunde liegt, ist auch davon auszugehen, dass auch der Faktor  $\zeta_{FEM}$  einen anderen Wert annehmen wird. Weiterhin umfasst das konstitutive und viskoplastische Materialmodell KORA die Möglichkeit explizit die Zeit und zeitabhängige Phänomene abzudecken, was hier auch als Grund zu nennen ist.

Die nachfolgenden Untersuchungen bzw. Berechnungen wurden daher mit einem Kraftanpassungsfaktor von  $\zeta_{FEM} = 1.075$  durchgeführt. Die Eingangsgrößen der Amplitudenwerte wurden über eine virtuell simulierte Prüfmaschine zur Verfügung gestellt, analog zur bereits vorgestellten Methodik. Die Simulation wurde über gemessene zeit-kontinuierliche Kraftverläufe und zeit kontinuierliche Temperaturfelder gekoppelt. Eine Darstellung und Berechnung der globalen und lokalen Zustandsgrößen ist prinzipiell auch für größere Zeiträume denkbar. Durch die zeitabhängige Definition und der implementierten Möglichkeit, die gesamte strukturmechanische Berechnung in eine Art Wartemodus versetzen zu können, kann die Berechnungsroutine angehalten und wieder weiter geführt werden. Der Berechnungsaufwand und die berechneten Daten nehmen an dieser Stelle entsprechend zu, wenn die Simulation kontinuierlich und begleitend mitgeführt wird. Dies ist auf die zu lösenden Differentialgleichungen innerhalb des visko-plastischen Materialmodells zurückzuführen.

Final ist die Reduzierung des Berechnungsaufwandes eine Optimierungsaufgabe. Daher wird hier an dieser Stelle der Fokus auf die prinzipielle Anwendbarkeit der Methode gelegt und die damit erzeugten Ergebnisse

<span id="page-145-0"></span>dargestellt. Der Kraftanpassungsfaktor wurde anhand der Verläufe für verschiedene  $\zeta_{FEM}$  in Abbildung [7.19](#page-145-0) an den ersten Lastzyklen ermittelt. Temperaturfeld sowie reale Probengeometrie wurden implementiert und mit berücksichtigt. Wie auch schon beim 2D-Besseling-Fall, wird auch hier auf eine 2-dimensionale Modellierung mit Netzverfeinerung in den Kerbbereichen zurückgegriffen.

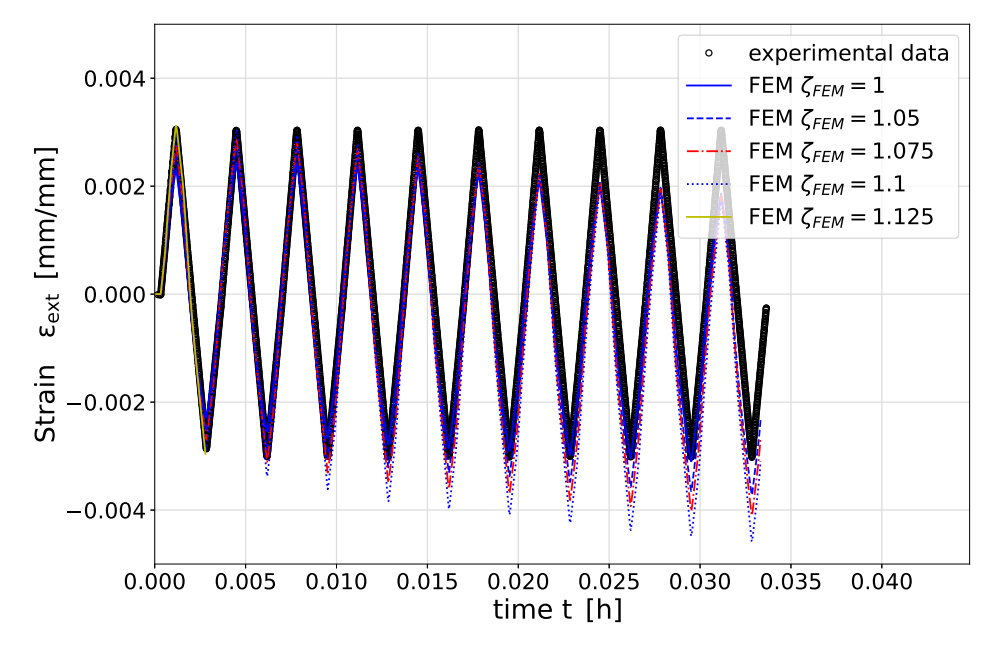

Abbildung 7.19.: Ermittlung des Kraftanpassungsfaktors  $\zeta_{FEM}$  bei Betrachtung der Extensometerverschiebung, KORA 2D

Zur Auswahl des Faktors ist es nicht sinnvoll, den Erstbelastungszyklus zu verwenden, sondern vielmehr einen stabilisierten Zustand zu betrachten. Dazu wurde der Parameter zu  $\zeta_{FEM} = 1.075$  gewählt, sodass damit eine Vergleichbarkeit und Übertragbarkeit gegeben werden kann. In den ersten Zyklen trifft zwar ein  $\zeta_{FEM} = 1.125$ die vorgegebene und im Versuch geregelte Extensometerverschiebung am besten, doch zeigt sich, dass die Simulation ab einem gewissen Zeitpunkt keine berechneten Werte mehr liefert (Grund: zu große Änderungsrate zwischen einzelnen Elementen). Daher wird an dieser Stelle das ermittelte  $\zeta_{FEM} = 1.075$  betrachtet, da im Mittel der 10 dargestellten Zyklen eine zuverlässige Berechnung aller Größen damit sichergestellt werden kann (gelber Verlauf). Durch zu hohe Beanspruchungen (in Kerben) ist es möglich, dass dort Konvergenzprobleme (auch auf numerische Diskretisierung zurückzuführen) auftreten und damit ein Abbruch der FEM-Simulation einhergeht. Da eine gewisse Robustheit und Zuverlässigkeit gefordert wird, ist es daher sinnvoll an dieser Stelle zu Gunsten der Robustheit zu entscheiden.

In Abbildung [7.20](#page-146-0) wird der zeitliche und lokale Verlauf der Kerbspannung, in Beanspruchungsrichtung der vier verschiedenen Kerben der Schweißverbindung, gezeigt. Dabei zeigen die beiden Kerben (Notch) 1 und 3, lokal betrachtet, die höchsten auftretenden Spannungen (S11). Gerade in Kerbe 3 zeigt sich, dass dort bereits lokal gesehen das Material deutlich plastisch fließt. Zwischen Kerbe 1 und 3 ist in der Darstellung nicht unmittelbar ersichtlich, welche im direkten Vergleich höher beansprucht ist und auch früher versagen wird. In den beiden anderen Kerben 2 und 4 hingegen fąllt die Beanspruchung deutlich geringer aus, wodurch an diesen Stellen, im Vergleich zu den anderen Positionen, nicht mit Versagen zu rechnen ist. Um für eine Bewertung nun weitere Aussagen treffen zu können, ist es erforderlich entsprechende Vergleichshypothesen zu bemühen, sodass bspw. mehrachsige Beanspruchungsfąlle erfasst und bewertet werden können.

<span id="page-146-0"></span>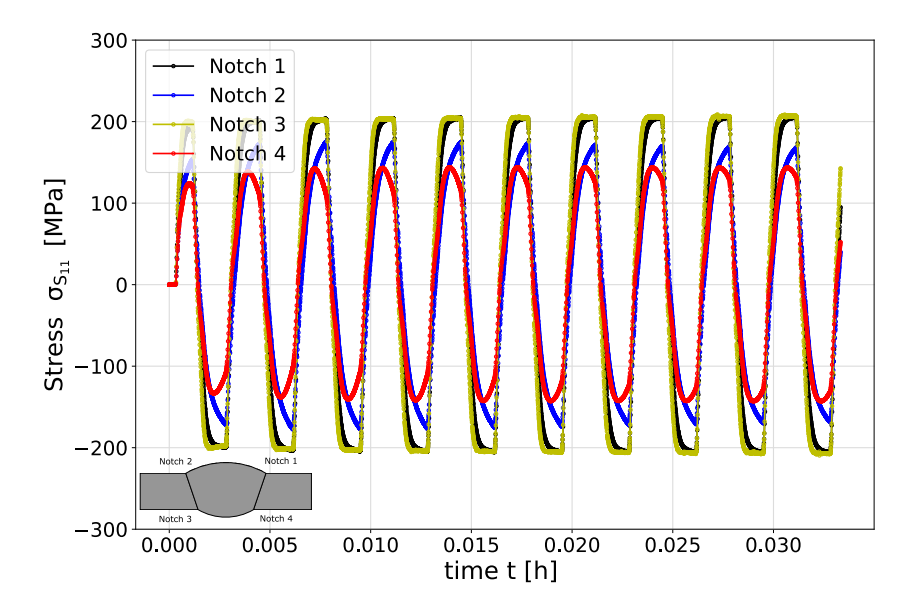

Abbildung 7.20.: Lokaler Spannung-Zeit-Verlauf  $\sigma_{S11,notch}$  für KORA ermittelt an verschieden Kerbpositionen, T=750 °C,  $\Delta \varepsilon_{ext.} = 0.6\%$ 

Abbildung [7.21](#page-147-0) zeigt die Gesamtdehnung  $\varepsilon_{E11}$  in Hauptbelastungsrichtung bei einer global geregelten Extensometerverschiebung von  $\Delta \varepsilon_{ext.} = 0.6\%$  (entspricht  $\Delta \varepsilon_{ext.} = 0.006\,mm/mm$ ). Was sich feststellen lässt ist, dass die lokal ermittelten Dehnungen an Kerben 1 und 3, verglichen mit der geregelten Dehnung und den Dehnungen der anderen beiden Kerben, um den Faktor 4 größer ausfallen. Was sich ebenso zeigt, ist dass durch hohe lokale plastische Dehnungen (Kerbe 1 und 3) ein gewisser akkumulativer Dehnungszuwachs festzustellen ist. Die niedrig beanspruchten Kerben zeigen dies nicht und der zeitliche Dehnungsverlauf bleibt bei der zyklischen Belastung auf einer konstanten Schwingweite. Hier ist kein akkumulierter Dehnungszuwachs festzustellen.

<span id="page-147-0"></span>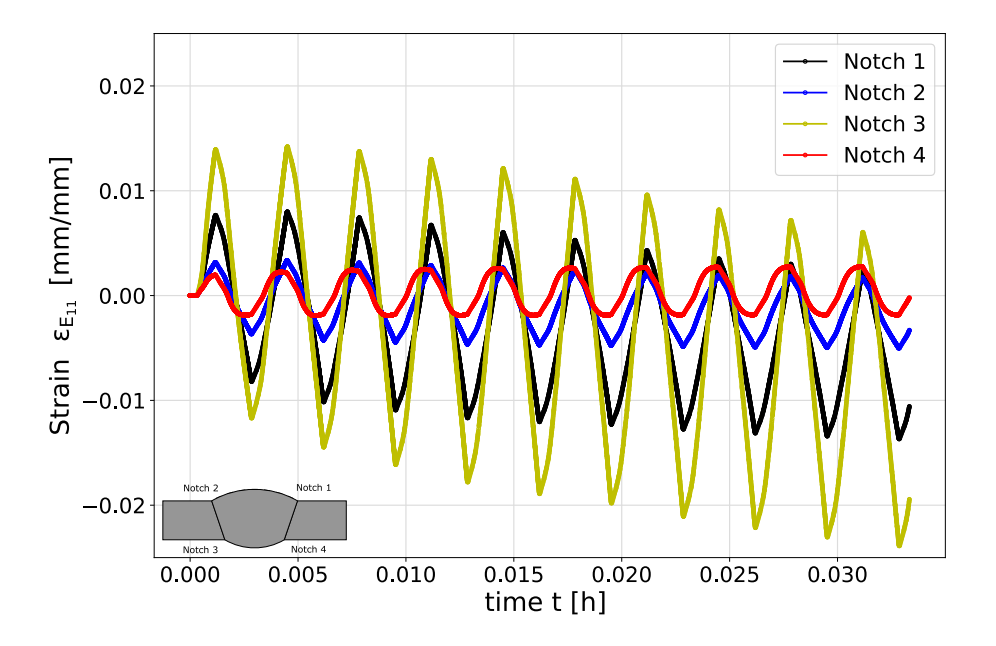

Abbildung 7.21.: Lokaler Dehungs-Zeit-Verlauf  $\varepsilon_{E11,notch}$  für KORA ermittelt an verschiedenen Kerbpositionen, T=750 °C,  $\Delta \varepsilon_{ext.} = 0.6\%$ 

Zur Berücksichtigung der Mehrachsigkeit wurde in Abbildung [7.22](#page-148-0) die lokale Vergleichsdehnung nach von Mises an den vier Kerbpositionen ermittelt. In dieser Abbildung zeigt sich, mit der berechneten Vergleichsdehnung, der akkumulierte Dehnungszuwachs sehr deutlich. Diese Phänomene können durch die Implementierung des visko-plastischen Materialmodells ausgelöst werden. Andere Modelle, wie bsw. das Besseling-Modell mit einem kinematischen Verfestigungsansatz, sind nicht in der Lage die Belastungshistorie so in dieser Weise mit abzubilden.

<span id="page-148-0"></span>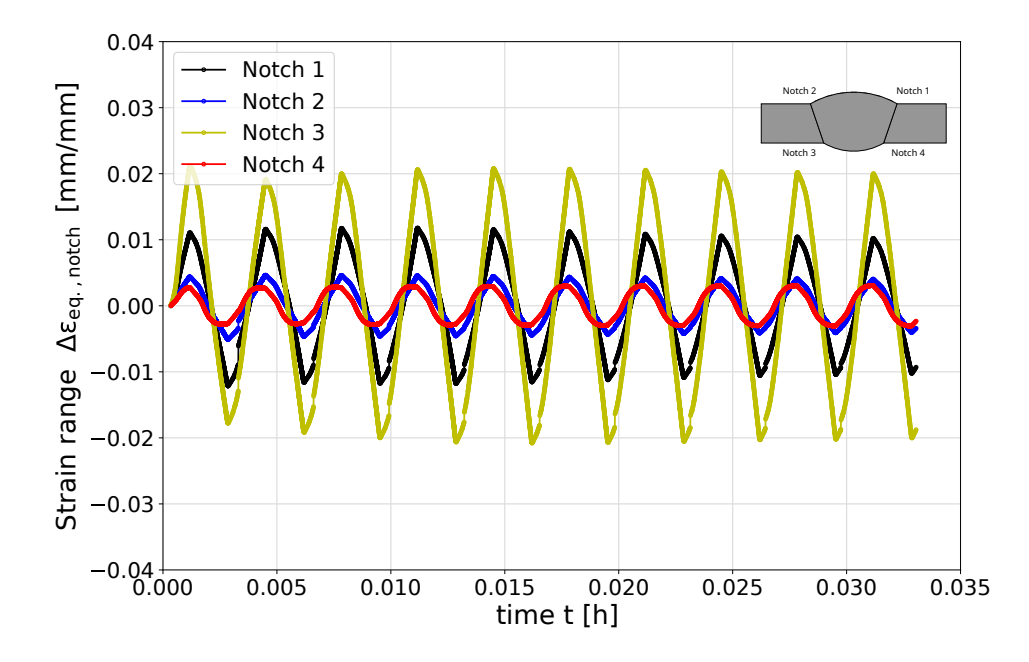

Abbildung 7.22.: Lokaler Vergleichsdehnungs-Zeit-Verlauf  $\varepsilon_{eq.vMises, notch}$  für KORA ermittelt an verschiedenen Kerbpositionen, T=750 °C,  $\Delta \varepsilon_{ext.} = 0.6\%$ 

Diese Eigenschaft, zeitabhängige Phänomene in diesem Ansatz der online-Simulation kontinuierlich darstellen, überwachen und bewerten zu können, stellt eine ganz neue Möglichkeit in der Anlagen- /Komponentenüberwachung dar. Auch die Fähigkeit diesen Prozess aus Messen und strukturmechanischer Simulation miteinander zu verknüpfen, ist an dieser Stelle entscheidend um all diese Phänomene abbilden und darstellen zu können.

Als weitere mögliche Darstellung einer lokalen Bewertungsgröße, bietet sich der etablierte und oftmals verwendete Schädigungsparameter PSWT<sup>[1](#page-148-1)</sup> an. Dieser lässt sich aus dem Produkt der Vergleichsdehnung und der Vergleichsspannung nach von Mises berechnen. Anhand von Schädigungsparameter-Wöhlerlinien kann mit der hier ersichtlichen Größe für *PSWT* im Rückschluss auf die Lebensdauer geschlossen werden. Auch hier zeigt sich bei Beachtung der Abbildung, dass die am höchsten beanspruchten Kerben auch hier den größten Wert für PSWT annehmen. Dies war auch zu erwarten, da in diesen Parametern das Produkt aus der bereits gezeigten Vergleichsdehnung und Vergleichsspannung mit eingeht.

<span id="page-148-1"></span><sup>&</sup>lt;sup>1</sup>Schädigungsparameter nach Smith-Watson-Topper

<span id="page-149-0"></span>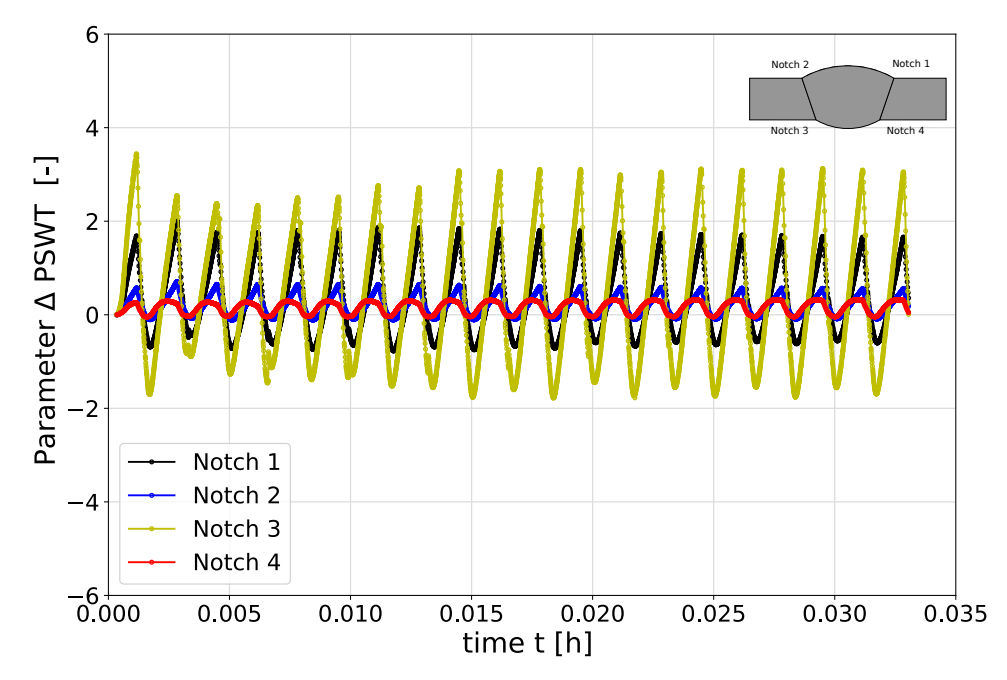

Abbildung 7.23.: Lokaler Schädigungsparameter-Zeit-Verlauf  $P_{SWT, noteh}$  für das visko-plastische Materialmodell KORA ermittelt an verschiedenen Kerbpositionen, T=750 °C,  $\Delta \varepsilon_{ext.} = 0.6\,\%$ 

Mit dem Materialmodell KORA ist es möglich weitere Statusvariablen / Statusgrößen darstellen und visualisieren zu können. Dies ist in KORA unter den *state variables* zu verstehen. Eine Übersicht der internen Variablen ist in Tabelle [D.1](#page-181-0) gegeben. Die beiden wichtigsten Variablen sind SDV14, als Größe für die akkumulierte plastische Dehnung, sowie SDV15 als Größe für die Schädigung bzw. der Schädigungsentwicklung. Mit dem zuletzt genannten Parameter SDV15 ist es möglich bis zu dem aktuell bestimmten Zeitpunkt eine Aussage über den Komponentenzustand bzw. den örtlichen Werkstoffzustand zu geben. Zudem kann damit die Betriebshistorie berücksichtigt werden und auf dieser Basis eine Prognose über die Restlebensdauer gegeben werden. Weiterhin kann damit festgelegt werden, wie viel Schądigungszuwachs (bezogen auf einen Referenzzustand) toleriert wird, bis beispielsweise eine Revision oder ein Tausch der Komponente erforderlich wird. Damit lassen sich bedarfsgerecht Aktionen und Maßnahmen planen und abbilden, sodass Stillstandszeiten minimiert werden können.

Abbildung [7.24](#page-150-0) zeigt den Verlauf der Schądigung (SDV15) über der Zeit. Dieser ist stetig steigend und irreversibel. Dies ist auf den Ansatz der Schädigungsdefinition (Dissipation) zurückzuführen. Es zeigt sich ein nahezu linearer Anstieg des Parameters SVD15 für alle dargestellten Kerben. Lediglich die Steigung der Schądigung zu den einzelnen Kerben (1-4) variiert. Wie bereits gezeigt wurde, ist an den beiden Kerben 1 und 3 die höchste lokale Beanspruchung festzustellen. Dadurch zeigt sich auch, dass hier an diesen Positionen mit einem Versagen zu rechnen ist. Hier würde zeitlich gesehen zuerst der kritische Wert an tolerierbarer Schädigung erreicht werden. Anhand der Steigung kann eine Abschätzung der Lebensdauer individuell für die jeweilige lokale Postion gegeben werden. Somit ist ein Überwachen, Monitoren und Bewerten auf lokaler Werkstoffebene möglich.

<span id="page-150-0"></span>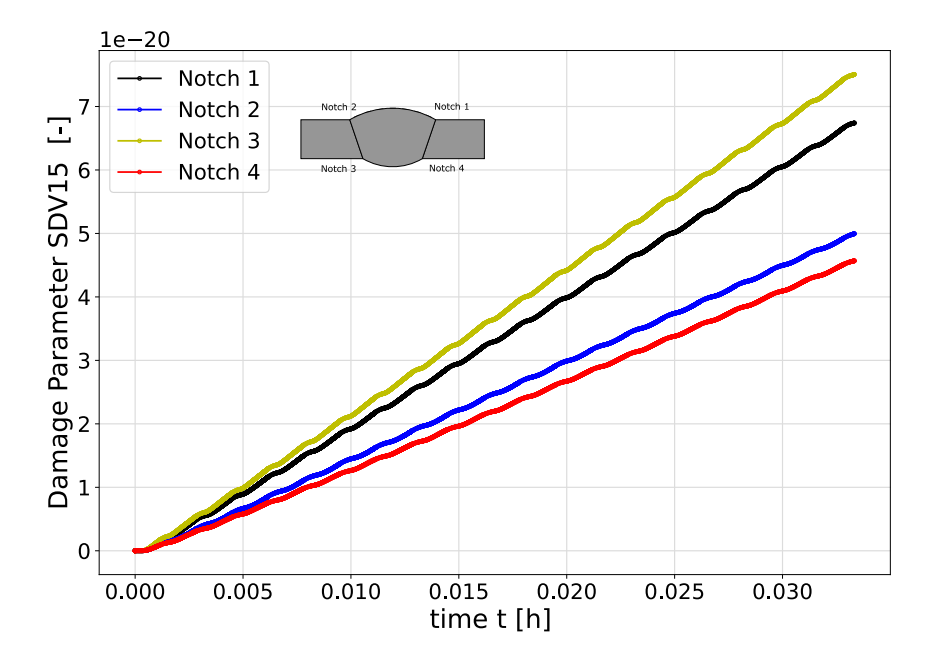

Abbildung 7.24.: Lokaler Schädigungsparameter-Zeit-Verlauf  $D_{SDV15, notch}$  an verschieden Kerbpositionen ermittelt, T=750 °C ,  $\Delta \varepsilon_{ext.}=0.6\,\%$ 

#### **Fazit**

Die gezeigten Ergebnisse, welche mit Hilfe des Materialmodells KORA ermittelt wurden, verdeutlichen die Fähigkeit des Materialmodells, zeitabhängige Größen und Phänomene mit abdecken zu können. Damit können mehrere wichtige Eigenschaften geliefert werden. Zum einen ist aus werkstofftechnischer Sicht die Möglichkeit gegeben, Phänomene über der Zeit wie, z.B. die Schädigung etc., lokal aufzulösen um somit eine genaue Kenntnis über den aktuell vorherrschenden Zustand des Werkstoffs bzw. der Komponente zu erlangen. Zum anderen kann mit der Fähigkeit die Zeit zu berücksichtigen, im inneren Ablauf der Simulation die Zeitschrittweitensteuerung über den Parameter *PNEWDT* beeinflusst werden.

Es kann neben dem Modus *nachrechnen* auch durch die Verringerung des Parameters *PNEWDT* (<1) die zeitliche Schrittweite so weit reduziert werden, dass die Simulation zeitlich gesehen *stehen* bleibt, falls der Fall eintritt, dass keine analogen Messsignale zur Verfügung gestellt werden können. Sind wieder neue Messsignale verfügbar, so wird der Parameter erhöht, sodass entsprechend durch die Subroutine, anhand des Abgleichs von Simulationszeit und experimenteller Zeit, wieder neue Sollwerte vorgegeben werden können. Zudem sei zu nennen, dass der Inkrementierungsrahmen (minimale und maximale Inkrementierungsgröße) sorgfältig gewählt werden sollte.

Im vorliegenden Fall wurde die maximale Inkrementierungsweite zur Messrate bzw. zur Rate Messpunktfolge gewąhlt. Auch hier ist durch gezielte Anpassung eine Optimierung zu erzielen, sodass die berechneten Inkremente reduziert werden (Einsparung Berechnungszeit). Weiterhin sei hier erwąhnt, dass mit diesem mächtigen Werkzeug auch ein größerer Berechnungsaufwand in Kauf genommen werden muss. Modellbildung und Modelloptimierung liefern hier Potential zur Einsparung von Berechnungsaufwand und Berechnungszeit.

Es konnte gezeigt werden, dass quasi zu jedem Zeitpunkt innerhalb der exemplarischen Simulationsdauer, ein kontinuierlicher Verlauf des Schädigungsparameters SDV15 und anderer Parameter gegeben werden kann. Die erweiterte Anwendung auf längere Zeiträume ist prinzipiell möglich. Bestimmend ist hier die Verfügbarkeit von Rechen- und Speicherkapazitäten.

#### **Materialmodell: KORA 3D**

Auf eine Betrachtung des drei-dimensionalen Simulationsfalls wird hier an dieser Stelle verzichtet. Im vorangegangenen Kapitel zur Anwendung des Besseling-Modells und im Vergleich des 2D-Falles zum 3D-Fall konnte gezeigt werden, dass kein signifikanter Genauigkeitszugewinn mit einer 3D Repräsentation erreicht werden kann. Es sei erwąhnt, dass durch eine Abstraktion von einzelnen Teilbereichen aus der Gesamtrepräsentation der Berechnungs- und Vernetzungsaufwand optimiert werden kann. Die Abstraktion kann soweit getrieben werden, dass sogar einzelne Teilbereiche als 2D-Problem betrachtet werden können. Dies konnte hier am Beispiel einer Schweißverbindung mit 4 Kerben, in der Abstraktion als 2D-Fall, gezeigt werden. Eine weitere Möglichkeit zur Optimierung ist an dieser Stelle die Betrachtung eines einzelnen Kerbs (bspw. Kerbe 3). Oftmals kann dadurch eine große Komponente in verschiedene Teilbereiche untergliedert werden, welche es anschließend zu bewerten gilt.

### **7.4.4. Vergleich der beiden Materialmodelle KORA und Besseling als 2D Variante:**

Nachfolgend wird ein Vergleich über die beiden Modellvarianten KORA 2D und Besseling 2D gegeben. Die lokal ermittelten Beanspruchungsgrößen aus beiden Varianten sollen dabei im Fokus stehen. Das Setup der virtuellen Prüfmaschine wurde in beiden Fällen gleich belassen und auch der betrachtete Berechnungszeitraum, hier 10 Belastungszyklen, war identisch. Auch die jeweiligen modellabhängigen Kraftübertragungsfaktoren wurden beibehalten. Diese unterscheiden sich geringfügig voneinander ( $\zeta_{FEM2D\,Besseling}$  = 1.125 zu  $\zeta_{FEM,2D,KORA} = 1.075$ .

Zum Vergleich soll nun die Kerbe 3 betrachtet werden, welche für beide Fälle als versagenskritisch vorausgesagt wurde. Für die lokale Spannung in Beanspruchungsrichtung  $\sigma_{S11,notch}$  zeigt sich in Abbildung [7.25,](#page-152-0) dass beide Modelle nahezu ąhnliche Spannungen liefern. Der schwarze Verlauf erreicht, lokal betrachtet, höhere Spannungen (Besseling 2D) in den Spitzenwerten. Der blaue Verlauf erreicht die Spannungen in der Spitze nicht und beginnt bereits zu fließen. Durch den früheren Fließbeginn kann die Spannung nicht erreicht werden. Als Grund ist hier die Parameteranpassung und Parameterbestimmung zu nennen.

<span id="page-152-0"></span>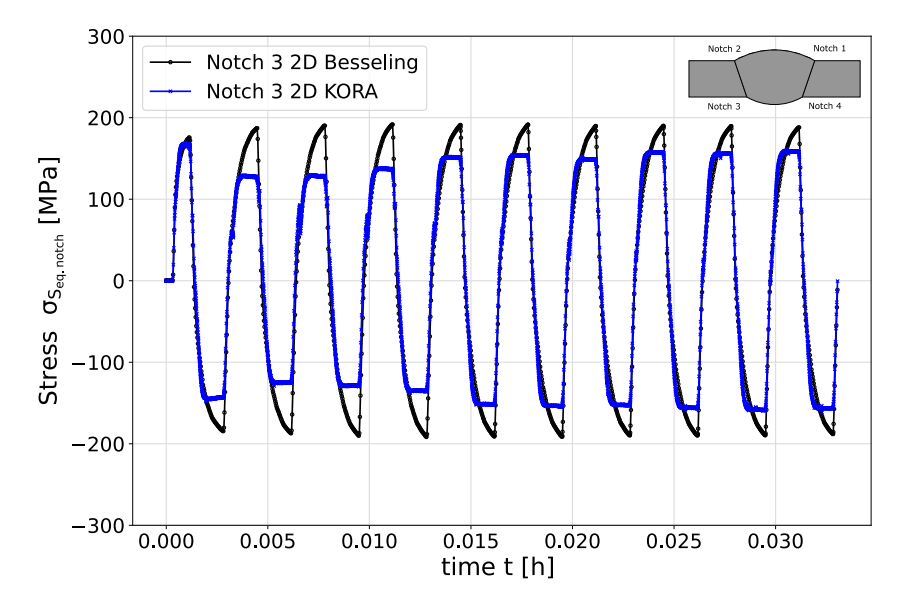

Abbildung 7.25.: Modellierungsvariante: KORA 2D vs. Besseling 2D im Vergleich, lokale Spannung  $\sigma_{S11,notch}$ 

In Abbildung [7.26](#page-153-0) ist der zeitliche Verlauf der lokal bestimmten Vergleichsdehnung dargestellt. Dort zeigt sich im schwarzen Verlauf des Besseling-Modells ein verfestigendes Verhalten bis zum Erreichen eines konstanten Vergleichsdehnungsniveaus nach ca. 5 Zyklen (Hälfte der dargestellten Zyklen). Der blaue Verlauf des KORA-Modells zeigt diesen Effekt der Zunahme der Vergleichsdehnung ebenfalls. Was sich hier ebenso feststellen lässt ist, dass die Zunahme der Spannung stärker gegenüber dem Besseling-Modell ausfällt. Durch die Berücksichtigung der Zeitabhąigkeit in KORA ist die Zunahme der Vergleichsdehnung auf die kumulierte Dehnungszunahme zurückzuführen. Insgesamt lässt sich aber festhalten, dass beide Modelle ąhnliche Ergebnisse der lokalen Größen liefern.

<span id="page-153-0"></span>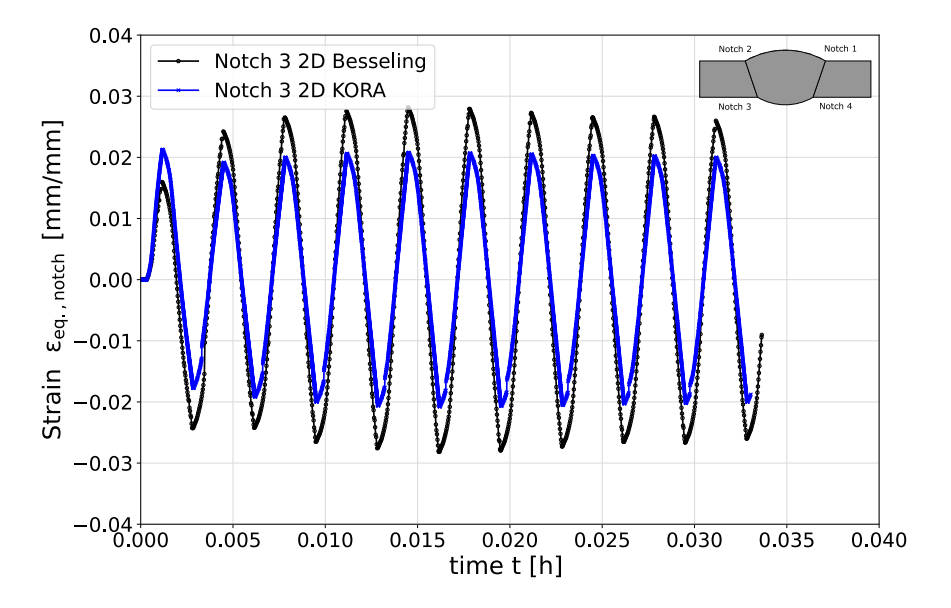

Abbildung 7.26.: Modellierungsvariante: KORA 2D vs. Besseling 2D im Vergleich, Vergleichsdehnung  $\varepsilon_{ea.notch}$ 

Im Vergleich der Modelle zeigte sich, dass diese vergleichbare lokale Größen liefern. Das Besseling-Modell zeigte in der Variante *nachrechnen* - die Simulation läuft den gelieferten Messwerten hinterher - zuverlässig lokal und kontinuierlich berechnete Größen. Visko-elastische, visko-plastische (zeitabhängige) Phänomene, sowie Schądigungsgrößen, können mit diesem Modellansatz nicht abgebildet und berücksichtigt werden. Dennoch kann mit diesem robusten Ansatz auf Basis von Messwerten ein örtlich aufgelöstes Bild des Komponentenzustandes gegeben werden, auch wenn die Zeit an dieser Stelle ausgeklammert werden muss. Wenn der Betrieb des Modells aus dem Modus *nachrechnen* in Richtung - es müssen neue Werte erwartet werden - gelangt der Einsatz des Modells an seine Grenzen. Die interne Steuerung der Amplitudenwerte kann an dieser Stelle keine Vorgabewerte für die Simulation als Sollwert zur Verfügung stellen. Damit resultiert ein interner Fehler und der Berechnungsschritt wird an dieser Stelle beendet. Was dennoch positiv zu erwähnen ist, ist die Tatsache, dass die Berechnungsdauer gegenüber KORA mehr als doppelt so schnell abläuft, Tabelle [7.3.](#page-154-0) Alle Bedingungen sind an dieser Stelle gleich belassen.

Das visko-plastische Materialmodell KORA zeigt, dass die Simulation in der Variante *nachrechnen* ebenso lokal aufgelöste Beanspruchungsgrößen darstellen kann. Zudem ist es möglich die Simulation weiterhin über den Parameter (Zeitschrittweitensteuerung) *PNEWDT* (<1) in einen Modus zu versetzen, bei fehlenden Messeingangsgrößen *zu warten*, ohne dass ein Abbruch resultiert. Stehen wieder ausreichend Messpunkte und Vorgabewerte zur Verfügung, so kann über den Parameter die Berechnung wieder fortgesetzt werden (*PNEWDT=1*). Dies ist eine wesentliche Eingenschaft zur Erfüllung der Echtzeitfąhigkeit mit Kopplung aus Simulation und Messgrößen. Als weitere besondere Eigenschaft/Fähigkeit gegenüber dem Besselingmodell, ist die Fähigkeit der Abbildung und Darstellung von zeitabhängigen Phänomenen zu nennen. Mit KORA ist es möglich, quasi online auf die Zustandsgröße Schädigung (SDV15 Bezeichnung innerhalb KORAs) zuzugreifen, diese darzustellen und zu überwachen.

Mit den genannten Alleinstellungsmerkmalen, im Kontext der mit Messwerten gekoppelten numerischen Simulation, ist der Mehraufwand im Hinblick auf die Parameterbestimmung und den resultierenden Berechnungsaufwand vertretbar. In Tabelle [7.3](#page-154-0) sind für die verschiedenen Modellvarianten (2D, 3D und

Besseling, KORA) Elementzahl und damit resultierende Berechnungsdauern zusammengefasst. KORA weist hier die doppelte Berechnungsdauer auf. Die größere Berechnungsdauer resultiert dabei aus der internen Berechnung (numerische Diskretisierungsverfahren in Subroutine) der Zustandsgrößen und somit aus der Art und Weise, wie das Materialmodell implementiert wurde (Fortran 90 Subroutine). Des weiteren ist es nicht möglich einen reduzierten Elementansatz zu verwenden. Die Verwendung eines reduzierten Elementansatzes würde der Reduktion der Berechnungsdauer positiv beeinflussen.

### **7.4.5. Potential von Modelloptimierungen:**

<span id="page-154-1"></span>Um das Optimierung- und Beschleunigungspotential aufzuzeigen, wurde für das Besseling-Modell in der 2D-Variante ein reduziertes Sub-Modell mit nur einer fein vernetzten Kerbe (Kerbe 3) realisiert, Abbildung [7.27.](#page-154-1)

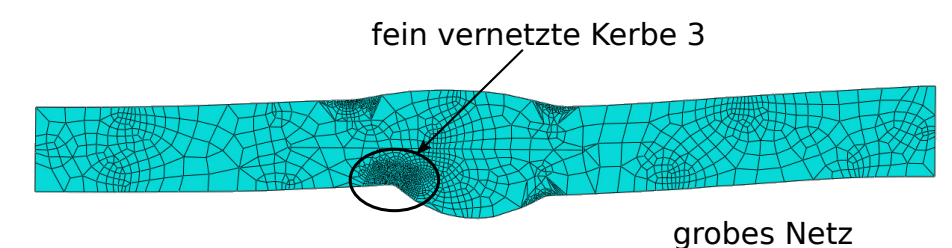

Abbildung 7.27.: Beispiel für Modelloptimierung und Reduzierung der Berechnungszeit hin zur Echtzeitfähigkeit

Der restliche Teil des Modells, inkl. der anderen Kerben, wurde dabei bewusst mit einer sehr groben Vernetzung realisiert. Damit ląsst sich die Elementanzahl um den Faktor ca. 6,5 reduzieren. Weiterhin wurden exemplarisch die Schrittweite verdoppelt bzw. vervierfacht (Tabelle [7.3\)](#page-154-0). Vor diesem Hintergrund lässt sich festhalten, dass für eine fein vernetzte Kerbe der Aufwand deutlich reduziert werden kann und im Bereich der tatsächlichen Versuchszeit liegt (10 Zyklen entspricht ca. 2 Minuten). Für den Fall der vervierfachten Schrittweite ist sogar festzustellen, dass eine Rechendauer kleiner der Versuchszeit zu erwarten ist.

<span id="page-154-0"></span>Tabelle 7.3.: Berechnungsaufwand der implementieren Modelle im Überblick bei Anwendung in der Online-**Simulation** 

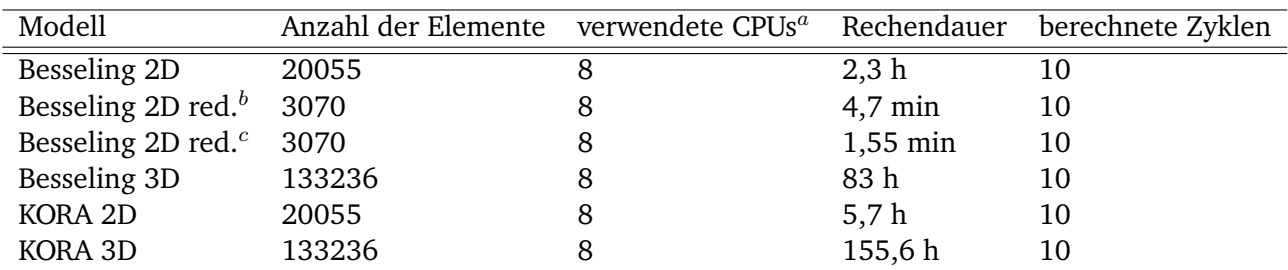

 $^a$  Intel(R) Xeon(R) CPU E5-2680 v4 @ 2.40GHz (28 CPUs max.)

 $<sup>b</sup>$  verdoppelte Schrittweite</sup>

 $c$  vervierfachte Schrittweite

Was sich zeigt ist, dass sich durch eine geschickte Abstrahierung des Modells bzw. der Definition eines geeigneten Submodells, eine Berechnungsdauer im Bereich der Versuchszeit realisieren lässt. Eine Echtzeitfąhigkeit kann damit sichergestellt werden. Analog ląsst sich das Vorgehen der Modellreduzierung auch auf KORA übertragen und bietet hier ebenso eine deutliche Reduzierung der Berechnungszeit. Somit bekommt der zuvor skizzierte Fall, - Simulation ist dem Experiment voraus -, seine Relevanz. Somit kann der Abbruchproblematik entgegengewirkt werden. Es ist daher essentiell, dass auch bei immer steigender Verfügbarkeit von Rechenleistung, stets auch die Anpassung und Optimierung von Modellen (Elementanzahl, Elementansatz oder Schrittweite) mit in die Betrachtung einfließen muss, sodass final die Echtzeitfąhigkeit von Simulationen effizient erreicht werden kann.

#### **Fazit**

Das Besseling-Modell zeigt die Einsatzfąhigkeit für den Betrieb im Modus *nachrechnen* und liefert hier robuste Ergebnisse der lokalen Beanspruchungsgrößen. Zeitabhängige Phänomene auf werkstoffkundlicher Ebene können mit diesem Modell nicht abgebildet werden. Auch können lokale und zeitabhängige Phänomene (Schädigung etc.) nicht abgebildet werden.

Mit der Implementierung des zeitabhängigen Materialmodells KORA und der damit verbundenen Einflussnahmemöglichkeiten, konnte eine Methode aufgezeigt werden, womit es möglich ist, aktiv die Simulation zu beeinflussen, zu steuern und weiterhin auch zeitabhängige Phänomene abbilden zu können. Weiterhin können damit Schädigungsgrößen örtlich/ lokal und zeit-kontinuierlich visualisiert und bewertet werden.

Die gesamte Methodik wurde im Rahmen einer Hardware-in-the-Loop Simulation gekoppelt, mit der strukturmechanischen, örtlichen Berechnung von Beanspruchungsgrößen am Beispiel einer bauteiląhnlichen Problemstellung (reale Schweißverbindung), dargestellt und vorgeführt.

Dabei wurde gezeigt, dass zur Reduzierung des Berechnungsaufwands auf eine Berechnung im ebenen Verzerrungszustand (2D-Modellierung) zurück gegriffen werden kann. Damit ist eine enorme Reduzierung des Berechnungsaufwandes festzustellen, Tabelle [7.3.](#page-154-0)

Mit der Betrachtung von einzelnen Teilbereichen (bspw. einzelne Kerbe) ist es möglich eine Berechnungsgeschwindigkeit nahe der Versuchszeit zu ermöglichen und damit Echtzeitfąhigkeit zu erreichen.

## **8. Zusammenfassung**

Das Ziel der vorliegenden Arbeit war es einen konzeptionellen Rahmen aufzuzeigen, mit welchem eine Kopplung von experimentell gemessenen Werten mit einem strukturmechanischen FEM-Modell vollzogen werden konnte. Ein solcher Ansatz bietet übergeordnet das Potential in immer komplexer beanspruchten Komponenten hin zu einem effizienteren Betrieb überwachen zu können. Der Ausschöpfungsgrad der eingesetzten Werkstoffe auf lokaler Ebene wird dabei immer weiter an die Beanspruchbarkeitsgrenze getrieben. Im Fokus der Arbeit lag in der Konzeptionierung einer messwertgekoppelten echtzeitfąhigen FEM-Simulation und darauf aufbauend einer Umsetzung und Implementierung von benötigten Teilsystemen, Modulen und Schnittstellen. Die Motivation leitete sich daraus ab, dass gegenwąrtig ein echtzeitfąhiger Ansatz zur Abbildung von lokalen Beanspruchungsgrößen (FEM-Basis) nicht verfügbar ist. Zur Demonstration des Konzeptes wurde als Objekt ein Prüfstand zur Charakterisierung von Werkstoffproben unter Hochtemperatur betrachtet. Die Auflösung der lokalen Beanspruchungsgrößen wurde am Beispiel einer bauteilähnlichen Geometrie mit geometrischen Kerben für verschiedene Modellansätze gezeigt.

<span id="page-156-0"></span>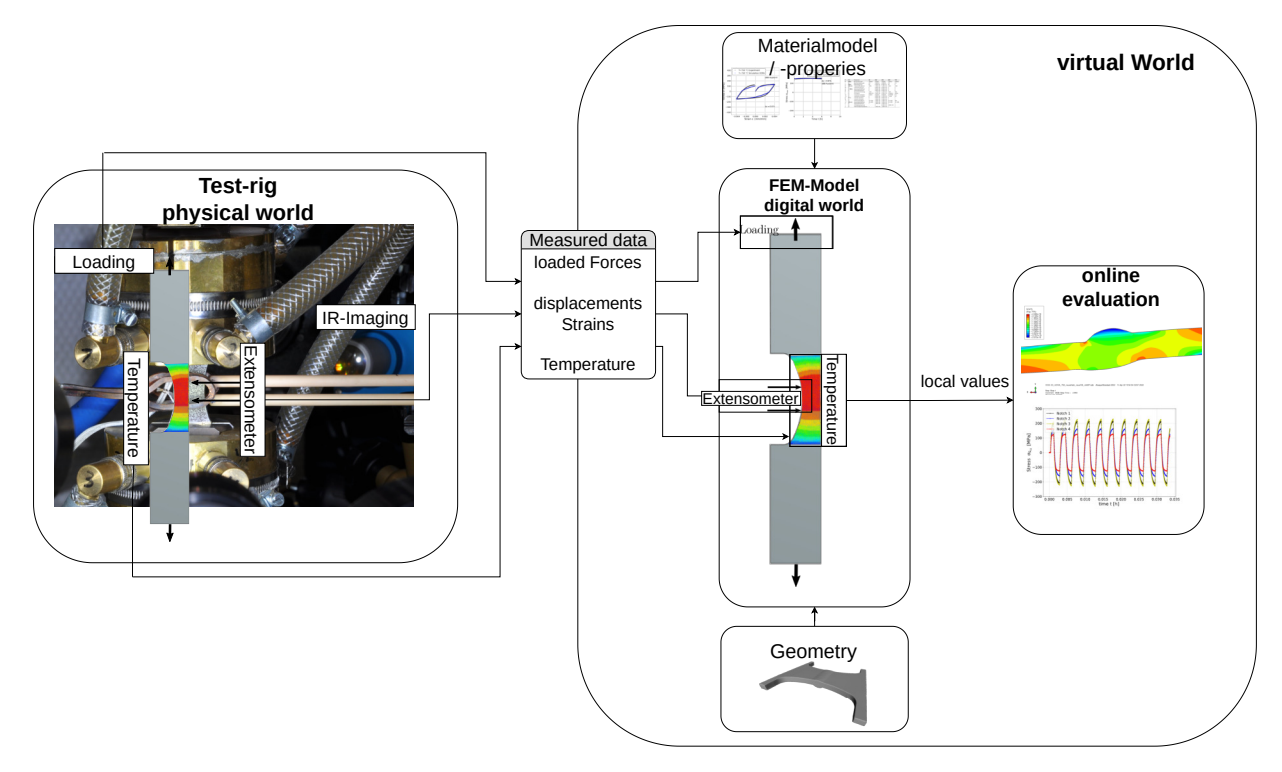

Abbildung 8.1.: Zusammenfassung der vorliegenden Arbeit und deren Inhalte

Abbildung [8.1](#page-156-0) liefert eine kompakte Zusammenfassung über die einzelnen Subsysteme und Teilfunktionen, welche identifiziert und definiert wurden.

So wurde zu Beginn ein Prüfkörper, bzw. eine möglichst geometrisch komplexe Bauteilsituation, identifiziert und angefertigt. Dies wurde am Beispiel einer geschweißten Flachprobe angewendet. Zur Erfassung und Abbildung der realen Schweißnahtgeometrie wurde ein Triangulationsverfahren eingesetzt und mit diesen daraus generierten Punktewolken ein Verfahren bereitgestellt. Daraus wurde ein virtuelles Abbild in Form einer 2D und 3D Repräsentation abgeleitet und für weitere Anwendungen zur Verfügung gestellt. Als weiteres Themenfeld wurde die Übertragung von Messsignalen und Messgrößen vom Prüfstand zur FEM identifiziert. Messtechnisch erfasste Größen sind an dieser Stelle Krąfte, Dehnungen und Temperaturen bzw. Temperaturverteilungen (inhomogene Probenerwąrmung und somit sich ausbildende Temperaturverteilungen). Zur Sicherstellung einer robusten und zuverlässigen Messung mit kontaktlosen Messmethoden (IR-Messtechnik, Mikrobolometer) der Temperaturverteilung wurde ein experimentelles Programm zur Qualifizierung verschiedener Thermographielack-Kamerasysteme (HE6 und HE23) durchgeführt. Je genauer die Beschreibung des Thermographielacks bei verschiedenen Temperaturen erfolgt, desto präziser sind die zu erwartenden gemessenen Temperaturfelder des Kamera-Lacksystems. Zur Applikation der Temperaturverteilungen, als zeit-kontinuierliche Größe in der FEM, wurde eine Methode aufgezeigt, wie mit Hilfe normierter (normiert bedeutet hier auf die maximale Temperatur im Temperaturfeld bezogen) Temperaturfelder und einer skalaren analogen Größe (analoger Spannungswert) gekoppelt werden konnten.

Zur Abbildung der analogen Messsignale in der FEM-Umgebung wurde eine Schnittstelle, mit sogenannten *User Defined Amplitudes* über die Programmschnittstelle des FEM-Programms (Abaqus), als Subroutine realisiert (Fortran). Randbedingungen und Messsignale konnten damit kontinuierlich der FEM-Umgebung zur Verfügung gestellt werden. Durch die Subroutine wird ein virtueller Ringspeicher zur Verfügung gestellt, in dem alle Messwerte kontinuierlich gepuffert werden. Die Simulationsumgebung bezieht aus diesem benötigte Messinformationen, sodass eine kontinuierliche Bereitstellung Messgrößen erfolgen kann. Ergąnzend dazu wurden zwei verschiedene Materialmodellierungsansątze betrachtet, implementiert und auf ihre Eignung im Rahmen einer online Simulation hin untersucht.

Erstes Modell ist auf Basis von multilinearen Spannungs-Dehnungsbeziehungen mit kinematischer Verfestigung (Besseling) und temperaturabhängig implementiert worden. Zeitabhängige Phänomene werden nicht mit abgebildet. Im Berechnungsmodus *nachrechnen* (bestehende Messwerte werden dem Ringspeicher als Sollvorgabe entnommen) liefert der Modellansatz sowohl im 2D (2D Geometrieschnitt) als auch 3D-Fall (volle 3D Geometrie) zuverląssige Ergebnisse, hinsichtlich der lokal aufgelösten Beanspruchungen. Bei der Betrachtung von beiden Anwendungen zeigte sich, dass im 2D Fall gleiche Ergebnisse, verglichen mit dem 3D Fall, in den örtlich aufgelösten Bauteilkerben festgestellt werden konnten. Beim Eintreten des Falles - *Simulation rechnet schneller als Messdaten zur Verfügung gestellt werden können* -, kommt dieser gewąhlte Ansatz an seine Grenzen. Eine Berechnung von FEM-Größen ist in diesem Fall nicht mehr möglich und ein Abbruch der Berechnung tritt ein.

Zur Lösung dieser Problematik wurde das visko-plastische und chaboche-angelehnte Materialmodell KORA implementiert und für den Versuchswerkstoff benötigte Parameter bestimmt. Weiterhin bietet das Modell die Möglichkeit zeitabhängige Phänomene abzubilden und die Beschreibung einer Schädigungsgröße zu liefern. Aus Sicht der Realisierbarkeit von Echtzeitfąhigkeit ist bei diesem Modell zu nennen, dass über die externe Subroutinen-Steuerung auf interne Zustandsgrößen (Zeitschrittweitensteuerung über *PNEWDT*) zugegriffen und diese extern gesteuert werden. Damit kann das Szenario - *es existieren keine neuen Messwerte zur Sollvorgabe* - bedient werden und die Simulation durch Reduzierung des Parameters *PNEWDT < 1* zeitlich (Simulationszeit) gesehen, angehalten werden. Bei Verfügbarkeit neuer experimenteller Daten wird automatisch die Berechnung wieder aufgenommen (implementiert in Routine). Auch hinsichtlich der berechneten lokalen Beanspruchungen sind ąhnliche Größenordnungen zum ersten Besseling-Modell festzustellen. Mit der Verwendung von KORA kann die Größe der Schądigung quasi zeit-kontinuierlich und auf lokaler Ebene betrachtet werden. Damit

kann der aktuell vorherrschende Werkstoffzustand, mit Berücksichtigung der Historie, erfasst und digital abgebildet werden (Hardware-in-the-Loop).

Weiterhin konnte durch eine Modelloptimierung und Reduzierung des Berechnungsaufwandes (Verlagerung des Fokus auf eine kritische lokale Position) die Berechnungsdauer erheblich optimiert werden, sodass eine Berechnung der strukturmechanischen Größen in quasi Echtzeit sichergestellt werden kann. Damit wird die Relevanz des Falles 2 - Simulation eilt der Messung vorraus - unterstrichen und gleichzeitig ein zuverlässiger Lösungsansatz gegeben.

Das in dieser Arbeit entwickelte Konzept zur online Implementierung von analogen Messwerten innerhalb struktur-mechanischer FEM-Simulationen und die daraus resultierenden Anwendungsmöglichkeiten innerhalb der Werkstoffprüfung und Werkstofftechnik in Form der Schnittstellenentwicklung von experimenteller Sichtweise (physikalische Welt), und der nummerischen analytischen Sichtweise (virtuelle Welt) leistet einen wichtigen Beitrag zur online Erfassung und Bewertung des tatsächlichen Beanspruchungszustandes von Prüfkörpern oder Bauteilen. Auf dieser Grundlage kann das Konzept als ein neues Werkzeug innerhalb des Themengebietes zur Charakterisierung und Prüfung von Werkstoffen unter Hochtemperatur verstanden werden und damit neue Betrachtungsweisen dem Anwender an die Hand gegeben werden. Es wird eine deutlich erweiterte Messdatenbasis in Umfang und Qualität gegeben.

Aus Sicht des Autors sind die dargestellten Erkenntnisse des aufgezeigten Ansatzes sowohl im universitären Umfeld der Forschung, als auch für den praktischen Anwendungsfall im Sinne der Komponentenüberwachung und Monitoring von Relevanz. Gerade die Betrachtungsweise der direkten Verarbeitung und Berücksichtigung von Messgrößen in FEM-Simulationen bietet, zukünftig auch fachgebietsübergreifend, einen wichtigen Ansatzpunkt im Rahmen der Zuverlässigkeitsbewertung im Digitalisierungsprozess.

## **9. Ausblick**

### **Weitere Anwendungsmöglichkeiten der Online-Simulations-Methode**

Mit den gezeigten und vorgestellten Ansątzen konnte gezeigt werden, dass es möglich ist auf Basis von kontinuierlich fortlaufend gemessenen Signalen strukturmechanische Berechnungen durchzuführen. Auf Basis dieser Methode und Erkenntnisse leiten sich perspektivisch und konzeptionell weitere Einsatzmöglichkeiten ab.

Nachfolgend wird ein kurzer Ausblick über das Anwendungspotential und die Anwendungsmöglichkeiten in verschiedenen technischen Systemen gegeben. Eines der größten Potentiale bietet dabei der Einsatz im Rahmen des Komponenten-Monitoring. Ein weiteres Anwendungsfeld ergibt sich aus dem Feld der Werkstoffprüfung und dort aus der schądigungsgeführten bzw. schądigungskontrollierten Versuchsführung. Da die Zustandsgröße *Schądigung* allgemein und in der Werkstoffprüfung keine direkte Messgröße darstellt, muss eine Möglichkeit geschaffen werden, wie diese an einer Komponente und im zeit-kontinuierlichen Kontext erfasst und bewertet werden kann, sodass diese als Vergleich zu einer Führungsgröße dem Regelkreis zu geführt werden kann.

### **9.1. On-line Monitoring von Komponenten und deren lokaler Werstoffzustände**

Die Überwachung des Betriebszustandes ist eine wichtige Aufgabe zum Betreiben von technischen Anlagen und Einzelkomponenten zum einen zur Gewąhrleistung der Sicherheit und zum andern zum Betreiben der Ablage im geforderten Betriebspunkt (Überwachung der Prozessparameter). Neben den beiden genannten Punkten ist die Kenntnis über den Zustand der Komponente, gerade für die Einplanung von Revisionsintervallen, eine große Unterstützung. Als Zustand kann hier der Zustand bzw. der Ausschöpfungsgrad des eingesetzten Werkstoffs verstanden werden. Mit der Kenntnis des Werkstoffszustandes, *Ausschöpfungsgrad* oder besser des Schädigungszustands kann der gesamte Wartungsprozess prädiktiv, anhand des tatsächlichen Werkstoffzustandes, eingeplant und die Stillstandszeit auf ein Minimum reduziert werden.

Nachfolgend wird die Möglichkeit aufgezeigt, wie anhand der Onlineberücksichtigung von gemessenen Prozesszustandsgrößen die in Kapitel [3](#page-48-0) vorgestellte Methodik prinzipiell eingesetzt werden kann und wie das Konzept im Rahmen des Digitalisierungsprozesses zu sehen ist. Eine wesentliche Bereicherung bringt die Implementierung und Umsetzung als cyber-physisches System, was die Abbildung des Prozesses und dessen Zustandsgrößen realisiert. Durch die Abbildung wird eine Verknüpfung der Daten mit dem digitalen Zwilling/Abbild sichergestellt. Zudem werden die Messwerte über den gesamten Betrieb gespeichert und gesichert, wodurch eine lückenlose Historie zur Dokumentation erfasst werden kann. Anhand der Historie kann vollständig nachvollzogen werden, welche betrieblichen Lasten und somit Beanspruchungen tatsächlich auf die Komponente gewirkt haben. Diese Messwerte können bei der Ermittlung der rechnerischen Schądigung mit berücksichtigt werden und so zu jedem Zeitpunkt den aktuellen Schądigungszustand und die Lebensdauer bestimmen.

Voraussetzung dafür ist, dass eine entsprechend (kritische) Position mit den benötigten Sensoren ausgestattet und diese an das cyber-physische Abbild weiter geleitet werden. Anhand des virtuellen Abbildes und der applizierten Messinstrumente kann ein strukturmechansiches FEM Modell abgeleitet werden. Die Randbedingungen werden entsprechend der Position auf der Komponente aufgeprägt. Als z.B. Temperaturrandbedingungen werden die Temperaturmessstellen und als Verschiebungsrandbedingung die Messgrößen von Dehnmessstreifen herangezogen. Denkbar sind auch andere prozessbestimmende Messgrößen. So ist es möglich eine Echtzeitabbildung aller Größen auf virtueller Ebene zu realsisieren und stets alle Zustände im Blick zu behalten.

Mit der Implementierung und Berücksichtigung eines Werkstoffmodells, welches in der Lage ist Schädigungsparameter in geeigneter Weise bereitstellen zu können, kann der Komponentenzustand auf Basis des Werkstoffes zeitkontinuierlich aufgelöst und mit im virtuellen Abbild dargestellt werden. Wie in dieser Arbeit gezeigt werden konnte, stellt die online-Berechnung von zeitabhängigen Beanspruchungsgrößen von kompletten Bauteinen und Baugruppen einen großen Berechnungsaufwand dar. Es zeigt sich, dass eine lokale Betrachtung von kritischen Positionen sinnvoll und meist ausreichend ist. Durch eine punktuelle und lokale Betrachtung kann der strukturmechanische Berechnungsaufwand reduziert werden, sodass aber dennoch eine Prognose auf Basis der lokalen Beanspruchungsgrößen (Berücksichtigung der global anliegenden Signale auf Basis von Messwerten) erfolgen kann.

<span id="page-160-0"></span>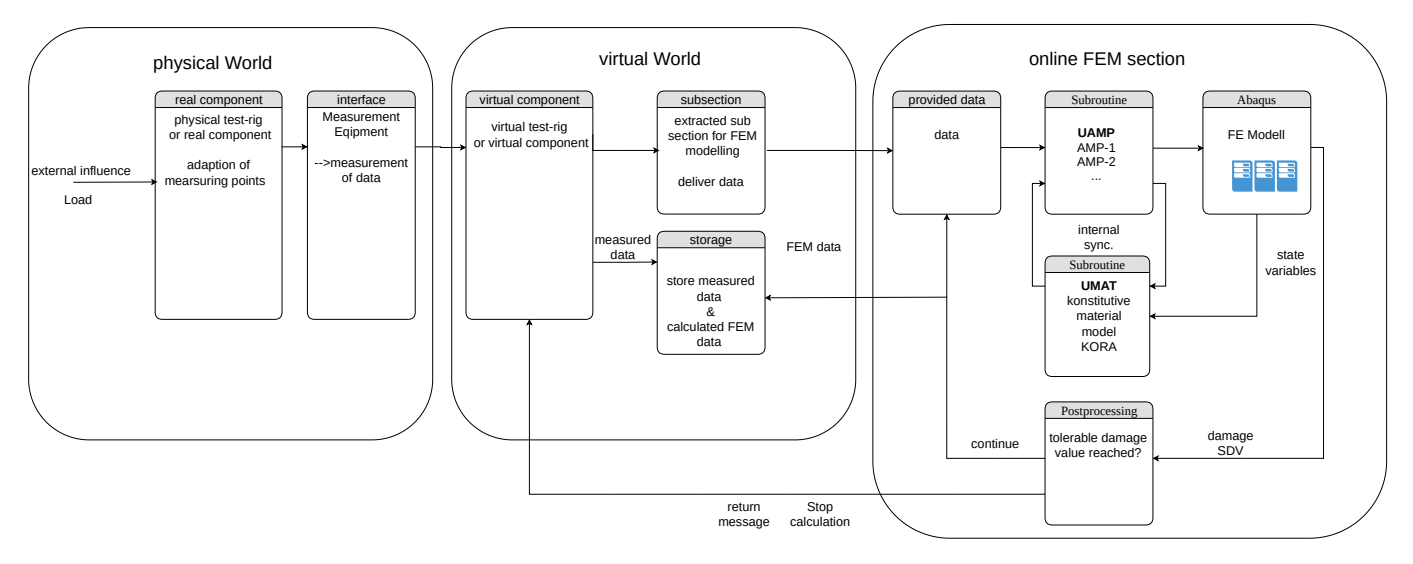

Abbildung 9.1.: Schema zum Online-Monitoring einer Komponente oder eines Bauteils

Eine schematische Darstellung, wie eine solche konzeptionelle Realisierung aussehen könnte, ist in Abbildung [9.1](#page-160-0) gegeben. Das virtuelle Abbild oder auch virtueller Zwilling ist das Zentrum in dieser Abbildung. Dort werden zentral alle Betriebsdaten in Informationen gesammelt, verwaltet und archiviert. Denkbar sind an dieser Stelle verschiedene hierarchisch strukturierte Datenformate und Datenbanken. Über smarte Schnittstellen, welche die erfassten Messwerte dem digitalen Zwilling zur Verfügung stellen, wird der Austausch der Komponente oder des Prüfstandes zu seinem virtuellen Abbild sichergestellt. Die abgespeicherten und verknüpften Informationen der Messstellen werden dem virtuellen Überwachungs- und Bewertungsteil zur Verfügung gestellt. Zur online-Bewertung der strukturmechanischen Größen ist es sinnvoll, höchstbeanspruchte und somit lebendauerskritische Regionen, als Submodell in der FEM abzubilden, sodass eine Echtzeitfąhigkeit gegeben werden kann. Mit einem geeigneten und kalibrierten Materialmodell lassen sich zeitabhängige

Phänomene mit abbilden. Denkbar sind an dieser Stelle das Monitoren und Überwachen eines zeitabhängigen Schädigungsparameters.

Damit wird die Möglichkeit gegeben werden, dass Revisionsintervalle und andere Wartungsarbeiten nicht mehr nach einer gewissen vergangenen Zeit durchgeführt werden, sondern tatsąchlich nach der lokal, an kritischen Positionen, ermittelten Schädigungsänderung zu einem Referenzzeitpunkt. Dadurch kann eine zustandsreferenzierte Planung von Revisionen oder Wartungen durchgeführt werden. Mit der Kenntnis von Schädigung oder eines Schädigungsparameters ist es möglich anhand von Parameterwöhlerlinien das Lebendauerende vorhersagen zu können.

Weiterhin kann der Entwicklungsprozess von neuen Anlagen und Komponenten mit einer solchen Überwachung in signifikantem Maße unterstützt werden. Etwaige Konservativitäten können so aufgedeckt und den Entwicklern so Aufschluss über Optimierungspunkte und Optimierungspotential gegeben werden.

### **9.2. Schädigungskontrollierte Versuchsführung**

Im vorangegangenen Kapitel konnte gezeigt werden, dass der Schädigungsparameter mit Hilfe des konstitutiven Materialmodells *KORA* und der online-Simulationsmethode als zeitkontinuierliche Größe bestimmt und visualisiert werden konnte. Dabei lag der Fokus auf der Visualisierung des Schądigungsparameters mit der anliegenden Beanspruchung. Dies war im gezeigten Beispiel die Kraft bzw. die Dehnung, auf deren Basis die resultierende Schädigung dargestellt werden konnte.

Eine weiteres Anwendungsfeld dieser Methodik bietet sich an, wenn die Schädigungsgröße/Schädigungsvariable als Regelgröße des Versuchs betrachtet wird. In solch einem Versuchsaufbau wąre die unmittelbare Stellgröße immer noch die Versuchskraft oder die Extensometerverschiebung. Schädigung, oder ein Schädigungsparameter, ist eine Größe welche nicht direkt messtechnisch erfasst werden kann, sondern muss viel mehr rechnerisch bestimmt werden muss. In solch einem Konzept stellt die Schädigung eine Größe dar, welche aus der FEM, anhand der Zustandsgrößen (Messgrößen), zu bestimmen wąre. Diese Größe kann zeit-kontinuierlich ausgegeben werden, sodass diese wiederum als Größe dem Prüfstand zurück gegeben werden kann. Die Rückführung der Schädigungsgröße ist in analoger Weise zu der klassischen Regelungstechnik zu verstehen.

<span id="page-162-0"></span>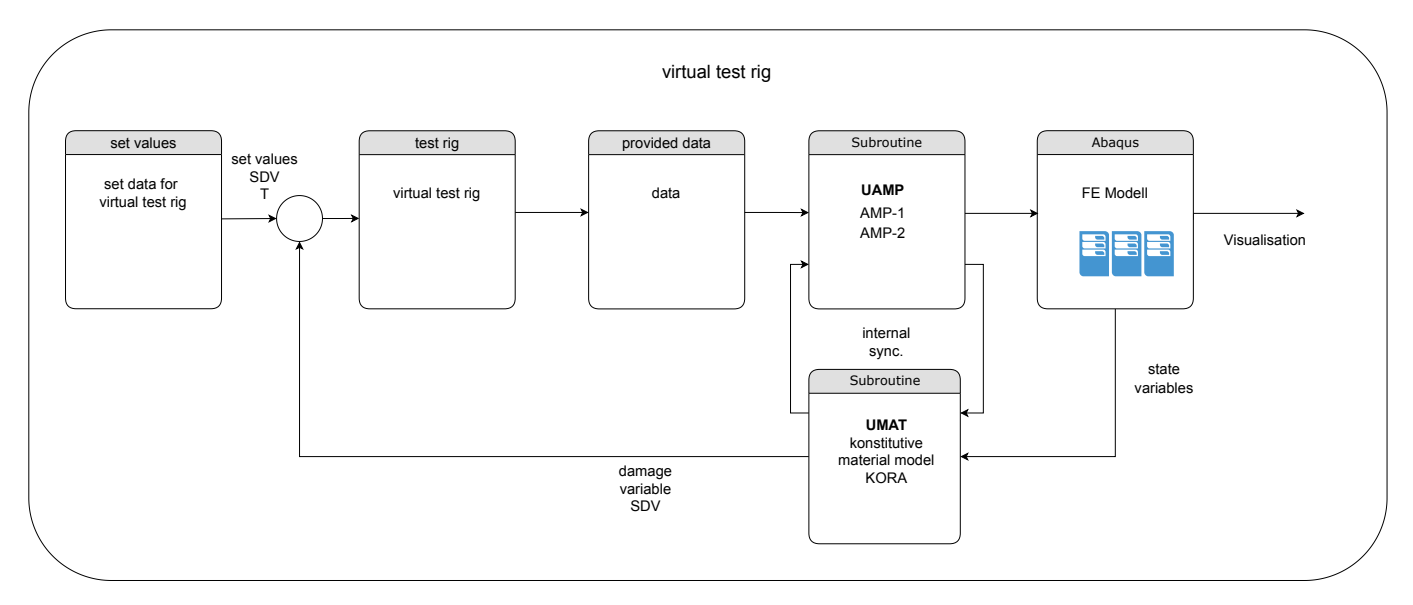

Abbildung 9.2.: Schädigungsgeführte Versuchsführung mit integrierter Rückführung der Schädigungsgröße SDV

Abbildung [9.2](#page-162-0) zeigt im linken Teilbild auf der Prüfstandsseite den konventionellen Teil des Regelkreises, wie dieser in der Literatur und im Stand der Technik bekannt ist. Die Erweiterung ist im rechten Teilbild auf der FEM-Seite zu erkennen. Der Ausgang der Regelstrecke dient nun zum einen zum Ansteuern der Aktuatoren und zum anderen als Eingang mit den gemessenen Prozessgrößen an den FEM Teil. FEM-seitig können nun strukturmechanische Zustandsgrößen berechnet und ermittelt werden. Im dargestellten Beispiel wird nun die Schądigung berechnet und dem Regelkreis zugeführt, sodass die Regelabweichung auf Basis der Differenz der Führungsgröße (Sollwert) und der Rückführgröße (Istwert) ermittelt werden kann.

Da regelungstechnische Anwendungen quasi echtzeitfąhig sein müssen, ist es damit erforderlich, dass ebenso die Simulation und Bereitstellung der Zustandsgrößen in *quasi* Echtzeit erfolgen kann. Durch

Parallelisierung auf der Simulationsseite kann je nach Berechnungskapazitąt eine sehr schnelle Berechnung der Zustandsgrößen erfolgen. Der wichtige Aspekt ist an dieser Stelle die zur Verfügung stehende Rechenleistung. Umso dynamischer die zu regelnde Steuerungsgröße Größe ist, desto wichtiger ist die Echzeitfąhigkeit der Schädigungsberechnung. Von der Systemdynamik (Prüfmaschine) hängt auch die Abtastung, sowie die messtechnische Erfassung der relevanten Zustandsgrößen, ab.

Es bietet sich an, in der ersten Entwicklungsstufe eines schädigungskontrollierten Versuches eine Versuchsart in der Materialprüfung zu betrachten, wo aus regelungstechnischer Sicht geringe Dynamik und geringe Ąnderungen der Zustandsgrößen zu erwarten sind. Eine Versuchsart, welche diese Anforderungen erfüllt, ist der allgemeine Relaxationsversuch unter Hochtemperatur oder erhöhter Temperatur. Bei dieser Versuchsart wird eine Verschiebung aufgebracht, konstant geregelt und die Werkstoffantwort in Form der Spannung gemessen. Mit diesem Versuch kann die Beanspruchung einer Komponente in einer stationären Betriebsphase und vereinfachter Form, anhand von speziellen Werkstoffproben, untersucht werden. Die erforderliche Messrate zur Messung einer Dehnung und Spannung sowie die Anforderungen an den Regler sind im Sekundentakt anzusehen, was einer in der FE zu berechnenden Größe sehr entgegen kommt.

<span id="page-163-0"></span>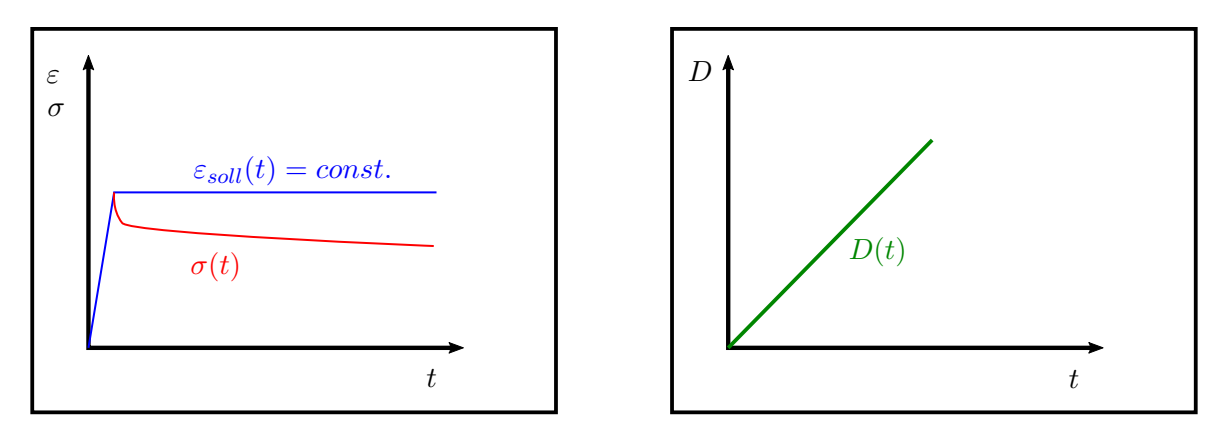

Abbildung 9.3.: Schematische Darstellung eines Relaxationsversuchs unter kontanter Beanspruchung mit Werkstoffantwort links und mit resultierendem Schädigungsparameter D rechts

Der Relaxationsversuch bietet sehr gute Voraussetzungen um ein solches Konzept der schądigungskontrollierten Versuchsführung zu diskutieren und die Möglichkeit aufzuzeigen. Der schematische Aufbau eines Relaxationsversuches mit aufgebrachter konstanter Beanspruchung ( $\varepsilon = const.$ ) ist in Abbildung [9.3](#page-163-0) in blau, sowie die resultierende Werkstoffantwort in rot, gezeigt.

In der Abbildung ist weiterhin im rechten Teil die aus der Beanspruchung resultierende Schądigungsantwort  $D(t)$  dargestellt. Nach Definition der Schädigung innerhalb von KORA kann diese Variable Werte zwischen 0 und 1 annehmen. In [\[124\]](#page-177-0) und [\[125\]](#page-177-1) konnte für verschiedene Guss- und Schmiedewerkstoffe gezeigt werden, dass bereits bei einem Erreichen von ca. D = 0.2 das Lebensdauerende erreicht ist und kein zuverlässiger Betrieb mehr sichergestellt werden kann. Der Schądigungsparameter wird dabei von verschiedenen Einflussgrößen bestimmt [\[62\]](#page-174-0).

Bei einer konstant geregelten Verformung ( $\varepsilon(t) = const.$ ) eines Relaxationsversuchs wird sich eine lineare Schädigundsantwort  $D(t)$  ergeben. Die Steigung dieses Verlaufs wird durch die Beanspruchung bei einer entsprechenden Temperatur bestimmt. Dies ist aber rein als Antwort des Werkstoffes zu verstehen. Der umgekehrte Ansatz wäre nun, dass eine gewisse Schädigungsrate  $\frac{Dt}{dt}$  als eine Zunahme der Schädigung pro Zeit als Vorgabegröße angestrebt wird. Folglich resultiert aus der Forderung einer Schädigungsrate, eine entsprechende Verformung / Verschiebung  $\varepsilon_i$ , welche als Steuerungsgröße entsprechend an den Regler

weitergegeben wird. Die nun resultierenden und gemessenen Größen, wie Temperatur  $T(t)$  oder die Spannungsantwort  $\sigma(t)$  fungieren als Amplitudeneingangsgrößen (siehe vorangegangene Kapitel) für die FEM. Auf Basis dieser Signale wird die Schädigung nun zeit-kontinuierlich aufgelöst und kann als Rückführgröße dem Regelkreis zur Verfügung gestellt werden.

<span id="page-164-0"></span>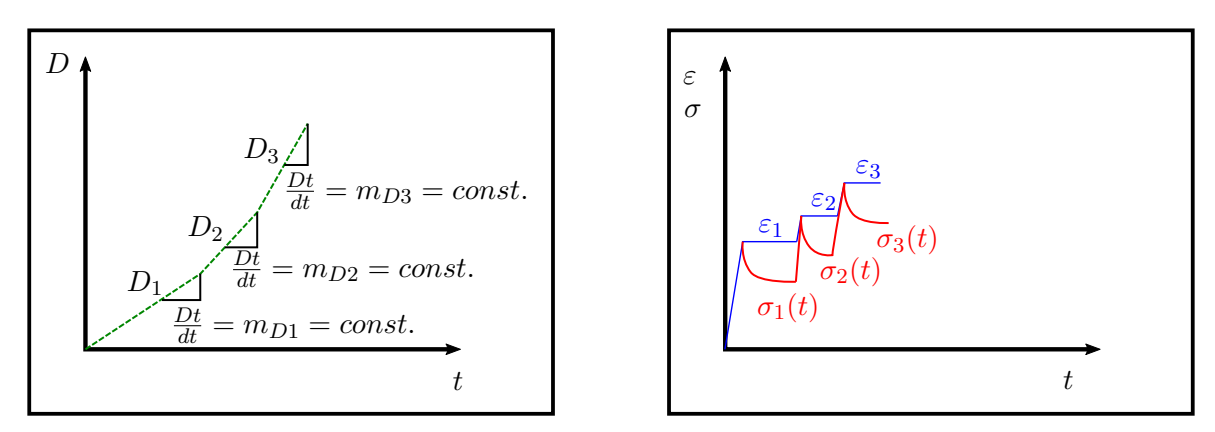

Abbildung 9.4.: Konzept zur Realisierung einer schädigungsgesteuerten Versuchsführung, links: Vorgabe der Sollschädigungsrate  $D_i$ ; rechts: resultierende Steuerungsgrößen  $\varepsilon$  mit Werkstoffantwort  $\sigma(t)$ 

Ein schematischer Verlauf einer Soll-Schädigungsrate über der Zeit inkl. verschiedener Prüfabschnitte  $(D_1,$  $D_2, D_3$ ) ist in Abbildung [9.4](#page-164-0) links dargestellt. Für jeden Abschnitt wird beispielsweise eine Schädigungsrate  $D_i$  vorgegeben. Für jeden dieser Abschnitte resultiert eine zugehörige Verschiebung  $\varepsilon_i$  und eine entsprechende Spannungsantwort  $\sigma(t)$ .

<span id="page-164-1"></span>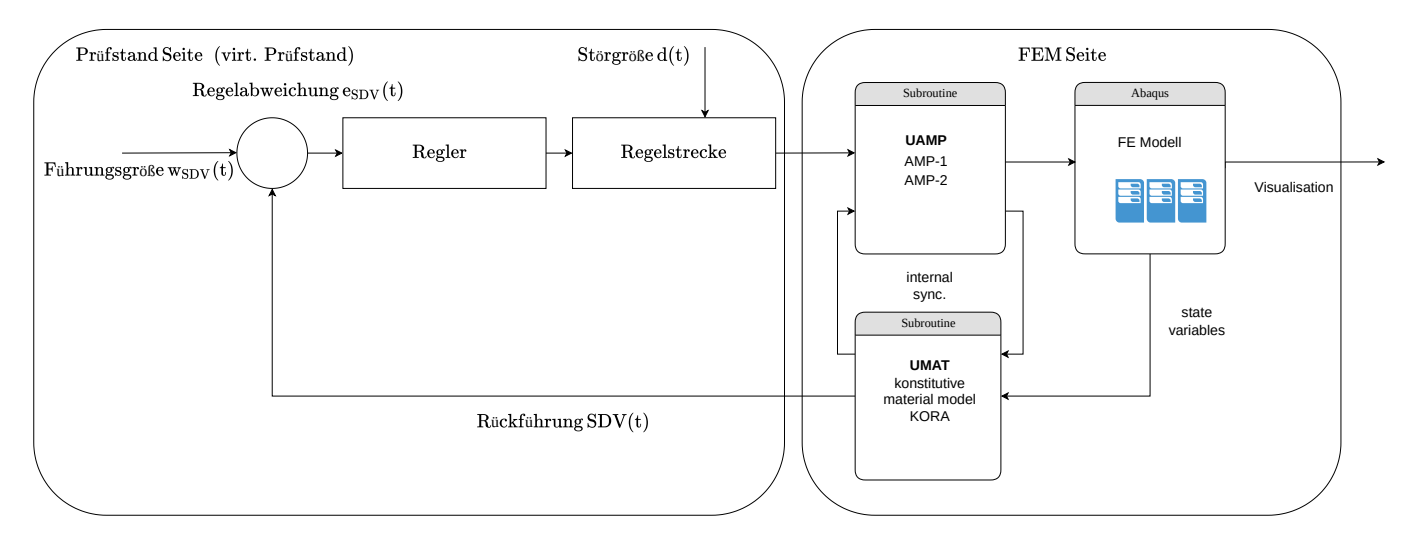

Abbildung 9.5.: Schädigungsgeführte Versuchsführung: Schema zur Integration der FEM in einen konzeptionierten Regelkreis zur Rückführung der Schädigungsgröße SDV(t)

Der Aufbau und die konzeptionelle Integration von Prüfstandsregelung / virt. Prüfstand und FEM ist in Abbildung [9.5](#page-164-1) dargestellt. In dieser Abbildung, im linken Teilbild, wird eine Führungsgröße  $w_{SDV}$  als Sollwert vorgegeben. Der Regler *übersetzt* die geforderte Schądigungsrate in eine Steuerungsgröße, sodass entsprechende Aktuatoren angesteuert (Regelstrecke) werden können. Als Störgröße ist hier das (zeitabhängige) Verhalten der Werkstoffprobe zu verstehen. Die Ausgangsgröße stellt nun den Signalfluss der Analogwerte dar. Diese

Signale wiederum interagieren nun mit der FEM-Seite, sodass als berechnete Zustandsgröße die Schądigung (SDV(t)) zeit-kontinuierlich als Rückführungsgröße zur Ermittlung einer Reglerabweichung verwendet werden kann. Die Reglerabweichung ist als Differenz aus Führungsgröße und Rückführungsgröße zu verstehen. In einem Regelkreis ist immer die Minimierung dieser Reglerabweichung das Ziel, sodass final der vorgegebene Sollwert (Führungsgröße) erreicht wird, also die Regelabweichung minimiert wird.

Fällt nun beispielsweise die geforderte Schädigungsrate  $\frac{Dt}{dt}$  im Regelkreis zu gering aus, so wird im nächsten Durchlauf des Reglers und der Regelstrecke die Verschiebung  $\varepsilon_{exp.}$  inkrementell um einen gewissen Zuwachs erhöht, sodass die Schädigungsrate erhöht wird. Mit den angepassten und erhöhten Signalen wird nun im Ablauf wiederum die Schädigung  $SDV(t)$  bestimmt.

Mit solch einer Möglichkeit der Versuchsführung lassen sich Schädigungsparameter vs. Zeit-Diagramme erzeugen. Beispielsweise lassen sich auf dieser Diagrammbasis bei einer tolerierten Schädigung Lebensdauern ableiten.

Prinzipiell kann das Konzept zur Versuchsführung aus Abbildung [9.5](#page-164-1) auch auf andere Versuchsführungsarten in der Werkstoffprüfung angewendet werden. In dieser Arbeit wurde ebenso eine Möglichkeit vorgestellt, welche die LCF-Prüfung mit Berücksichtigung von Prozesstemperaturen aufgegriffen hat. Auf dieser Basis sind auch Prüfungen unter TMF-Beanspruchung möglich.

In der einfachsten Implementierung des Schädigungsparameters im gezeigten viskopastischen Materialmodell *KORA* ist das Schädigungsverhalten abhängig von Temperatur, Prüffrequenz, Dehnraten, Kriechbeanspruchung und wird idealisiert definiert ( $D=0$  bis  $D=1$ ). Die Werkstoffparameter werden auf Basis dieser idealisierten Versuche bestimmt und ermittelt. Die Beschreibung des Schädigungsverhaltens, gerade unter Hochtemperatur mit all seinen thermisch aktivierten Prozessen, stellt eine Disziplin für sich dar. Gerade die Interaktion von verformungs- und temperaturinduzierten Phänomenen ist als Schlüsselposition zu verstehen und bietet vielfältiges Potential. Die Prognosefähigkeit und Zuverlässigkeit steigt mit der zugrundeliegenden Formulierung des Schädigungsansatzes.

# **Abbildungsverzeichnis**

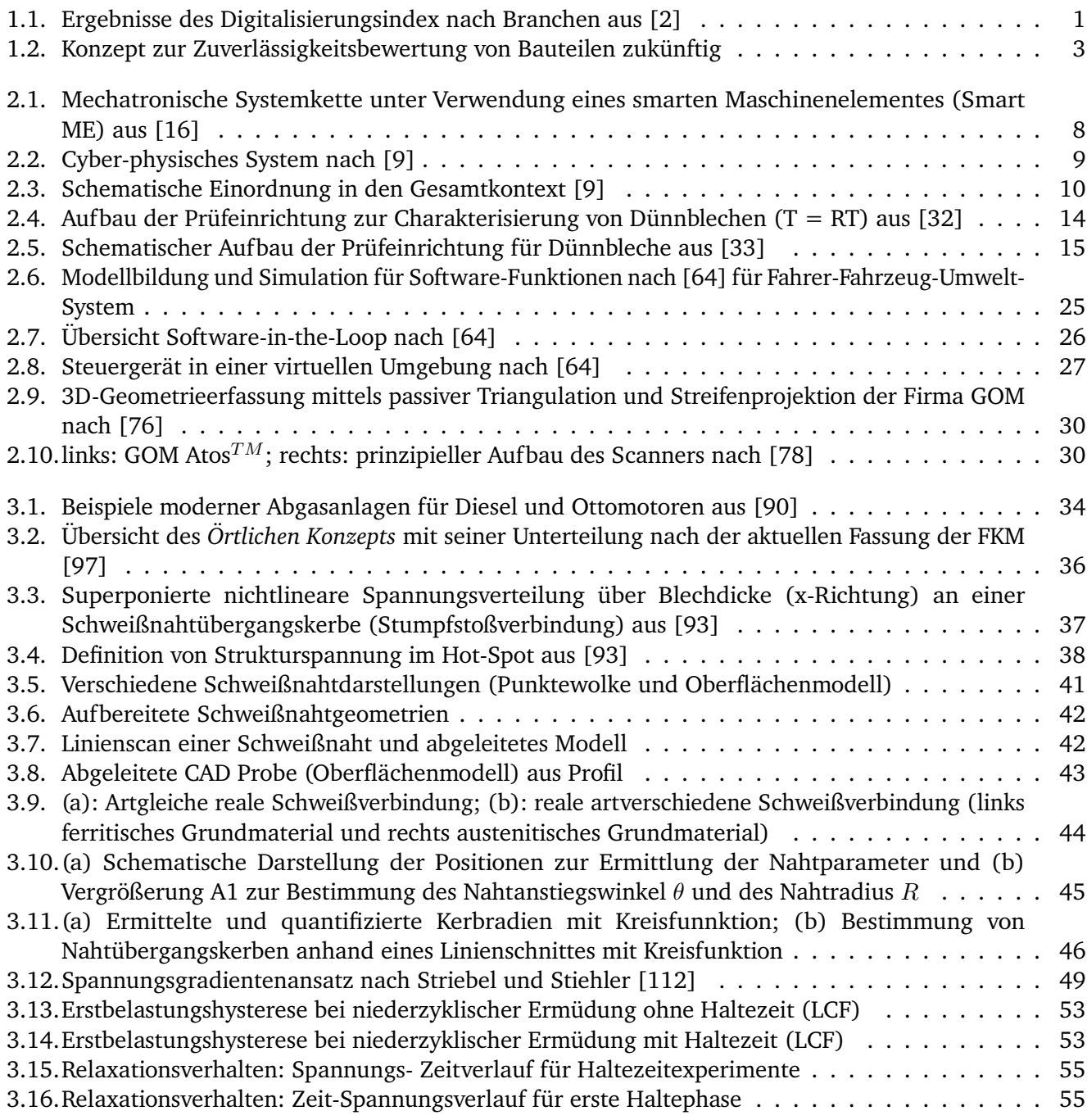

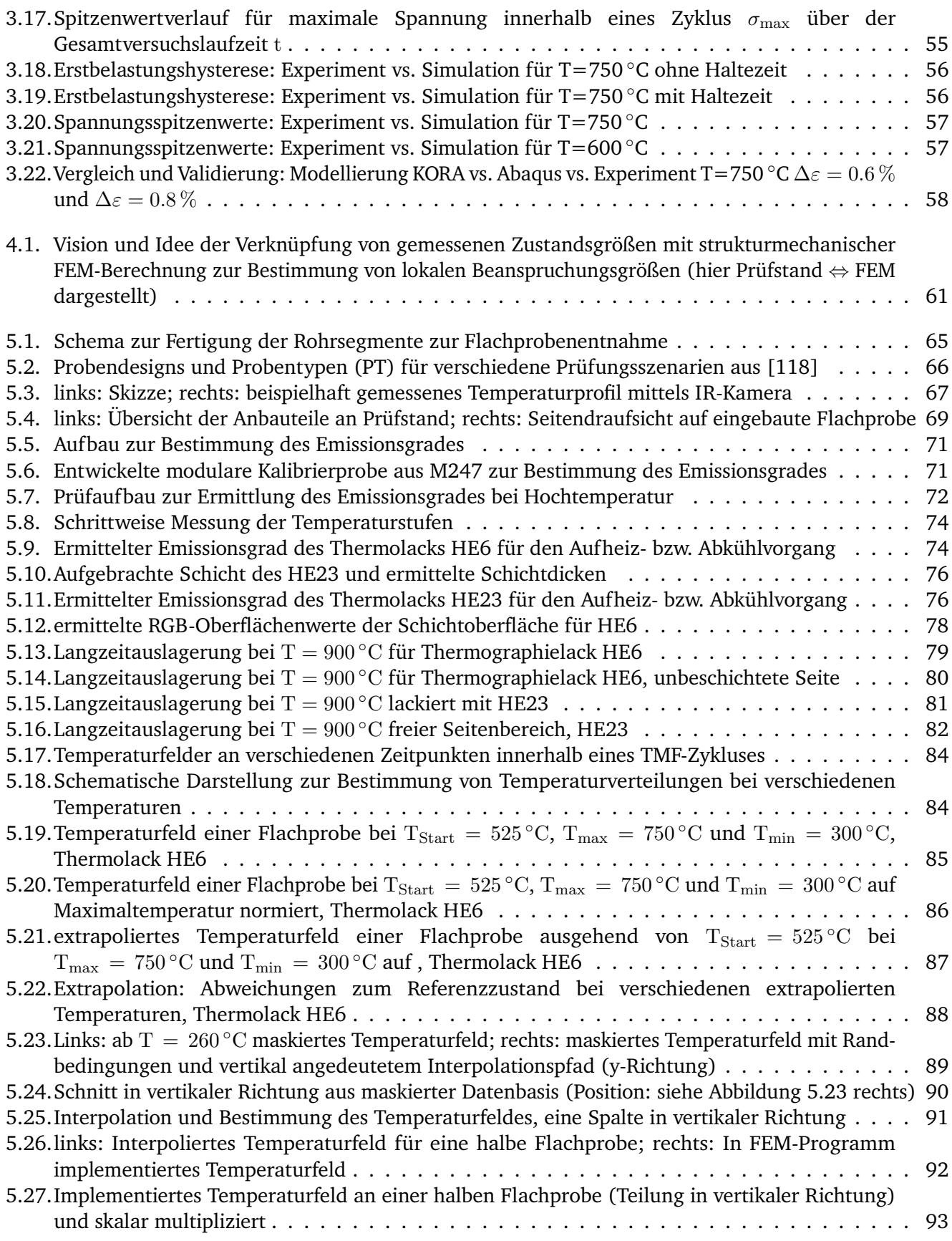

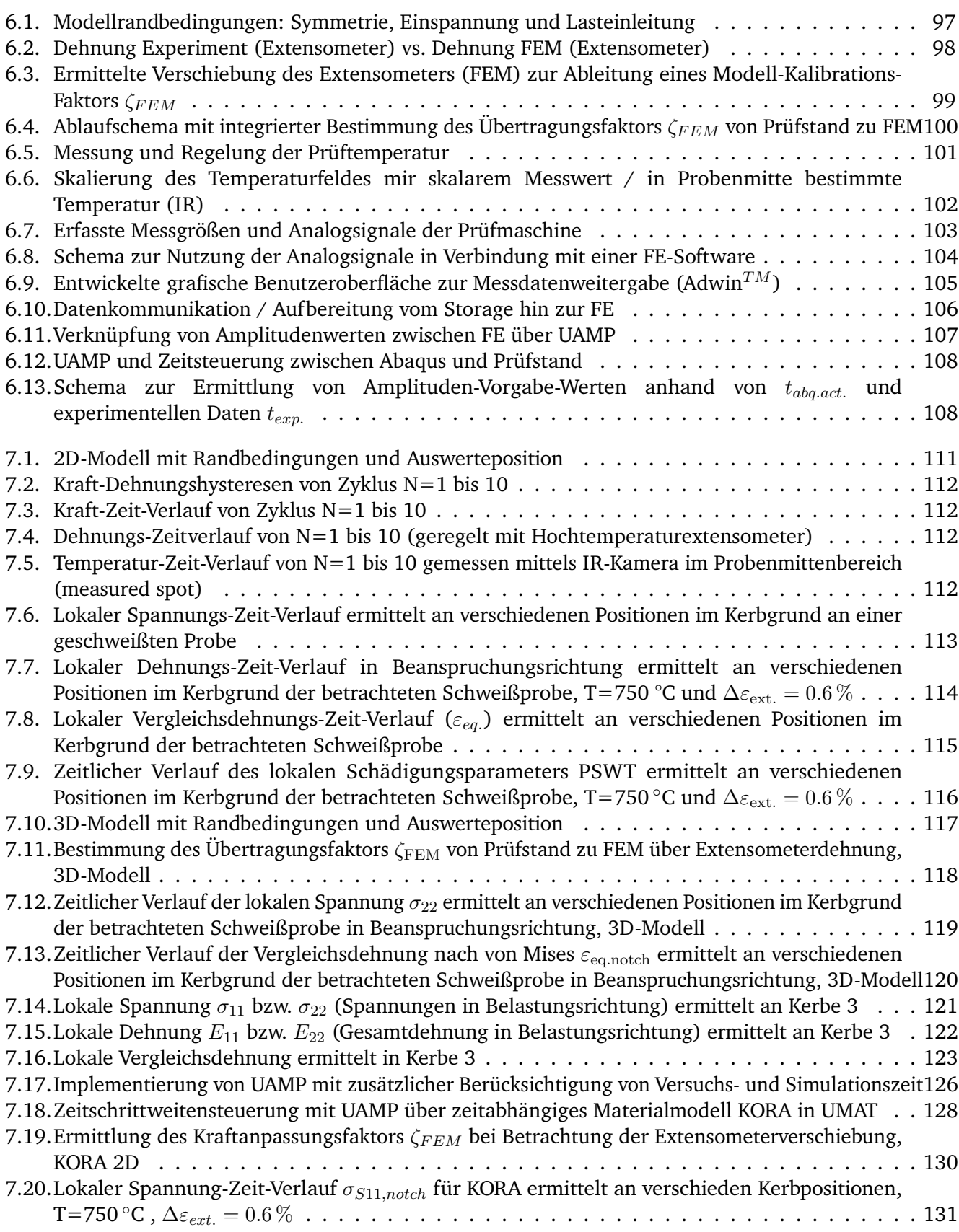

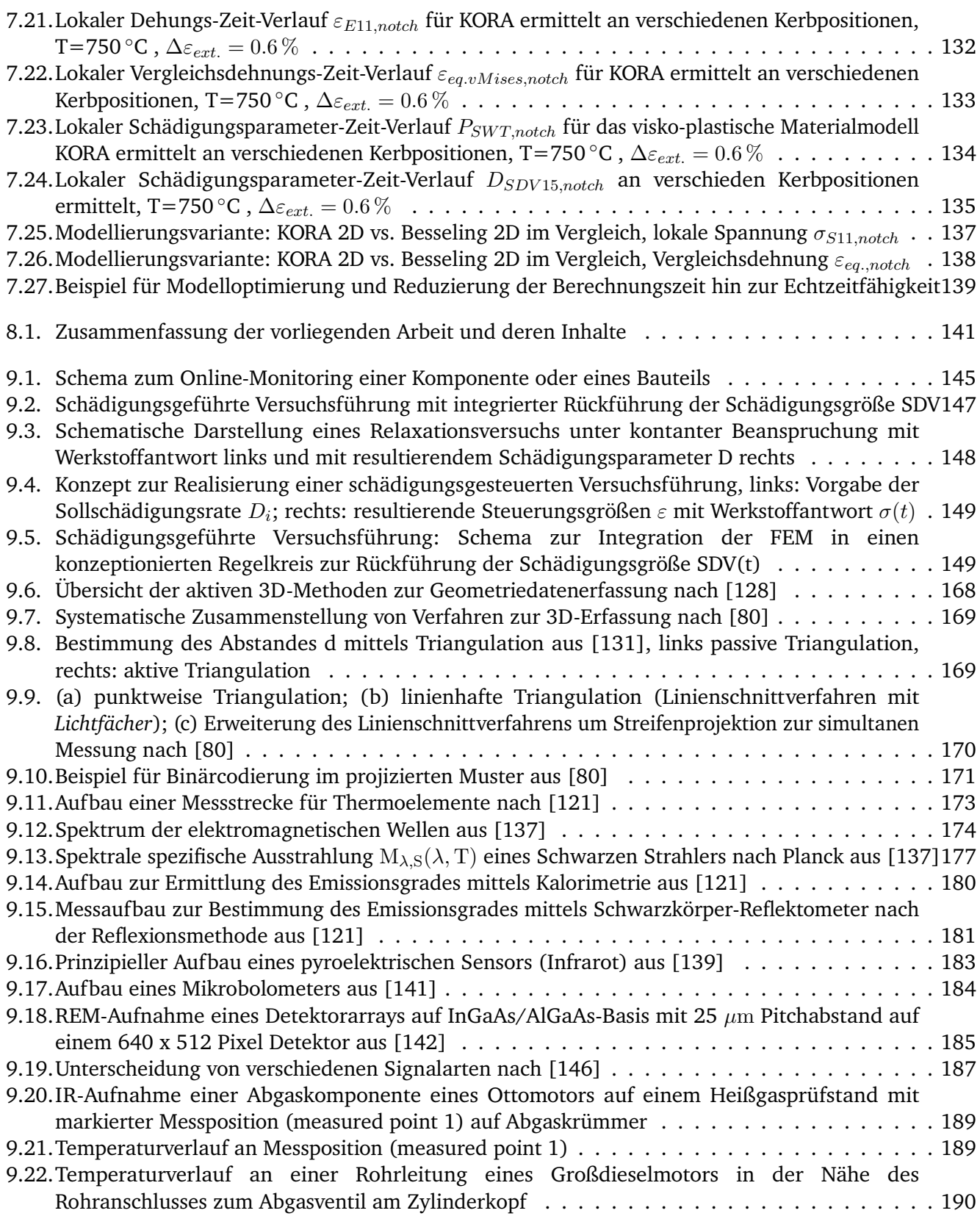

# **Tabellenverzeichnis**

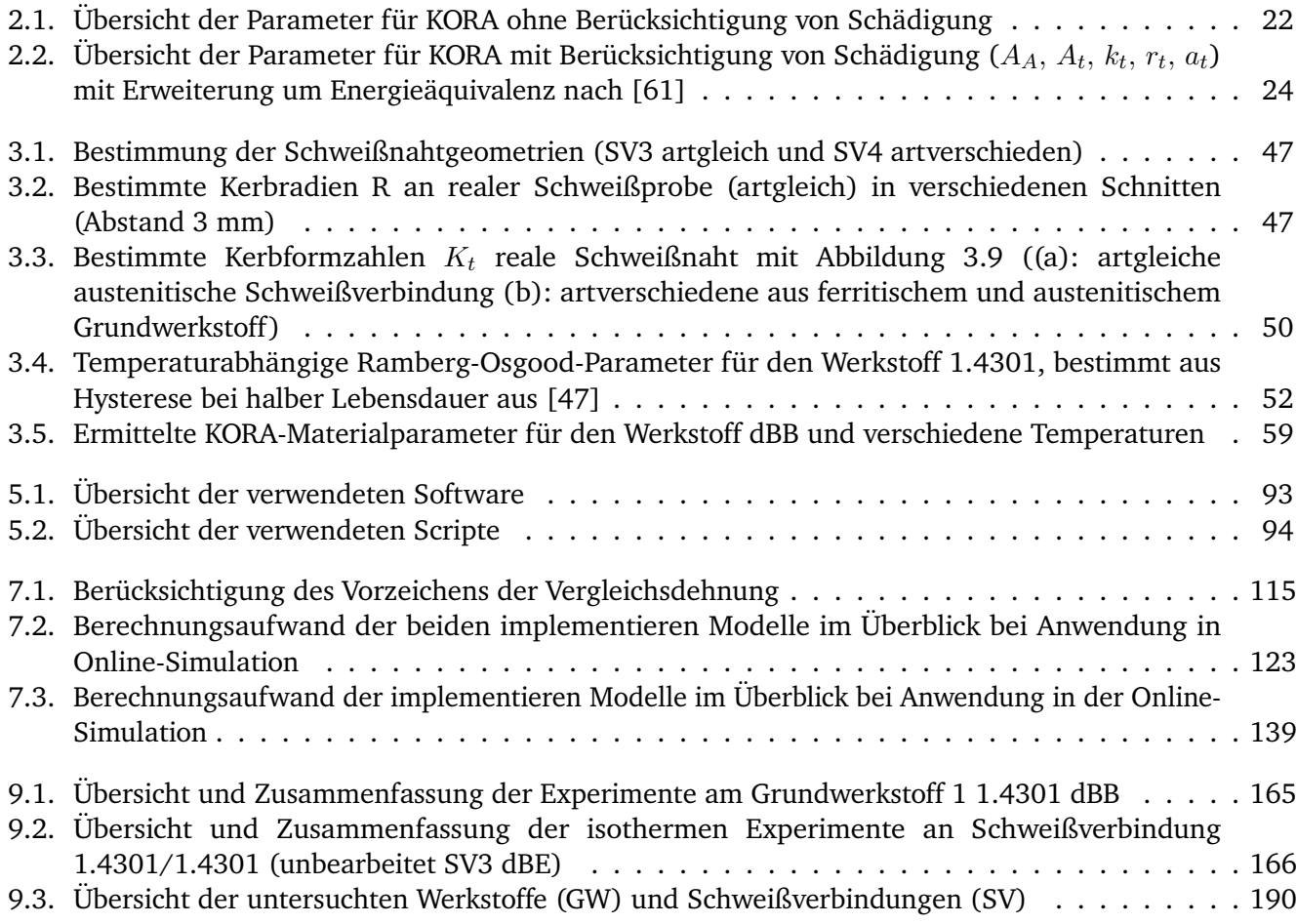

### **Literatur**

- [1] Dispan, Jürgen. "Digitale Transformation im Maschinen- und Anlagenbau. Digitalisierungsstrategien und Gestaltung von Arbeit 4.0". In: *Digitalisierung souverän gestalten*. Hrsg. von Ernst A. Hartmann. Berlin, Heidelberg: Springer Berlin Heidelberg, 2021, S. 118–132.
- <span id="page-171-0"></span>[2] Büchel, Jan and Demary, Vera and Engels, Barbara and Goecke, Henry and Rusche, Christian. "Digitalisierung der Wirtschaft: Methodik des Digitalisierungsindex, Gutachten im Auftrag des Bundesministeriums für Wirtschaft und Energie". In.
- [3] Kagermann, Henning. *Umsetzungsstrategie Industrie 4.0. Ergebnisbericht der Plattform Industrie 4.0*. 2018.
- [4] Pschybilla, Thomas u. a. "Priorisierung von Digitalisierungsprojekten entlang der gesamten kundenorientierten Prozesskette im Maschinenbau". In: *HMD Praxis der Wirtschaftsinformatik* 56.6 (2019), S. 1144–1156.
- [5] Kersten, Wolfgang u. a. "Trends und Strategien in Supply Chain Management und Logistik Chancen der digitalen Transformation". In.
- [6] Oechsner, Matthias. *Antrag und Vorhabensbeschreibung zu Centers for Reliability Analytics (CRA) & Computer Aided Reliability (CAR)*. 2019.
- [7] Vogel-Heuser, Birgit u. a. *Handbuch Industrie 4.0 Bd.1*. Berlin, Heidelberg: Springer Berlin Heidelberg, 2017.
- [8] Dorst, Wolfgang. *Umsetzungsstrategie Industrie 4.0: Ergebnisbericht der Plattform Industrie 4.0*. Bitkom Research GmbH, 2015.
- <span id="page-171-1"></span>[9] Neugebauer Reimund, Hrsg. *Digitalisierung: Schlüsseltechnologien für Wirtschaft und Gesellschaft*. 1. Auflage. Fraunhofer-Forschungsfokus. Berlin und Heidelberg: Springer Vieweg, 2018.
- [10] Gorecky, Dominic u. a. "Human-machine-interaction in the industry 4.0 era". In: *2014*, S. 289–294.
- [11] Andelfinger, Volker P. u. a. *Industrie 4.0*. Wiesbaden: Springer Fachmedien Wiesbaden, 2017.
- [12] Wortmann, Felix u. a., Internet of Things". In: *Business & Information Systems Engineering* 57.3 (2015), S. 221–224.
- [13] Hagen, Simon u. a. "Integration von Smarten Produkten und Dienstleistungen im IoT-Zeitalter: Ein Graph-basierter Entwicklungsansatz". In: *HMD Praxis der Wirtschaftsinformatik* 56.6 (2019), S. 1220– 1232.
- [14] Porter, Michael E. u. a. "How smart, connected products are transforming competition". In: *Harvard business review* 92.11 (2014), S. 64–88.
- [15] Gembarski, Paul Christoph. "The meaning of solution space modelling and knowledge-based product Configurators for smart service systems". In: *International Conference on Information Systems Architecture and Technology*. 2019, S. 28–37.
- <span id="page-172-0"></span>[16] Schork, Stefan u. a. "Entwicklung von Smart Machine Elements-Ansatz einer smarten Ausgleichskupplung". In: *Design for X-Beitrąge zum* 27 (2016), S. 181–192.
- [17] Hashemian, Hashem M. "State-of-the-Art Predictive Maintenance Techniques". In: *IEEE Transactions on Instrumentation and Measurement* 60.1 (2011), S. 226–236.
- [18] Torikka, Tapio u. a. *Predictive Maintenance Service Powered by Machine Learning and Big Data*. 2018.
- [19] Papaefstathiou, Ioannis u. a. "COSSIM : A Novel, Comprehensible, Ultra-Fast, Security-Aware CPS Simulator". In: *Applied Reconfigurable Computing*. Hrsg. von Kentaro Sano u. a. Cham: Springer International Publishing, 2015, S. 542–553.
- [20] Ashtari Talkhestani, Behrang u. a. "An architecture of an Intelligent Digital Twin in a Cyber-Physical Production System". In: *at - Automatisierungstechnik* 67.9 (2019), S. 762–782.
- [21] Kutscher, Vladimir u. a. "Model-Based Interconnection of Digital and Physical Twins Using OPC UA". In: *Advances in Manufacturing, Production Management and Process Control*. Hrsg. von Beata Mrugalska u. a. Bd. 1216. Advances in Intelligent Systems and Computing. Cham: Springer International Publishing, 2020, S. 178–185.
- [22] Kutscher, Vladimir u. a. "Concept for Interaction of Hardware Simulation and Embedded Software in a Digital Twin Based Test Environment". In: *Procedia CIRP* 104 (2021), S. 999–1004.
- [23] Ríos, José u. a. "Enabling the digital twin: a review of the modelling of measurement uncertainty on data transfer standards and its relationship with data from tests". In: *International Journal of Product Lifecycle Management* 12.3 (2020), S. 250.
- [24] Kutscher, Vladimir u. a. "Web-based Digital Twin". In: *Journal of Innovation* 16 (2021), S. 1–18.
- [25] Bürgel, Ralf u. a. *Werkstoffmechanik*. Wiesbaden: Springer Fachmedien Wiesbaden, 2014.
- [26] Trzebiatowski, Tobias. "Auswirkungen von Downsizing und weiterer Gesamtfahrzeugmaßnahmen auf Kraftstoffverbrauch und Schadstoffemissionen am Beispiel eines PKW Dieselfahrzeugs". Diss. Universiąt Rostock. Fakultąt für Maschinenbau und Schiffstechnik, 2015.
- [27] Erbe, Alexander. "Optische Analyse von Common-Rail-Injektoren und deren Einfluss auf das motorische Brennverfahren eines Großdieselmotors". Master Thesis. TU Darmstadt, 2016.
- [28] Cueva, Alexander. *Rechenmodelle zur Lebensdauervorhersage von Hochtemperaturbauteilen aus ferritischen Blechwerkstoffen*. Darmstadt, 2012.
- [29] Hartrott, Philipp von u. a. "Lebensdauerbewertung von Hochtemperaturbauteilen aus ferritischen Blechwerkstoffen". In: *MTZ-Motortechnische Zeitschrift* 74.10 (2013), S. 812–819.
- [30] Moser, Simon u. a. "Structural strains for assessment of structural durability of welded joints a conceptual frame". In: *Proceedings of the 5th Symposium on Structural Durability in Darmstadt*. Hrsg. von Michael Vormwald u. a. Darmstadt/Germany: Technische Universitąt Darmstadt - Institut für Stahlbau und Werkstoffmechanik, 2017.
- [31] Bürgel, Ralf u. a. *Handbuch Hochtemperatur- Werkstofftechnik*. Wiesbaden: Vieweg+Teubner, 2011.
- <span id="page-172-1"></span>[32] Medhurst, Timothy Mark. *Zyklisches Verhalten metastabiler austenitischer Feinbleche in Abhąngigkeit des Umformgrads: Zugl.: Clausthal-Zellerfeld, Techn. Univ., Diss., 2014*. Clausthal-Zellerfeld: Universitątsbibliothek Clausthal, 2014.
- <span id="page-172-2"></span>[33] Cueva Hristov, Alexander Manuel. "Hochtemperatur-Experimente und Modellierung von Verformung und Lebensdauer eines ferritischen nichtrostenden Blechwerkstoffes". Dissertation. Darmstadt: Universitäts- und Landesbibliothek Darmstadt, 2017.
- [34] Horst Biermann u. a., Hrsg. *Moderne Methoden der Werkstoffprüfung*. Weinheim: Wiley-VCH Verlag GmbH & Co. KGaA, 2015.
- [35] ISO12106. *Metallic materials Fatigue testing Axial-strain-controlled method*. 2017-03.
- [36] ISO 12111. *Metallische Werkstoffe Ermüdungsprüfung Dehnungsgeregelte thermomechanische Ermüdungsprüfmethode*. 2011-08.
- [37] ASTM. *Standard Practice for Strain Controlled Thermomechanical Fatigue Testing*. 2017.
- [38] Hähner, Peter u. a. *Validated Code-of-Practice for Strain-Controlled Thermo-Mechanical Fatigue Testing*. 2006.
- [39] Hähner, Peter. "Research and development into a European code-of-practice for strain-controlled thermo-mechanical fatigue testing". In: *International Journal of Fatigue* 30.2 (2008), S. 372–381.
- [40] Stekovic, Svjetlana. "DevTMF Towards code of practice for thermo-mechanical fatigue crack growth". In: *International Journal of Fatigue* 138 (2020), S. 105675.
- [41] Dudzinski, David C. u. a. "Temperature Calibration Techniques for TMF Testing". In: *Journal of ASTM International* 7.5 (2010), S. 102692.
- [42] Jones, Jonathan. "Assessment of Infrared Thermography for Cyclic High-Temperature Measurement and Control". In: *Evaluation of Existing and New Sensor Technologies for Fatigue, Fracture and Mechanical Testing*. Hrsg. von Jidong Kang u. a. 100 Barr Harbor Drive, PO Box C700, West Conshohocken, PA 19428-2959: ASTM International, 2015, S. 186–206.
- [43] Faivre, Laurent u. a. "Thermal Fatigue Resistance of Welded Joints in Stainless Steel High Temperature Exhaust Applications". In: *Tecnologia em Metalurgia e Materiais* 8.1 (2011), S. 24–30.
- [44] Altenbach Holm, Hrsg. *Kontinuumsmechanik*. Berlin, Heidelberg: Springer Berlin Heidelberg, 2018.
- [45] Haupt, Peter. *Continuum Mechanics and Theory of Materials*. Second Edition. Advanced Texts in Physics. Berlin und Heidelberg: Springer, 2002.
- [46] Besseling, Johannes Ferdinand. "A theory of elastic, plastic and creep deformations of an initially isotropic material showing anisotropic strain-hardening, creep recovery, and secondary creep". In: *Trans ASME Journal of Applied Mechanics* 25 (1959), S. 529–563.
- <span id="page-173-0"></span>[47] Moser, Simon u. a. *Thermomechanische Ermüdung geschweißter Blechstrukturen –Erstellung eines Bemessungs- und Lebensdauerkonzepts mit Richtliniencharakter unter Berücksichtigung elastischplastischer Deformationen*. FVV Herbsttagung. Würzburg, 2019.
- [48] Chaboche, Jean-Louis. "Constitutive equations for cyclic plasticity and cyclic viscoplasticity". In: *International Journal of Plasticity* 5.3 (1989), S. 247–302.
- [49] Ramberg, Walter u. a. *Description of stress-strain curves by three parameters*. Bd. 902. Technical note / National Advisory Committee for Aeronautics. Washington D.C.: National Advisory Committee for Aeronautics, 1943.
- [50] Radaj, Dieter u. a. *Ermüdungsfestigkeit: Grundlagen für Ingenieure*. 3., neubearb. u. erw. Aufl. 2007. Berlin, Heidelberg: Springer Berlin Heidelberg, 2007.
- [51] W. Schmitt, R. Mohrmann, H. Riedel, A. Dietsche, A. Fischersworring-Bunk. *Modelling the fatigue life of automobile components*. Fatigue, 2002.
- [52] Kuna, Meinhard u. a. "A cyclic viscoplastic and creep damage model for lead free solder alloys". In: *Engineering Fracture Mechanics* 77.18 (2010), S. 3635–3647.
- [53] Samir, Alireza. "Service-type creep-fatigue experiments with cruciform specimens and modelling of deformation". In: *International Journal of Fatigue* 28.5 (2006), S. 643–651.
- [54] Simon, Andreas u. a. "Konstitutive Beschreibung eines 10%Cr-Stahls zur Berechnung betriebsnaher Kriechermüdungsbeanspruchung". In: *Materialwissenschaft und Werkstofftechnik* (2008).
- [55] Lyschik, Matthias. *Schądigungsbeschreibung an massiven heißgąngigen Kraftwerkskomponenten bei Anfahrvorgąngen am Beispiel des Werkstoffes 23CrMoNiWV8-8: Zugl.: Darmstadt, Techn. Univ., Diss., 2012*. Bd. 2012,1. Berichte aus der Werkstofftechnik. Aachen: Shaker, 2012.
- [56] Wang, Peng. "Fortschrittliche Methoden zur Anwendung bei einem konstitutiven Materialmodell für Kriech- und Kriechermüdungsbeanspruchung". Diss. Darmstadt: TU-Darmstadt, 2011.
- [57] Gross, Dietmar u. a. *Technische Mechanik 2: Elastostatik*. 13., aktualisierte Auflage. Berlin: Springer Vieweg, 2017.
- [58] Armstrong, Peter u. a. *A Mathematical representation of the multiaxial bauschinger effect*. Berkeley, 1966.
- [59] Armstrong, Peter. "A mathematical representation of the multiaxial Bauschinger effect". In: *C. E. B. G. Report RD/B/N, 731* (1966).
- [60] Simon, Andreas. "Zur Berechnung betriebsnah belasteter Hochtemperaturbauteile mit einem konstitutiven Werkstoffmodel". Dissertation. Darmstadt: Technische Universität Darmstadt, 2007.
- <span id="page-174-2"></span>[61] Reckwerth, Dirk. *Verallgemeinerte Energieąquivalenz zur Modellierung anisotroper Schądigung bei inelastischem und anisotropem Materialverhalten*. Darmstadt, 2004.
- <span id="page-174-0"></span>[62] Wang, Peng u. a. *Fortschrittliche Methoden zur Parameteridentifizierung und sequentiellen Extrapolation zur Anwendung bei konstitutiven Materialmodellen für Kriech- und Kriechermüdungsbeanspruchung. –*. Informationstagung Turbomaschinen, Frühjahrstagung 2010, Bad Neuenahr. Frankfurt: Forschungsvereinigung Verbrennungskraftmaschinen e.V. = FVV, Abschlussbericht Vorhaben Nr. 925 (AVIF-Nr. A242), Heft R550 (2010), S. 35 – 58. 2010.
- [63] Saanouni, Khemais u. a. "On the Anelastic Flow with Damage". In: *undefined* (1994).
- <span id="page-174-1"></span>[64] Schąuffele, Jörg u. a. *Automotive Software Engineering*. Wiesbaden: Springer Fachmedien Wiesbaden, 2013.
- [65] Mirfendreski, Aras. "Hardware-in-the-Loop (HiL)-Kopplung". In: *Entwicklung eines echtzeitfähigen Motorströmungs- und Stickoxidmodells zur Kopplung an einen HiL-Simulator*. Hrsg. von Aras Mirfendreski. Wiesbaden: Springer Fachmedien Wiesbaden, 2017, S. 115–137.
- [66] Birkhold, Markus u. a. "Reducing the Development Time of Flexible Metal Forming Tools Using Hardware-in-the-Loop Simulation". In: *Enabling Manufacturing Competitiveness and Economic Sustainability*. Hrsg. von Michael F. Zaeh. Bd. 60. Cham: Springer International Publishing, 2014, S. 143–146.
- [67] Röck, Sascha u. a. "Real-time capable Finite Element Models with closed-loop control: a method for Hardware-in-the-Loop simulation of flexible systems". In: *Production Engineering* 1.1 (2007), S. 37–43.
- [68] Pritschow, Guenter and Kremer, Michael and Röck, Sascha. "Virtual setup of reconfigurable manufacturing systems using hardware in the loop simulation. CIRP-sponsored 3rd International conference on reconfigurable manufacturing, University of Michigan". In: *Ann Arbor* (2005), S. 10–12.
- [69] Roeck, Sascha u. a. "Real-time simulation environment for machine-tools". In: *Virtual Modelling and Rapid Manufacturing, S* 285 (2005), S. 290.
- [70] Oveisi Atta u. a. "Finite element-based software-in-the-loop for offline post-processing and real-time simulations". In: *Structural Engineering and Mechanics* 67.6 (2018), S. 643–658.
- [71] Kumar, K. Ramesh u. a. "Active vibration control of beams with optimal placement of piezoelectric sensor/actuator pairs". In: *Smart Materials and Structures* 17.5 (2008), S. 055008.
- [72] Nestorović, Tamara u. a. "Implementation of a user defined piezoelectric shell element for analysis of active structures". In: *Finite Elements in Analysis and Design* 52.6, November/December (2012), S. 11–22.
- [73] Shu, Liming u. a. "In vivo kinematical validated knee model for preclinical testing of total knee replacement". In: *Computers in biology and medicine* 132 (2021), S. 104311.
- [74] Halloran, Jason P. u. a. "Verification of predicted knee replacement kinematics during simulated gait in the Kansas knee simulator". In: *Journal of biomechanical engineering* 132.8 (2010), S. 081010.
- [75] Baldwin, Mark A. u.a. "Verification of predicted specimen-specific natural and implanted patellofemoral kinematics during simulated deep knee bend". In: *Journal of biomechanics* 42.14 (2009), S. 2341–2348.
- <span id="page-175-0"></span>[76] GOM GmbH. *Photogrammetrische Methoden für die 3D-Koordinatenmesstechnik*. 2019.
- [77] GOM GmbH. *Inspektion Grundwissen: GOM Software 2017 3D-Messtechnik*. 2017.
- <span id="page-175-1"></span>[78] Franz, Jonathan. "Reverse Engineering: Entwicklung einer Verfahrensanweisung zur Bestimmung der realen Geometrien von Tellerfedern mithilfe eines optischen 3D-Scanners". Bachelorarbeit. TU-Darmstadt, 2019.
- [79] Schuth, Michael u. a. *Handbuch optische Messtechnik: Praktische Anwendungen für Entwicklung, Versuch, Fertigung und Qualitątssicherung*. München: Hanser, 2017.
- <span id="page-175-2"></span>[80] Beyerer, Jürgen u. a. *Automatische Sichtprüfung: Grundlagen, Methoden und Praxis der Bildgewinnung und Bildauswertung*. 2., erweiterte und verbesserte Auflage. Berlin und Heidelberg: Springer Vieweg, 2016.
- [81] Knapp, Marcel. "Reverse Engineering im Entwicklungsprozess Entwicklung: Implementierung mit Python und Validierung eines Algorithmus zur Extraktion von Features aus Punktwolken". Masterarbeit. TU-Darmstadt, 2019.
- [82] Ma, Weiyin u. a. "Parameterization of randomly measured points for least squares fitting of B-spline curves and surfaces". In: *Computer-Aided Design* 27.9 (1995), S. 663–675.
- [83] Gregorski, Benjamin u. a. "Reconstruction of B-spline surfaces from scattered data points". In: *Proceedings Computer Graphics International 2000*. IEEE Comput. Soc, 19-24 June 2000, S. 163–170.
- [84] Pottmann, Helmut u. a. "A concept for parametric surface fitting which avoids the parametrization problem". In: *Computer Aided Geometric Design* 20.6 (2003), S. 343–362.
- [85] Yuan, Guan-Jie u. a. "Computing planar and volumetric B-spline parameterizations for IGA by robust mapping fitting". In: *Computer Aided Geometric Design* 86 (2021), S. 101968.
- [86] Bae, Seok-Hyung u. a. "NURBS surface fitting using orthogonal coordinate transform for rapid product development". In: *Computer-Aided Design* 34.10 (2002), S. 683–690.
- [87] Lin, Hongwei u. a. "Constructing iterative non-uniform B-spline curve and surface to fit data points". In: *Science in China Series : Information Sciences* 47.3 (2004), S. 315–331.
- [88] Merker, Günter. *Grundlagen Verbrennungsmotoren: Simulation der Gemischbildung, Verbrennung, Schadstoffbildung und Aufladung*. 4., überarb. und aktualisierte Aufl. ATZ-MTZ Fachbuch. Wiesbaden: Vieweg + Teubner, 2009.
- [89] Reif, Konrad. *Dieselmotor-Management im Überblick: Einschließlich Abgastechnik*. 1. Aufl. Bosch Fachinformation Automobil. Wiesbaden: Vieweg + Teubner, 2010.
- <span id="page-176-0"></span>[90] Pischinger, Stefan u. a. *Vieweg Handbuch Kraftfahrzeugtechnik*. Wiesbaden: Springer Fachmedien Wiesbaden, 2016.
- [91] Fabian Fricke u. a., Hrsg. *Investigation of Insulated Exhaust Manifolds and Turbine Housings in Modern Diesel Engines for Emissions and Fuel Consumption Reduction*. SAE Technical Paper Series. SAE International400 Commonwealth Drive, Warrendale, PA, United States, 2016.
- [92] Rennert, Roland u. a. *FKM-Richtlinie: Rechnerischer Festigkeitsnachweis für Maschinenbauteile aus Stahl, Eisengus- und Aluminiumwerkstoffen*. 6. Aufl. Frankfurt am Main: VDMA Verlag, 2012.
- <span id="page-176-2"></span>[93] Hobbacher, Adolf. *Recommendations for fatigue design of welded joints and components*. 2. Aufl. IIW collection. Cham: Springer-Verlag, 2016.
- [94] Issler, Lothar u. a. *Festigkeitslehre: Grundlagen*. Berlin u. a.: Springer, 1995.
- [95] Dankert, Michael. *Ermüdungsrißwachstum in Kerben: ein einheitliches Konzept zu Berechnung von Anriß-und Rißfortschrittslebensdauern*. na, 1999.
- [96] Sonsino, Cetin Morris. "Werkstoffkennwerte für die Lebensdauerberechnung von Strukturen aus Stahlfeinblechen für den Automobilbau". In: *Materialwissenschaft und Werkstofftechnik* 35.8 (2004), S. 522–533.
- <span id="page-176-1"></span>[97] Fiedler, Melanie u. a. *Richtlinie Nichtlinear: rechnerischer Festigkeitsnachweis unter expliziter Erfassung nichtlinearen Werkstoffverformungsverhaltens : für Bauteile aus Stahl, Stahlguss und Aluminiumknetlegierungen*. FKM-Richtlinie. VDMA Verlag GmbH, 2019.
- [98] Palmgren, Arvid. "Die Lebensdauer von Kugellagern". In: *Zeitschrift des Vereins deutscher Ingenieure* (1924).
- [99] Miner, Milton. "Cumulative damage in fatigue journal of applied mechanics 12 (1945) no. 3, pp". In: *A159-A164* (1945).
- [100] Eisenträger, Johanna u. a. "Näherungsverfahren zur Berechnung von Kerbspannungen und -dehnungen bei Plastizitąt und Kriechen". In: *Forschung im Ingenieurwesen* 77.3-4 (2013), S. 71–80.
- [101] Burghardt, Ralf u. a. "Über den Einfluss der Abschątzung des elastisch-plastischen Beanspruchungszustandes auf die rechnerische Lebensdauervorhersage". In: (2021).
- [102] Fricke, Wolfgang. "IIW guideline for the assessment of weld root fatigue". In: *Welding in the World* 57.6 (2013), S. 753–791.
- [103] American Society of Mechanical Engineers, Hrsg. *ASME Boiler and Pressure Vessel Code. Section VIII. Division 2*. 2015.
- [104] Radaj, Dieter u. a. *Ermüdungsfestigkeit von Schweißverbindungen nach lokalen Konzepten*. Bd. 142. Fachbuchreihe Schweißtechnik. Düsseldorf: Verlag für Schweißen und verwandte Verfahren DVS-Verl., 2000.
- [105] Sonsino, Cetin Morris. "Festigkeitsverhalten von Schweißverbindungen unter kombinierten phasengleichen und phasenverschobenen mehrachsigen Beanspruchungen". In: *Materialwissenschaft und Werkstofftechnik* 25.9 (1994), S. 353–368.
- [106] Seifert, Thomas u. a. *Fatigue Life Prediction of High Temperature Components in Combustion Engines and Exhaust Systems*. München, 2009.
- [107] Neu, Richard u. a. "Thermomechanical Fatigue, Oxidation, and Creep: Part II. Life Prediction". In: *Metallurgical Transactions A* 20.9 (1989), S. 1769–1783.
- [108] Neu, Richard u. a. "Thermomechanical Fatigue, Oxidation, and Creep: Part I. Damage Mechanisms". In: *Metallurgical Transactions A* 20.9 (1989), S. 1755–1767.
- [109] DIN EN ISO 5817. *Schweißen –Schmelzschweißverbindungen an Stahl, Nickel, Titan und deren Legierungen (ohne Strahlschweißen) – Bewertungsgruppen von Unregelmąßigkeiten: Bewertungsgruppen von Unregelmąßigkeiten*. 2014.
- [110] Schork, Benjamin. "The effect of the local and global weld geometry as well as material defects on crack initiation and fatigue strength". In: *Engineering Fracture Mechanics* 198 (2018), S. 103–122.
- [111] Radaj, Dieter. u. a. *Fatigue Assessment of Welded Joints by Local Approaches*. 2nd ed. Woodhead Publishing Series in Welding and Other Joining Technologies. Burlington: Elsevier Science, 2006.
- <span id="page-177-2"></span>[112] Siebel, Erich. "Ungleichformige Spannungsverteilung bei Schwingender Beanspruchung". In: *VDIZ* 97.5 (1955), S. 121–126.
- [113] Neuber, Heinz. *Kerbspannungslehre*. Berlin, Heidelberg: Springer Berlin Heidelberg, 2001.
- [114] Seeger, Timm u. a. "Generalized application of Neuber's Rule". In: *Journal of Testing and Evaluation 8* (1980), S. 199–204.
- [115] Gonyea, Dean. "Method for low-cycle fatigue design including biaxial stress and notch effects". In: *Fatigue at elevated temperatures*. ASTM International, 1973.
- [116] Bosch, Alexander u. a. *Schlussbericht zu dem IGF-Vorhaben "Ermüdungsnachweis für unbearbeitete und nachbearbeitete Schweißverbindungen einschließend thermozyklische, elastisch-plastische Beanspruchungen*. 2014.
- [117] Ahrend, Eliane. "Kurzzeitfestigkeit von Schweißverbindungen: Ein Verfahren zur Parameteridentifikation lokaler zyklischer Spannungs-Dehnungs-Kurven bei Werkstoffinhomogenitäten auf Basis der digitalen Bildkorrelation". Diss. Darmstadt: Technische Universität, 2018.
- <span id="page-177-3"></span>[118] Moser, Simon u. a. *TMF-Schweißnąhte*. Frankfurt am Main, 2019.
- [119] Krąmer, Karl Michael. *Akkumulative Beschreibung des Risswachstums in Nickel-Gusslegierungen unter anisothermen Bedingungen*. Darmstadt, 2018.
- [120] Dominguez, Serrano , Francisco, Luis. *Thermo-mechanisches Ermüdungsrissverhalten einer grobkörnigen Nickelgusslegierung: Zugl.: Darmstadt, Techn. Univ., Diss., 2013*. Bd. 2013,1. Berichte aus der Werkstofftechnik. Aachen: Shaker, 2013.
- <span id="page-177-5"></span>[121] Bernhard, Frank. *Handbuch der Technischen Temperaturmessung*. 2014.
- [122] Jones, Jonathan. "Non-invasive temperature measurement and control techniques under thermomechanical fatigue loading". In: *Materials Science and Technology* 30.15 (2014), S. 1862– 1876.
- [123] Dessault Systemes. *Manual Abaqus 2017: Simulia User Assistance 20217*.
- <span id="page-177-0"></span>[124] Kontermann, Christian. *Entwicklung und Validierung eines FEM-basierten Rissfortschrittsmodells zur Beschreibung von Stützwirkung unter Kriechermüdungsbeanspruchung*. Darmstadt, 2017.
- <span id="page-177-1"></span>[125] Kong, Rui u. a. *Zur Schädigungsentwicklung mehrachsig und anisotherm hoch beanspruchter dickwandiger Gehąuse moderner thermischer Maschinen und Anlagen*. Hrsg. von AiF. 2015.
- [126] Dilthey, Ulrich. *Schweißtechnische Fertigungsverfahren 2: Verhalten der Werkstoffe beim Schweißen*. 3., bearbeitete Auflage. SpringerLink Bücher. Berlin, Heidelberg: Springer Berlin Heidelberg, 2005.
- [127] DIN EN ISO 6520-1:2007-11. *Schweißen und verwandte Prozesse Einteilung von geometrischen Unregelmąßigkeiten an metallischen Werkstoffen - Teil 1: Schmelzschweißen*.
- <span id="page-177-4"></span>[128] Gühring, Jens. *3D-Erfassung und Objektrekonstruktion mittels Streifenprojektion*. 2002.
- [129] Keferstein, Claus P. u. a. *Fertigungsmesstechnik*. Wiesbaden: Springer Fachmedien Wiesbaden, 2015.
- [130] Beyerer, Jürgen u. a. *Automatische Sichtprüfung: Grundlagen, Methoden und Praxis der Bildgewinnung und Bildauswertung*. Berlin und Heidelberg: Springer, 2012.
- <span id="page-178-0"></span>[131] Hesse, Stefan u. a. *Sensoren für die Prozess- und Fabrikautomation*. Wiesbaden: Springer Fachmedien Wiesbaden, 2018.
- [132] Wiora, Georg. *Optische 3D-Messtechnik: Prązise Gestaltvermessung mit einem erweiterten Streifenprojektionsverfahren: Heidelberg, Univ., Diss, 2001*. 2001.
- [133] Blanke, Walter. *Die internationale Temperaturskala von 1990: (ITS-90)*. Bd. 87. Vortrąge des PTB-Seminars. Braunschweig: Physikal.-Techn. Bundesanst, 1989.
- [134] DIN 44080. Temperaturabhängige Widerstände; Kaltleiter; Technische Werte und Prüfbestimmungen. 1983-10-00.
- [135] DIN 44070. *Temperaturabhąngige Widerstąnde; Heißleiter, direkt geheizt, Technische Werte und Prüfbestimmungen*. 1975-09-00.
- [136] DIN EN 60584-1. *Thermoelemente Teil 1: Thermospannungen und Grenzabweichungen*. 2014.
- <span id="page-178-1"></span>[137] Baehr, Hans Dieter u. a. *Wąrme- und Stoffübertragung*. 10. Auflage. Berlin: Springer Vieweg, 2019.
- [138] Stephan, Peter u. a. *VDI-Wąrmeatlas*. Berlin, Heidelberg: Springer Berlin Heidelberg, 2019.
- <span id="page-178-2"></span>[139] Norkus, Volkmar u. a. *Pyroelektrische Zeilensensoren und ihre Anwendungen (Pyroelectric Linear Arrays and their Applications)*. Bd. 73. Oldenbourg Wissenschaftsverlag, 2006.
- [140] Norkus, Volkmar u. a. "Process technologies for high-resolution infrared detectors based on LiTaO3". In: *Device and Process Technologies for MEMS and Microelectronics*. Hrsg. von Kevin H. Chau u. a. SPIE Proceedings. SPIE, 1999, S. 233–240.
- <span id="page-178-3"></span>[141] Yon, Jean-Jacques u. a. "Latest amorphous silicon microbolometer developments at LETI-LIR". In: *Infrared Technology and Applications XXXIV*. Hrsg. von Bjørn F. Andresen u. a. SPIE Proceedings. SPIE, 2008, 69401W.
- <span id="page-178-4"></span>[142] Schneider, Heloisa. "High-performance thermal imagers based on quantum well infrared photodetectors". In: *IRS2—7th Conference and Exhibition on Infrared Sensors & Systems, Erfurt*. 2002.
- [143] Würfel, Daniel. *Rauscharme Ausleseschaltungen für die FIR-Sensorik: Duisburg, Essen, Univ., Diss., 2010*. 2010.
- [144] Sharp, Edward J. *Thermal imaging techniques to survey and monitor animals in the wild: A methodology*. Amsterdam: Academic Press, 2016.
- [145] ISO12106. *Metallic materials Fatigue testing —Axial-strain-controlled method*. 2017-03.
- <span id="page-178-5"></span>[146] Puente León, Fernando. *Messtechnik: Systemtheorie für Ingenieure und Informatiker*. 10. Auflage. Berlin und Heidelberg: Springer Vieweg, 2015.
- [147] Parthier, Rainer. *Messtechnik: Vom SI-Einheitensystem über Bewertung von Messergebnissen zu Anwendungen der elektrischen Messtechnik*. 9th ed. 2020. Wiesbaden: Springer Fachmedien Wiesbaden und Imprint: Springer Vieweg, 2020.
- [148] Tropea, Cameron. *Messverfahren und Messgerąte*. 2. korrigierte Aufl. Bd. 5. Forschungsberichte Strömungslehre und Aerodynamik. Aachen: Shaker Verlag GmbH, 2006.

# **Anhang**
# **A. Ergänzungen zu Werkstoff 1.4301**

# **A.1. Zugrundeliegende Experimente LCF und TMF für Materialmodellanpassung**

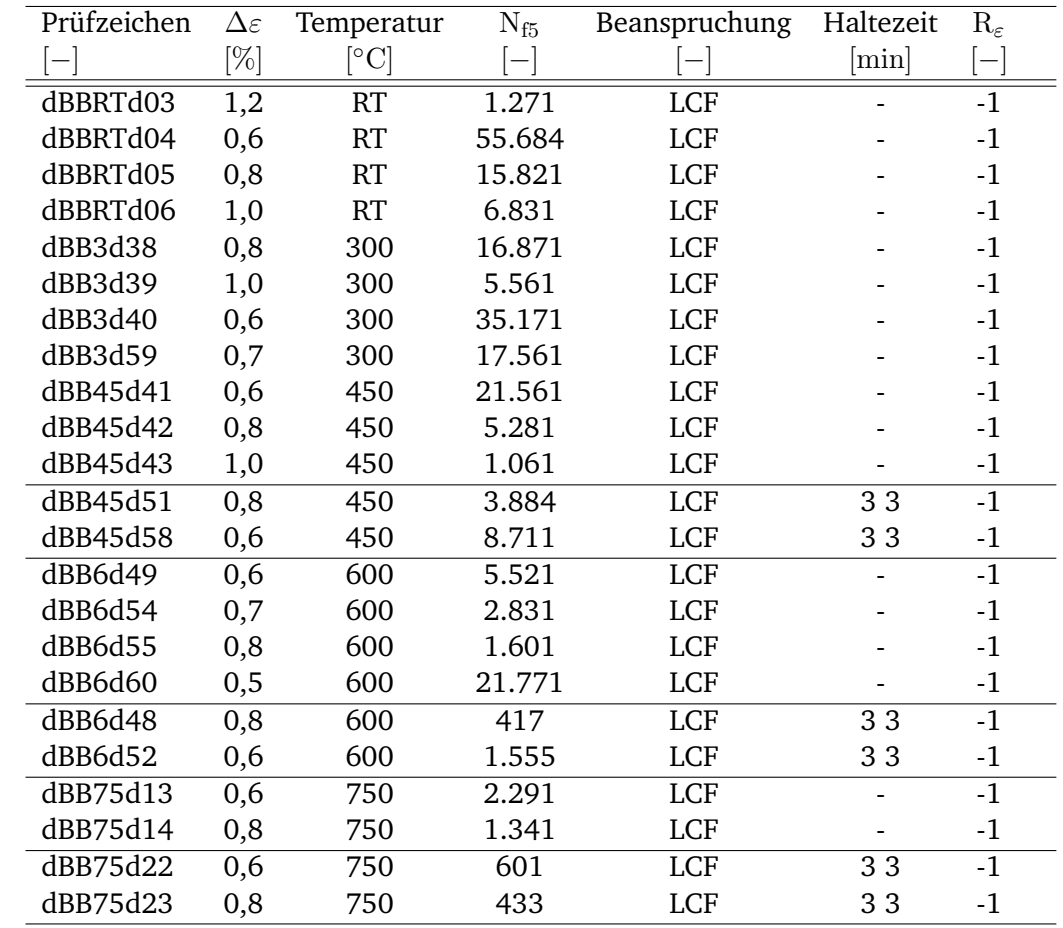

Tabelle 9.1.: Übersicht und Zusammenfassung der Experimente am Grundwerkstoff 1 1.4301 dBB

# **B. Schweißverbindung SV3**

# **C. Spezifikationen analoges Messgerät: Adwin**

Messsystem der Fa. Jäger (ADwin Pro) CPU: T9 Taktrate 40MHz Datenleitung: Ethernet Interner Speicher: 256 KiB, optional 512 KiB

| Prüfzeichen              | $\Delta \varepsilon$ | Temperatur           | $N_{f,5}$ | Beanspruchung | Haltezeit | Anrissort | $\mathrm{R}_{\varepsilon}$ |
|--------------------------|----------------------|----------------------|-----------|---------------|-----------|-----------|----------------------------|
| $\overline{\phantom{0}}$ | %]                   | $^{\circ}\mathrm{C}$ | —         |               | $[\min]$  |           |                            |
| dBERTd01                 | 0,6                  | 25                   | 1371      | <b>LCF</b>    |           | Kerbe     | $-1$                       |
| dBERTd02                 | 0,8                  | 25                   | 791       | LCF           |           | Kerbe     | $-1$                       |
| dBE3d04 <sup>a</sup>     | 0,8                  | 300                  |           | LCF           |           | Kerbe     | $-1$                       |
| dBE3d06                  | 0,6                  | 300                  | 2151      | LCF           |           | Kerbe     | $-1$                       |
| dBE3d20                  | 0,8                  | 300                  | 1361      | LCF           |           | Kerbe     | $-1$                       |
| dBE75d03                 | 0,8                  | 750                  | 201       | <b>LCF</b>    |           | Kerbe     | $-1$                       |
| dBE75d05                 | 0,6                  | 750                  | 361       | LCF           |           | Kerbe     | -1                         |

Tabelle 9.2.: Übersicht und Zusammenfassung der isothermen Experimente an Schweißverbindung 1.4301/1.4301 (unbearbeitet SV3 dBE)

<span id="page-181-0"></span>*<sup>a</sup>*ungültig

Analogkarte: Messbereich 0... 10 V Auflösung: 12 Bit Wandlungszeit 8,5 µs Abtastrate: 117 ksample/s Kanąle 8 differentiell Genauigkeit: INL max. ±1 LSB DNL max. ±1 LSB

# **D. Ergänzungen zu Materialmodelle**

## **D.1. Viskoplastisches Materialmodell KORA**

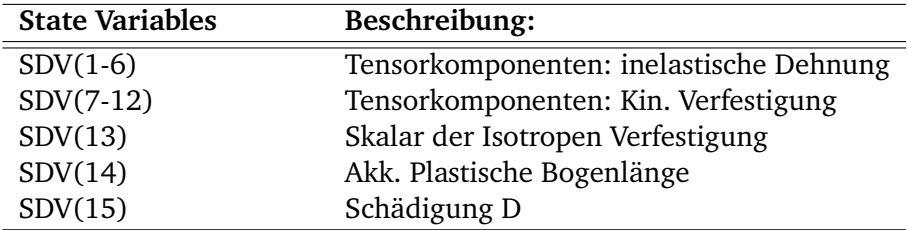

# **E. Erweiterter technischer Hintergrund**

## **E.1. Digitalisierung von Geometrien**

Zur Berechnung von Deformationen oder Beanspruchungen innerhalb der FE ist die möglichst genaue Kenntnis von Probengeometrien erforderlich und essentiell. Eine bewährte Methode stellt die Verwendung von 3D-Geometrien aus CAD Programmen innerhalb von FE-Simulationen dar. Der Austausch erfolgt dabei über spezielle und meist nicht proprietäre Austauschformate. In der Realität existieren Abweichungen zwischen

CAD-Modell und final gefertigter Geometrie. Dies liegt darin begründet, dass fertigungsbedingt Abweichungen vom Originalmaß in Form von Toleranzen zugelassen und nach ISO 2768  $^{\rm 1}$  $^{\rm 1}$  $^{\rm 1}$  toleriert werden. Verschiedene Fertigungsmethoden weisen unterschiedliche Genauigkeiten und somit auch unterschiedliche Toleranzbereiche auf. Z.B. im Falle von gedrehten Rundproben ist es zuląssig, durch die rotationssymmetrische Geometrie und die hohe Fertigungsgenauigkeit Probenbemaßungen aus der Fertigungszeichnung in die Modellumsetzung zu übernehmen. Bei anderen Geometrien ist dies nicht ohne weiteres möglich, da hier verschiedene komplexe Sachverhalte abgedeckt werden müssen. Als Beispiel sind hier gefräste Teile oder auch durch andere Umformtechniken hergestellte Teile und Komponenten zu nennen. Hier hat das zu bearbeitende Material, die Fertigungsgeschwindigkeiten und das dynamische Verhalten der Fertigungsmaschine erheblichen Einfluss auf die finale Geometrie.

Als weiteres Beispiel ist das Fügen durch Schweißen von mindestens zwei Grundkörpern zu nennen. Je nach verwendetem Grundmaterial, Schweißzusatzmaterial, Schweißverfahren, Vorwärmtemperatur und Vorschubgeschwindigkeit [\[126\]](#page-177-0) beeinflusst dies die Güte der ausgeführten Schweißverbindung bzw. die entstehende Geometrie der Schweißnaht. Weiterhin kann das Schweißen händisch und automatisiert durch einen Schweißautomat erfolgen. Je nach Schweißparameterwahl entstehen im Naht und Nahtübergangsbereich unterschiedliche Nahtanstiegswinkel, Einbrandkerben, Nahthöhen und Verzug / Versatz der beiden verschweißten Grundkörper. Die Einordnung und Bewertung der ausgeführten Schweißverbindungen sowie tolerierbare Schweißfehler ist in der Norm [\[127\]](#page-177-1) niedergeschrieben.

Um nun komplexe reale Geometrien erfassen und digital abbilden zu können, existieren diverse Methoden. Dabei wird zwischen passiven und aktiven Methoden zur 3D-Geometrieerfassung unterschieden. Passive Verfahren nehmen keinen Einfluss auf das Messobjekt und die zu erfassende Szenerie und emittieren auch selbst keine Strahlung auf das Objekt. Vielmehr sind diese von den vorhandenen Strahlungs- und Belichtungsverhältnissen abhängig. Als Anwendung passiver 3D-Methoden ist hier die Ableitung digitaler Geländemodelle mittels intensitäts-basierter Bildzuordnung aus Luftbildern zu nennen [\[128\]](#page-177-2). Aktive Verfahren hingegen bringen aktiv Strahlung / Energie ein und detektieren die reflektierte, emittierte, absorbierte und transmittierte Energie (Strahlung). Ein großer Vorteil der aktiven Methoden ist die Effizienz und Robustheit gegenüber passiven Methoden. Eine übersichtliche Zusammenfassung der aktiven Methoden ist in Abbildung [9.6](#page-183-0) [\[128\]](#page-177-2) gegeben.

Weiterhin kann die Unterteilung in taktile und berührungslose / optische Methoden getroffen werden. Nachfolgend wird ein kurzer Überblick der relevanten Methoden gegeben und dargestellt.

## **Taktile Methoden zur 3D-Geometriedaten-Erfassung**

Taktile Methoden, wie z.B. taktile Koordinatenmessmaschinen, bildeten über viele Jahre den Stand der Technik innerhalb industrieller Prozesse zur Prozessüberwachung und Qualitätssicherung. Taktile Tastspitzen werden an drei oder bis zu fünf Linearachsen montiert und anschließend definierte Punkte des Objektes angefahren. Dabei wird bei Kontakt der Oberfląche (Spitze-Oberfląche) die Position über die Stellung der Linearachsen erfasst. Darüber kann die geometrische Lage der angetasteten Punkte erfasst und ggf. gegen eine Referenz bestimmt und als 3D-Geometrie dargestellt werden [\[128\]](#page-177-2). Je höher die Anzahl der angefahrenen und erfassten Punkte ist, desto genauer lassen sich im Post-Processing 3D-Geometrien und Abweichungen zu einer Referenz (bspw. CAD-Modell) bestimmen [\[129\]](#page-178-0).

Eine weitere taktile Methode ist das kontinuierliche Verfahren eines Tasters entlang einer Oberfląche zur Erfassung der Oberfląchenbeschaffenheit. Eine Messspitze (auch Tastspitze oder Taster benannt) wird linear

<span id="page-182-0"></span> $1$ ISO 2768 von g (grob) bis f (fein)

<span id="page-183-0"></span>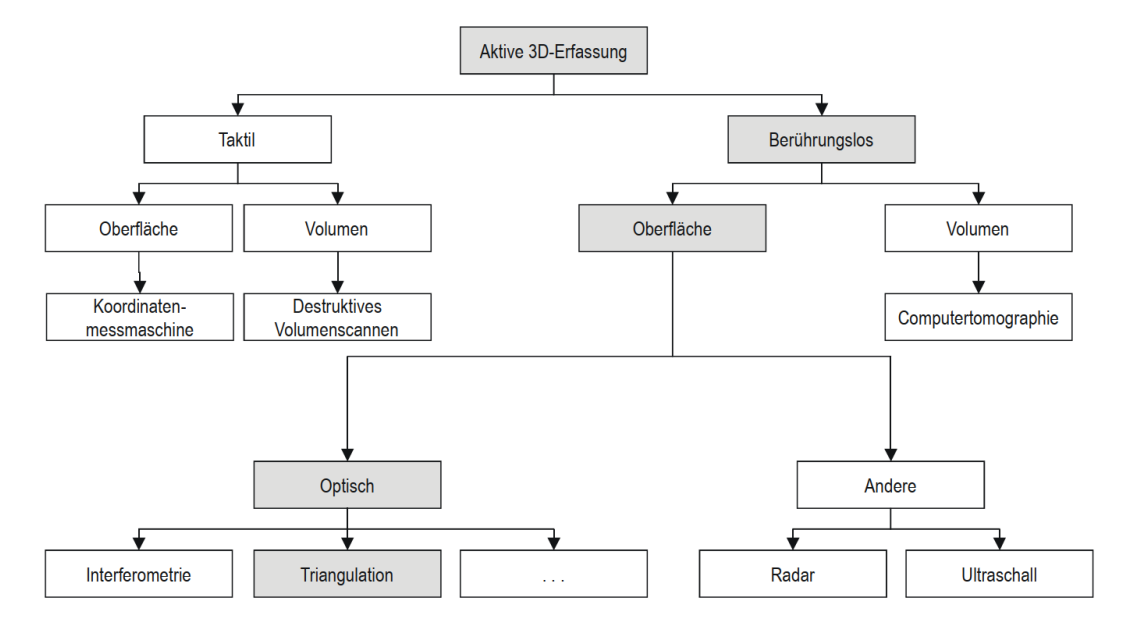

Abbildung 9.6.: Übersicht der aktiven 3D-Methoden zur Geometriedatenerfassung nach [\[128\]](#page-177-2)

bei konstantem Vorschub und konstanter Normalkraft über die Oberfląche des zu erfassenden Messobjekts verfahren. Das lineare Profil wird über der Auslenkung des Tasters ermittelt. Damit ląsst sich im einfachsten Fall die Kontur einer Linie als zweidimensionales Profil (Höhentopologie) abbilden. Zur Abbildung einer Fląche muss die komplette Geometrie segmentweise abgefahren und abgetastet werden, um so zu einem Flächenprofil zu gelangen. Mit dieser Methode ist es weiterhin möglich Oberfląchenbeschaffenheiten (Topologie) z.B. Rauigkeiten  $R_a$  und  $R_z$  abzubilden.

## **Kontaktlose Methoden - optische Methoden zur 3D-Geometriedaten-Erfassung**

Eine weitere Unterteilung zur Erfassung der 3D-Geometrie bilden die kontaktlosen Methoden. Im Speziellen sind hier die optischem Methoden zu nennen. Diese teilen sich auf in Triangulationsverfahren, intensitätsbasierte Verfahren (Detektion des gestreuten und transmittierten Lichts und daraus Rekonstruktion der Objektform, Beispiel: Silhouettenverfahren) und Laufzeitverfahren (Messung der Phasenverschiebung (Interferenzeffekte) von Objekt zu Sensor) auf, Abbildung [9.7.](#page-184-0) Besondere Relevanz und eine sehr weite Verbreitung werden den Triangulationsverfahren zugesprochen [\[130\]](#page-178-1). Triangulationsverfahren werden oft in Kombination mit einem Stereokamerasystem eingesetzt. Weiterhin lassen sich Triangulationsverfahren in aktive und passive Verfahren unterteilen. Passive Verfahren arbeiten mit zwei fest verbauten Kameras und einer ortsfesten Lichtquelle [\[131\]](#page-178-2). Zur Bestimmung des Abstandes von Kamera zum Messobjekt werden beide Kameras auf das Objekt ausgerichtet und scharf gestellt.

Um den Objektabstand berechnen zu können, müssen die fokussierten Bildbereiche einander zugeordnet werden, Abbildung [9.8](#page-184-1) links. Beim aktiven Triangulationsverfahren wird eine der beiden Kameras durch eine fokussierte Lichtquelle (Laser) ersetzt. Dabei wird die Lichtquelle orthogonal zur Objektoberfląche ausgerichtet und die Kamera detektiert das streuende Licht unter dem Winkel  $\alpha$ . Über den Abstand von Lichtquelle zu Kamera und dem Winkel  $\alpha$  ist es möglich, den Bildabstand d zu bestimmen, Abbildung [9.8](#page-184-1) rechts, und über trigonometrische Beziehung nach  $\alpha=\arctan(\frac{\rm d}{{\rm B}}).$  Nach dieser Methode ist es möglich, punktweise 3D-Koordinaten zu bestimmen.

<span id="page-184-0"></span>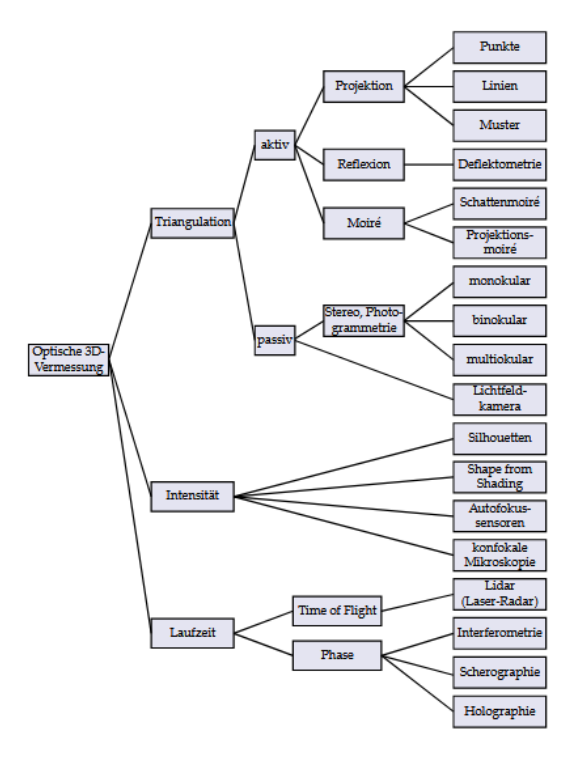

<span id="page-184-1"></span>Abbildung 9.7.: Systematische Zusammenstellung von Verfahren zur 3D-Erfassung nach [\[80\]](#page-175-0)

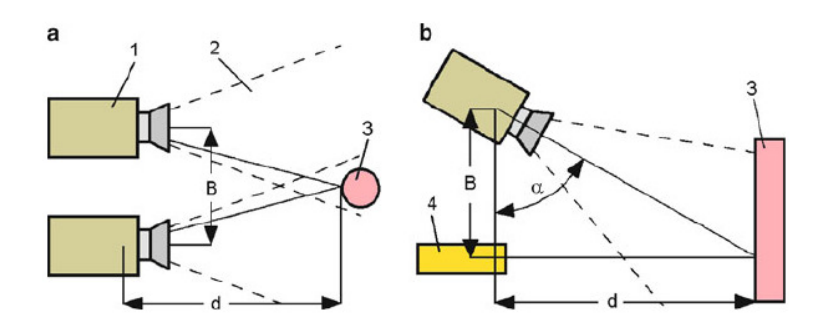

Abbildung 9.8.: Bestimmung des Abstandes d mittels Triangulation aus [\[131\]](#page-178-2), links passive Triangulation, rechts: aktive Triangulation

Eine weitere Möglichkeit 3D Informationen eines Objektes entlang einer Linie zu erhalten, stellen Lichtschnittverfahren dar (Linienabtastung). Dabei wird das Licht gerichtet in einer Ebene auf das Messobjekt gebracht und das vom Objekt gestreute Licht von einer Flächenkamera erfasst, Abbildung [9.9](#page-185-0) (b). Damit ist es möglich Punkte entlang der belichteten Linienschnittebene in Form einer Linie zu erfassen und als Profil abzubilden. Auch dieses Verfahren arbeitet nach dem vorgestellten Triangulationsprinzip. Eine Erweiterung des Linienschnittverfahrens um eine Modulation der Belichtung (Streifenprojektion) macht es möglich, simultan mehrere Bereiche zu abzubilden, Abbildung [9.9](#page-185-0) (c).

<span id="page-185-0"></span>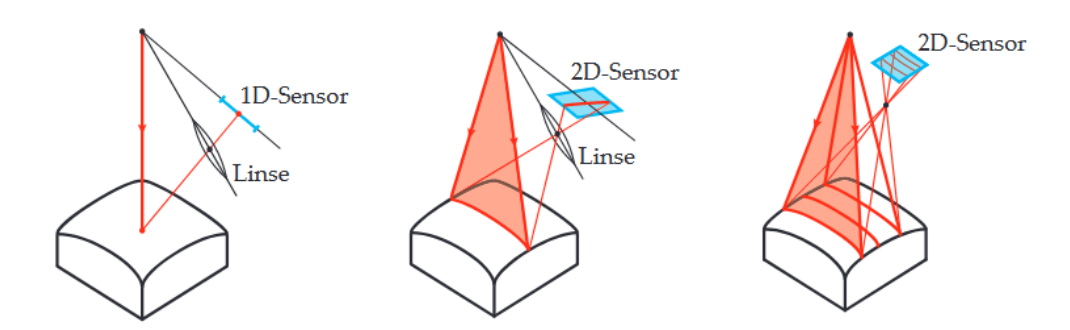

Abbildung 9.9.: (a) punktweise Triangulation; (b) linienhafte Triangulation (Linienschnittverfahren mit *Lichtfächer*); (c) Erweiterung des Linienschnittverfahrens um Streifenprojektion zur simultanen Messung nach [\[80\]](#page-175-0)

## **3D-Geometrieerfassung mittels passiver Triangulation und Streifenprojektion:**

Um nun verallgemeinert aus simultan aufgespannten Lichtschnitten ein dreidimensionales 3D Bild zu bekommen, bedient man sich der Erweiterung des Linienschnittverfahrens um eine Belichtungsmethode, der so genannten Streifenprojektion [\[80\]](#page-175-0),[\[132\]](#page-178-3). Problematisch zeigt ist hier die Identifikation der einzelnen Streifen im Objekt, insbesondere an Objektkanten. Zur eindeutigen Zuordnung werden speziell entworfene inhomogene Lichtmuster anstelle eines einfachen Streifenmusters verwendet [\[132\]](#page-178-3), [\[76\]](#page-175-1). Wichtig ist, dass aus den Bildern der Oberfląche die individuellen Strahlen der Beleuchtung eindeutig identifiziert werden können, sodass die zur triangulatorischen Entfernungsbestimmung wichtigen geometrischen Beziehungen bekannt sind.

Bei der Anwendung des Triangulationsverfahrens auf komplexe Geometrien kann es bei einfachen Streifenmustern dazu kommen, dass keine eindeutige Zuordnung zwischen den Punkten auf dem Objekt und Punkten des Beleuchtungsmusters getroffen werden kann. Zur Lösung dieses Problems muss eine Modulation des Streifenmusters (*Kodierung der Belichtungssequenz*) erfolgen [\[132\]](#page-178-3). Die verbreitetste Methode stellt hier die Kodierung der Streifenmodulation nach dem Gray-Code<sup>[2](#page-185-1)</sup> dar [\[80\]](#page-175-0). Das Muster des Streifenmusters wird eindeutig über Binąrcodes beschrieben, sodass eine eindeutige zeitliche und örtliche Zuordnung erfolgen kann. In Abbildung [9.10](#page-186-0) ist die Codierung einmal in vertikaler und horizontaler Richtung dargestellt.

<span id="page-185-1"></span><sup>2</sup> benannt nach Frank Gray (1887-1969)

<span id="page-186-0"></span>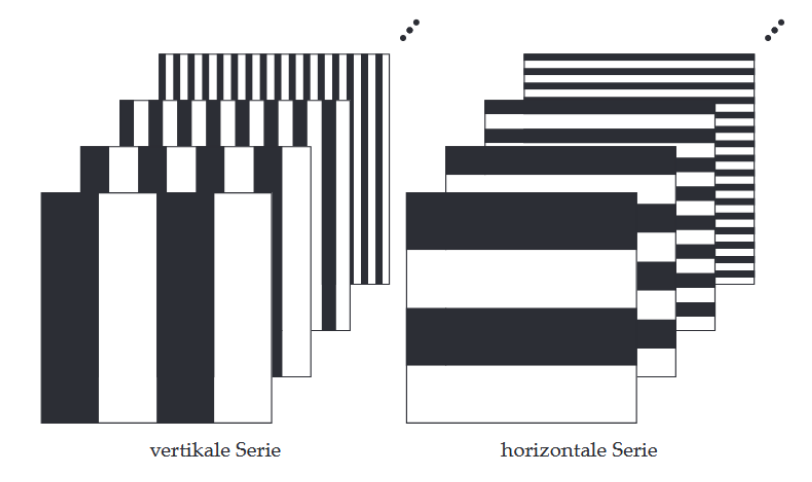

Abbildung 9.10.: Beispiel für Binärcodierung im projizierten Muster aus [\[80\]](#page-175-0)

Eine weitere Codierungsvariante des Streifenmusters stellen Phasenschiebeverfahren dar. Hierbei werden periodische (Sinus) Streifenmuster verwendet, welche in zwei Koordinatenrichtungen senkrecht zueinander aufgebracht werden,  $\mathrm{g}_{\mathrm{x},\varphi_\mathrm{x}}=\frac{1}{2}$  $\frac{1}{2}(1+sin(f_xx+\varphi_x))$  und  $\mathrm{g}_{\mathrm{y},\varphi_\mathrm{y}}=\frac{1}{2}$  $\frac{1}{2}(1+sin(f_yy+\varphi_y))$ . Zur eindeutigen Zuordnung sind drei phasenverschobene Muster notwendig. Eine höhere Anzahl an Aufnahmen erhöht die Robustheit des Verfahrens. Die Muster sind durch Variation des Phasenversatzes  $\varphi_x$  und  $\varphi_y$  zu erhalten. Zusätzlich zur Steigerung der Robustheit bei komplexen Geometrien wird das Muster mit unterschiedlichen Frequenzen ( $f_x$ ) und f<sub>y</sub>) kodiert. Auch Kombinationen aus Phasenverschiebung und Gray-Codierung sind möglich.

# **E.2. Ermittlung von Prozess-Temperaturen**

Die Temperatur stellt allgemein eine der wichtigsten und am häufigsten gemessenen physikalischen Messgrößen dar. Gerade in thermischen Prozessen, wie es in Kraftwerken der Fall ist, kommt der Temperatur besondere Relevanz zu, da gerade die Effizienz und Sicherheit von der Einhaltung korrekter Prozesstemperaturen abhąngt. Als weiterer Punkt sind Technologien zu nennen, welche sich mit der Stoffumwandlung (Verbrennung) befassen, da auch hier die ablaufenden Reaktionen (z.B. Emissionsbildung) stark von den vorherrschenden Prozesstemperaturen abhängen [\[121\]](#page-177-3).

Ist es möglich einen Zustand über thermodynamische Zustandsgleichungen, auf Basis von Konstanten und entsprechenden physikalischen Beziehungen, ohne die Verwendung stoff- oder temperaturabhängiger Parameter zu beschreiben, so spricht man von primären Temperaturmessverfahren [\[121\]](#page-177-3). Der Aufwand zur experimentellen Bestimmung der Temperatur ist an dieser Stelle sehr hoch und die Ungenauigkeit ebenfalls, wodurch die praktische Anwendung von primären Temperaturmessverfahren von untergeordneter Relevanz zu sehen ist.

Alle anderen Temperaturmessverfahren werden den sekundären Temperaturmessverfahren zugesprochen.

Diese Messverfahren nutzen, z.B. die sich bei Temperaturänderung direkt ändernden Stoffeigenschaften wie die Ausdehnung eines Stoffes bei einem Flüssigkeitsthermometers (Glasthermometer), den sich ändernden elektrischen Widerstands eines Metalls oder die entstehende elektrische Spannung (Thermospannung) zwischen zwei metallisch leitenden Stoffen (Seebeck-Effekt) bei unterschiedlichen Temperaturen. Auch die Kennlinien, also der Zusammenhang von Temperatur zu Messgröße, der sekundąren Messverfahren

müssen experimentell ermittelt werden. Über diese Kennlinien und die Rückführung auf eine gemeinsame Referenz kann die Vergleichbarkeit von unterschiedlichen Sensormessgrößen gegeben und sichergestellt werden. Die Rückführung wird über so genannte Temperaturskalen vollzogen.

Temperaturskalen werden über Fixpunkte, welche auf in der Natur vorkommende Stoff- und Prozesseigenschaften basieren, definiert. Siedepunkt und Schmelzpunkt von Wasser sind einfache Beispiele dafür. So könnte über die beiden Fixpunkte Vergleichbarkeit zwischen verschiedenen Sensormessgrößen sichergestellt werden. Die bekannteste Temperaturskala ist die ITS-90<sup>[3](#page-187-0)</sup> [\[133\]](#page-178-4), welche die Einheiten Grad Celsius und Kelvin definiert, sowie die Vergleichbarkeit und Kompatibilitąt über Fixpunkte verschiedener Elemente, je nach Temperaturbereich, sicherstellt.

### <span id="page-187-5"></span>**Taktile Bestimmung von Temperaturen**

Bei der taktilen Temperaturmessung wird die Temperatur eines Messobjektes mittelbar über den Kontakt von Messmittel zu Messobjekt gemessen. Dabei wird davon ausgegangen, dass sich beide Objekte im thermischen Gleichgewicht befinden und keine zeitliche Änderung (stationär) einer der Temperaturen festzustellen ist. Von besonderer technischer Relevanz sind hierbei Widerstandsthermometer und Thermoelemente zu nennen. So stellen elektrische Widerstandsthermometer ein direkt weiterverarbeitbares Signal zur Verfügung, was in vielen Steuerungs- und Regelungsprozessen zum Einsatz kommt. Dabei ist ein wesentlicher Vorteil die robuste Signalübertragung über weite Distanzen und die einfache Implementierung in automatisierten Prozessen. Im Bereich der Halbleiter-Widerstandsthermometer wird zwischen Kalt-(PTC) und Heißleitern (NTC) unterschieden.

### **PTC[4](#page-187-1) (Kaltleiter):**

Ein Kaltleiter ist ein temperaturabhängiger Halbleiterwiderstand, welcher zur Gruppe der Thermistoren zählt. Dieser Thermistor weist einen positiven Temperaturkoeffizient auf. Ab einer bestimmten Bezugstemperatur zeigt die Kennlinie (Widerstand über Temperatur) mit zunehmender Temperatur einen nahezu linearen Anstieg des elektrischen Widerstands<sup>[5](#page-187-2)</sup>.

## **NTC[6](#page-187-3) (Heißleiter):**

Ein Heißleiter zeigt ebenso ein temperaturabhąngiges Verhalten, mit dem Unterschied, dass mit steigender Temperatur dessen elektrischer Widerstand sinkt. Durch den negativen Temperaturkoeffizienten werden diese als NTC (Negative Temperature Coefficient Thermistor) bezeichnet<sup>[7](#page-187-4)</sup>.

Da es sich bei beiden Thermistorenvarianten um passive Sensoren handelt, wird eine Hilfsenergie benötigt, um den temperaturabhängigen elektrischen Widerstand bestimmen zu können. Durch den Einsatz von Platin können hohe Temperaturen größer 1000 K gemessen werden.

## **Thermoelemente:**

Eine weiteres Messmittel zur taktilen Erfassung von Temperaturen stellen Thermoelemente dar. Diese kommen ohne zusątzliche Hilfsenergie aus und liefern eine temperaturabhąngige elektrische Spannung. Das Messprinzip

<span id="page-187-0"></span><sup>&</sup>lt;sup>3</sup>International Temperature Scale of 1990: ITS-90

<span id="page-187-1"></span><sup>4</sup> Positive Temperature Coefficient

<span id="page-187-2"></span><sup>5</sup> PTC DIN 44080 [\[134\]](#page-178-5)

<span id="page-187-3"></span><sup>&</sup>lt;sup>6</sup>Negative Temperature Coefficient

<span id="page-187-4"></span><sup>&</sup>lt;sup>7</sup>NTC DIN 44070 [\[135\]](#page-178-6)

basiert auf dem thermoelektrischen Effekt (Seebeck-Effekt). Diese thermoelektrische Spannung als Funktion der Temperatur / Potentialdifferenz ist stark abhąngig von dem betrachteten Leiterpaar. Es werden zwei verschiedene metallische Leiter an ihrem Ende (Verbindungsstelle beider Leiter) miteinander verbunden. Befindet sich nun die Verbindungsstelle auf einem anderem Temperaturniveau als die Vergleichsstelle, so kann zwischen den beiden Leitern an der Verbindungsstelle eine Gleichspannung gemessen werden. Es wird die Temperaturdifferenz von Vergleichsstelle und Verbindungsstelle damit ermittelt. Bei der Messung mit Thermoelementen treten verglichen mit Widerstandsthermometern höhere Messunsicherheiten auf, dafür können Thermoelemente in einem wesentlich größeren Temperaturbereich eingesetzt werden und weisen eine deutlich höhere Robustheit gegenüber äußeren mechanischen Belastungen auf.

<span id="page-188-0"></span>In Abbildung [9.11](#page-188-0) ist der prinzipielle Aufbau eines Thermoelementes dargestellt. Zwei unterschiedliche Materialien A und B (Thermomaterialien, meist Edelmetalle) werden an der Messstelle miteinander verbunden (Temperaturmessung an  $T_M$ ). Von der Anschlussstelle (Anschlussklemme) für A und B wird die Verbindung über Ausgleichsleitungen (A′ und B ′ ) zur Vergleichsstelle hergestellt.

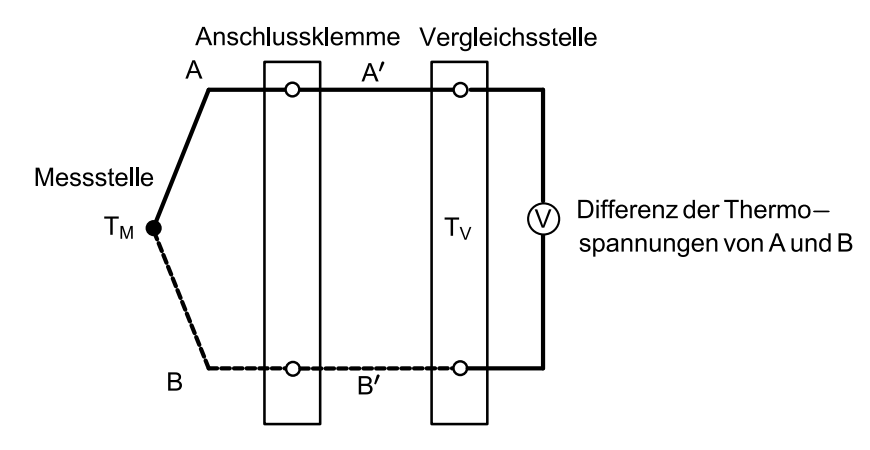

Abbildung 9.11.: Aufbau einer Messstrecke für Thermoelemente nach [\[121\]](#page-177-3)

Im Gegensatz zu den Thermoleitungen bestehen Ausgleichsleitungen A′ und B ′ aus preiswerten Materialien, welche ąhnliche thermoelektrische Eigenschaften wie das Thermoelement selbst besitzen. Damit ist es möglich prozessbedingt lange Strecken zwischen der Anschlussstelle und Vergleichsstelle zu überbrücken. Die Differenz der Thermospannung steht für eine Temperaturdifferenz von Mess- und Vergleichsstelle. Zur Bestimmung der tatsächlichen Temperatur T<sub>M</sub> der Messstelle muss die Temperatur T<sub>V</sub> der Vergleichsstelle bekannt sein. Dies wird als Kaltstellenkompensation (engl. cold junction compensation; CJC) bezeichnet. Im einfachsten Fall muss die Temperatur an der Übergangsstelle (die Vergleichsstellentemperatur) hinreichend genau bekannt sein. Über die Vergleichsstellentemperatur und die Thermospannung kann in Tabellen z.B. aus [\[136\]](#page-178-7) <sup>[8](#page-188-1)</sup> auf die Temperatur  $T_M$  der Messstelle geschlossen werden. Die Messdynamik eines Thermoelementes weist eine gewisse Trägheit auf, da sich das Thermoelement im thermischen Gleichgewicht zum Messobjekt befinden muss. Bei transienten Prozessen existiert immer eine Differenz zwischen beiden und es kann nicht sichergestellt werden, dass die Objekttemperatur korrekt bestimmt wird.

<span id="page-188-1"></span><sup>&</sup>lt;sup>8</sup>Norm DIN EN 60584-1 [\[136\]](#page-178-7)

### <span id="page-189-2"></span>**Kontaktlose Bestimmung von Temperaturen**

Eine weitere Möglichkeit zur Bestimmung von Temperaturen und Prozesstemperaturen stellt die Nutzung der thermischen Strahlungseigenschaften eines Körpers dar. Diese Klasse der Temperaturmessverfahren gehört den kontaktlosen Verfahren an. Jeder Körper sendet oberhalb des absoluten Nullpunktes (0 Kelvin) eine thermisch angeregte elektromagnetische Strahlung aus. Wird ein Körper von einem aktuell herrschenden Zustand in einen energieärmeren Zustand überführt und dabei Konvektion und Wärmeleitung vernachlässigt, so wird bei der Änderung des Zustandes Energie in Form von elektromagnetischer Strahlung abgegeben. Man spricht in diesem Fall von Wärmestrahlung. Bei festen und nicht transparenten Körpern wird die emittierte Strahlung alleinig von der Oberfląchentemperatur bestimmt. Bei transparenten oder teilweise transparenten Körpern (bspw. Glas) können auch Ebenen unterhalb Oberfläche zur emittierten Strahlung beitragen [\[121\]](#page-177-3).

<span id="page-189-1"></span>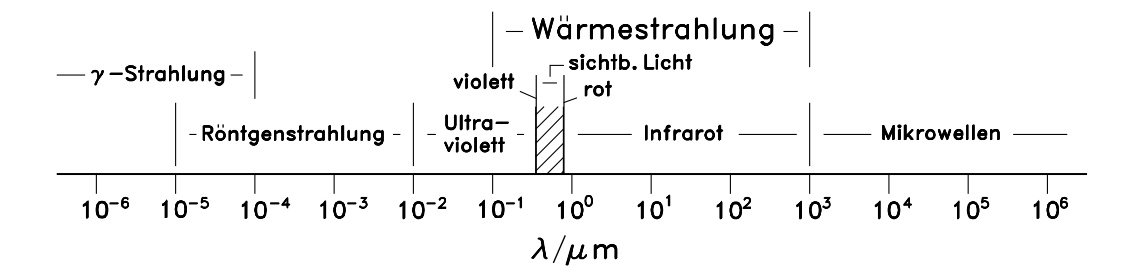

Abbildung 9.12.: Spektrum der elektromagnetischen Wellen aus [\[137\]](#page-178-8)

Der Zusammenhang von Temperatur und der spektralen Strahlungsdichte wird für den idealen Fall eines *Schwarzen Strahlers* über das *Plancksche Strahlungsgesetz[9](#page-189-0)* hergestellt. Der Messbereich gegenwąrtiger Strahlungsthermometer liegt im Bereich von ca. -200 °C bis ca. 3500 °C. In Abbildung [9.12](#page-189-1) ist das Wellenlängenspektrum von  $\lambda = 10^{-6} \mu m$  bis  $\lambda = 10^6 \mu m$  dargestellt. Wärmestrahlung ist dabei von 0.1  $\mu m$ bis 1000  $\mu$ m vorzufinden. Kurzwellige thermische Strahlung (0.1  $\mu$ m) ist energiereich (E = hf mit f =  $\frac{c}{\lambda}$ ) und wird nur von Körpern bei sehr hohen Temperaturen ausgesendet (über 150.000 K z.B. bei Sternen). Dabei ist c die Lichtgeschwindigkeit, h das Planck'sche Wirkungsquantum, E die Energie der Strahlung, f die Frequenz der Strahlung und  $\lambda$  die Wellenlänge der Strahlung. Temperaturstrahlung hängt nicht nur von der Wellenlänge ab. Besonders beim Strahlungsaustausch zwischen verschiedenen Körpern, ist auch ihre Verteilung auf die Richtungen im Raum zu beachten. Die Richtungsabhängigkeit betrifft auch Reflexion und Absorption. Dadurch gestaltet sich die Beschreibung der Wärmestrahlung recht aufwendig, sodass über die detektierte Strahlung auf die Temperatur geschlossen werden kann.

Zur Minimierung von Fehlern bei der kontaktlosen Messung von Temperaturen ist die Kenntnis über Emissions-, Absorptions-, Reflexions- und Transmissionsverhaltens des jeweiligen Körpers erforderlich. Ebenso wichtig ist die Kenntnis über Umgegebungsbedingungen, da diese Übertragungsstrecke ebenso in die gemessene Objekttemperatur eingeht. Daher ist es essentiell, das gesamte System bestehend aus Umgebung, Messobjekt und Messgerät zu betrachten und zu berücksichtigen.

<span id="page-189-0"></span><sup>9</sup>Max Planck von 1858 bis 1947

Die spektrale Strahlungsdichte  $L_\lambda(\lambda, \alpha, \beta, T)$  (Wellenlänge  $\lambda$ , Richtungsabhängigkeit über 2 Winkel im Raum  $\alpha$  und β) beschreibt die Abhängigkeit der ausgestrahlten Energie aller Wellenlängen. Zur Beschreibung der Strahlungsgrößen werden zwei Ansątze verfolgt [\[137\]](#page-178-8). Der erste Ansatz befasst sich mit der Beschreibung von Ausstrahlung in alle Richtungen des Halbraums (spezifische Ausstrahlung  $M_\lambda(\lambda, T)$ ). Durch Integration der spezifischen Spektraldichte  $L<sub>\lambda</sub>$  über alle Raumwinkel erhält man die spektrale spezifische Ausstrahlung  $M_{\lambda}(\lambda, T)$ .

Das Verhältnis von absorbierter  $\Phi_a(\lambda, T)$  zu auftreffender Strahlung  $\Phi_0(\lambda)$  beschreibt den spektralen Absorptionsgrad  $\alpha(\lambda,T)=\frac{\phi_a(\lambda T)}{\phi_0(\lambda)}.$  Für den Spezialfall eines Schwarzen Strahlers gilt  $\alpha=1$  und besagt, dass die gesamte auf ihn treffende Strahlungsleistung absorbiert wird. Der spektrale Reflexionsgrad  $\rho(\lambda T)=\frac{\Phi_r(\lambda,T)}{\Phi_0(\lambda)}$ beschreibt sich in analoger Weise und gibt das Verhältnis von reflektierter Strahlungsleistung zur auftreffenden Strahlungsleistung wieder. Gleiches gilt für den spektralen Transmissionsgrad  $\tau(\lambda,T)=\frac{\Phi_r(\lambda,T)}{\Phi_0(\lambda)}$  als Verhältnis von transmittierter Strahlungsleistung zur auftreffenden Strahlungsleistung.

Aufgrund des Ersten Hauptsatzes der Thermodynamik muss gelten, dass die Gesamtstrahlung (Energieerhaltung) gleich der Summe der einzelnen Strahlungsanteile ist, siehe Gleichung [9.1.](#page-190-0)

<span id="page-190-0"></span>
$$
\Phi_a(\lambda, T) + \Phi_r(\lambda, T) + \Phi_t(\lambda, T) = \Phi_0(\lambda)
$$
\n(9.1)

Mit Definition der einzelnen spektralen Strahlungsanteile und Gleichung [9.1](#page-190-0) folgt

<span id="page-190-1"></span>
$$
\alpha(\lambda, T) + \rho(\lambda, T) + \tau(\lambda, T) = 1
$$
\n(9.2)

damit der Zusammenhang für Absorptions-, Relexions- und Transmissionsgrad. Bei Annahme eines undurch-lässigen und nicht-transparenten Körpers kann die Transmission aus Gleichung [9.2](#page-190-1) zu Null gesetzt werden und es ergibt sich  $\alpha(\lambda, T) = 1 - \rho(\lambda, T)$ . Durch Integration über den gesamten Wellenlängenbereich  $\lambda$  kann von den spektralen Größen auf integrale Größen geschlossen werden, Gleichung [9.3.](#page-190-2)

<span id="page-190-2"></span>
$$
\rho(T) = \frac{\int_{0}^{\infty} \Phi_0(\lambda) \cdot \rho(\lambda, T) \cdot d\lambda}{\int_{0}^{\infty} \Phi_0(\lambda) \cdot d\lambda}
$$
\n(9.3)

In analoger Weise lassen sich die integralen Größen für den Transmissionsgrad und den Absorptionsgrad bestimmen. Der Zusammenhang dazu wird durch das Kirchhoffsche Strahlungsgesetz beschrieben.

#### **Kirchhoffsches Strahlungsgesetz**

Das kirchhoffsche Strahlungsgesetz<sup>[10](#page-190-3)</sup> beschreibt den thermodynamischen Zusammenhang des Absorptionsund Emissionsvermögens eines Körpers und leitet daraus die Existenz eines Schwarzen Strahler ab (Obergrenze für emittierte Strahlung). Der Zustand eines realen Strahlers befindet sich im Gleichgewicht, wenn die emittierte Strahlung der absorbierten Strahlung entspricht<sup>[11](#page-190-4)</sup>. Das Produkt aus spektralem Absorptionsgrad  $\alpha(\lambda, T)$  und spektraler Strahlungsdichte eines Schwarzen Strahlers  $L_{\lambda,S}(\lambda, T)$  (Index S) entspricht der

<span id="page-190-3"></span><sup>10</sup>Gustav Robert Kirchhoff 1824 bis 1887

<span id="page-190-4"></span> $11$ Ein beliebiger Körper mit gegebener Temperatur T emittiert in jedes Raumwinkelelement und in jedem Wellenlängenintervall so viel Strahlungsleistung, wie er dort von der Strahlung eines Schwarzen Körpers (= Hohlraumstrahlung) der gleichen Temperatur absorbiert

spektralen Strahlungsdichte eines realen Strahlers (Index R). Ebenso lässt sich die spektrale Strahlungsdichte des realen Strahlers als Produkt der emittierten Strahlungsdichte aus dem spekralen Emissionsgrad und der spektralen Strahlungsdichte des schwarzen Strahlers beschreiben, Gleichung [9.4.](#page-191-0)

<span id="page-191-0"></span>
$$
L_{\lambda,R}(\lambda,T) = \alpha(\lambda,T) \cdot L_{\lambda,S}(\lambda,T) = \varepsilon(\lambda,T) \cdot L_{\lambda,S}(\lambda,T)
$$
\n(9.4)

Über das Verhältnis von spezifischer spektraler Ausstrahlung des realen Körpers  $M_{\lambda,R}$  zur spezifischen spektralen Ausstrahlung eines schwarzen Strahlers M<sub>λS</sub> definiert sich der spektrale Emissionsgrad  $\varepsilon(\lambda, T)$ nach Gleichung [9.5.](#page-191-1)

<span id="page-191-1"></span>
$$
\varepsilon_{\lambda,R}(\lambda,T) = \frac{M_{\lambda,R}(\lambda,T)}{M_{\lambda,S}(\lambda,T)}\tag{9.5}
$$

### **Einflussfaktoren auf Emissionsgrad (Strahlungsverhalten) eines Körpers/ realen Strahlers:**

Die kontaktlos gemessene Temperatur eines realen Körpers bestimmt sich über die Anteile der Strahlung aus Transmission, Reflexion, Emission und so genannter Hintergrundstrahlung / Störstrahlung. Bei nicht transparenten Körpern können Transmissionsanteile vernachlässigt werden. Weiterhin zeigt sich anhand der Beziehungen, dass die Höhe des Emissionsgrades vom Reflexionsgrad des Körpers abhängt. Je niedriger der Reflexionsgrad und der Störstrahlungsanteil ist, desto höher fällt der Emissionsgrad aus. Dadurch erweist sich die Ermittlung und die experimentelle Bestimmung des Emissionsgrades als herausfordernde Aufgabe.

Nachfolgend ist eine kurze Zusammenfassung der Einflussgrößen auf den Emissionsgrad gegeben. Die Größen beziehen sich auf metallische Materialien und können auch teilweise auf andere Materialien übertragen werden.

- chemische Zusammensetzung des Körpers
- oberflächennahe Strukturen (Kornstruktur bei Metallen bspw.)
- Oberflächenbeschaffenheit (Oxidation, Rauigkeit)
- Temperatur des Körpers (damit die Wellenlänge der emittierten Strahlung)
- Geometrie des Körpers (damit direkt die Richtung der emittierten Strahlung)

Neben den Faktoren, welche hauptsächlich die Objekteigenschaften bzw. den Objektzustand aufgreifen, muss auch der Einfluss des umliegenden Mediums (Raum zwischen Objekt und Messgerät) mit betrachtet werden, da dieses als Übertragungsstrecke fungiert. Je nach verwendetem Messmittel oder Messgerąt nimmt dies indirekt Einfluss auf den Emissionsgrad des realen Körpers.

### **Bestimmung der Temperatur eines Schwarzen Strahlers: Plancksches Strahlungsgesetz:**

Im vorangegangenen Abschnitt konnte nach dem Gesetz von Kirchhoff gezeigt werden, dass eine Obergrenze für die spektrale Strahlungsdichte aller Körper existiert. Dieser *Grenzwert* lässt sich einem idealen Strahler, dem Schwarzen Strahler, zuordnen ( $\varepsilon = 1$ ). Max Planck<sup>[12](#page-191-2)</sup> stellte den Zusammenhang zwischen der Temperatur T

<span id="page-191-2"></span><sup>&</sup>lt;sup>12</sup>Max Planck 1858 - 1947 theoretischer Physiker

eines idealen Schwarzen Körpers und seiner spektralen spezifischen Ausstrahlung  $M_{\lambda,S}$  (Gleichung [9.5\)](#page-191-1) her. Eine Herleitung des Planck'schen Strahlungsgesetzes ist in [\[137\]](#page-178-8) gegeben und lässt sich nach Gleichung [9.6](#page-192-0) zusammenfassen:

<span id="page-192-0"></span>
$$
M_{\lambda,S}(\lambda,T) = \pi L_{\lambda,S}(\lambda,T) = \frac{2\pi hc_0^2}{\lambda^5 [e^{\frac{hc_0/k}{\lambda T}} - 1]}
$$
\n(9.6)

Durch Division mit  $\pi\Omega_0$  und Gleichung [9.6](#page-192-0) sowie mit  $\rm C_1=2\pi c_0^2$ h und  $\rm C_2=\frac{hc_0}{k}$  ergibt sich für die spektrale Strahlungsdichte  $L_{\lambda,S}$  Gleichung [9.7](#page-192-1)

<span id="page-192-1"></span>
$$
L_{\lambda,S}(\lambda,T) = \frac{C_1}{\pi \Omega_0} \frac{1}{\lambda^5 [e^{\frac{C_2}{\lambda T}} - 1]}
$$
\n(9.7)

<span id="page-192-2"></span>Darin sind die Konstanten der Lichtgeschwindigkeit im Vakuum  $c_0$ , das Plancksche Wirkungsquantum h und die Bolztmannkonstante k enthalten. Abbildung [9.13](#page-192-2) zeigt die spektrale spezifische Ausstrahlung  $M_{\lambda,S}$ über der emittierten Wellenlänge  $\lambda$  für verschiedene Isothermen (Linien konstanter Temperatur). Für kleine Wellenlängen fällt die Ausstrahlung gering aus und steigt zunehmenden Wellenlängen  $\lambda$ , durchläuft ein Maximum und fąllt wieder ab. Mit zunehmender Temperatur T verschiebt sich dieser charakteristische Verlauf hin zu kleineren Wellenlängen.

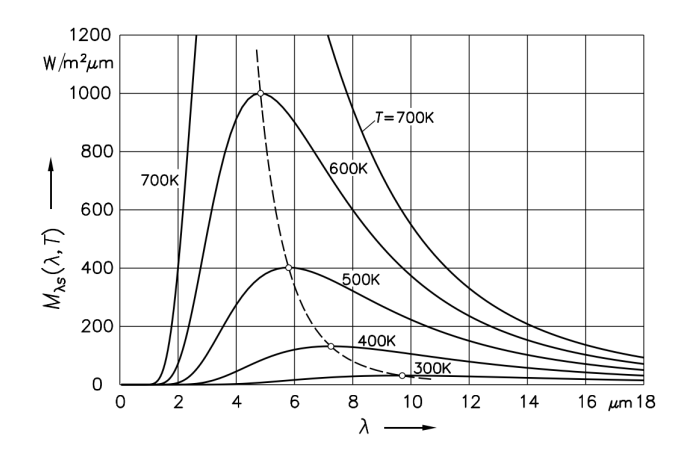

Abbildung 9.13.: Spektrale spezifische Ausstrahlung  $M_{\lambda,S}(\lambda, T)$  eines Schwarzen Strahlers nach Planck aus [\[137\]](#page-178-8)

Die Lage der Maxima bei einer konstanten Temperatur (T=const) aus Gleichung [9.6](#page-192-0) lassen sich durch die Bedingung

$$
\frac{\partial M_{\lambda,S}}{\partial \lambda} = 0 \tag{9.8}
$$

zu

$$
(1 - \frac{hc_0/k}{5\lambda T})e^{\frac{hc_0/k}{\lambda T}} = 1
$$
\n(9.9)

und der Lösung  $\lambda_{\text{max}} \cdot T = 2897.8 \,\mu$ mK bestimmen. Diese Formulierung ist auch unter dem Verschiebungsgesetz nach Wien<sup>[13](#page-193-0)</sup> bekannt. Anwendung findet das Wiensche Verschiebungsgesetz um aus einer gemessenen und bekannten Wellenlänge  $\lambda_{\text{max}}$  auf die Temperatur T eines Schwarzen Strahlers schließen zu können.

#### **Stefan-Boltzmann-Gesetz**:

Durch Integration der Gleichung [9.7](#page-192-1) zur spektralen Strahlungsdichte über den gesamten Wellenląngenbereich (0 bis  $\infty$ ) gelangt man zur Strahlungsdichte L<sub>S</sub> eines Schwarzen Körpers. Diese Gesetzmäßigkeit ist nach dem Stefan-Boltzmann-Gesetz<sup>[14](#page-193-1)</sup> benannt.

$$
L_S = \int_{\lambda=0}^{\infty} L_{\lambda,S}(\lambda, T) d\lambda = \frac{1}{\pi \Omega_0} \sigma T^4
$$
\n(9.10)

Ebenso lässt sich der Zusammenhang über die spezifischen Ausstrahlung  $\rm M_S(T)$  zu  $\rm M_S(T)=\sigma T^4$  beschreiben. Die spezifische Ausstrahlung  $M_S(T)$  beschreibt die gesamte eingeschlossene Fläche der Isothermen in Abbildung [9.13.](#page-192-2)

#### **Schwarzer Strahler - Idealer Körper / Idealer Strahler:**

Wie auch schon von Planck postuliert wurde, ist ein Schwarzer Strahler dadurch definiert, dass die gesamte Strahlung, welche auf ihn trifft, vollständig von ihm absorbiert wird. Es wird keinerlei Strahlung transmittiert oder reflektiert und ist gültig für alle Wellenląngen und Einfallswinkel. Daraus leitet sich ab, dass die spektrale Strahlungsdichte des Schwarzen Strahlers die größte ist, welche erreicht werden kann (Emissionsgrad:  $\varepsilon_S(\lambda, T) = 1$  und Absorptionsgrad:  $\alpha_S(\lambda, T) = 1$ ). Ein Schwarzer Strahler wird auch Planckscher Strahler genannt. Zur Realisierung eines Schwarzen Strahlers wird auf einen gleichmäßig temperierten Hohlraumstrahler zurückgegriffen. Ein Aufbau dazu ist in [\[137\]](#page-178-8) gegeben. Zur Bestimmung der Ausstrahlung eines Schwarzen Strahlers innerhalb eines Wellenlängenbereichs gilt die folgende Gleichung [9.11:](#page-193-2)

<span id="page-193-2"></span>
$$
M_S(\Delta\lambda, T) = \int_{\lambda_1}^{\lambda_2} M_{\lambda, T}(\lambda, T) d\lambda
$$
\n(9.11)

Für verschiedene Wellenlängenbereiche  $\Delta\lambda$  und Temperaturen eines Schwarzen Strahlers sind Werte tabellarisch in [\[138\]](#page-178-9) gegeben. Für viele Anwendungen sind die dort gegebenen Werte hinreichend genau. Somit kann z.B. mit bekannter Ausstrahlung und Wellenląngenbereich auf die Temperatur des Schwarzen Strahlers geschlossen werden.

#### **Grauer Strahler - Reale Körper / Reale Strahler:**

Unter einem grauen Strahler ist ein Strahler zu verstehen, welcher im verwendeteten Wellenlängenbereich  $\lambda$ einen konstanten, aber geringeren Emissionsgrad  $\varepsilon$  verglichen mit einem Schwarzen Strahler aufweist. Unter

<span id="page-193-0"></span><sup>&</sup>lt;sup>13</sup>Wilhelm Wien 1864 - 1928

<span id="page-193-1"></span><sup>14</sup>Josef Stefan 1835 bis 1893 und Ludwig Boltzmann 1844 bis 1906

dem vereinfachten Bergriff Emissionsgrad wird eigentlich der hemisphärische Emissionsgrad  $\varepsilon(T)$  verstanden. Dieser gibt das Verhąltnis von spezifischer Ausstrahlung des realen Körpers zur spezifischen Ausstrahlung des Schwarzen Körpers an.

$$
\varepsilon(T) = \frac{M_R(T)}{M_S(T)} = \frac{M_R(T)}{\sigma T^4}
$$
\n(9.12)

Bei einem selektiven Strahler ist der Emissionsgrad  $\varepsilon(\lambda, T)$  nicht konstant, sondern ändert sich in Abhängigkeit der Wellenlänge  $\lambda$  und der Temperatur T.

### **Experimentelle Bestimmung des Emissionsgrades**

Wie in den vorangegangenen Kapiteln bereits deutlich herausgestellt wurde, ist eine möglichst genaue Kenntnis des Messobjektemissionsgrades für die Güte der Messungen mittels Thermographie oder Pyrometrie, oder allgemein kontaktloser Messverfahren, essentiell.

Ebenso haben viele externe Faktoren (Umgebung, Oberfląchenzustand etc.) Einfluss auf den Emissionsgrad, wodurch Emissionsgrade nur bedingt, oder nur mit großen Ungenauigkeiten, von einen auf den anderen Anwendungsfall übertragen werden. Weiterhin lässt sich allgemein sagen, dass der Einfluss bzw. die Änderung des Emissionsgrades durch eine sinnvolle Wahl von Messobjekt und Messmittel (Spektralbereich des Messgerätes) minimiert werden sollte. Das zu betrachtende System, bestehend aus Messobjekt und Messgerät, muss im Spektralbereich aufeinander abgestimmt sein.

Für einige wenige Fälle kann z.B. auf Literaturwerte zu ausgewählten Emissionsgraden zurückgegriffen werden. Diese werden meist in tabellarischer Form und werkstoffspezifisch angegeben. Für Anwendungen an metallischen Oberflächen ist die emittierte Wärmestrahlung eine reine Funktion der Oberflächeneigenschaft. Die Rauigkeit und auch Oxidation haben erheblichen Einfluss auf eben diese emittierte Wärmestrahlung und den Emissionsgrad, siehe Kapitel [E.2.](#page-189-2) In [\[121\]](#page-177-3) ist aufgezeigt, wie mit Hilfe einer Abschätzung über einen Rauheitsfaktor  $R_F$  auf einen effektiven Emissionsgrad für Metalle geschlossen werden kann. Dies stellt aber lediglich eine einfache Abschätzung des Emissionsgrades dar. Ist eine höhere Genauigkeit des Emissionsgrades (gleichbedeutend mit genauerer Messung der Temperatur) erforderlich, so sind andere Methoden vorzuziehen.

### **Kalorimetrische Methode:**

Eine weitere Möglichkeit bietet die kalorimetrische Methode. Diese Methode findet hauptsąchlich Anwendung bei der Bestimmung von Emissionsgraden von sphärischen oder hemisphärischen Messobjekten. Das Messobjekt / Probe wird elektrisch beheizt und befindet sich in einer gekühlten und absorbierenden (geschwąrzte Box) Umgebung.

<span id="page-195-0"></span>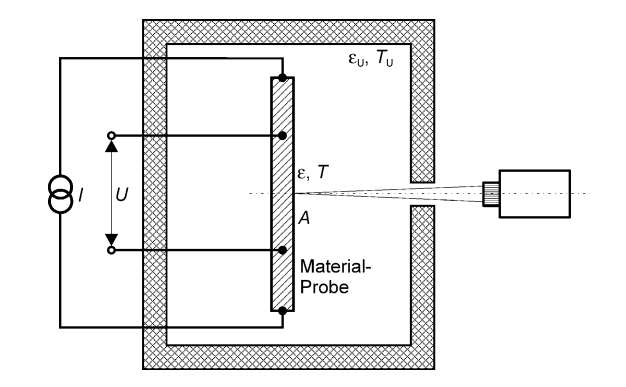

Abbildung 9.14.: Aufbau zur Ermittlung des Emissionsgrades mittels Kalorimetrie aus [\[121\]](#page-177-3)

Im Idealfall bestimmt sich der Emissionsgrad aus dem Verhältnis von zugeführter elektrischer Leistung P zur emittierten Wärmestrahlung. Voraussetzung hierbei ist, dass die Messobjekthalterung so adaptiert wird, dass Wąrmeleitungverluste über die Adaptierung ausgeschlossen werden können. Der Messaufbau mit allen Einflussfaktoren ist in Abbildung [9.14](#page-195-0) gezeigt. Der Emissionsgrad bestimmt sich anschließend nach dem folgenden Zusammenhang:

$$
\varepsilon = \frac{U \cdot I}{\sigma \cdot A(T^4 - T_U^4)}
$$
\n(9.13)

Darin sind *A* die Fläche des Messobjektes,  $\sigma$  die Bolzmannkonstante, *T* die Messobjekttemperatur und  $T_U$  die Umgebungstemperatur. Im Nenner ist das Produkt aus elektrischer Spannung und Strom (elektrische Leistung) zu finden.

### **Reflexionsmethode:**

Als weitere Möglichkeit zur Bestimmung des Emissionsgrades existiert die Reflexionsmethode. Damit lässt sich auf Basis des Kirchhoff'schen Strahlungsgesetzes (Abschnitt [E.2\)](#page-189-2) über die Messung des spektralen Reflexionsgrades auf den spektralen Emissionsgrad schließen. Annahme ist weiterhin, dass es sich um einen nicht durchlässigen also einen strahlungsundurchlässigen Körper handelt ( $\tau = 0$ ). Somit ergibt sich für den spektralen Emissionsgrad nach Gleichung [9.14:](#page-195-1)

<span id="page-195-1"></span>
$$
\varepsilon(\lambda, T) = 1 - \rho(\lambda, T) \tag{9.14}
$$

<span id="page-196-0"></span>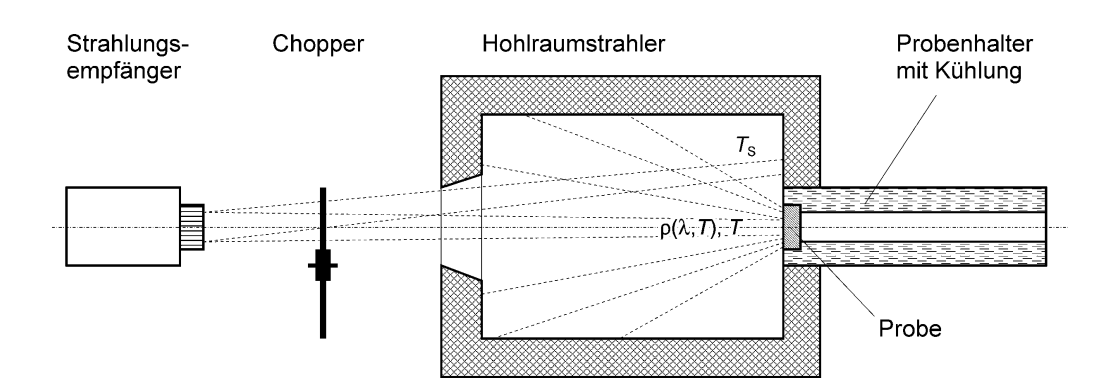

Abbildung 9.15.: Messaufbau zur Bestimmung des Emissionsgrades mittels Schwarzkörper-Reflektometer nach der Reflexionsmethode aus [\[121\]](#page-177-3)

Abbildung [9.15](#page-196-0) zeigt den Aufbau zur Bestimmung des Emissionsgrades anhand der Reflexionsmethode. Mit diesem Aufbau kann der Reflexionsgrad einer gekühlten Probe nahe der Raumtemperatur bestimmt werden. Eine Referenz (Vergleichsprobe) ist nicht erforderlich. Zur Genauigkeitssteigerung kann der Aufbau mit einem konditionierten Inertgas evakuiert werden. Für die Annahme eines idealen Hohlraumstrahlers, sodass nur der reflektierte Strahlungsanteil ins Gewicht fällt, gilt für die reflektierte Strahlung  $L_\lambda = \rho(\lambda, T) \cdot L_{\lambda,S}(\lambda, T_S)$ .

Unter Berücksichtigung von Gleichung [9.14](#page-195-1) und dem Verhältnis der Strahlungsdichten  $L_{\lambda}$  der Probe und  $L_{\lambda,S}$ des Hohlraumstrahlers kann der Emissionsgrad zu

$$
\varepsilon(\lambda, T) = 1 - \rho(\lambda, T) = 1 - \frac{L_{\lambda}}{L_{\lambda, S}(\lambda, T_S)}
$$
\n(9.15)

bestimmt werden.

#### **Strahlungsvergleich mit Schwarzem Strahler:**

Diese Methode fußt darauf, dass ein Vergleich von Messobjektstrahlung und der Strahlung eines Schwarzen Strahlers bei gleicher Temperatur erfolgt. Im Wechsel wird bei gleichen Abbildungsbedingungen gemessen. Zur Einstellung unterschiedlicher Wellenlängenbereiche wird vor die Optik ein Monochromator zur Filterung appliziert. Der Emissionsgrad bestimmt sich aus dem gemessenen Verhältnis von der spektralen Strahlungsdichte des Messobjektes  $L_{\lambda}(\lambda, T)$  und der spektralen Leistungsdichte des Schwarzen Strahlers  $L_{\lambda,S}(\lambda,T)$ :

$$
\varepsilon(\lambda, T) = \frac{L(\lambda, T)}{L_{\lambda, S}(\lambda, T)}
$$
\n(9.16)

Messungen zur Bestimmung des Emissionsgrades erfordern eine hohe Güte, hohe Reproduzierbarkeit und homogene Erwärmung von Messobjekt und auch dem Referenzstrahler.

#### **Fazit**

Die exakte Kenntnis des Emissionsgrads ist essentiell für die Güte der kontaktlos gemessenen Temperatur. Dazu können verschiedene Methoden zur experimentellen Ermittlung des Emissionsgrads herangezogen werden. Allen vorgestellten Methoden ist gemein, dass diese auf verschiedenen idealisierten Annahmen beruhen. Weiterhin kann zwar mit den vorgestellten Methoden der Emissionsgrad unter idealisierten *Laborbedingungen* experimentell ermittelt werden, doch bildet dies oftmals nicht hinreichend genau die Realität wieder.

Ebenso wichtig ist es, Störeinflüsse auf das zu betrachtende Messsystem (bestehend aus Messobjekt, Übertragungsstrecke / Umgebung und Messgerąt) zu minimieren oder abbilden zu können, sodass die Genauigkeit des Gesamtsystems gesteigert werden kann. Weiterhin müssen die spektralen Eigenschaften des Messobjektes und spektralen Eigenschaften des Messgerątes im gleichen Bereich liegen, so dass eine zuverlässige und robuste Messung gegeben ist.

## **Thermografie**

Aufgabe von Thermografieanwendungen ist die flächige Darstellung und Messung von Oberflächentemperaturen innerhalb eines Messvolumens. Im Allgemeinen arbeiten thermographische Geräte im infraroten Wellenlängenbereich (nahes Infrarot: 0.78  $\mu$ m bis fernes Infrarot 1000  $\mu$ m). Die eingangs vorgestellten strahlungstechnischen Grundlagen bilden die Basis für thermographische Messungen. Im Gegensatz zur Strahlungstemperaturmessung wird nicht nur eine *mittlere* Temperatur innerhalb eines beschränkten Bereichs bestimmt, vielmehr wird eine ortsabhängige Verteilung der Temperatur  $T(x, y)$  bzw. eine ortsabhängige Verteilung der Ausstrahlung  $M<sub>\lambda,T,x,y</sub>$  gemessen. Thermographiesysteme sind sowohl in der Lage vollflächig Temperaturinformationen, als auch in einfachen Varianten Linienprofile ("Linienscanner") zu liefern. Das Messprinzip bzw. die Messgrößen der Strahlungstemperaturmessung sind analog zum vorangegangenen Abschnitt, allerdings mit Erweiterung um eine ortsabhąngige Verteilung der Temperaturgrößen, gültig. Der wichtigste Zusammenhang (gültig für nicht-transparente Körper) für Emissionsgrad und Reflexionsgrad (Transmission wird vernachlässigt) ist in Gleichung [9.17](#page-197-0) für thermographische Messungen gegeben:

<span id="page-197-0"></span>
$$
\alpha(\lambda, T, x, y) = 1 - \rho(\lambda, T, x, y) = \varepsilon(\lambda, T, x, y)
$$
\n(9.17)

### **Thermografische Messgeräte:**

An unbewegten Objekten mit einer quasikonstanten Temperatur- bzw. Strahlungsdichteverteilung kann ein normales Strahlungsthermometer (punktweise Messung) verwendet werden. Voraussetzung ist, dass es mit entsprechend adaptiv verfahr- und schwenkbaren Achsen ausgestattet wird. Alternativ kann der Aufbau so umgesetzt werden, dass nicht der Sensor verfahren wird, sondern die vorgeschalteten Optikkomponenten, wie Linsen und Spiegel. Über das systematische Abrastern des Messobjektes kann anschließend mit den punktuell gemessenen Temperaturen (Strahlungsdichten) durch Postprocessing eine bildliche und vollfląchige Darstellung der Temperaturverteilung erfolgen.

Strahlungsthermometer (bspw. Pyrometer) messen die mittlere Oberfląchentemperatur eines Objektes. Bedingt durch das Abbildungsvermögen von Pyrometern kann nur die Temperatur einer Messfląche auf dem Objekt erfasst werden. Thermographisch arbeitende Messgerąte können ganze Temperaturfelder auflösen und somit prązisere lokale Temperaturen detektieren. Allgemein bieten Systeme zur Strahlungsmessung eine Reihe von Vorteilen gegenüber taktilen Messmitteln [\[121\]](#page-177-3), [\[137\]](#page-178-8).

• erhöhte zeitliche Messdynamik

- berührungslose Messung möglich
- Messung und Darstellung von Temperaturfeldern

# **Detektoren von Thermographiegeräten:**

Bei den Detektoren von thermographisch arbeitenden Geräten kann generell zwischen Photonen- oder Quantendetektoren und thermischen Detektoren unterschieden werden. Photonen- oder Quantendetektoren bestehen aus Halbleitern, bei denen das im Inneren des Halbleiters liegende elektrische Feld durch freie Ladungen beeinflusst und verändert wird. Diese Ladungsänderung ist messbar und kann als Widerstandsänderung oder Stromänderung detektiert werden. Diese Detektoren können sowohl gekühlt als auch ungekühlt (Konditionierung auf konstante Temperatur) ausgeführt sein. Die primäre Größe, welche ausgegeben wird, ist eine Detektortemperatur, welche sich proportional zur absorbierten Energie der auftreffenden Photonen verhält. Gekühlte Detektoren haben üblicherweise eine Arbeitstemperatur zwischen 4 und 100 K und müssen entsprechend aufwendig auf diese niedrige Temperatur herunter gekühlt werden. Dadurch ist die thermische Empfindlichkeit deutlich erhöht gegenüber ungekühlten Detektoren, was wiederum einen Vorteil darstellt. Bei ungekühlten Detektoren sind neben der Kenntnis über die Absorptionseigenschaften auch die thermischen Eigenschaften (Wärmeleitwiderstand und Wärmekapazität) wesentlich, sodass über implementierte Kennlinien die Temperatur des Detektors mit in die Bestimmung der gemessenen Objekttemperatur eingeht.

<span id="page-198-0"></span>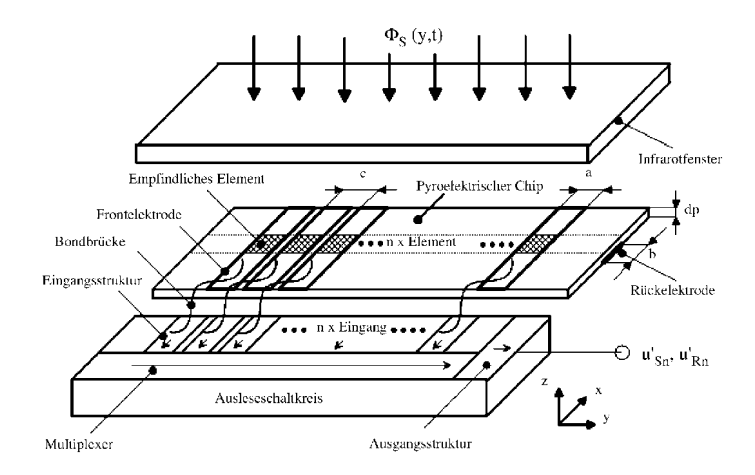

Abbildung 9.16.: Prinzipieller Aufbau eines pyroelektrischen Sensors (Infrarot) aus [\[139\]](#page-178-10)

In Abbildung [9.16](#page-198-0) ist der prinzipielle Aufbau eines pyroelektrischen Infrarotsensors aufgezeigt. Die wesentlichen Bestandteile sind das empfindliche Element, die pyroelektrische Schicht, der Vorverstärker sowie zum Auslesen ein Silizium-Ausleseschaltkreis. Zur Verbesserung der Absorptionseigenschaften des empfindlichen Elementes kann eine zusätzliche Schwarzschicht appliziert werden (Steigerung des Absorptionsgrad). Über die vorderseitig angebrachte Elektrode (Frontelektrode) und rückseitig an die pyroelektrische Schicht angebrachte Elektrode wird über den Vorverstärker auf eine robust messbare Spannung verstärkt [\[139\]](#page-178-10).

Als pyroelektrische Schicht werden hauptsąchlich Schichten auf Basis von Lithium und Tantal (Lithiumtantalat,  $LiTaO<sub>3</sub>$ ) verwendet [\[140\]](#page-178-11).

Trifft Infrarotstrahlung (Strahlungsfluss) im entsprechenden Wellenląngenbereich auf die empfindliche Detektorfläche A<sub>S</sub> auf, so wird diese Strahlung absorbiert. Durch die Absorption entsteht im Pyroelektrikum eine Temperaturänderung  $\Delta T(t)$  und durch den pyroeletkrischen Effekt ändert sich die Polarisation innerhalb des Mediums, wodurch eine Ladungsąnderung ∆Q(t) von Front- zu Rückelektrode resultiert. Mit Hilfe des Vorverstärkers kann diese Ladungsänderung als zeitabhängige Signalspannung us wiedergegeben werden. Über den nachgeschalteten Auslesekreis kann diese Spannung elementweise sequentiell ausgelesen und bestimmt werden. In Abbildung [9.16](#page-198-0) ist die Schaltung einer elementweisen Auslesung (Zeilensensors) dargestellt. Je mehr Pixel pro Fląche oder pro Linie angeordnet sind, desto höher kann die örtliche Auflösung der gemessenen Temperatur realisiert werden.

Mittels einer 2D-Array Ausleseelektronik und einem entsprechend aufgebauten pyroelektrischen Sensor (ebenfalls als Array ausgeführt) ist es in analoger Weise möglich, die Ladungsänderungen der einzelnen Elemente zu bestimmen und somit eine fląchige oder entlang einer Linie Temperaturinformationen zu erhalten.

## **Mikrobolometer:**

<span id="page-199-0"></span>Die Bolometer gehören ebenso den nach dem pyroelektrischen Prinzip arbeitenden Detektoren im nahen und fernen Infrarotbereich an und arbeiten mit ungekühlten Detektoren.

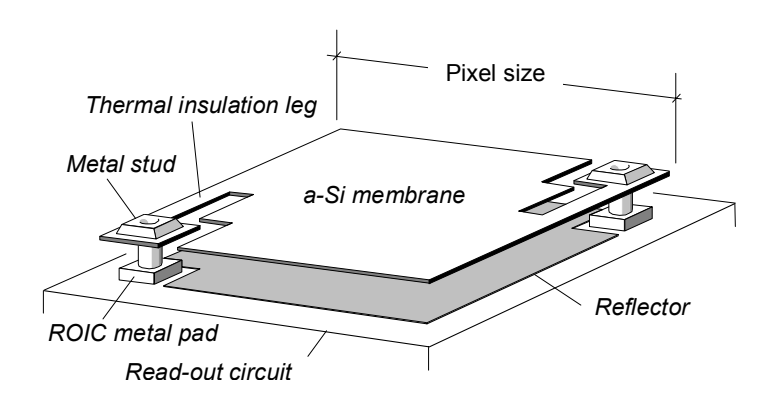

Abbildung 9.17.: Aufbau eines Mikrobolometers aus [\[141\]](#page-178-12)

Das Bolometer an sich ist in einem Vakuum untergebracht und besteht aus einer an zwei Stegen (in Abbildung [9.17](#page-199-0) als *metal stud* bezeichnet), aufgehängten Membran und dem darunterliegenden Substrat. Durch das anliegende Vakuum und die Distanz zwischen Membran und Substrat wird eine sehr gute thermische Isolation sichergestellt. Auf der Membran ist eine Widerstandsschicht aufgebracht, welche nochmals die Abschirmung von Membran und Substrat unterstützen soll. Abbildung [9.17](#page-199-0) zeigt den schematischen Aufbau eines einzelnen Bolometer-Pixels.

Der Abstand von Substrat zu Membran ist so gewąhlt, dass dieser Abstand ca. einem Viertel der zu messenden Wellenlänge (bei einem Spektrum wird die mittlere Wellenlänge verwendet) entspricht. Aus diesem sensorspezifischen Abstand ergibt sich die Limitierung der Infrarotsensoren auf ein definiertes Wellenlängenspektrum. Durch den definierten Abstand (Viertel der Wellenlänge) existiert ein Maximum innerhalb der Membran durch konstruktive Interferenz. Die auf den Sensor treffende infrarote Strahlung erwąrmt die Membran, was eine Temperaturänderung zur Folge hat. Die Temperaturänderung bewirkt eine Widerstandsänderung, was durch

<span id="page-200-0"></span>eine Auswertungsschaltung in Form einer Spannung erfasst werden kann. Das thermische Auflösungsvermögen

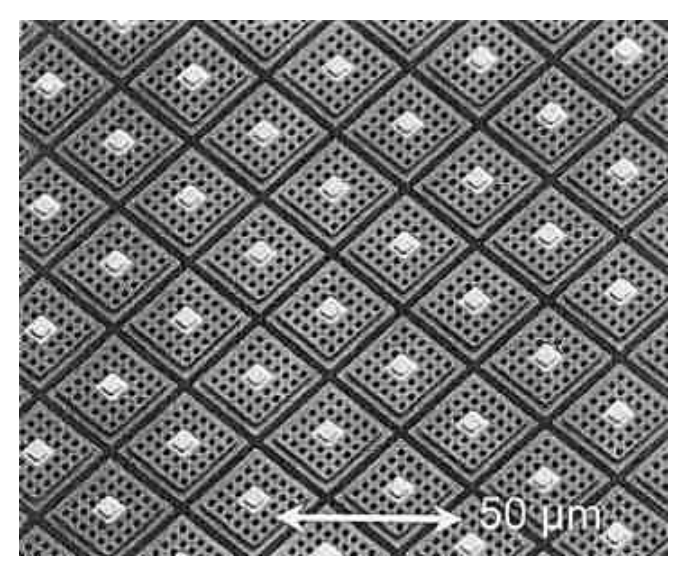

Abbildung 9.18.: REM-Aufnahme eines Detektorarrays auf InGaAs/AlGaAs-Basis mit 25  $\mu$ m Pitchabstand auf einem 640 x 512 Pixel Detektor aus [\[142\]](#page-178-13)

von Bolometerdetektoren liegt bei ca. 30 mK [\[139\]](#page-178-10), [\[143\]](#page-178-14). Eine sehr verbreitete Sensorbauform von Bolometern ist die Anordnung einer Vielzahl von Pixeln in vertikaler und horizontaler Richtung als Array (Focal Plane Array). Charakteristisch neben dem Detektorformat (z.B. 1024 x 768 oder 640 x 512 Pixeln, Anordnung als Array) vgl. Abbildung [9.18](#page-200-0) [\[144\]](#page-178-15), [\[143\]](#page-178-14), [\[121\]](#page-177-3) ist der Abstand von einzelnen Pixeln zu einander. Dieser Abstand von Pixelmitte zu Pixelmitte wird als Pitch bezeichnet.

Durch die Pixelgröße (Fläche), Pitchabstand und die verwendete vorgeschaltete Optik ergibt sich das räumliche Temperaturauflösungsvermögen. Verbreitete Pixelgrößen in der industriellen Anwendung liegen im Bereich von ca. 25  $\mu$ m x 25  $\mu$ m. Die mittleren Pixelabstände (Pitch) liegen im Bereich von bis zu 15  $\mu$ m. Eine sehr gute Übersicht zu typischen Mirkobolometerarrays am Markt ist in [\[121\]](#page-177-3) gegeben.

Mittlere Messfrequenzen von Focal Plane Arrays (FPA) können bis zu 60 Hz betragen. Damit ist eine sehr hohe zeitliche Auflösung gegenüber anderen Temperaturmessmethoden gegeben. Müssen höhere zeitliche Auflösungen erfüllt werden, so reicht das Auflösungsvermögen von Mikrobolometern nicht mehr aus und es muss auf andere Detektoren (gekühlt) zurückgegriffen werden.

### **Fazit**

Die möglichst exakte Kenntnis der vorherrschenden Prozesstemperatur ist für viele Anwendungen und auch für die Einhaltung von Sicherheitsanforderungen (Absicherung gegenüber Fehlfunktion / Überlastung des Prozesses) essentiell. Für viele Anwendungen ist der Einsatz von Thermoelementen und Widerstandthermometern seit Jahrzehnten etabliert. Diese Messinstrumente weisen eine hohe Zuverlässigkeit und hohe Robustkeit über einen langen Betriebszeitraum auf. Zudem sind diese preisgünstig und für viele verschiedene Temperaturen und Anwendungen verfügbar. Allerdings kann immer nur an einer exakten Messposition die Temperatur gemessen werden. Eine ortsaufgelöste Messung ist nicht möglich. Zudem können dynamische Prozesse nur bedingt gemessen werden, da prinzipbedingt nur ein eingeschwungener Zustand betrachtet werden kann. Zudem muss immer eine taktile Verbindung von Thermoelement und Messobjekt gegeben sein.

Mit kontaktlosen Thermographieanwendungen (Pyrometern oder Mikrobolometern) lassen sich sehr hohe Temperaturen von bis zu 3000 ◦C messen. Je nach verwendeter und vorgeschalteter Optik lassen sich somit Temperaturen auch über weite Distanzen bestimmen. Durch das hohe zeitliche Auflösungsvermögen können auch transiente Prozesse bis ca. 60 Hz (Mikrobolometer) aufgelöst werden. Durch das Nichteingreifen in den Prozess finden thermographische Systeme auch immer häufiger Anwendung in Biologie und Pharmazie (kontaminationsfreies Messen).

Den wesentlichen Vorteil der Thermographie stellt das ortsaufgelöste und somit flächige Messen von Temperaturfeldern dar.

Die Genauigkeit der Messung steht und fąllt mit der Kenntnis über die vorherrschenden Strahlungseigenschaften. So kommt dem spektralen Emissionsgrad bzw. der möglichst exakten Beschreibung besondere Wichtigkeit zu. Ebenso wichtig ist die Kenntnis über die Fehlerquellen (Störgrößen, Reflexions- und Transmissionsverluste), welche auf die Messstrecke und das Messsystem wirken. Im Idealfall sind für jeden Messauftrag die vorherrschenden Strahleneigenschaften des Gesamtsystems zu bestimmen (Emission, Transmission, Reflexion).

# **E.3. Messtechnische Erfassung von analogen Signalgrößen**

Zur Bestimmung von mechanischen Kenngrößen werden in der Werkstoffcharakterisierung äußere Lasten an einer Werkstoffprobe (spezielle idealisierte Laborproben) aufgebracht und als resultierende Größe die Werkstoffantwort gemessen. Je nach äußerer Belastung (Zug/Druck-, Biegung-, Schub- oder Torsionsbeanspruchung) sind verschiedene mechanische Messgrößen zu erfassen. Diese reichen von Verformungsgrößen, wie z.B. axiale Verschiebungen (Zug/Druck) oder Drehwinkel (Torsion), hin zu Axialkräften, Torsionsmomenten oder Biegemomenten.

Die speziellen Prüfmaschinen im Bereich der Materialprüfung bzw. Materialcharakterisierung erfassen die äußere Belastung über Kraftmessdosen, sowie z.B. Verformungen über Extensometer. Das resultierende Messsignal wird kontinuierlich über der Zeit abgetastet, sodass ein diskretes Signal der Messgrößen erfasst und gespeichert werden kann. Je nach Versuchsart erfolgt die entsprechende Rückführung der Messgröße (Verformung oder Last) an den Regelkreis, sodass neben der Messgröße auch eine Regelgröße bereitgestellt werden kann.

Werden Materialparameter, z.B unter Hochtemperatur oder anderen Medien ermittelt, so müssen zusątzliche Messgrößen (wie Temperatur etc.) wąhrend des Experiments erfasst und aufgezeichnet werden. Die Anforderungen hinsichtlich Genauigkeit, für z.B. Ermüdungsversuche unter erhöhter und hoher Temperatur, sind in diversen nationalen und internationalen Regelwerken niedergeschrieben [\[145\]](#page-178-16) [\[36\]](#page-173-0).

Im Rahmen von thermo-mechanischen Ermüdungsversuchen wird zusątzlich zur Last-/Verschiebungskontrolle die Temperatur zeitlich variiert. Je nach Ąnderungsrate der Temperatur kann es erforderlich sein, dass die Erwąrmung induktiv erfolgt (siehe Kapitel [E.2\)](#page-187-5), sodass hohe geforderte Heizraten in TMF-Versuchen realisiert werden können.

## **Messdatenerfassung & Erfassung von Analogsignalen**

<span id="page-202-0"></span>Stand der Technik ist es, Signale rechnergestützt aufzuzeichnen und auszuwerten. Hierfür ist es erforderlich, dass zeitkontinuierliche Signale eines analogen Messwertaufnehmers in eine für den Rechner interpretierbare Form gebracht werden [\[146\]](#page-178-17). Meist liegen diese Signale als elektrisches Signal vor. In einigen Anwendungen kommen aber auch mechanische, pneumatische oder auch hydraulische Signale zum Einsatz. Weiterhin müssen Messsignale nach ihrer Signalcharakteristik und nach ihrem Wertevorrat unterschieden werden. Zur Signalform

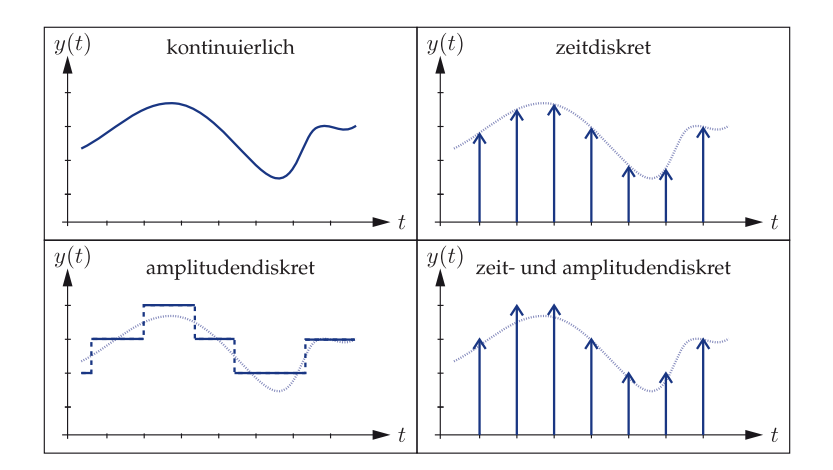

Abbildung 9.19.: Unterscheidung von verschiedenen Signalarten nach [\[146\]](#page-178-17)

werden nach [\[146\]](#page-178-17) und [\[147\]](#page-178-18) Signale in vier Arten unterteilt, vgl. Abbildung [9.19.](#page-202-0) Diese sind kontinuierliche, zeitdiskrete, amplitudendiskrete und zeit- und amplitudendiskrete Signale. Da in einem rechnergestützten System eine endliche Anzahl an Messwerten gespeichert werden kann, muss ein kontinuierliches Signal (vgl. Abbildung [9.19](#page-202-0) oben links) theoretisch unendlich viele Messpunkte zu diskreten Punkten (mit definiertem zeitlichen Abstand) abgetastet werden (vgl. Abbildung [9.19](#page-202-0) oben rechts).

# **Signal-Abtastung und Signalwandlung**

Bei der Abtastung bzw. Diskretisierung eines kontinuierlichen Signales spricht man auch von *sampling*. Im festen zeitlichen Abstand wird fortwąhrend ein Wertepaar (Zeit und zugehöriger Wert) abgespeichert. Der wahre (kontinuierliche) Signalverlauf wird damit über diese diskreten Wertepaare abgebildet. Die Anzahl der *Samples*, also Abtastung eines kontinuierlichen Signals pro Sekunde, wird auch als Abtastrate bezeichnet. Ein kontinuierliches Signal zeichnet sich weiterhin dadurch aus, dass zu jedem beliebigem Zeitpunkt ein Amplitudenwert zugeordnet werden kann. Bei technischen Systemen sind die Signal-Amplituden-Verläufe stetige Funktionen. Im Idealfall kann aus den abgetasteten Amplitudenwerten mit den zugehörigen Zeitpunkten das Ursprungssignal wieder rekonstruiert werden, solange ein Abtasttheorem vorausgesetzt wird (vgl. [\[146\]](#page-178-17),  $[147]$ .

In technischen Anwendungen wird die digitale Signalverarbeitung über Analog-Digital-Wandler / Analog-Digital-Umsetzer (AD-Wandler) von der analogen in die digitale Welt realisiert [\[146\]](#page-178-17). Umgekehrt, von der digitalen zur analogen Welt, finden Digital-Analog-Wandler (DA-Wandler) Anwendung.

Bei idealer Abtastung wird ein zeit-kontinuierliches Signal  $y(t)$  zu äquidistanten Zeitpunkten  $n \cdot t_A$  in ein zeit-diskretes Signal y∗(t) über die Multiplikation mit einer Impulsreihe nach Gleichung [9.18](#page-203-0) beschrieben.

<span id="page-203-0"></span>
$$
y_*(t) = y(t) \cdot \sum_{n = -\infty}^{\infty} \delta(t - n \cdot t_A)
$$
\n(9.18)

Bildet man nun die Fouriertransformation  $Y_*(f)$  vom Zeitbereich in den Frequenzbereich des abgetasteten Signals  $u_*(t)$ , so ergibt sich

<span id="page-203-1"></span>
$$
Y_*(f) = Y(f) \cdot \frac{1}{t_A} \sum_{k=-\infty}^{\infty} \delta(F - \frac{k}{t_A})
$$
\n(9.19)

Es lässt sich zeigen, dass das Spektrum  $Y(f)$  (Frequenzbereich) von  $y(t)$  (Zeitbereich) sich periodisch mit der Periodendauer  $1/t_A = f_A$  wiederholt vgl. [\[148\]](#page-178-19), [\[146\]](#page-178-17). Zur Rekonstruktion des Ursprungssignals  $y(t)$  darf die Bandbreite des Signals  $y(t)$  nicht größer als die Abtastfrequenz  $f_A$  sein, damit es zu keinen Überlappungen des Faltungsintegrals (Lösung der rechten Seite in Gleichung [9.19\)](#page-203-1) kommt. Andernfalls tritt *Aliasing* auf.

Bei periodischen Signalen gibt das Abtasttheorem nach *Shannon[15](#page-204-0)* über die erforderliche Abtastrate Aufschluss. Zur Rekonstruktion, z.B. einer periodischen Sinusschwingung, ist es erforderlich, dass diese pro Periode mehr als zweimal abgetastet wird. Die Bedingung dafür ist in Gleichung [9.20](#page-203-2) gegeben, vgl. [\[148\]](#page-178-19), [\[147\]](#page-178-18). Wird dieses Theorem verletzt, so tritt wiederum *Aliasing* auf.

<span id="page-203-2"></span>
$$
f_{\text{Abtastung}} > 2 \cdot f_{\text{Signal}} \tag{9.20}
$$

### **E.4. Auflösung und Auflösungsvermögen**

Unter Auflösung (im physikalischen Zusammenhang) ist die Grenze der Fähigkeit eines Messgerätes oder einer Versuchsanordnung, Werte einer physikalischen Größe voneinander trennen zu können, zu verstehen. Das Auflösungsvermögen gibt also Aufschluss über den kleinsten messbaren Unterschied eines Signals. Je höher die Auflösung eines Messgerątes ist, desto genauer kann ein Messwert abgebildet werden. Das Auflösungsvermögen ist meist auf den abbildbaren Messbereich bezogen (z.B. 0 bis 10 V).

### **E.5. Messrate und Messtakt**

Unter der Messrate, oder auch Abtastrate, wird in der Signalverarbeitung die Häufigkeit verstanden, mit welcher ein Analogsignal innerhalb einer definierten Zeit abgetastet wird. Abtastung bedeutet hier die Wandlungsrate eines kontinuierlichen Signals in ein zeit-diskretes Signal. Die eigentliche Abtastung findet also im Rahmen der Digitalisierung des Signals statt.

<span id="page-204-1"></span>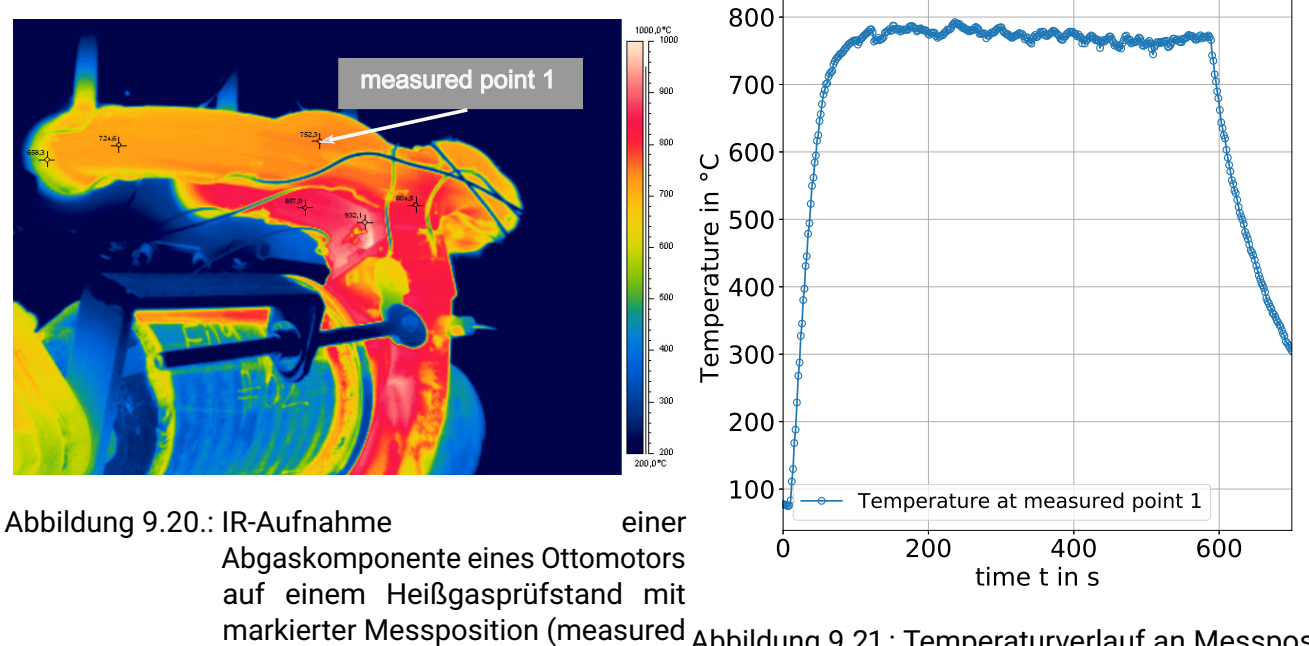

markierter Messposition (measured Abbildung 9.21.: Temperaturverlauf an Messposition point 1) auf Abgaskrümmer (measured point 1)

# **E.6. Abgeleiteter Parameterraum**

Diese Verläufe beruhen auf gemessenen Temperaturen an einem instrumentierten Rohrbauteil, welche auf einem Prüfstand untersucht wurden. Bei den Bauteilen handelt es sich um Abgaskrümmer, wie sie auch in Verbrennungsmotoren, wie bspw. Ottomotoren, eingesetzt werden. In Abbildung [9.20](#page-204-1) ist eine Infrarotaufnahme eines applizierten Abgaskrümmers (Ottomotor) dargestellt. Dort ist zu erkennen, dass je nach Position Temperaturen von über 900 ◦C messbar sind und ebenso die Verteilung der Temperaturen inhomogen ist. Zur Demonstration wurde in der Bildmitte an einer Schweißverbindung eine Messposition markiert. In Abbildung [9.21](#page-204-1) ist für die in Abbildung [9.20](#page-204-1) angedeutete Messposition der zeitliche Temperaturverlauf dargestellt. Die Temperaturen dort reichen bis ca. 800 °C. Es wird ein Betriebszyklus mit einer stationären Betriebsphase dargestellt. Als weiterer Anwendungsfall ist in Abbildung [9.22](#page-205-0) der Temperaturverlauf an einem Abgasrohr eines Dieselmotors dargestellt. Bei dem Dieselmotor handelt es sich um einen Großdieselmotor, welcher in stationąren Anwendungen oder zum Antrieb von Schiffen eingesetzt wird. Ein Vergleich der auftretenden Temperaturen zeigt, dass diese deutlich geringer ausfallen, verglichen mit denen des Ottomotors in Abbildung [9.21.](#page-204-1) Des Weiteren ist zu erkennen, dass der zeitliche Temperaturgradient (Temperaturanstieg) geringer ausfällt.

Anhand der zur Verfügung gestellten Daten wurden die Prüftemperaturen, Dehnungshorizonte sowie die TMF-Zyklen abgeleitet.

Innerhalb eines Vorhabens wurden Flachproben mit einer Dicke von  $t \approx 2.9$  mm aus den Stählen 1.4301 und 1.4509 untersucht. Sowohl der austenitische Werkstoff 1.4301 (Prüfzeichen: dBB), als auch der ferritische Werkstoff 1.4509 (Prüfzeichen: dBA), werden aufgrund ihrer mittleren bis guten Schweißbarkeit, sowie ihrer guten Korrosionsbeständigkeit, in der Abgastechnik eingesetzt. Neben ungeschweißten Proben zur Grundwerkstoffcharakterisierung werden auch geschweißte Stumpfstoßproben untersucht. Bei Letzteren

<span id="page-204-0"></span><sup>15</sup>Claude Shannon, 1916-2001

<span id="page-205-0"></span>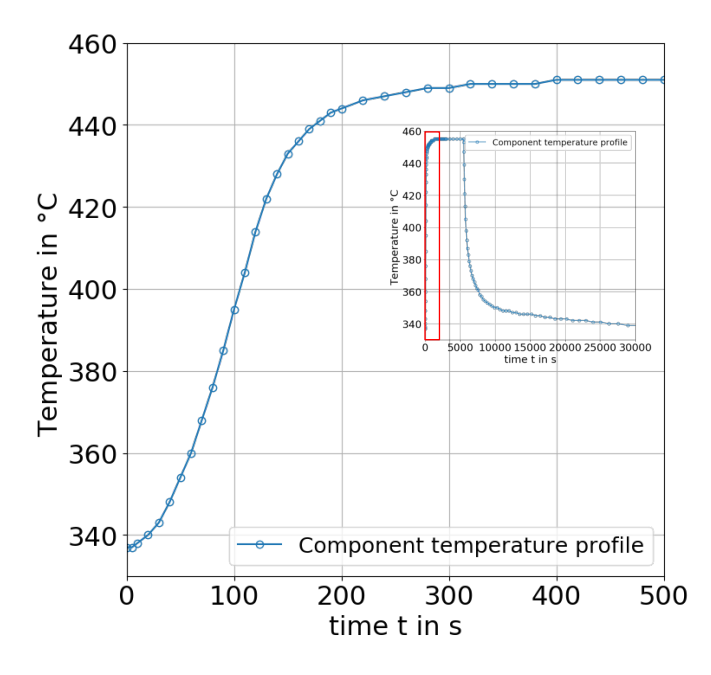

Abbildung 9.22.: Temperaturverlauf an einer Rohrleitung eines Großdieselmotors in der Nähe des Rohranschlusses zum Abgasventil am Zylinderkopf

kann zwischen artgleichen (dBC, überschliffenen) und artverschiedenen sowie (dBD, überschliffenen) nicht überschliffenen Proben (Proben mit realer Schweißnahtgeometrie) artgleich (dBE) und artverschieden (dBF) differenziert werden. Die artgleichen Verbindungen bestehen aus zwei miteinander verschweißten Blechen des austenitischen Werkstoffs 1.4301, wąhrend unter artverschiedenen Verbindungen, Mischverbindungen von 1.4301 und 1.4509, zu verstehen sind. Die untersuchten Materialien, sowie Schweißverbindungen aus eben diesen und die Probengeometrie, sind in Tabelle [9.3](#page-205-1) zusammengefasst:

<span id="page-205-1"></span>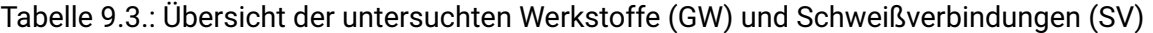

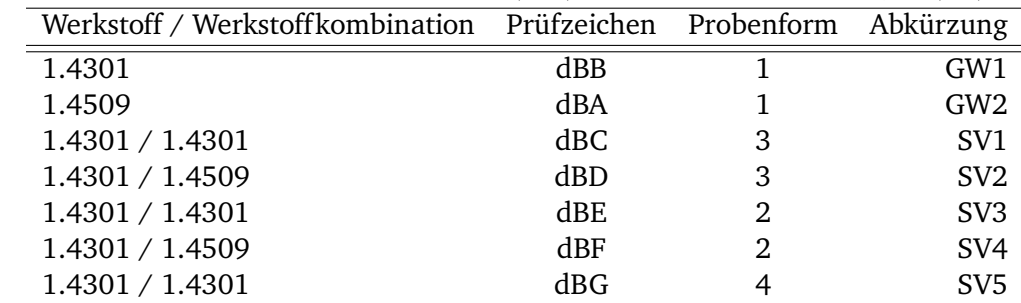

Die in den dehnungskontrollierten Ermüdungsversuchen ertragenen Versagensschwingspielzahlen lagen im angestrebten Kurzzeitfestigkeitsbereich. Als Versagenskriterium wurde ein prozentualer Lastabfall in Anlehnung an [\[145\]](#page-178-16) definiert. Durchgeführt wurden Versuche sowohl isotherm bei Raumtemperatur, 300 ◦C , 450 ◦C , 600 ◦C und 750 ◦C als auch transient (thermo-zyklisch) zwischen 300 ◦C und 750 ◦C . Auf Basis der transienten TMF-Versuche wurden zudem die Einflüsse von Haltezeiten und Phasenlagen quantifiziert. Mit Haltezeitversuchen soll der Einfluss hinsichtlich der ertragbaren Lebensdauer innerhalb von

stationären Betriebsphasen quantifiziert werden. Dazu wurden Experimente mit gleichphasiger (in-phase, IP) mechanischer und thermischer Beanspruchung vorgesehen und auch solche mit gegenphasiger (out-of-phase, OP, 180° Phasenverschiebung) Beanspruchung durchgeführt. Die symmetrische Aufheiz- und Abkühlrate wurde zu 6 K/s definiert.